# ÷.  $\overline{\phantom{a}}$  $\mathcal{L}^{(n)}$ ' r

 $\ddot{\phantom{a}}$ 

 $\sim$ 

 $\ddot{\phantom{a}}$ 

 $\bar{z}$ 

# Příloha Č. <sup>2</sup> - Licenční podmínky společnost1 Microsoft

# Multilicenční Licencování

# Podmínky pro produkty 1. září 2019

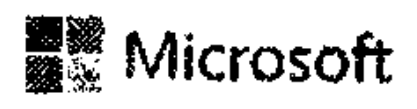

# Obsah

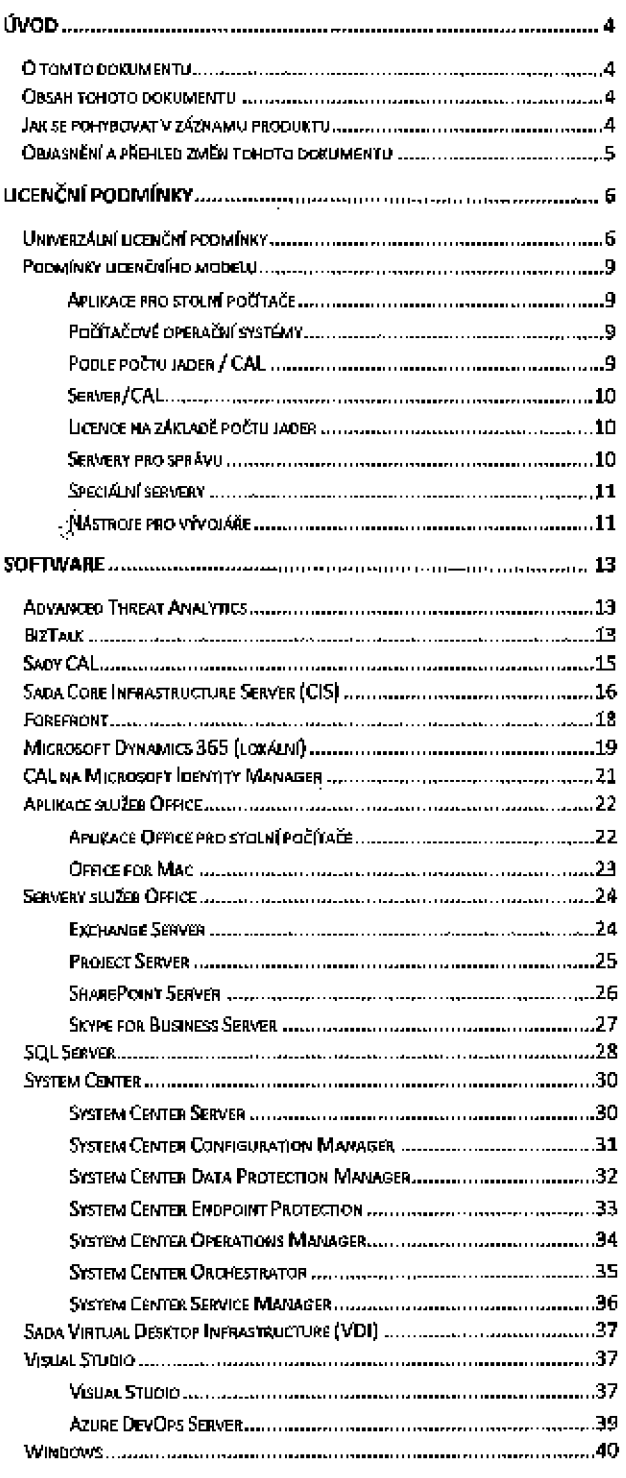

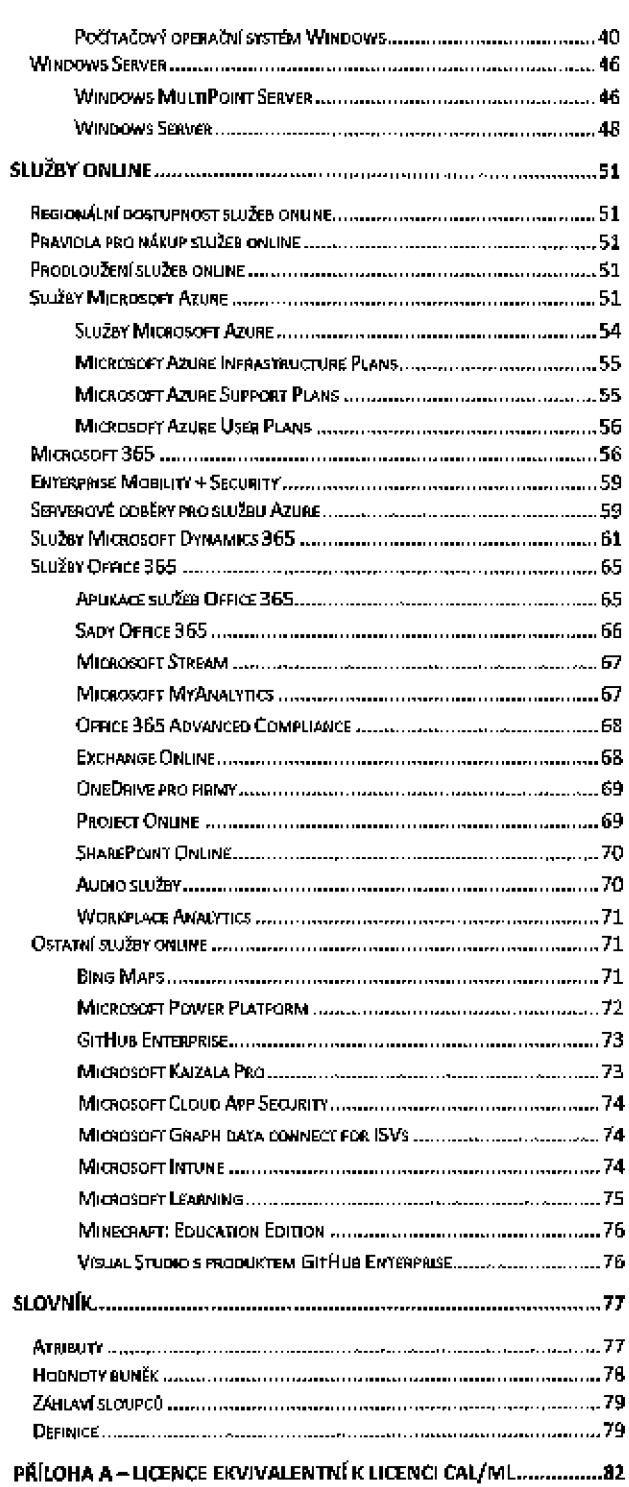

**Restaurant** (Wil<del>dem (</del>Wildem (Wil<del>dem</del> (Wil<del>dem (</del>Wildem (Wildem (Wildem (Wildem (Wildem (Wildem (Wildem)

 $\mathcal{A}$ 

Podmínky multificentalho programu společnosti Microsoft (čeština, září 2019)

 $\sim 10^{-11}$ 

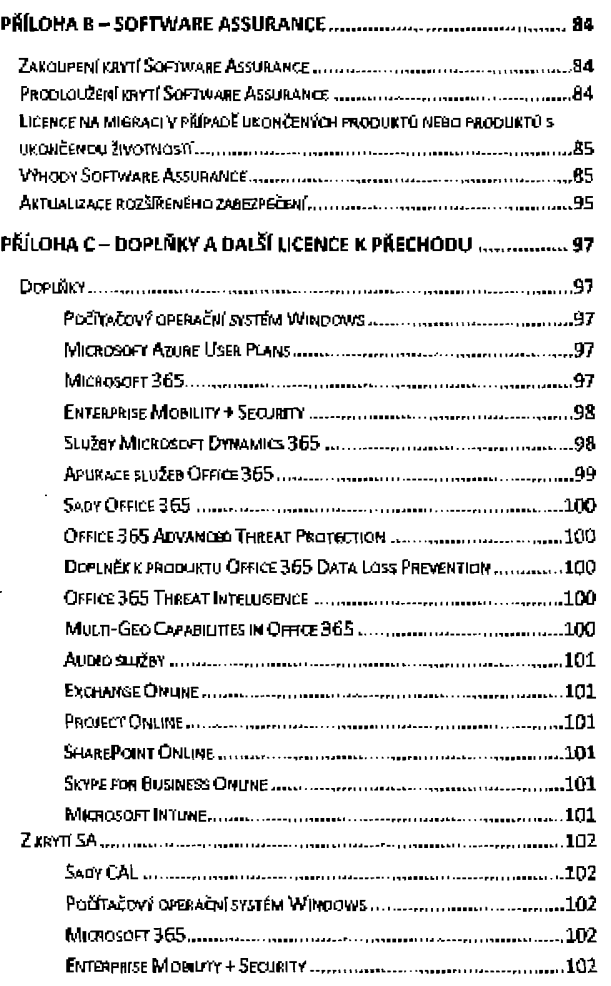

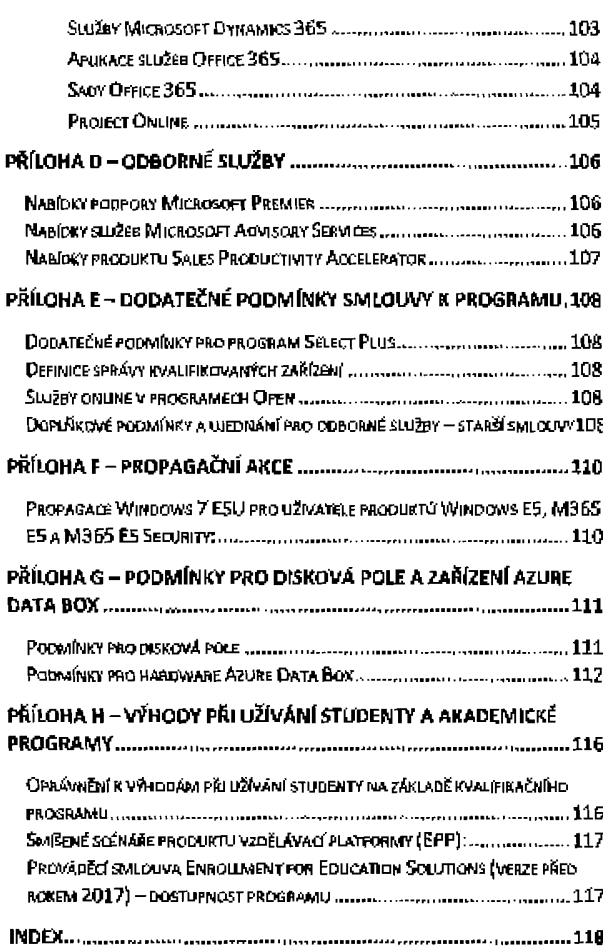

**Henrico Hardy Production (1999-1999) (1999-1999)** (1999-1999) (1999-1999) (1999-1999)

# Úvod

# O tomto dokumentu

Počínaje 1. červencem 2015 tento dokument Podmínky produktu nahrazuje dokumenty Seznam produktů a Užívací práva k produktu [PUR]. Všechny odkazy na dokumenty Seznam produktů a Užívací práva k produktu v multilicenčních smlouvách zákazníka odkazulí na příslušné oddíly dokumentu Podrnínky produktu. Dokument Podmínky produktu popisuje dostupnost produktů a odborných služeb prostřednictvím multilicenčních programů společnosti Microsoft (dříve sdělovanou prostřednictvím seznamu produktů), stejně Jako užívací práva k softwarovým produktům (dříve sdělovaná prostřednictvím dokumentu Užívací práva k produktu). Podmínky služby pro služby online, na které je odkazováno v tomto dokumentu, jsou publikovány v dokumentu Podmínky služeh online (OST) na adrese http://go.microsoft.com/?linkid=9840733.

Produkty uvedené v podmínkách produktu jsou k dispozici ode dne uvedeného na <u>titulní stránce</u> dokumentu Podmínky produktu. Předchozí verze podmínek produktu jsou k dispozici na adrese <u>http://go.microsoft.com/?linkid=9839207</u>, včetně dřívějších verzí dokumentu Seznam produktů a Užívací práva k produktu. Informace o ukončených produktech a službách společnosti Microsoft jsou k dlspozici na adrese http://www.mlcrosoftvolumelicenslng.com. Zákazníci by měli kontaktovat svého prodejce nebo account manažera společnosti Microsoft, který jim poskytne Informace týkající se regionální dostupnosti produktů společnosti Microsoft a profesionálních služeb,

# Obsah tohoto dokumentu

Podmínky produktu zahrnují následující části:

- · . . Úved, který obsahuje seznam posledních změn.
	- <u>Licenční podmínky</u>, které uvádějí seznam univerzálních licenčních podmínek a podmínek licenčního modelu vztahujících se na softwarové produkty.
	- Softwarové produkty, které uvádějí seznam všech položek softwarových produktů.
	- Produkty služeb online, které uvádějí seznam všech položek produktů služeb online.
	- Slovník, který definuje atributy, hodnoty buněk, záhlaví sloupců a další termíny uváděné v licenčních podmínkách k produktu.
	- Následující přílohy:<br> $\phi = \text{Příloha A} \text{Tal}$ Příloha A – Tabulka licenci ekvivalentních k licenci CAL/ML, která označuje dostupné sady CAL a licence na bázi předplatného ke službám online, které poskytují přístup k serverovým produktům.
	- ch P<u>říloha B Software Assurance</u>, která popisuje pravidla nákupu SA a další výhody dostupné zákazníkům SA.<br>Chrádha C Doplňky služeb online a finé licence k přechodu, která popisule kvalifikulící produkty a podmínky
	- Příloha C Doplňky služeb onlíne a jiné licence k přechodů, která poplsuje kvallfikující produkty a podmínky pro doplňky služeb online a licence na odběr na základě počtu užlvatelů z krytí SA
	- <u>Příloha D Odborné služby</u>, která uvádí seznam odborných služeb nabízených prostřednictvím multilicenčních programů spoiečnosti<br>Microsoft.  $\bullet$
	- Přílpha E Dodatečné podmínky ke smlouvě k programu, která obsahu]e dodatečné podmínky pro smlouvy k multilicenčnímu  $\circ$ programu společnosti Microsoft.
	- Příloha F Propagační nabídky produktů, která uvádí propagační nabídky produktů, jež nejsou uvedeny v ceníku.
	- o Příloha G Fodmínky pro disková pole a zařízení Azure Data Box, které obsahují další podmínky pro disková pole a zařízení Azure Data Box.
	- Oi p<u>říloha H Výhody při užívání studenty a akademické programy</u>, která uvádí kvalifikující produkty a související výhody při užívání<br>Studenty
	- Jndex, který uvádí všechny produkty, na které se odkazuje v Ilcenčních podmínkách k produktu, a označuje jejich umístění.

# Jak se pohybovat v záznamu prodyktu

Každý záznam softwarového produktu obsahuje čtyři části: Oostupnost programu, podmínky produktu, užívací práva a Software Assurance. Každý záznam produktu služeb online obsahuje dvě části: Dostupnost programu a podmínky produktu,

1. Dostupnost programu pro každý produkt označuje typ nabídky, počet bodů (tam, kde se uplatňuje) a dostupnost napříč multillcenčními programy.

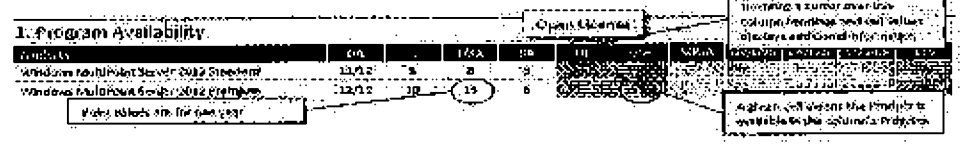

2. Podmínky produktu poskytují další informace související s pořízením produktu, například předpoklady pro zakoupení, předchozí verze a pňdu9mu skuplnu produktů,

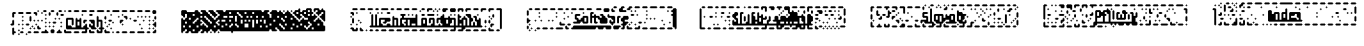

#### Podprinky multificentralito programy spolednosti inficrosoft (coldine, 2011-2019)

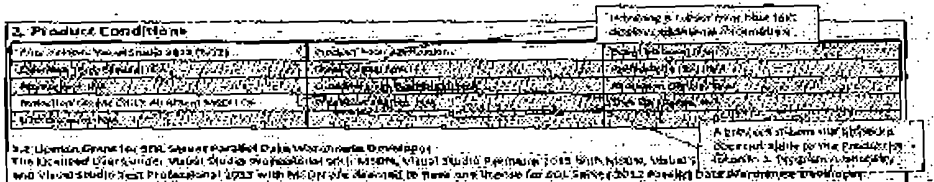

3. Užívací práva označují licenční podmínky pro každý softwarový produkt zahrnující univerzální licenční podmínky, příslušný licenční model a jakékoli licenční podmínky specifické pro produkt. Odkazy na termín "užívací práva" v multilicenční smlouvě zákazníka odkazují na podmínky uvedené v části "Užívací práva" jednotlivých záznamů softwarového produktu. Podmínky pro služby online jsou uvedeny v OST.

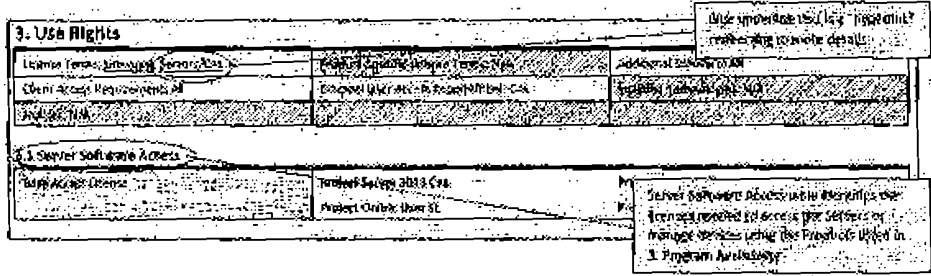

#### 4. Software Assurance označuje podmínky spojené s krytím Software Assurance.

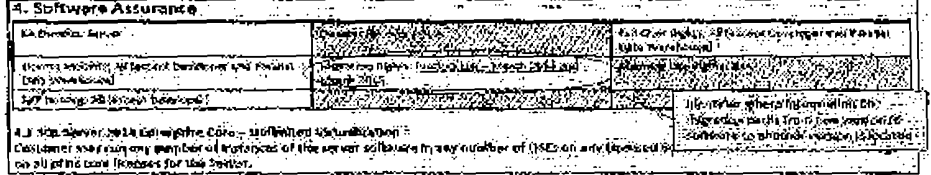

# Oblasnění a přehled změn tohoto dokumentu

Dále jsou uvedeny dodatky, odstraněné části a další změny podmínek produktu. Jako odpovědi na časté otázky zákazníků jsou dále uvedena vysvětlení zásad společnosti Microsoft.

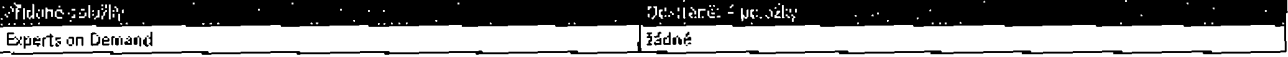

#### Software

Sady CAL: Byly přidány licence CAL k produktu Bridge Jako položky s nárokem na snížení.

#### Služby online

Služby Microsoft Azure: Byly přidány podmínky k podpoře služby Windows Virtual Desktop.

Microsoft 365: Změny pravidel přířazování licencí k produktu Microsoft 365: Zákazníci mohou nyní přířazovat licence k produktu Microsoft 365 libovolnému uživateli bez ohledu na primární zařízení uživatele. Tato změna nabízí uživatelům možnost používat produkt Office 365, Enterprise Mobility + Security Suite (EMS) a Windows Virtual Desktop s licenci k produktu Microsoft 365. Upozoniujeme, že uživatelé musí nadále mít primární zařízení se systémem Windows Pro, aby mohil lokálně instalovat produkt Windows Enterprise nebo provozovat infrastrukturu virtuální plochy Windows (VDI) mimo službu Windows Virtual Desktop. Také bylo přesunuto několik ujednání do oddílu "Platné licenční podmínky" pro dosažení větší srozumitelnosti.

Aplikace služeb Office 365: Bylo objasněno, že produkt Office 365 Multi-Geo spadá do skuplny serverů.

# Licenční podmínky

Všechny výskyty termínu "užívací práva" v multilicenční smlouvě zákazníka odkazují na podmínky uvedené v části "Užívací práva" jednotlivých záznamů produktu. U každého produktu to zahrnuje univerzální Ilcenční podmínky, příslušné podmínky licenčního modelu a jakékoli licenční podmínky specifické pro daný produkt v záznamu produktu.

V případě služeb online odkazy na "užívací práva" v multilicenční smlouvě zákazníka odkazují na podmínky služeb online (OST). Jestliže softwarový produkt zahrnuje software a služby online, služby online se budou řídit podmínkami uvedenými v podmínkách služeb online a veškerý software se bude řídit těmito licenčními podmínkami.

# Univerzální licenční podmínky

Univerzální licenční podmínky se vztahují na všechny softwarové produkty licencované formou multilicenčního programu společnosti Microsoft (s výjimkami výslovně uvedenými v podmínkách licenčního modelu a/nebo licenčních podmínkách specifických pro produkt).

#### 1. Definice

Termíny použité v podmínkách produktu, které nejsou definovány ve <u>slovníku</u>, odpovídají definici uvedené v multilicenční smlouvě zákazníka.

#### 2. Užívací práve zákazníka

Pokud zákazník dodrží svoji multilicenční smlouvu, může užívat software podle výslovně uvedených pravidel v podmínkách produktu. Zákazníci potřebu]í licenci na každý produkt a samostatně licencovanou funkci používanou na zařízení nebo používanou uživatelem.

#### 3. Práva k užívání jiných verzí a nížších edicí

Pro Jakoukoli povolenou kopii nebo instanci může zákazník vyťvořit, uložit, instalovať, spustit či přistupovat namísto licencované verze ke kopil nebo Instanci předchozí verze, Jiné povolené jazykové verze nebo jiné dostupné verzi platformy (například 32bltové nebo 64bltové) nebo povolené nižší edlal. Nadále platí užívací práva pro licencovanou verzi. Licence pro předchozí verze a nižší edice nesplňují licenční požadavky pro produkt.

#### 4, Sůftware tředdi stran

Software může obsahovat proprletámí programy třetích stran nebo programy s licencí typu open source nebo komponenty licencované na základě. samostatných podmínek sdělených zákazníkovi v průběhu Instalace či v souboru "ThirdPartyNotlces" připojeném k softwaru. Software múže také obsahovat programy třetích stran s llcencí typu open source, které společnost Microsoft (nikoli třetí strana) (icencuje zákazníkovi na základě Hcenčních podmínek společnosti Microsoft.

#### 5. Předběžná verze kódu, aktualizace nebo doplňky, další funkce

Společnosť Microsoft může nabízet aktualizace nebo doplňky produktů. Zákazník může užívat aktualizace nebo doplňky produktů, předběžnou verzi kódu, další funkce a volitelné doplňkové služby k produktům na základě specifických podmínek (pokud existují), které se na ně vztahují. Některé produkty vyžadují automatické aktualizace popsané v licenčních podmínkách k příslušnému produktu.

#### 6. QmemiÍ

Zákazník nemusí (a nemá k tomu licenci) vžívat produkty pro nabízení komerčních hostingových služeb ťřetím stranám, obcházet Jakákoli technická omezení v produktech nebo omezení v dokumentaci k produktu nebo oddělovat software pro užítí ve více prostředích OSÉ na základě jodné licence (l když jsou prostředí OSE na stejném fyzickém hardwarovém systému), pokud to společnost Mlcrosoft výslovně nepovoluje. Práva na přístup k softwaru v libovolném zařízení nedávají zákazníkovi žádná práva k implementadi patentů společnosti Microsoft či jiného duševního vlastnictví společnosti Microsoft v samotném zařízení nebo v jiném softwaru nebo zařtzeních přistupujících k tomuto zařízení.

#### 7. Software Assurance

Krytí SA může zákazníkovi udělovat dodatečná užívací práva. Tato dodatečná práva končí s uplynutím platnostl krytí SA pro licenci, pokud není v popIsu výhod uvedeno jinak-

#### 8. Outsourcing správy softwaru

Licencované kopie softwaru smí zákazník nainstalovat a používat na serverech a ostatních zařízeních, na kterých je prováděna každodenní správa a kontrola třetích stran, za předpokladu, že všechny servery a ostatní zařbení Jsou a zůstanou zcela vyhrazeny pro použití zákazníkem. Zákazník nese odpovědnost za veškeré povinnosti v rámci své multilicenční smlouvy bez ohledu na fyzické umístění hardwaru, na kterém je software používán.

#### 9. Přířazení licencí o jeho změny

Dříve, než zákazník použije software na základě licence, musí tuto licenci řádně přiřadit k zaňizení nebo uživateli. Zákazník může 2novu přiřadlt lícenci Jinému zařízení nebo uživatell, avšak ne dříve než 90 dnů po poslední změně přiřazení stejné licence, pokud změna přiřazení není vynucena (í) trvalou závadou nebo ztrátou hardwaru, (ii) ukončením pracovního poměru či pracovní smlouvy vživatele nebo (iii) dočasnou změnou přifazení llcencí CAL, llcencí pro správu a licencí na bdz) předplatnébo na základě počtu uživatelů nebo zařízení pro pokrytí absence užlvatele nebo nedostupnostl zaňzení, které je mimo provoz. Zákazník musí odstranit software nebo blokovat přístup z předchozího zařízení nebo k předchozímu u2lvatell. Krytí SA a jakékoli licence přidělené nebo získané v souvislosti s krytím SA mohou být znovu přiřazeny pouze s původní kvalifikující licencí.

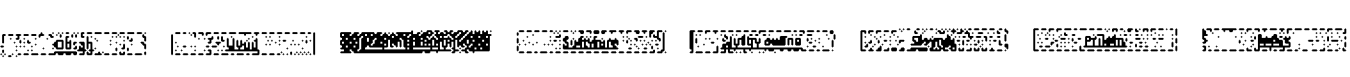

Podvoľoky multifikančního programu soplečnosti Microsoft (češtára, září 2019)

Na změnu přiřazení licencí k počítačovému operačnímu systému Windows podle počtu zařízení se vztahují dodatečné podmínky, jak je uvedeno v 2áznamu produktu Windows.

#### 10. Technická opatření

Společnost Microsoft může uplatnit technická opatření k vynucení plnění podmínek omezujících užívání určitých verzí produktu zákazníkem a může ověřovat dodržování těchto podmínek uvedených v multilicenční smlouvě zákazníka. Některé produkty jsou chráněny technologickým) prostředky a jejich |nsta|aoe a pHstup k nim vyžaduje aktivaci nebo Dvěřenľa také kód Product Key multilřcence.

#### 10.1 Aktivace a ověření.

Zákazník použlje příslušný kód Product Key poskytnutý spoiečností Microsoft k aktivaci a ověření softwarového produktu, který Instaluje. Pakúd nedojde k aktivaci, mohou být práva zákazníka k použití softwaru po uplynutí doby určené v softwarovém produktu omezena. Po neúspěšném pokusu o aktivaci softwaru nemá zákazník oprávnění k jeho dalšímu používání. Každé zařízení, jež nebylo aktivováno pomocí služby KMS (Key Management Service), musí používat klíč MAK (Multiple Activation Key) nebo aktivaci založenou na Azure AD. Zákazník mmůže 0b¢házet aktlvad anř OVěkVání,

#### 10.2 Kódy Product Key

Pro Jitemované používání softwaru je požadován přiřazený kód Product Key. Všechny kódy Product Key představují důvěrné informace společnosti Mlcrosoft. Bez ohledu na Jakákoli ustanovení opačného významu v multilicenční smlouvě zákazníka nesmí zákazník sdělovat kódy Product Key třetím stranám. Zákazník nesmí poskytnout nezabezpečený přístup k počítačům své služby správy klíčů (KMS) po nekontrolované síti. V případě neoprávněného použití nebo sdělení kódů Product Key nebo kódů služby KMS může společnost Microsoft zabránit dalším aktivadm, deaktivovat nebo blůkovat kódy Product Key proti aktivací nebo ověření a provést příslušné další kroky.

#### 11: Sdělení

Následující sdělení platí pro případy uvedené v oddílu Užívací práva každého záznamu produktu:

#### 11.1 Internetové funkce

Softwarové produkty mohou obsahovat funkce, které se bez dalšího sdělení zákazníkovi připajují a odesílají informace po sítl internet systémům společnosti Microsoft a jejím afilacím a poskytovatelům služeb. Používání těchto informací je popsáno v Prohlášení společnosti Microsoft a ochráně osobních údajů (aka.ms/prívacy).

#### 11.2 Mapy Bing

Produkt může zahmovat používání služby Blng Maps. Veškerý obsah poskytnutý prostřednictvím služby Bing Maps včetně geokádů lze použít pouze v rámci produktu, jehož prostřednictvím je obsah poskytován. Na užívání služby Bing Maps zákazníkem se vztahují podmínky použití pro koncové užlvatele služby Bing Maps uvedené na adrese http://go.mkrosoft.com/?linkid=9710837 a prohlášení společnosti Mkrosoft o ochraně osobních údajů na adrese http://go.microsoft.com/fwlink/?LlnkID=24B686.

#### 11.3 Vizuální standard H.2G4/AVC, videostandard VC-1 a vizuální standard MPEG-4 Part 2

Tento software může obsahovat technologie vlzuální komprese H,264/AVC, VC-1 a MPEG-4 Part 2. Na základě požadavku společnosti MPEG LA, L.L.C. uvádíme toto upozomění: TENTO PRODUKT JE LICENCOVÁN V RÁMCI LICENCÍ PORTFOLIA PATENTŮ AVC, VC-1 A MPEG-4 PART 2 VISUAL PRO OSOBNÍ A NEKOMERČNÍ UŽÍVÁNÍ ZE STRANY SPOTŘEBITELE (i) KE KÓDOVÁNÍ VIDEA V SOULADU S VÝŠE UVEDENÝMI STANDARDY ("VIDEOSTANDARDY") NEBO (ii] K DEKÓDOVÁNÍ VIDEA AVC, VC-1 NEBO MPEG-4 PART 2, KTERÉ BYLO ZAKÓDOVÁNO UŽIVATELEM VYKONÁVAJÍCÍM OSOBNÍ A NEKOMERČNÍ AKTIVITY NEBO ZÍSKÁNO OD POSKYTOVATELE VIDEA, KTERÝ MÁ NA POSKYTOVÁNÍ TAKOVÉHO VIDEA LICENCI, NENÍ UDĚLENA ANI NEMŮŽE BÝT PŘEDPOKLÁDÁNA ŽÁDNÁ LICENCE K LIBOVOLNÉMU JINÉMU POUŽITÍ, DALŠÍ INFORMACE LZE ZÍSKAT OD SPOLEČNO5TI MPEG LA, LL.C. VIZ <u>www.mpegla.com</u>. Kvůli objasnění toto sdělení neomezuje ani neznemožňuje užívání softwaru k normálnímu obchodnímu užívání příslušeného obchodního subjektu, které nezahrnuje (i) další distribuci softwaru třetím stranám nebo (ii) vytváření obsahu s technologiemi odpovídajícími VIDEOSTANDARDŮM pro distribucí třetím stranám.

#### 11.4 Ochrana proti škodlivému softwaru

Společnost Mlcrosoft se stará o ochranu zařízení svých zákazníků proti škodlivému softwaru. Tento software spustí ochranu proti škodlivému softwaru, není-il nainstalována Jiná ochrana nebo pokud této Jiné ochraně vypršela piatnost. Jiný software pro ochranu proti škodlivému soRwaru bude vypnúť nebo může být vyšádwánů Jeho ndebránf.

#### 12. Komponenty písem, obrázky a zvuky

pii pcjužÍánľsc]ftwaru můžř äkamfk pňsmpůvat k ikonám, obráäcům, zwkům a médiím obsaženým y softwaw <sup>a</sup> použíbat je pOúze z licencovaného zařízení a může používat písma vložená nebo nainstalovaná tímto softwarem k zobrazování a tisku obsahu. Zäkazník může písma vkládat do obsahu pouze za splnění omezujících podmínek pro vkládání písem a smí je dočasně stáhnout do tiskárny nebo jirrých Wstupních zařízení za účelem tlsku obsahu.

#### 13. Zahrnuté technologie

Produkty mohou zahrnovat komponenty jiné technologie společnostl Microsoft podléhající svým vlastním licenčním podmínkám, jak je uvedeno v oddílu Užívací práva každého záznamu produktu. Mejsou-Ii samostatné podmínky pro tyto komponenty řešeny v licenčních podmínkách k danému produktu, je možné je nalézt v samostatné složce v Instalačním adresáři produktu nebo prostřednictvím jednotné instalační služby produktu,

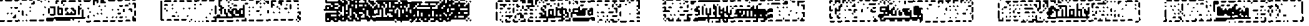

#### 14. Testování typovou úlohou

Výsledky jakéhokoli tesm libovolného serverového produktu nebo sady Microsoft Desktop Optimization Pack typovou úlohou smí zákazník zpřístupnit třetí stráně pouze s předchozím písemným souhlasem společnosti Microsoft.

#### 15. Multiplexování

Multiplexování nebo sdružování pro omezení přímých spojení se softwarem neomezuje počet požadovaných licencí.

#### 16. Práva sprévy a podpory

Zákazník může povolit přístup k serverovému softwaru spuštěnému v jakémkoli povoleném prostředí OSE dvěma uživateli bez licencí CAL pouze pro účely správy. Zákazník může také povolit vzdálený přístup k jiným produktům pouze pro účely poskytování technické podpory k produktu. ticencovaným uživatelům nebo na ticencovaných zařízeních.

#### 17. Opětovně šiřítelný kód

Přečtěte si část Záznamy produktu, která obsahuje software obsahující kód a textové soubory, jež zákazník smí šířit "opětovně šiřitelný kód". Kód a textové soubory uvedené níže představují také "opětovně šiřitelný kód", který může být používán způsobem popsaným níže. V případě rozporu mezi následujícími podmínkami a podmínkami pro opětovně šiňtelný kód publikovanými v ráznamu produktu podmínky v záznamu produktu. upravují používání opětovně šiřitelného kódu zákazníkem.

#### 17.1 Právo k užívání a distribuci

Kód a textové soubory uvedené níže představují "Opětovně šířitelný kód".

- Soubory REDIST,TXT: Zákazník může kopírovat a šířit kód ve formě strojového kódu uvedený v souborech REDIST,TXT a OTHER-DIST.TXT a také jakýkoli kód označený jako "knihovny Silverlight", "knihovny klienta" Silverlight a "knihovny serveru" Silverlight.
- Ukázkový kód, Šablony a styly: Zákazník může upravovat, kopírovat a šířit kód označený jako "ukázkový kód", "šablona", "jednoduché styty" a "návrhové styty" ve formě zdrojového nebo strojového kódu.
- Distribuce pomocí třetích stran: Zákazník může dovolit distributorům svých programů kopírovat a distribuovat kód určený k distribuci jako součást předmětných programů.
- Knihovna obrázků: Zákazník může kopírovat a distribuovat obrázky, grafiku a animace v Knihovně obrázků tak, jak je popsário v dokumentaci k softwaru.

#### 17.2 Požadavky na distribucí

Fbkúčj ·ákmiik di5tnbůujejakÝkdb kód určený <sup>k</sup> dktdbud, must: 2ákaznk musí:

- tento kód distribuovat pouze se svými programy, kde programy zákazníka poskytují podstatnou primární funkcí pro kód určený k distribud:
- zavázat distributory a externí koncové uživatele smlouvou, jejíž podmínky budou tento kód chránit nejméně tak jako multilicenční smlouva zákazníka včetně podmínek produktu,
- odškodnit, chránit a bránit společnost Microsoft před jakýmikoli nároky, včetně poplatků za právní zastoupení, souvisejícími s distribucí nebo užíváním programů zákazníka, s výjimkou případů, kdy je jakýkoli nárok založen pouze na kódu určeném k distribuci vloženém do programů zákazníka.

#### 17.3 Omezení distribuce

Zákazník nesm í:

- · měnit jakékoliv informace o autorských právech, ochranné známce nebo patentech v kódu;
- používat ochranné známky společnosti Microsoft v názvech svých programů neho způsobem, který budí dojem, že programy zákazníka pocházejí od společnosti Microsoft nebo jsou touto společností schváleny,
- dlstribuovat kód určený k distribuci v libovolném škodlivém či podvodném programu, případně s tímto programem, nebo nezákonným způsobem nebo
- upravovat ant distribuovat zdrojový kód libovolného Opětovně šiňtelného kódu tak, aby se jeho líbovolná část stala předmětem Vyloučené licence. Vyloučená licence je licence, která vyžaduje jako podmínku užívání, úprav nebo distribuce, aby byl kád zpřístupněn nebo zveřejněn ve tvaru zdrojového kódu nebo aby jej byli oprávněni upravovat ostatní uživatelé.

#### 1& Software a sIuZbg

Společnost Mlcrosoft může s produkty poskytovat služby prostřednictvím softwarových funkcí připojených k počítačovým systémům společnostl Microsoft nebo poskytovatelům služeb prostřednictvím Internetu. Společnost Microsoft může kdykoli tyto služby změnit ného zrušit. Ťyto služby nesmí zákazník užívat žádným způsobem, který by je mohl poškodit nebo zhoršit možnosti jejich užívání pro jihé užlvatele. Zákazník nesmí užívat lyrq slvžtsy k žádNÝm pDkusům ú zfskáM JakéhokůlN neclprá¥něnéhcl přístupu k jakékoliv dužbě, datům, ÚČtům nebo sítím.

#### 19. Zpracování osobních údajů; GDPR

V rámci svojí role zpracovatele a dílčího zpracovatele osobních údajů v souvislosti se softwarovým produktem společnost Microsoft se vůčl všem zákazníkům s platností od 25. května 2018 zavazuje k dodržování (a) ustanovení "Zpracování osobních údajů; GDPR" v oddílu "Podmínky ochrany údajů" v rámci <u>Podmínek pro služby online</u> a (b) obecných podmínek nařízení Evropské unie o ochraně osobních údajů v příloze 4 v rámci <u>Podmínek</u> pro služby cnling.

<u> 1989 - Andrea Gallery, Amerikaansk filozof (d. 1989)</u>

# Podmínky licenčního modelu

Licenční model pro každý produkt je označen y oddílu Užívad práva záznamu produktu. Podmínky licenčního modelu platí pro všechny softwarové produkty licencované na základě tohoto licenčního modelu, Jak je uvedeno v záznamu produktu, a na základě všech výjimek a dalších podmínek uvedených v ficenčních podmínkách specifických pro daný produkt,

# Aplikace pro stolní počítače

Licence k zaffrení

- 1. Zákazník může Instalovat (Ibovolný gočet kopií softwaru na licencovaném zařízení a na Ilbovolném serveru vyhrazeném k použití zákazníkem pro každou opatřenou licenci.
- 2. S výjimkou případů, kdy si zákazník licencuje software jako produkt Enterprise nebo pro celou společnost, může software také Instalovat na Jednom přenosném zařízení využívaném primárním uživatelemlícencovaného zařízení.
- a. Software běžící na licencovaném zařízení může užívat Ilbovolný počet uživatelů, ale přístup s možností užívání má v danou chvíli vždy pouze jeden uživatel.
- Vzdálené užívání softwaru spuštěného na lícencovaném zařízení je povoleno pro primomího uživařele 2 libovolného zaňzení a pro jakékoli další uživatele z jiného licencovaného zařízení.
- S. Vzdálené užívání softwaru spuštěného na serveru vyhrazeném k užívání zákazníkem je povoleno pro Iíbovolného užlvatele z lícencovaného zařízení.

#### Mediální prvky a šáblony

Microsoft uděluje zákazníkovi licenci ke kopírování, distribuci, provádění a zobrazování mediálních prvků (obrázků, klípartů, anlmací, zvuků, hudby, vídeoklipů, šabion a dalších forem obsahu), které jsou součástí softwaru a webových aplikací služby Office v projektech a dokumentech, avšak zákazník nesmí prodávat, udělovat Itence ani distribuovať kopie žádných mediálních prvků jako samostatných prvků anijako produktů, pokud prímární hodnotu produktu představují mediální prvky.

# PoČítačově opemčnľsystémy

Licence k zařízení

- 1. Zákazník smí nainstalovať jednu kopli softwaru v lícencovaném zařízení nebo v místním virtuálním hardwarovém systému v licencovaném »řizmípro kaZdaú licencl, kterou SI opatří.
- 2. Zákazník smí software používat nejvýše na dvou procesorech.
- Místní používání je povoleno pro Jakéhokoli užlvatele.
- 4. Vzdálené užívání je povoleno pro primárního uživateleficencovaného zařízení a pro jakékoli další uživatele z jiného licencovaného zařízení nebo zařízení licencovaného pro službu Windows VDA.
- 5. Software smí půužívat v každém okamžíku vždy pouze jeden užívatel.
- 6. K licencovanému zařízení smí zákazník pňpojit až 20 zařízení pro účely sdílení souborů, tisku a používání interneťové informační služby, funkce Sdílení přípojení k internetu nebo telefonních služeb,
- 7. Pro aktivaci s použitím Služby správy klíčů nebo podobné technologie je povolen neomezený počet připojení.

#### Adobe Flash Player

Software může obsahovat verzí programu Adobe Flash Player. Zákazník souhlasí stím, že jeho používání programu Adobe Flash Player podléhá ílcenčním podmínkám společnosti Adobe Systems Incorporated, které jsou k dispozici na adrese http://go.mlcrosoft.com/fivlink/?linkld=248532. Adobe a Flash jsou registrované ochranné známky nebo ochranné známky společnosti Adobe Systems Incorporated v USA a dalších zemích,

# Podle počtu jader/ CAL

#### Licence k serveru (podle pučtu jader)

- 1. Zákazník může využívat serverový software na licencovaném serveru, získá-li dostatečné licence k serveru, jak je popsáno níže.<br>2. Počet požadovaných licenci se rovná počtu fyzických jader na licencovaném serveru, na k Počet požadovaných licenci se ravná počtu fyzických jader na licencovaném serveru, na který se vztahuje pravídlo minimálního počtu 8 licencí na fyzický procesor a mínimálního počtu 16 licencí ha server.
- 3. Edlee Datacenter umožňuje užlvání serverového softwaru v libovolném počtu prostředí OSE na licenéním serveru.<br>4. Edlee Standard:
- Edice Standard:
	- Edice Standard umožňuje užívání serverového softwaru ve dvou prostředích OSE na licenčním serveru.
	- Folce Standard umožňuje užívání jedné spuštěné instance serverového softwaru ve fyzickém prostředí OSEna licencovaném serveru (kromě dvou vlituálních prostředí OSE, pokud je fyzické prostředí OSE využíváno výhradně k hostování a správě vlituálních prostředí OSE.
	- Zákazník může přiřadit dodatečné licence edice Standard licencovanému serveru ve stejném počtu, jaký je uveden v bodě 2 výše, a užívat serverový software ve dvou dodatečných prostředích O5E na Kcencovaném serveru.
- 5. Pokud celkové počty licenci a fyzických jader zůstávají stejné, při každé změně počtu oddítů hardwarového zařízení zákazníkem je povoleno nové přidělení ličence.

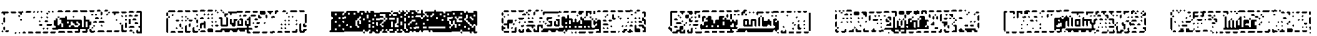

6. Jako jednorázovou alternativu k přiřazení základních licencí CAL na základě počtu uživatelů nebo zařízení lze počet základních licencí CAL vyhradít Instanci serverového softwaru na jediném serveru (na základě režimu serveru) a povolít tak přístup k této instanci maximálně stejnému počtu užívatelů či zařízení, kteří k dané instanci současně přistupují.

#### Licence přístupu

- 1. Kromě výjimek popsaných v této smlouvě a uvedených v licenčních podmínkách specifických pro produkt přístup k veškerému serverovému softwaru vyžaduje licence CAL nebo licence ekvivalentní k licencím CAL.
- Pro přístup Jiného licencovaného serveru nejsou licence CAL vyžadovány.  $\overline{2}$ .
- $\mathbb{R}$ Licence CAL nejsou vyžadovány pro přístup k serverovému softwaru, který spouští webovou úlohu nebo úlohu HPC.
- 4. Licence CAL nejsou vyžadovány pro přístup k fyzickému prostředl OSE, které se používá výhradně k hostování a správě virtuálních prostredi OSE.

# Server/CAL

#### Licence k serveru (podle počtu instanci)

Zákazník může užívat jednu spuštěnou instanci serverového softwaru ve fyzickém nebo virtuálním prostředí OSE na licencovaném serveru pro každou licenci k serveru, kterou získá.

#### Licence plistupu

- 1. Kromě výjimek popsaných v této smlouvě a uvedených v licenčních podmínkách specifických pro produkt přístup k veškerému serverovému softwaru vyžaduje licence CAL nebo licence ekvívalentní k licencím CAL.
- Pro přístup jiného licencovaného serveru nejsou licence CAL vyžadovány.  $\overline{2}$ .

# Licence na základě počtu jader

V případě produktů v rámci licenčního modelu, u kterého rozhoduje počet jader, si musí zákazník zvolit budto licencování podle počtu fyzických Jader na serveru, nebo licencování podle jednotlivých virtuálních prostředí OSE. Podmínky pro každý z typů licencování jsou uvedeny níže.

#### Licence k serveru (podle počtu Jader) – Licencování na základě fyzických Jader na serveru

- 1. Zákazník může využívat serverový software na licencovaném serveru, získá-li dostatečné licence k serveru, jak je popsáno níže. 2. Počet potřebných licencí se rovná počtu fyzických jader na licencovaném serveru, na který se vztahuje pravidlo mintmálních čtyř licencí na
- fyzický procesor.
- 3. Pro verzi Enterprise smí zákazník užívat libovolný počet spuštěných instancí serverového softwaru na licencovaném serveru s počtem fyzických prostředí OSE a virtuálních prostředí OSE, který se rovná počíu přiřazených licencí.
- 4. Pro každou dodatečnou licenci k edici Enterprise, kterou zákazník přidělí navíc k počtu licencí požadovaných v odstavci 2 výše, může zákazník užívat serverový software v jenom dodatečném prostředí OSE na licencovaném serveru.
- 5. V případě Jiných verzí může zákazník užívat současně libovolný počet spuštěných instancí serverového softwaru pouze ve fyzickém prostředí OSE na licencovaném serveru.

#### Licence k serveru (podle počtu jader) - Licencování na základě jednodlivých vírtuálních prostředí OSE

- 1. Zákazník může využívat libovolný počet spuštěných instancí serverového softwaru v libovolném virtuálním prostředí OSE na licencovaném serveru, získá-il dostatečné licence k serveru, jak je popsáno níže.
- Počet potřebných licencí se rovná počtu víršuálních jader ve vírtuálním prostředí OSE, na který se vztahuje pravidlo minimálních čtyř 2. licenci na virtuální prostředí OSE.
- 3. Pokud je fibovolné virtuální jádro v jakémkoli okamžiku namapováno na více než jedno hardwarové vlákno, potřebuje zákazník licencí pro každé hardwarové vlákno, na které je jádro namapováno.

#### Servery pro správu

#### Licence pro správu

Verze licence pro správu, nikoli verze užívaného softwaru, určuje verzi příslušných licenčních podmínek (včetně užívání v rámci práv na užívání předchozích verzí bez ohledu na ustanovení opačného významu).

#### Licence ke správě serveru (podle počtu jader)

- 1. Zákaznik může využívat software na libovolném serveru vyhrazeném k využití zákazníkem pro správu prostředí OSE na licencovaném serveru, získá-li dostatečné licence ke správě serveru, jak je popsáno níže.
- 2. Počet požadovaných licenci se rovná počtu fyzických jader na licencovaném serveru, na který se vztahuje pravidlo minimálního počtu 8 licencí na fyzický procesor a minimálního počtu 16 licencí na server.
- Edice Datacenter umožňuje užívání serverového softwaru pro správu libovolného počtu prostředí OSE na licencovaném serveru. э.
- 4. Edice Standard:
	- Edice Standard umožňuje užívání softwaru pro správu až dvou prostředí OSE na licencovaném serveru.
	- Edice Standard umožňuje správu fyzického prostředí OSE na licencovaném serveru (navíc ke dvěma dalším virtuálním prostředim OSE), je li fyzické prostředí OSE využíváno pouze pro hostování a správu virtuálních prostředí OSE.

#### Podmínky multilicenčního programu Společnosti Microsoft (čeština, 26% 2019)

- Zákazník může přiřadit dodatečné licence edice Standard licencovanému serveru ve stejném počtu, jaký je uveden v bodě 2 výše, a spravovat dvě dodatečná prostředí OSE.
- Prostředí OSE, v níchž běží serverové operační systémy, vyžadují ficence pro správu serveru. 5.1

#### Licence pro správu klienta (podle prostředí OSE nebo uživetelů)

- 1. Zákaznik smí užívat software ke správě prostředí OSE na licencovaném zařízení nebo prostředí OSE na zařízeních používaných ticencovaným užívatelem pro každou licenci pro správu klienta, kterou získá.
- 2. Prostředí OSE, ve kterých běží Jiné než serverové operační systémy, vyžadují licence pro správu klienta nebo ficence ekvivalentní k Heencim pro studyu.
- 3. Počet požadovaných licencí pro správu křienta závisí na přiděleném typu licence (na jedno prostředí OSE nebo užívatele).
- 4. Správa prostředí OSE, ke kterému přístupuje více než jeden uživatel, vyžaduje licenci pro správu kilentů prostředí OSE nebo licenci pro správu klientů uživatelů pro každého uživatele.

#### Ucence pro správu nejsou vyžadovány pro:

- 1. prostředí OSE, která neobsahují spuštěné instance softwaru.
- 2. Jakákoli zařízení síťové Infrastruktury zákazníka, která slouží pouze za účelem přenosu síťových dat a nikoli k provozování softwaru Windows Server.
- 3. převodu prostředí OSE z fyzického na vlrtuální nebo
- 4. jakékoll zařízení, které je užíváno pouze pro sledování a správu stavu hardwarových komponent (například teplota systému, rychlost větráku, vypnutí či zapnutí sytému, resetování systému nebo dostupnost procesoru).

#### Datové sadv

Zákazník není oprávněn kopírovat ani distribuovat žádné datové sady (ani části datových sad), které jsou součástí softwaru.

#### Speciální servery

#### Licence k servery (podle počtu Instanci)

Zákazník může užívat jednu spuštěnou instanci serverového softwaru ve fyzickém nebo virtuálním prostředí OSE na licencovaném serveru pro každou serverovou licenci, kterou získá.

# Nástroje pro vývojáře

#### Užívatelské licence

- 1. Jeden licencovaný uživatel smí užívat (lbovolný počet kopíí softwaru a jakékoli předchozí verze na libovolném zařízení vyhrazeném k užívání zákazníkem pro každou uživatelskou licenci, kterou získá.
- 2. Licencovaní užívatelé smí užívat software k vyhodnocování a za účelem vývoje, testování a předvádění svých programů. Tato práva zahmují použití softwaru k simulaci prostředí koncového uživatele pro účely dlagnostiky problémů souvisejících s jeho programy.
- 3. Software není licencován pro užívání v produkčním prostředí.

#### Další licenční podmínky pro odběry služby Visual Studio

Kromě práv uvedených v podmínkách licenčního modelu může zákazník každé získané licenci přiřadit odběr Visual Studio. Pro odběry Visual Studio. označuje termín "software" software, který je k dispozici na úrovni odběru zákazníka prostřednictvím služeb stahování odběru Visual Studio. V produkčním prostředí nesmí být užívány žádné onlíne služby zpřístupněné s odběrem Vlsual Studio zákazníka.

Spouštění softwary se službamí Microsoft Azure

- 1. Icencovaný uživatel smí spouštět software se službami Microsoft Azure během doby platnosti odběru Visual Studio.
- 2. Užívání softwaru nadále podléhá podmínkám a ujednáním multilicenční smlouvy zákazníka a jakýmkoli podmínkám připojeným k softwaru.
- Podmínky ficenčního modelu nástrojů pro vývojáře platí pro užívání nabídek softwaru a Azure Dev/Test, s výjimkou toho, že В., Ilcencovaný uživatel nesmí spouštět produkt Office Professional Plus nebo System Center Virtual Machine Manager pro produkční použití ve službách Microsoft Azure.

#### Další pozadavky

Chce-li zákazník spouštět software se službami Microsoft Azure, musí aktivovat svůj odběr Visual Studio propojením svého účtu Microsoft s odběrem Visual Studio.

#### Akceptační testování a zpětná vazba

Koncoví uživatelé zákazníka mají přístup k softwaru a online službárn zpřístupněným s odběrem Visual Studio zákazníka tak, aby mohli provádět akceptační testy nebo poskytovat zpětnou vazbu k jeho programům.

#### Windows Server 2016, služba Vzdálená plocha

Funkci služby Vzdálená plocha systému Windows Server smí najednou užívat až 200 anonymních uživatelů pro přístup k online ukázkám programů zákazníka.

#### Produkt Windows Embedded

Každý produkt systému Windows Embedded je licencován v souladu s podmínkami, které jsou s ním dodávány, včetně jakýchkoli povinností společnosti Microsoft souvisejících s obhajobou před nároky ohledně porušení práv či smlouvy nebo zneužití. Tyto podmínky nahrazují odpovídající podmínky v multilicenční smlouvě zákazníka. Každý licencovaný uživatel může instalovat a uživat (ihovolný počet koplí licencovaného produktu systému Windows Embedded.

<u> 1989 - Johann Harry Maria (f. 1989)</u>

KU KACINI KU DAGILI **SHAKETIRI** (KODALIKO) KUARANI (KOLARIKO) KOSHAR KU KOURANI (

# Software

# **Advanced Threat Analytics**

#### 1. Dostupnost programu

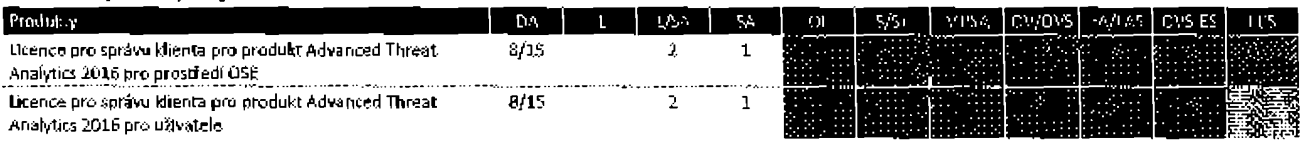

#### 2. Podmínky produktu

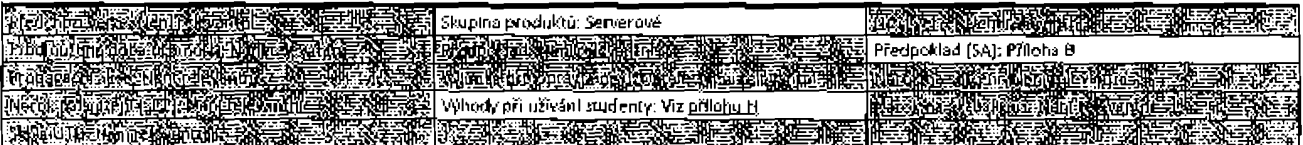

#### 2.1 Omezení pro zemí

Zákazníci nesmí stahovat produkt Advanced Threat Analytics 2016 k užívání nebo distribuci v Čínské lidové republice.

#### 2.2 Akademičtí zákazníci

Zákazníci s prováděcí smlouvou Enrollment for Education Solutions a School Subscription Enrollment mohou zakoupit licenci pro správu klíenta pro produkt Advanced Threat Analytics 2016 na prostředí OSE a nasadit ji podle počtu uživatelů nebo prostředí OSE, jak je uvedeno v licenčním modelu Servery pro správu.

#### 3. Užívací práva

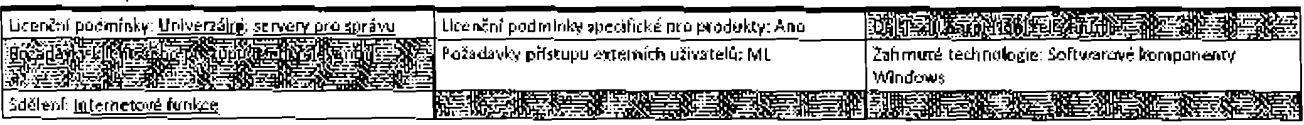

#### 3.1 Licence pro správu

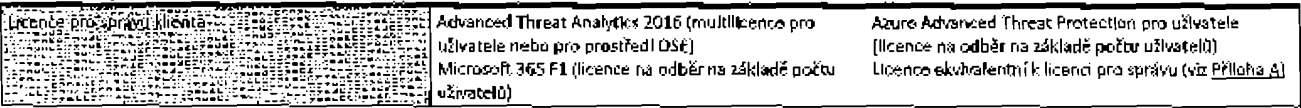

#### 3.2 Užití vyžadující licenci pro správu

Licence Jsou zapotřebí pouze pro klientská prostředí OSE (nebo serverová prostředí OSE používaná ve funkci klientských prostředí OSE), která Jsou provozována na zařízeních koncových užívatelů nebo k nimž tato zařízení přistupují, přičemž tato zařízení koncových uživatelů jsou ověřována systémem Active Directory, Jehož správu zajišťuje produkt Advanced Threat Analytics.

#### 3.3 Licenční podmínky třetí strany pro komponenty typu open source

Licencovaný uživatel nesmí provádět zpětnou analýzu, dekompilaci ani rozklad softwaru nebo se jinak pokoušet odvozovat zdrojový kód pro software, s výjimkou rozsahu vyžadovaného licenčními podmínkami třetí strany, kterými se řídí užívání určitých komponent typu open source, které mohou být v softwaru zahrnuty.

#### 4. Software Assurance

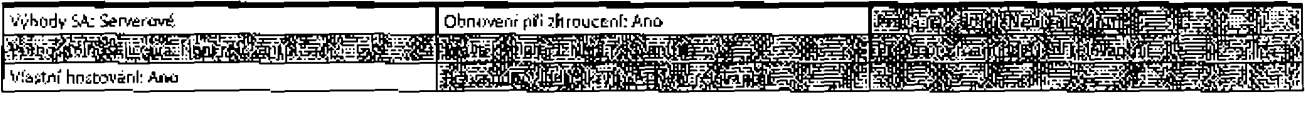

THE REAL PROPERTY OF THE REAL PROPERTY CONTINUES. THE REAL PROPERTY OF THE REAL PROPERTY OF THE REAL PROPERTY

#### **BizTalk**

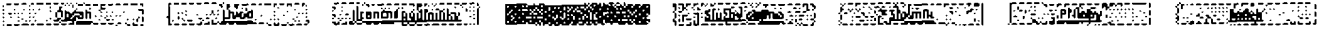

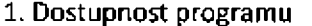

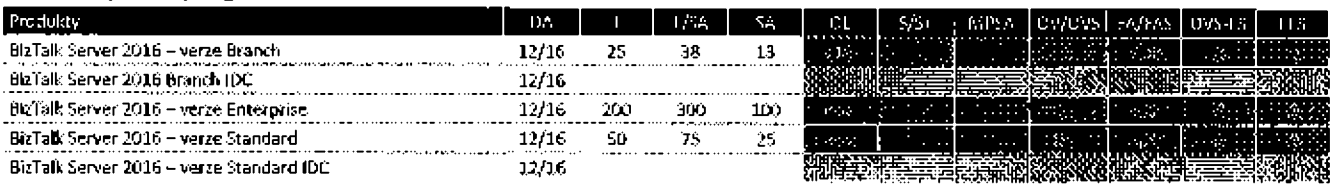

#### 2. Podmínky produktu

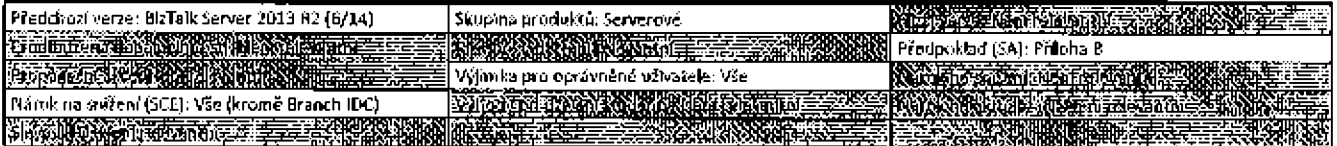

#### 3. Užívací práva

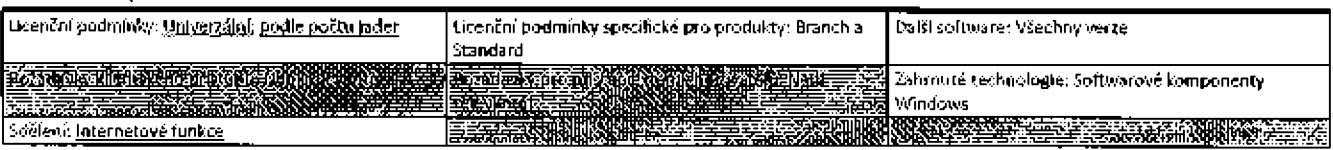

#### 3.1 BizTalk Server verze Branch a Standard

3.1.1 Omezení utivání

Zákazník nemůže serverový software používat na serveru jako součásti síťového clusteru, ani v prostředí OSE, které je součástí síťového clusteru prostředí OSE na stejném serveru.

#### 3.1.2 Komponenta Office Web Component

Zákazník může komponentu Office Web užívat pouze k zobrazení a tisku kopií statických dokumentů, textů a obrázků vytvořených pomocí tohoto softwaru. Pro kopie této komponenty nepotřebuje zákazník samostatné licence.

#### 3.2 BizTalk Server verze Branch

Zákazník smí spustit instance softwaru na licencovaných serverech pouze v koncovém bodě své vnitřní sítě (nebo okrajovém bodě své organizace), a to s cílem propojit obchodní události nebo transakce s aktivitami zpracovávanými v tomto koncovém bodě. Žádný licencovaný server nesmí:

- působit jako centrální uzel v modelu sítě typu "hub and spoke",
- centralizovat celopodníkovou komunikaci s jinými servery nebo zařízeními nebo
- automatizovat obchodní procesy v celých divizích, obchodních jednotkách nebo pobočkách.

#### 3.3 Další roľtware

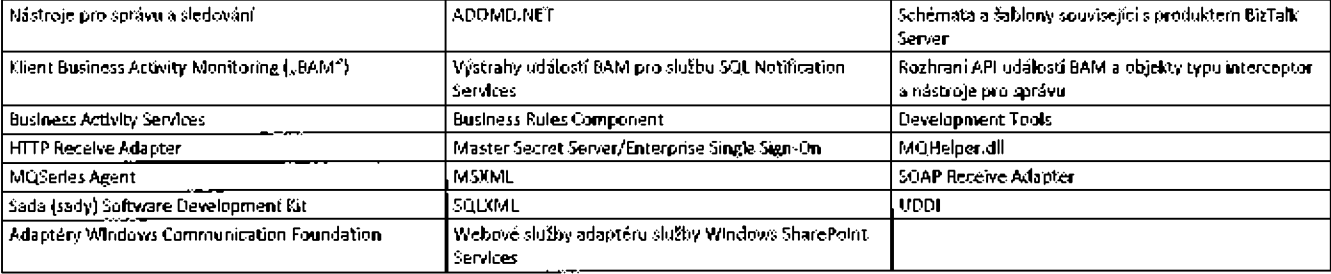

#### 4. Software Assurance

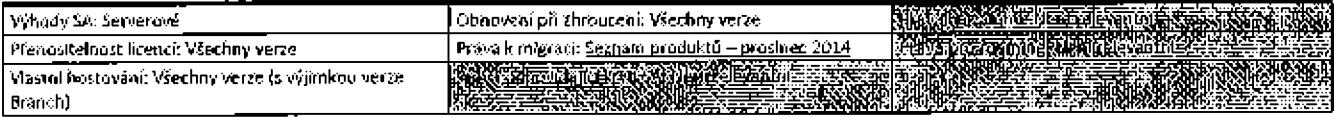

#### 4.1 Blz Talk Server 2016 Enterprise - neomezená virtualizace

Zákazník může spouštět libovolný počet Instancí serverového softwaru v libovolném počtu prostředí OSE na libovolném licencovaném serveru, pro který má plné krytí SA na všech svých licencích pro server (podle počtu jader).

#### 4.2 Balíčky funkcí softwaru Biz Talk Server

Zákazník je oprávněn užívat balíčky funkcí vydané během doby platnosti jeho krytí SA.

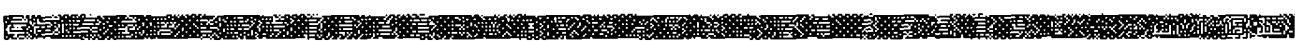

 $\mathbf{r}$ 

# Sady CAL

#### 1. Dostupnost programu

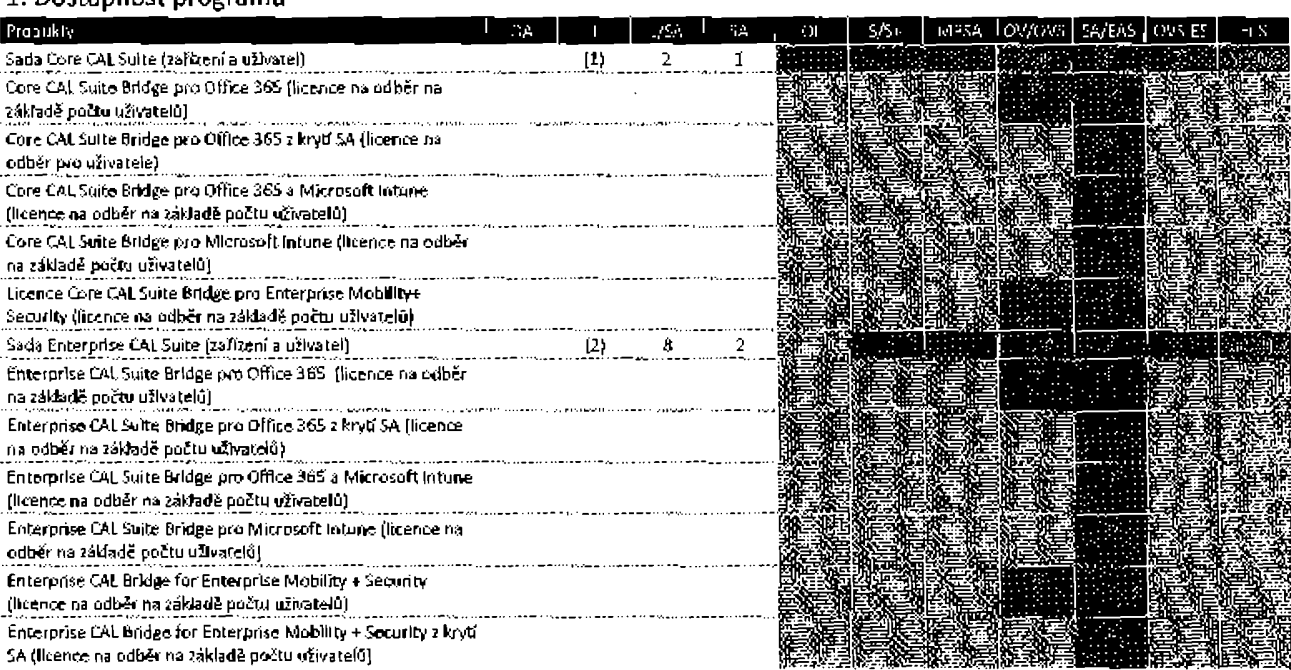

#### 2. Podmínky produktu.

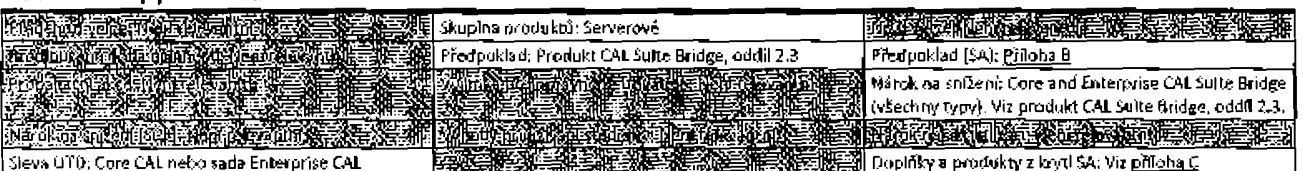

#### 2.1 Proces určení příslušných užívadch práv pro sady CAL

Licence sady CAL nerozlišuje verze a přístupová práva jsou určena statutem krytí SA pro tuto licenci. Pokud doba účinnosti krytí SA uplyne, přístupová práva v rámcí časově neomezených lkencí jsou stanovena na základě platných užívacích práv pro verze aktuální před uplynutím platnosti.

#### 2.2 Komponenty sady CAL

V příloze A, v tabulce licencí ekvivalentních k licenci CAL/licenci pro správu naleznete aktuální komponenty sady Core CAL a Enterprise CAL.

#### 2.3 Produkt CAL Suite Bridge

Produkt CAL Sulte Bridge je produkt Enterprise a smí být pořízen, aby byl uspokojen požadavek celopodnikového charakteru vztahující se na produkt CAL Sulte Bridge nebo jeho nadřazené sady CAL. Je-li vyžadován produkt CAL Suite Bridge, počet licencí na odběr na základě počtu uživatelů pro produkt CAL Suite Bridge se musí shodovat s počtem licencí na odběr na základě počtu uživatelů pro kvalifikující službu online.

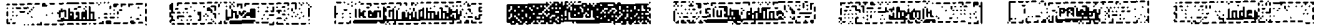

#### Podmánky multificenčního programu společnosti Microsoft (čeština, září 2019)

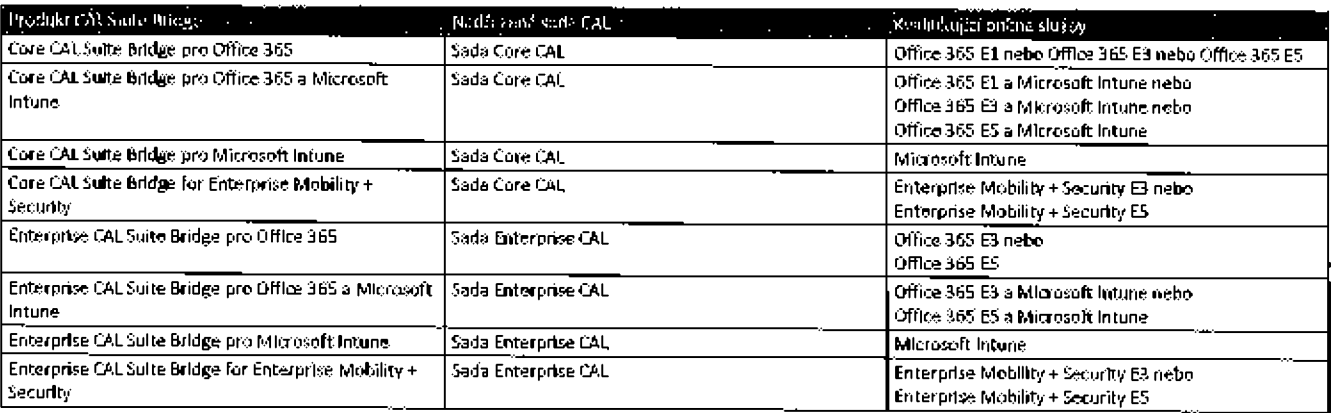

#### 2.4 Licence Student Only CAL (Academic Open License a Academic Select)

Licence Student Only CAL Jsou omezeny na počítače ve vlastnictví licencovaného studenta nebo počítače ve vlastnictví instituce vyhrazené pro jednoho studenta a nejsou určeny k použití v laboratořích nebo učebnách.

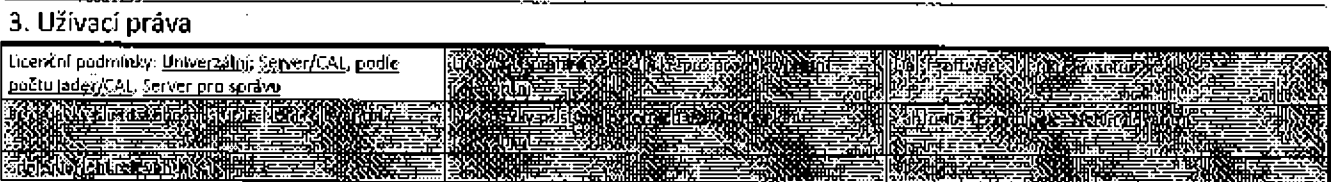

#### 3.1 Akademické programy

Následující údaje platí pro zákazníky v multilicenčních programech pro akademickou sféru.

#### 3.1.1 Exchange Online Archiving pro Exchange Server A

Akademické instituce se smlouvami Enrollment for Education Solutions a Open Value Subscription pro řešení ve vzdělávání s licencí pro sadu Enterprise CAL Suite pro celopodnikový počet a počet studentů mají nárok na odpovídající počet licencí na odběr na základě počtu uživatelů pro produkt Exchange Online Archiving pro službu Exchange Server A, a to pro všechny uživatele zahmuté do Jejich celopodníkového počtu nebo počtu studentů.

#### 4. Software Assurance

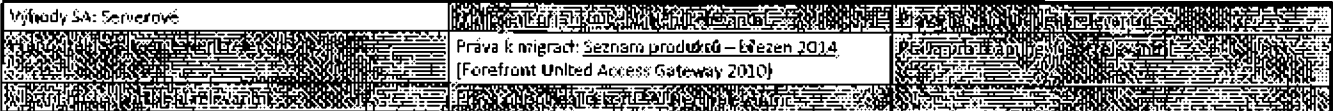

#### 4.1 Práva na rozšířené užívání pro zákazníky produktu Microsoft 365

Oprávnění zákazníci vlastníci licenci pro produkt Microsoft 365 nebo kombinaci služby Office 365 a Enterprise Mobility + Security mají stejný přístup ke službě Exchange Online Archiving for Exchange Server jako poskytovaná sada Enterprise CAL Suïte. "Oprávnění zákaznící" jsou zákaznící prováděcí smlouvy Enterprise, Enterprise Subscription nebo Enrollment for Education Solutions, kteří mají k 30. listopadu 2014 aktivní krytí Software Assurance pro sadu Enterprise CAL Suite.

#### 4.2 Služby online zahrnuté do sady Enterprise CAL Suite

Sada Enterprise CAL Suite slaktivnim krytim SA také zahrnuje práva na služby Exchange Online Archiving for Exchange Server, Data Loss Prevention a Exchange Online Protection.

**EXECUTIVE CONTRACTOR** 

# Sada Core Infrastructure Server (CIS)

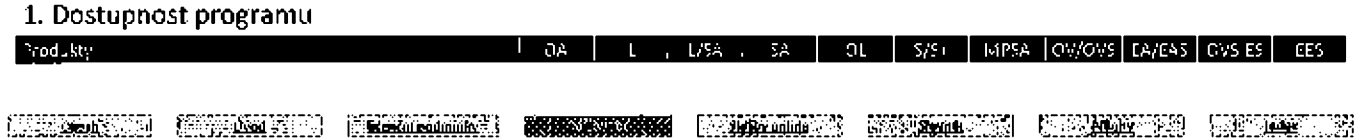

#### Podmínky multilicenčního programu společnosti Microsoft (čeština, září 2019)

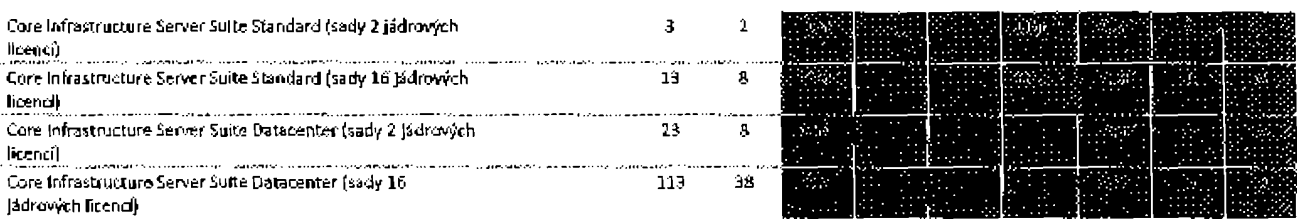

#### 2. Podmínky produktu

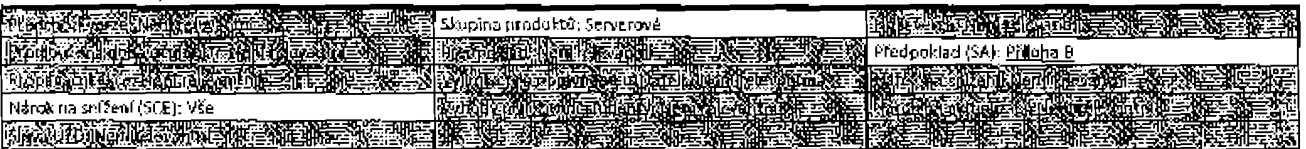

#### 2.1 Software zahrnutý do softwaru CIS Suite Standard

Software CIS Suite Standard zahmule posiední verze softwaru Windows Server Standard a System Center Standard zpřístupněné během krytí SA zákazníka.

#### 2.2 Software zahrnutý do softwaru CIS Sulte Datacenter

Software CIS Suite Datacenter zahrnuje poslední verze softwaru CIS Suite Datacenter a System Center Datacenter zpřístupněné během krytí SA zákazníka.

#### 3. Užívací práva

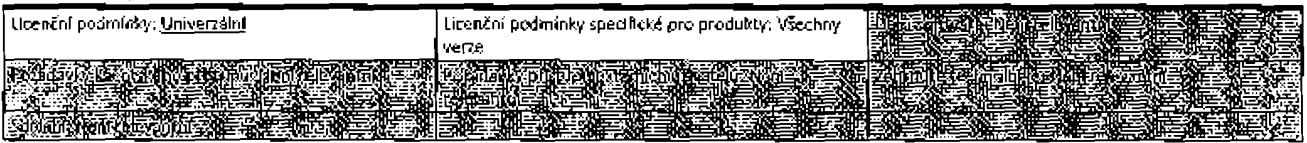

#### 3.1 Příslušná užívací práva

Na užívání softwaru CIS zákazníkem se vztahují příslušné licenční podmínky k jednotílvým produktům tvořícím software CIS Sulte ve znění upraveném těmito licenčními podmínkami. Pro každý server, na kterém zákazník provozuje software CIS Suite, se počet požadovaných licencí rovná počtu fyzických jader na licencovaném serveru, na který se vztahuje pravidlo minimálního počtu 8 licencí na fyzický procesor a minimálního počtu 16 licenci na server. Zákazník může přiřadit dodatečné licence edice Standard pro sadu CIS licencovanému serveru ve stejném počtu, laký je uveden v předchozí větě, a provozovat serverový software ve dvou dodatečných prostředích OSE a spravovat dvě dodatečná prostředí OSE na licencovaném serveru.

#### 3.2 Přidělení serverové licence a licence pro správu.

Pro účely uplatnění licenčních podmínek pro produkt Windows Server a System Center na užívání softwaru CIS Suite zakazníkem se předpokládá, že zákazník k licencovanému serveru přiřadil licence pro produkt Windows Server a System Center v počtu odpovídajícím licencím CIS Suite přířazeným tomuto serveru.

#### 3.3 Další podmínky

Zákazník může spustit předchozí verzi nebo nížší verzi libovolného z jednotlivých produktů zahrnutých v sadě CIS Suite, podle toho, co je povoleno v licenčních podmínkách pro tento produkt v licenčních podmínkách k produktu.

Všechny ostatní požadavky na získání ficenci pro externí připojení (External Connector License), licencí CAL a licenci pro správu a přičazení těchto licencí uživatelům nebo zařízením pro přístup a správu, jak je uvedeno v licenčních podmínkách k produktu, zůstávají v plné platnosti a účinnosti.

#### 4. Software Assurance

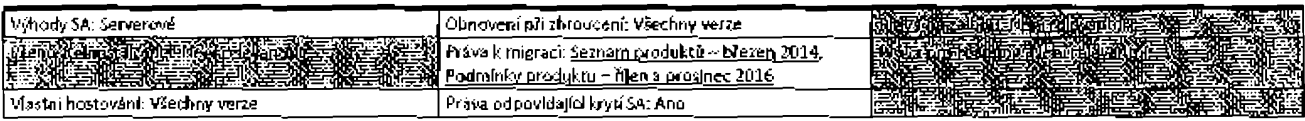

#### 4.1 Výhody Microsoft Azure Hybrid for Windows Server

Viz oddíl 8. Výhody Microsoft Azure Hybrid záznamu produktu pro systém Microsoft Azure, kde jsou uvedeny informace o zavádění obrazů softwaru Windows Server v systému Microsoft Azure.

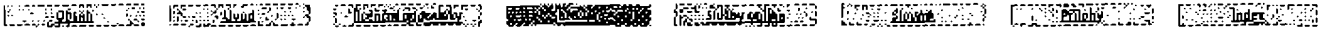

#### 4.2 Pololetní vydání v rámci kanálu

Zákazníci s aktivním krytím SA pro licence CIS Suite Standard nebo Datacenter a pro licence Windows Server Base Access a Windows Server Additive Access (podle toho, co je relevantní) mohou instalovat, používat a spravovat pololetní vydání v rámci kanálu (včetně verzí Pilot a Broad) na licencovaných serverech.

#### 4.3 Práva k aktuální větvl produktu System Center Configuration Manager

Zákazníci s aktivním krytím SA pro licence k produktu CIS Suite Standard nebo Datacenter mohou instalovat a užívat volitelnou aktuální větev produktu System Center Configuration Manager.

#### 4.4 Práva a výhody programu Software Assurance pro licence na odběr

Jakákoli licence na odběr, kterou zákazník získá na základě prováděcí smlouvy SCE (Server and Cloud), má během období odběru udělena stejná prava a výhody programu SA Jako licence s krytím SA.

#### 4.5 Prováděcí smlouva Server and Cloud (SCE) – Právo spravovat prostředí OSE ve službě Microsoft Azure na základě licencí k produktu CIS Suite

Zákazníci SCE, kteří splnili požadavky na krytí prováděcí smlouvy a vlastní licenci pro užívání produktu CIS Suite pro správu prostředí OSE ve svých vlastních datových centrech, mohou také užívat software System Center Ilcencovaný v rámci CIS Suite ke správě svých kvalifikujících virtuálních prostředí OSE spouštěných v rámci služby Microsoft Azure. Pro každých 16 licencí k produktu CIS Sulte podle počtu jader nebo každou licenci k produktu CIS Suite podle počtu procesorů CIS krytou SCE zákazníka může zákazník spravovat až 10 kvalifikujících virtuálních prostředí OSE spouštěných v rámci služby Microsoft Azure. Kvalifikující virtuální prostředí OSE zahrnují:

· Instance virtuálního počítače systému Windows Server (včetně Instancí nasazených v rámci HUB Azure)

- · Instance cloudowich služeb (role Web a Pracovník)
- · Učty úložíště
- · SQL databáze
- · Instance webû

#### 4.6 Prodloužení krytí Software Assurance pro Windows Server a System Center

Zákazníci, kteří mají licence s aktivním krytím SA pro oba produkty ve sloupci A tabulky níže, mohou po uplynutí doby účinnosti krytí získat SA pro příslušnou sadu CIS ve sloupci B, a to bez získání základní licence sady CIS.

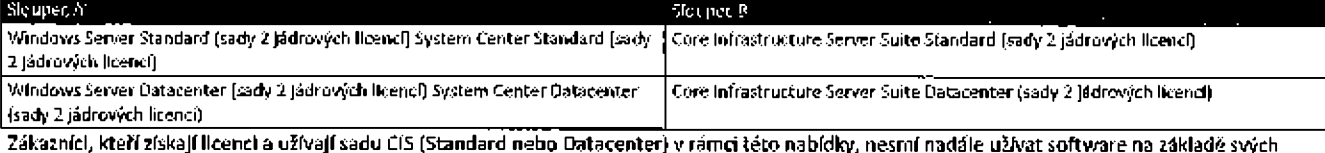

idky, nesmí nadále užívat software na základě svých kvalifikujících licencí zobrazených ve sloupci A. Licence a krytí SA získané v rámci smlouvy k odběru se pro tuto nabídku nekvalifikují.

#### 

# Forefront

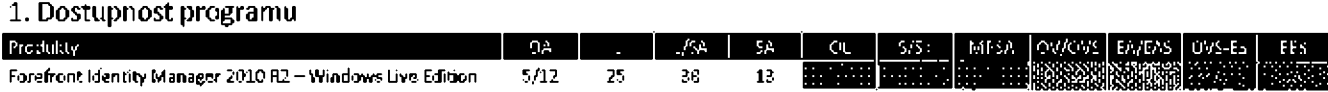

#### 2. Podmínky produktu

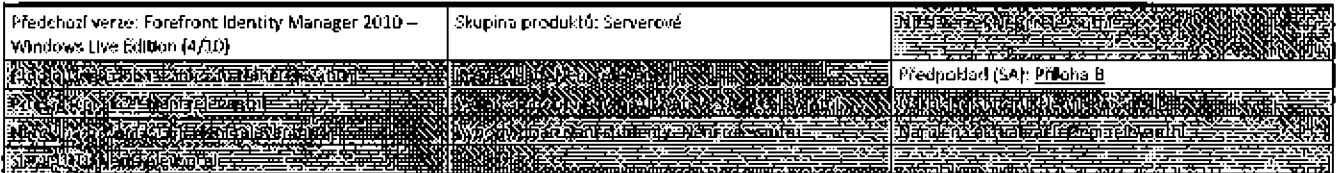

#### 2.1 Forefront Identity Manager 2010 - Windows Live Edition

Forefront Identity Manager 2010 - Windows Live Edition Je novou verzi produktu Identity Lifecycle Manager 2007 - Windows Live Edition.

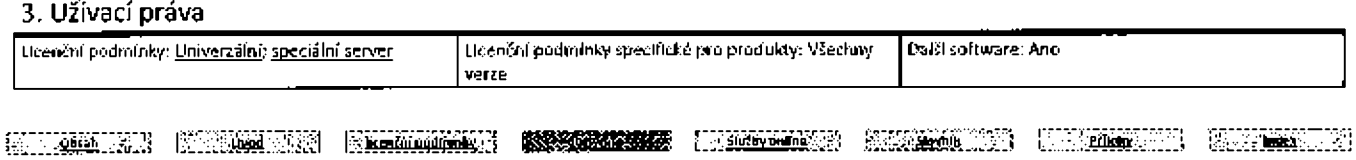

#### Podmírsky multilícenčního programu společnosti Microsoft (čeština, září 2019)

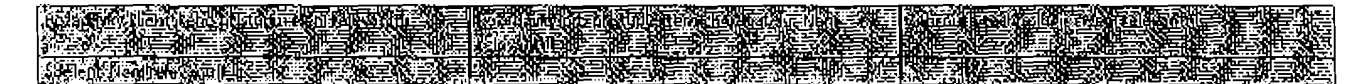

#### 3.1 Import dat identity: Forefront Identity Manager 2010 R2 Windows Live Edition

Tento software může zákazník použít k importu dat identity a změn těchto dat z jednoho nebo několika připojených zdrojů dat a usnadnění synchronizace a přenosu takových dat mezi svými připojenými zdroji dat a službou Microsoft Passport Network / Windows Live ID. Software nesmí zákazník užívat k žádnému Jinému účelu.

#### 3.2 Dalsi software

Klientský software

#### 4. Software Assurance

Výhody SA: Serverové righet den pas

#### 除去 医大麻 计数据数据

# Microsoft Dynamics 365 (lokální)

# 1. Dostupnost programu

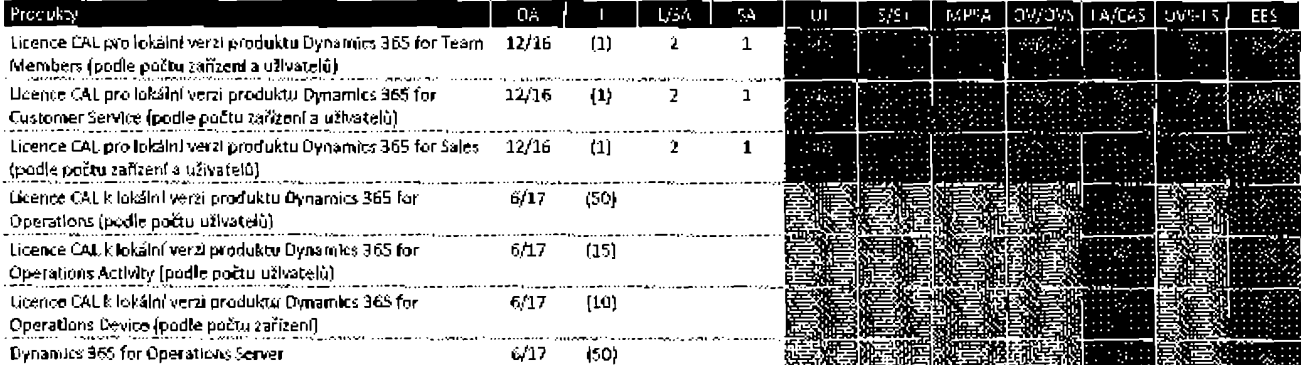

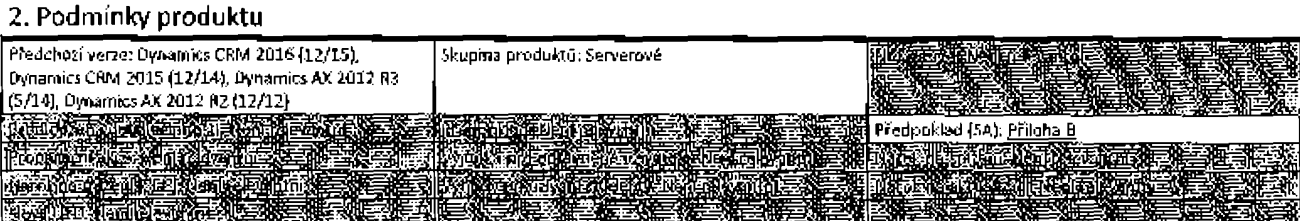

#### 3. Užívací práva

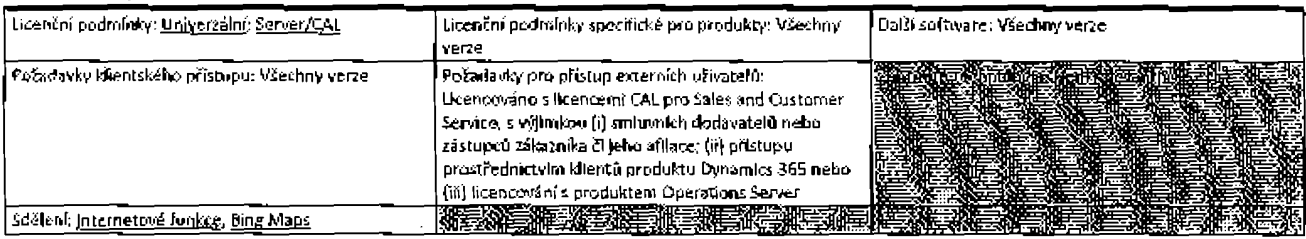

IIRANDEN (KRITENIKA) INEMIKEN **MANAN KORA KAN DEN** KRITEN (KRIEKA) KRITENIKA (KRITENIKA) (KRITENIKA

#### 3.1 Ucence CAL k produktu Dynamics 365 for Team Members (instalace u uživatele) – přístup k serverovému softwaru

Přístup k serverovému softwaru pro použití členy týmu, s výjimkou, že licence CAL na zařízení nezahrnují přístup k funkcím operací.

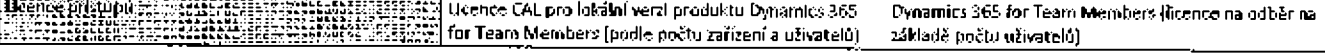

# 3.2 Licence CAL k produktu Dynamics 365 for Sales (Instalace u užívatele) – přístup k serverovému softwaru

Přístup k serverovému softwaru pro užití produktu Sales.

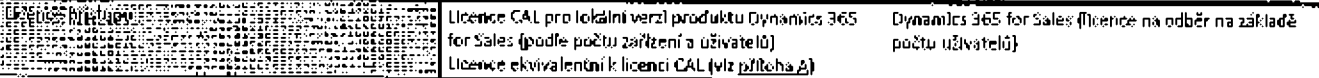

#### 3.3 Licence CAL k produktu Dynamics 365 for Customer Service (Instalace u uživatele) ~ přístup k serverovému softwaru Přístup k serverovému softwaru pro užití produktu Customer Service.

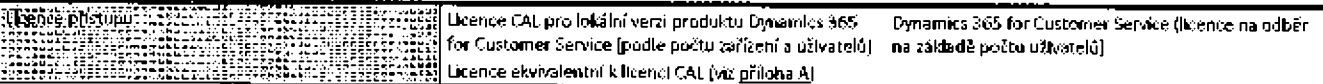

# 3.4 Licence CAL k produktu Dynamics 365 for Operations (instalace u užívatele) - přístup k serverovému softwaru

Přístup k serverovému softwaru pro užití produktu Operations.

Licence CAL k lokální verzí produktu Dynamics 365 for Licence ekvivalentní k licenci CAL (viz přiloha A) 77. Operations (podle počtu uživatelů)

#### 3.5 Licence CAL k produktu Dynamics 365 for Operations Activity (instalace u uživatele) ~ přístup k serverovému softwaru Přístup k serverovéniu softwaru pro užití produktu Operations Activity.

**Theme pristupists** Licence CAL k lokální verzi produktu Dynamics 365 for Dynamics 365 for Operations Activity (licence na odběr Operations Activity (podle počtu uživatelů) na základě počtu uživatelů)

# 3.6 Licence CAL k produktu Dynamics 365 for Operations Device (Instalace u užívatele) - přístup k serverovému softwaru

Přístup k serverovému softwaru pro užití produktu Operations Device.

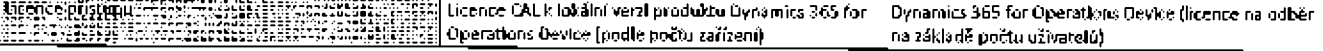

#### 3.7 Užívací práva pro servery produktu Dynamics 365 for Operations

Software může zahrnovat moduly plug-ln a komponenty doby běhu a další komponenty uvedené v tištěné nebo online dokumentaci, které umožňují zákazníkovi rozšíření funkcí softwaru. Zákazník může upravovat nebo vytvářet odvozená díla z těchto komponent a používat je, avšak pouze se softwarem a pouze pro své interní potřeby.

#### 3.8 Užívací práva pro produkt Dynamics 365 (instalace u uživatele)

9.8.1 Užívací práva k serveru pro licence CAL k produktu Dynamics 365

Zákazníci s licencemi CAL k produktu Dynamics 365 smějí instalovat a užívat libovolný počet kopií odpovídajícího serverového softwaru Dynamics 365 na serveru vyhrazeném pro používání zákazníkem. Toto právo se nevztahuje na produkt Dynamics 365 for Operations Server.

#### 3.8.2 Oprávnění pro kvalifikované nabídky

Zákazníci prodlužující smlouvu s licencemi CAL k produktu Dynamics CRM od 1. listopadu 2016 smějí získat licence ke kvalifikovaným nabídkám pro licence CAL k lokální verzi produktu Dynamics 365 v rámci prodloužení smluv před 31. říjnem 2019.

#### 3.8.3 Licence CAL k produktu Dynamics 365 for Team Members

Stávající zákazníci se smlouvou Enterprise Subscription, kteří jsou vlastníky licencí Team Member získaných před 1. květnem 2019, mohou užívat stávající a nově získané licence CAL k produktu Dynamics 365 Team Members v souladu s popisem služby Dynamics 365 uvedeným v dokumentu http://download.microsoft.com/download/D/B/3/D837B5D3-7796-4536-AC8D-8EFDB95CD52F/Team-Members-Grandfathering.pdf.po celou dobu trvání jejich stávající smlouvy a libovolné následující doby odběru započaté před 31. prosincem 2020.

#### 3.9 Další software

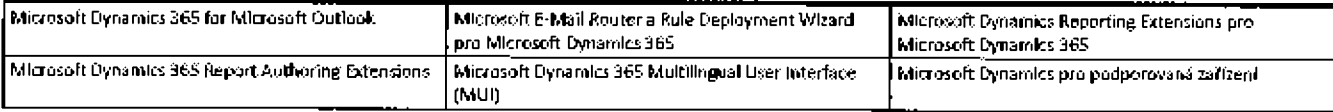

#### 4. Software Assurance

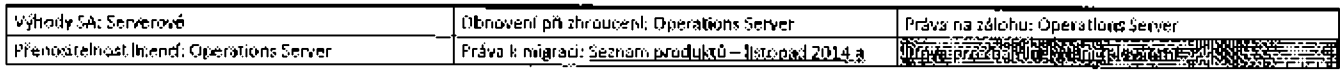

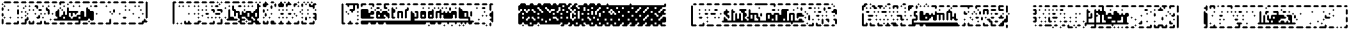

#### Podmínky multilicenčního programu společnosti Microsoft (čeština, září 2019) – hodina a spoletmickým výsledním září

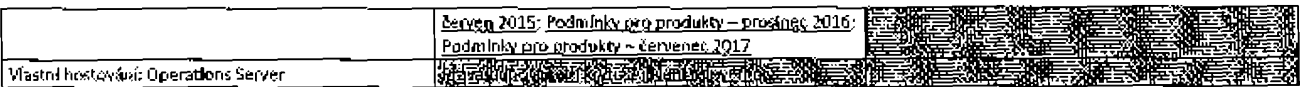

#### 4.1 Práva k serveru Dynamics 36S

Zákazníci s licencemi CAÚ k produktu Dynamics 365 a aktivním krytím SA smějí instalovat a užívat libovolný počet kopií odpovídajícího softwaru Dyhamics 365 Server ha síťovém serveru nebo sdíleném serveru. Toto právo se nevztahuje na produkt Dynamics 365 for Operations Server.

#### 4.2 Práva k produktu Dynamics 365 for Operations Server

Dynamics 365 for Operations Server mohou používat pouze zákazníci, kteří mají aktivní krytí SA nebo ekvivalentní licenci. Zákazníci, jejichž krytí SA nebo ekvivalentní licence vyprší, musejí serverový software odinstalovat. Zákazníci, kteří vlastní časově neomezená práva, mohou Instalovat nejnověfší aktualizaci softwaru Dynamics AX 2012 R3 Server ného Commerce Server, která je k dispozici v době uplynutí platnostl.

#### 4.3 Lokalizace a aktualizace

Zákazník je oprávněn obdržet a užívat aktualízace související s daňovými a regulačními požadavky státní správy na licencovaných serverech, a to za předpokladu, že má aktivní SA nebo ekvivalentní licenci pro licencované servery a licence CAL.

#### 4.4 Unified Service Desk (USD)

Pro každou licenci CAL k lokální verzi produktu Dynamics 365 for Sales nebo Dynamics 365 for Customer Service, pro které má zákazník krytí 5A, může zákazník Instalovat a užívat USD na Ilcencovaném zařízení. Právo používat službu USD je omezeno na uživatele a zařízení, ke kterému je přiřazena kvalifikující licence CAL.

#### 4.5 Dynamics CustomerSource

2ákazníci s Jkendí CAL k lokální verzi produktu Dynamics 365 s aktivním krytím SA mají přístup ke službě CustomerSource.

E THE ME AND ME AND ME AND ME AND ME AND ME AND ME AND ME AND ME AND ME AND ME AND ME AND ME

# CAL na Microsoft Identity Manager

#### 1. Dostupnost programu

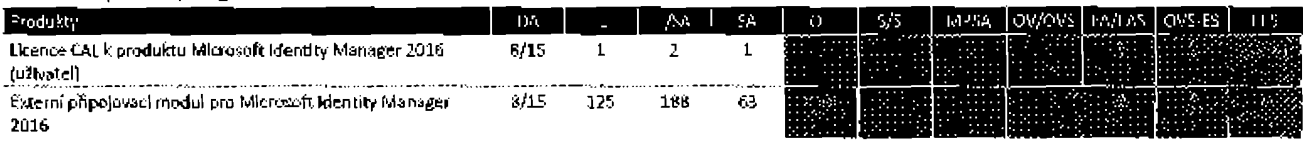

#### 2, Podmínky produktu

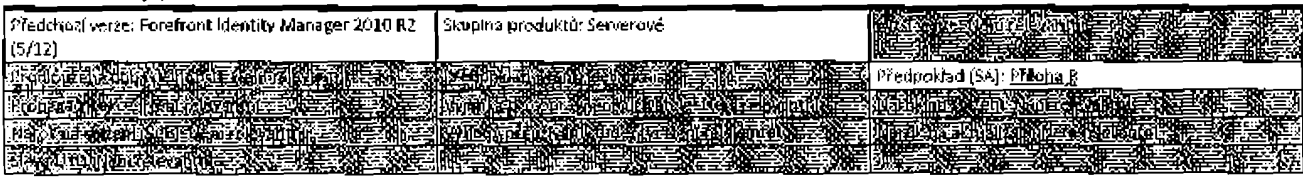

#### 3. Užľvacľ práva

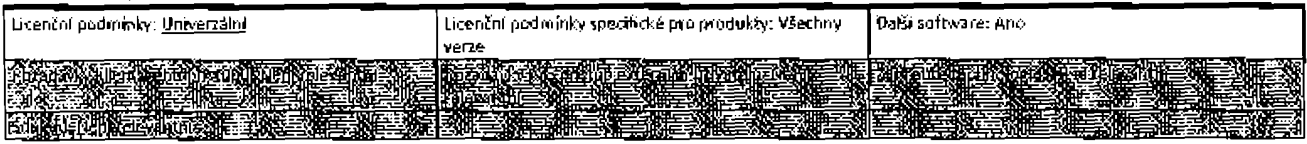

#### 3.1 Dafší software

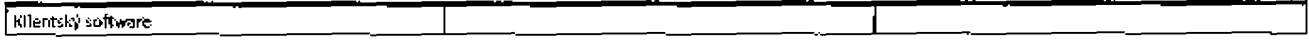

#### 4. Software Assurance

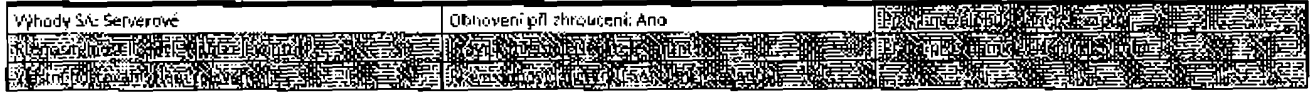

#### í.:" ," Šji,, \_,2 |'"% ®á'-': S'IŽ ---Pi -,,l

#### a sangguna at ta Kal

# Aplikace služeb Office

# Aplikace Office pro stolní počítače

#### 1. Dostupnost programu

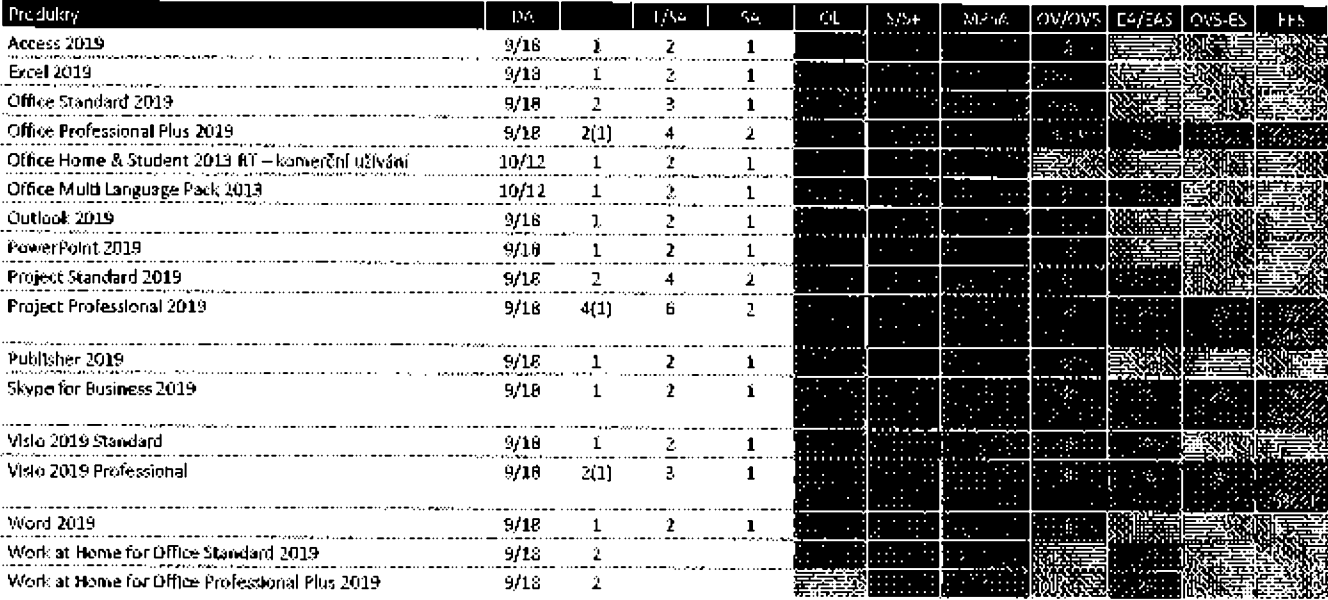

#### 2. Podmínky produktu

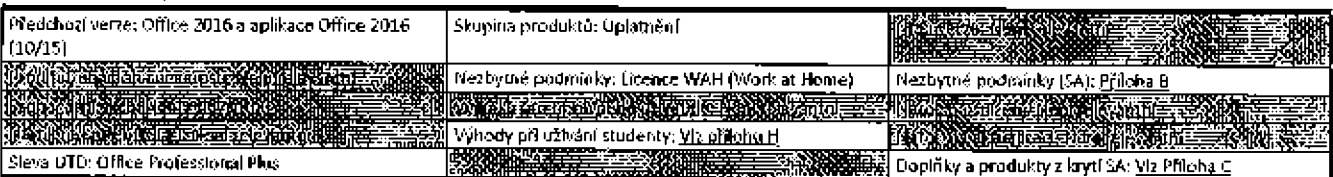

#### 2.1 Work at Home

Pro kvalifikující produkty uvedené v tabulce níže lze získat licenci Work at Home. Primární uživatel kvalifikujícího produktu smí instalovat a užívat software Work at Home na Jednom zalizení mimo prostory zákazníka nebo jeho afilace (například u uživatele doma).

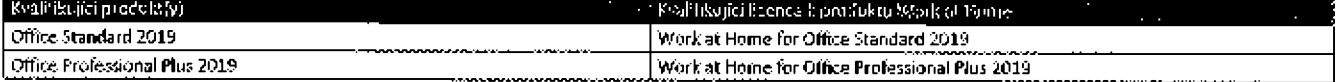

#### 2.2 Bez rozlišení platformy

Zákazník může spouštět buď Ilcencovanou verzi, nebo verzi pro jinou platformu, a to za překladu, že verze pro Jinou platformu byla k dispozici pří zpřístupnění původní licencované verze. Pokud se komponenty sady produktů liší podle verze platformy, může zákazník používat komponenty sady, které se rozhodne nasadit, a pouze tyto komponenty; zákazník nemůže kombinovat komponenty napříč verzemi platformy. Krytí SA pro licenci nezávislou na platformě umožňuje zákazníkovi namísto licencovaného produktu používat nejnovější verzi jedné z verzí platformy produktu, které jsou k dispozici během období účinnosti krytí.

#### 2.3 Office Online Server

Zákazníci, kteří zakoupili licence Office Standard 2016 nebo Office Professional Plus 2016 před 1. srpnem 2016, mohou používat editační funkce popsané v oddílu Office for the web příloha & prostřednictvím těchto licencí. Toto oprávnění pozbyde platnosti 1. srpna 2019.

#### $3 - 136$ *vací práva*

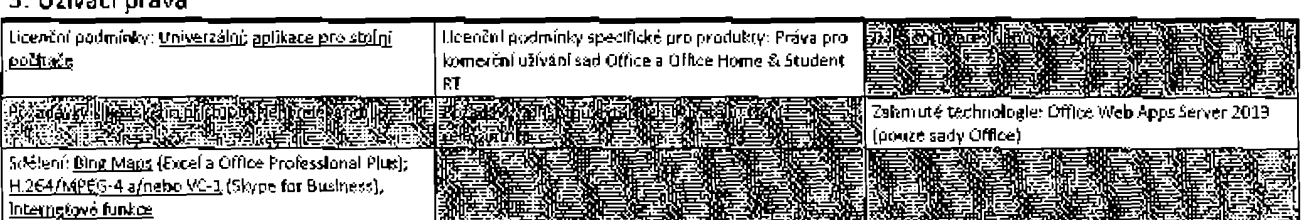

#### 3.1 Práva pro komerční užívání k produktu Office Home & Student 2013 RT

QmezenfkomerčnMo u2Náníprů produkt office Home & studem 2013 rtje prom[mjta <sup>v</sup> případě:

- Primárního užívatelelicencovaného zařízení, na kterém je provozován systém Office Professional Pius nebo Standard 2019/2016; a
- Produkt Office Home & Student 2013 RT Instalovaný v zařízení, kterému je přidělena licence pro komerční použití k produktu Office Professional Plus nebo Standard 2019/2016 nebo Office Home & Student 2013 RT.

S výjimkou ustanovení tohoto oddílu platí podmínky licence k produktu Office Home & Student 2013 RT.

#### 3.2 Akademické programy

Následující údaje platí pro zákazníky v multilicenčních programech pro akademickou sféru.

#### 3.2.1 Práva na rozšířené užívání pro produkt Office 365 ProPlus

Pokud sI instituce licencovala produkt Office Professional Plus pro všechny pedagogy a zaměstnance v definované organizaci v rámci smlouvy Open Value Subscription Agreement for Education Solutions nebo prováděcí smlouvy Enrollment for Education Solutions (verze před rokem 2017), každý Ilcencovaný užlvatel může použít odběr produktu Office pro výhradní užití každým Ilcencovaným uživatelem po dobu platnosti smlouvy. Licence získané zdarma v rámci této nabídky se nezapočítávají do splnění požadavků Instituce na mlnimální pbjednávku.

#### 3.2.2 výhody plynoucíz d©ktmčehŕ studia

Instituce s aktivní prováděcí smlouvou Enrollment for Education Solutions smějí v kterémkoli okamžlku doby účinnostl prováděcí smlouvy převést licence studentů k provozování produktu Office Professional Plus na takového studenta, pokud se stane absolventem. Instituce musí každému takovému absolventovi poskytnout licenční smiouvu ve tvaru poskytovaném společností Microsoft. Přijetím podmínek této licenční smlouvy absolventem se právo absolventa na provozování produktu Office Professional Plus stává časově neomezeným.

#### 4. Software Assurance

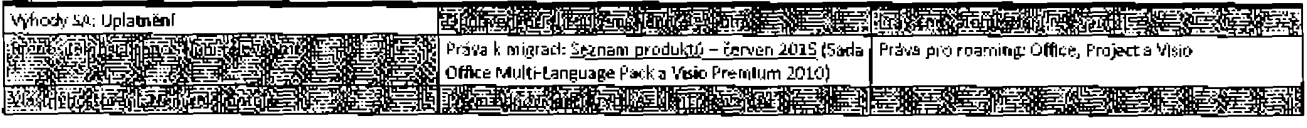

相三次目的 - 2000 - 2000 - 2000 - 2000 - 2000 - 2000 - 2000 - 2000 - 2000 - 2000 - 2000 - 2000 - 2000 - 2000 - 2000

# Office for Mac

#### 1. Dostupnost programu

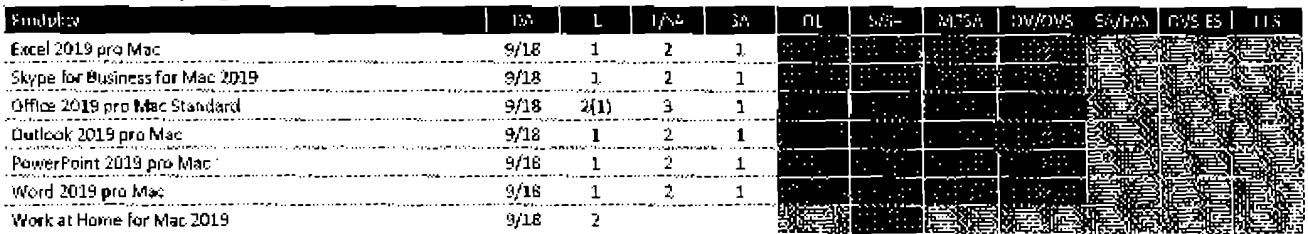

#### 2. Padmínky produktu

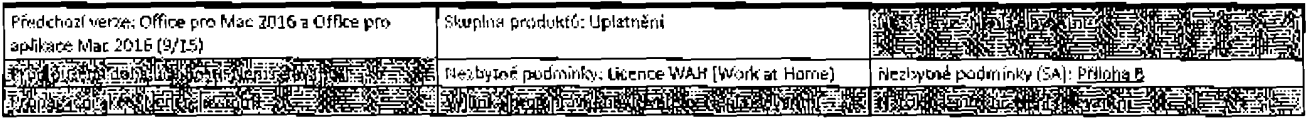

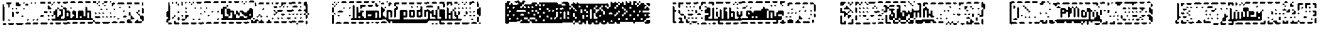

#### Podmínky multilicenčního programu společnosti Microsoft (čeština, září 2019)

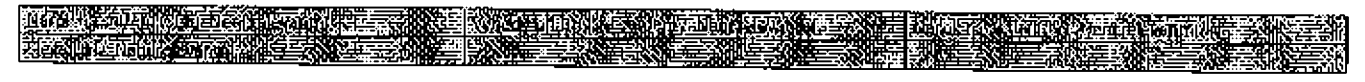

#### 2.1 Work at Home

Pro produkt Office for Macilze afskat licenci Work at Home. Primärní užívatel softwaru Office 2019 for Mac Standard smí instalovat a užívat Work at Home pro software Mac Office 2019 for Mac Standard na jednom zařízení mímo prostory zákazníka něbo jeho afilace (například u uživatele doma).

#### 2.2 Bez rozlišení platformy

Zákazník může spouštět buď licencovanou verzi, nebo verzi pro ]Inou platformu, a to za překladu, že verze pro Jinou platformu byla k dispozíci při zpřístupnění původní licencované verze. Pokud se komponenty sady produktů liší podle verze platformy, může zákazník používat komponenty sady, které se rozbodne nasadit, a pouze tyto komponenty; zákazník nemůže komblnovat komponenty napříč verzeml platformy. Krytí SA pro licenci nezávlskou na přatformě umožňuje zdkazníkovi namísto licencovaného produktu používat nejnovější verzi jedné z verzí platformy produktu, které jsou k dispozici během období účinnosti krytí.

#### 2.3 Office Online Server

Zákamíci, kteří zakoupili licence Office 2016 for Mac Standard před 1. srpnem 2016, mohou používat editační funkce popsané v oddílu Office for the web v příloze B prostřednictvím těchto licencí. Toto oprávnění pozbyde platnosti 1. srpna 2019.

#### 3. UŽivacl práva

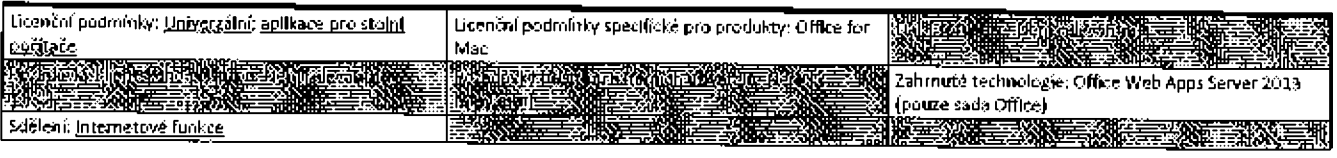

#### 3.1 Office Home & Student 2013 RT - komerční uživání

Omezení komerčního užívání pro produkt Office Home & Student 2013 RT se prom(Jí v případě primámího užívateľelicencovaného zařízení, na kterém je provozován produkt Office 2019/2016 for Mac Sťandard. S výjimkou ustanovení tohoto oddílu platí podmínky licence k produktu Office Komě & Student 2(J13 RT.

# 4. Software Assurance

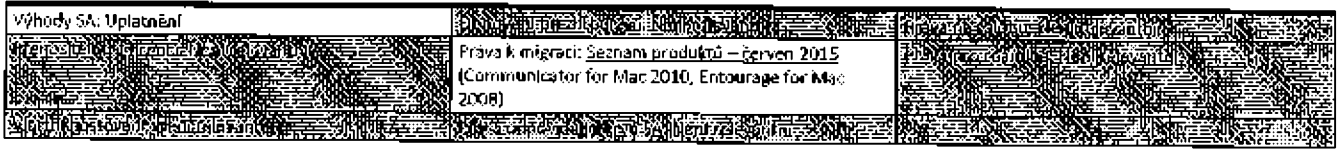

a a shekara ta 1980 a 1980 a 1980 a 1980 a 1980 a 1980 a 1980 a 1980 a 1980 a 1980 a 1980 a 1980 a 1980 a 1980

# Servery služeb Office

# Exchange Server

#### 1. Dostupnost programu

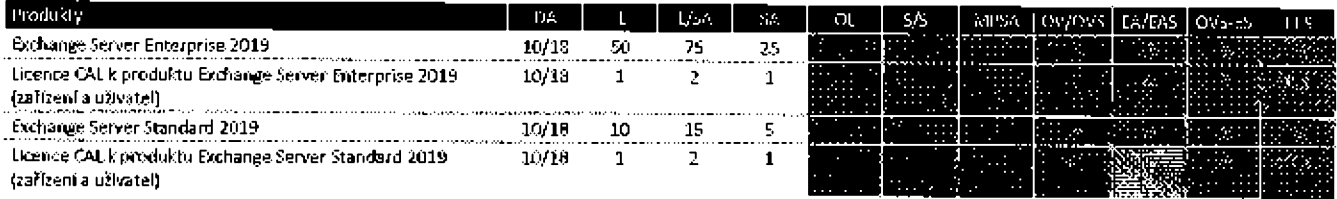

#### 2. PodmÍnky produktu

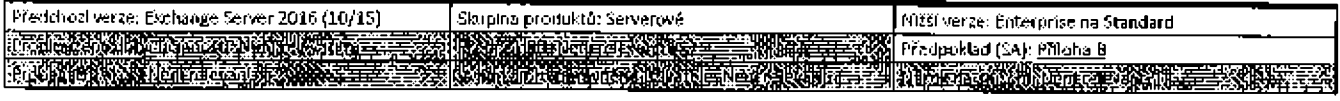

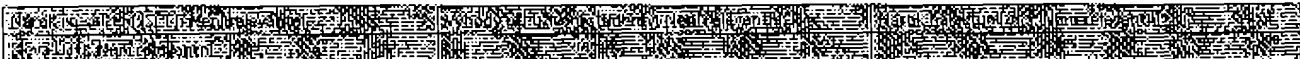

#### 3. Užívací práva

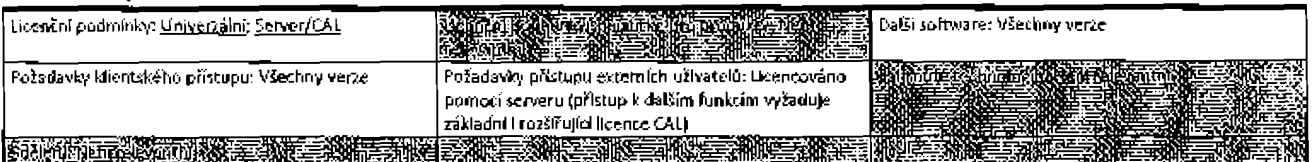

#### 3.1 Přístup k serverovému softwaru

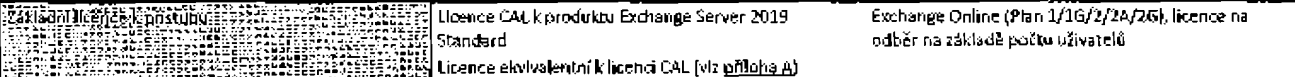

3.1.1 Razšířující funkce spojené s licenci Enterprise CAL k produktu Exchange

In-Place Archive, In-Place Holds (časově neomezeno a založeno na dotazech a časových Intervalech), ochrana Informací a shoda, vlastní zásady uchovávání informací, zaznamenávání deníku na úrovni uživatele/dístribučního seznamu, místní poštovní schránky – kompatibilita, ochrana před únikem informací

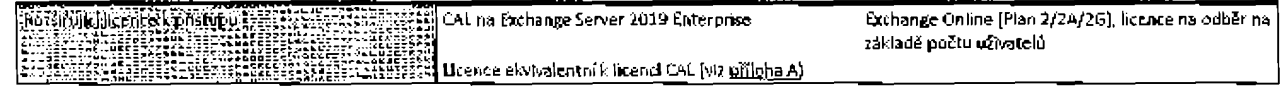

#### 3.2 Další software

Exchange Management Tools

#### 4. Software Assurance

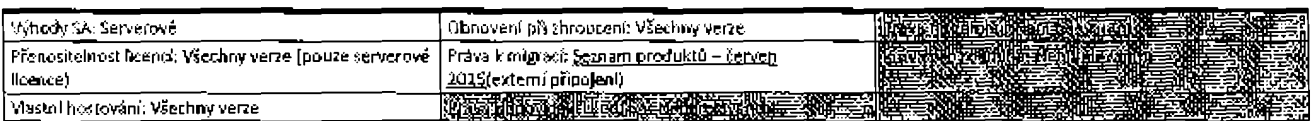

#### 4.1 Doplňkové podmínky a vjednání licence CAL k produktu Exchange Enterprise se službami Services 2019

Licence CAL k produktu Exchange Server Enterprise s aktivním krytím SA zahmuje práva na služby Data Loss Prevention a Exchange Online Protection.

#### 4.2 Služba hlasové pošty Exchange Online

Zákazníci s aktivním krytím SA pro produkty Exchange Server Standard 2019 nebo Exchange Server Enterprise 2019 mohou užívat službu hlasové pošty Exchange Online služby Cloud Voicemall pro přístup k hlasovým zprávám z aplikace Outlook. Užívání této služby online podléhá podmínkám služby online (OST).

#### a sama ta kasa ta kasa ya kasa ya kasa ya kasa ya kasa ya kasa ya kasa ya kasa ya kasa ya kasa ya kasa ya kas

# **Project Server**

#### 1. Dostupnost programu

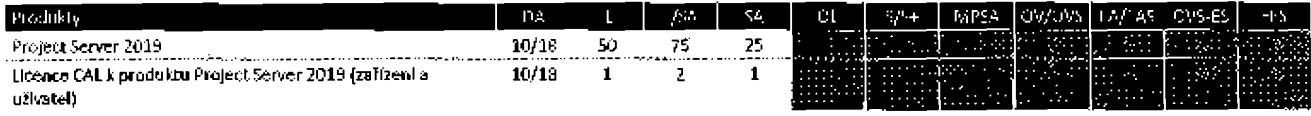

#### 2. Podmínky produktu

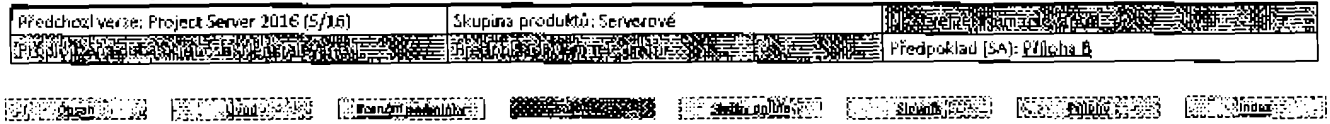

#### Podmínky multilizenčního programu společnosti Morosoft (čaktina, září 2019)

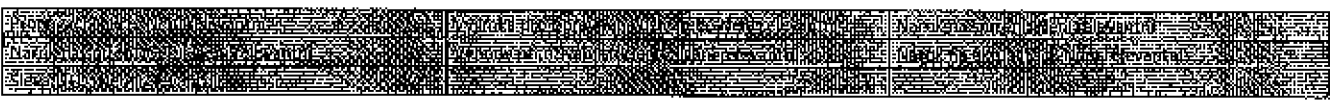

# 3. Užívací práva

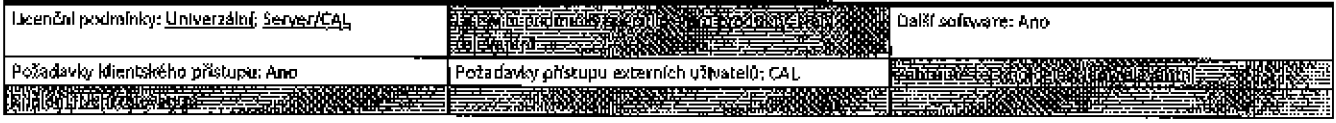

#### 3.1 Přístup k serverovému softwaru

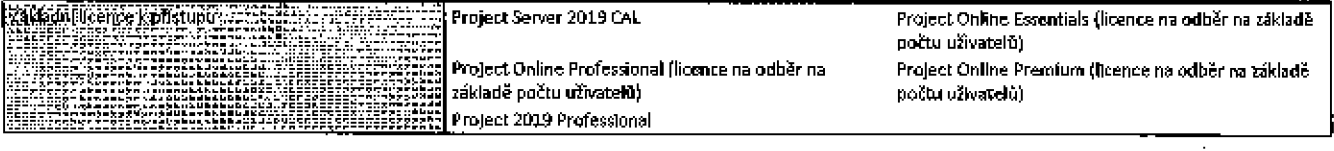

#### 3.2 Další software

美的名词

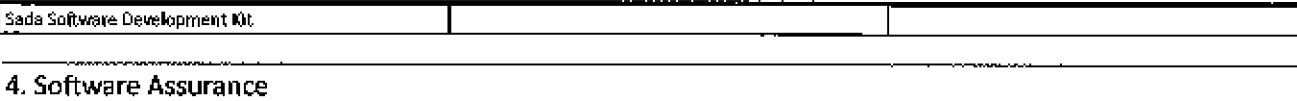

#### Výhody SA: Serverové Obnovení při zhroucení: Project Server **Sistema rapamissi RESERVED BY** Frenostelnost licend: Pouze licence pro servery<br>Prenostelnost licend: Pouze licence pro servery<br>With the servery distributions of the construction **主义方案和政** ते. संस्कृतका ज्ञान स्

# **SharePoint Server**

# 1. Dostupnost programu

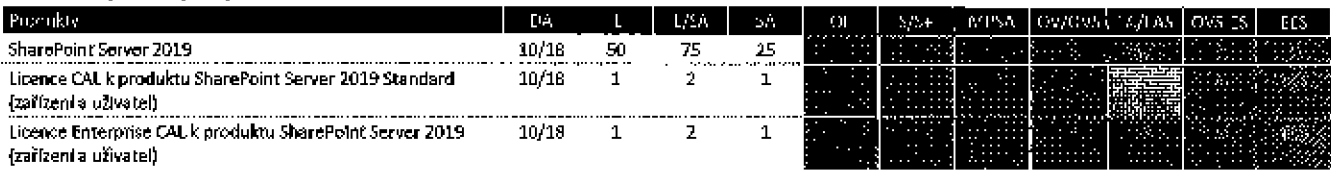

# 2. Podmínky produktu

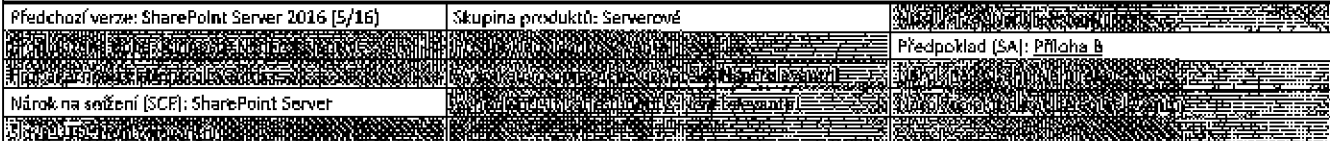

# 3. Užívací práva

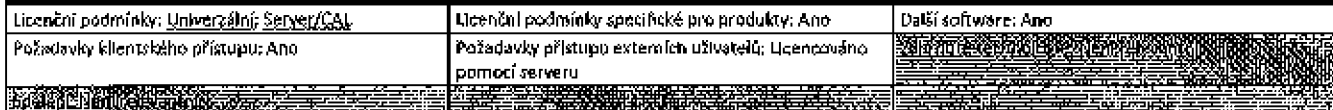

#### 3.1 SharePoint Server 2019 - přístup k serverovému softwaru

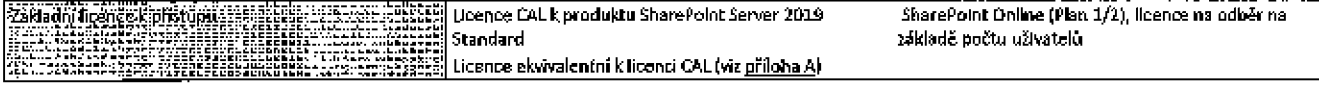

सम

277 an Ceangai

3.1.1 Rozšířující funkce SharePoint Server spojené s licencí SharePoint Enterprise CAL

Business Connectivity Services Line of Business Webparts; Office 2019 Business Connectivity Services Client Integration; Access Services; Enterprise Search: E-discovery and Compliance; InfoPath Forms Services: Excel Services, PowerPivot a PowerView; Visio Services; PerformancePoint Services; Custom Analytics Reports; Data Loss Prevention; a Advanced Charting.

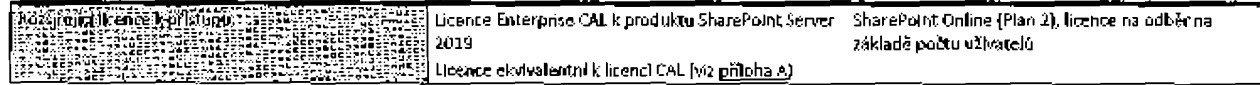

#### 3.2 Prominutí licence CAL pro uživatele přistupující k veřejnému obsahu

Licence CAL nejsou zapotřebí pro přístup k obsahu, informacím a aplikacím, které zákazník dá veřejně k dispozid pro uživatele po internetu (tj. kde přístup není omezen na scénaře Intranetu nebo Extranetu).

#### 3.3 Daíší software

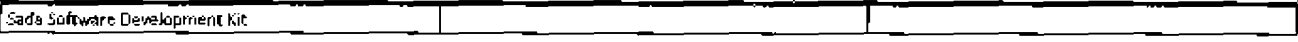

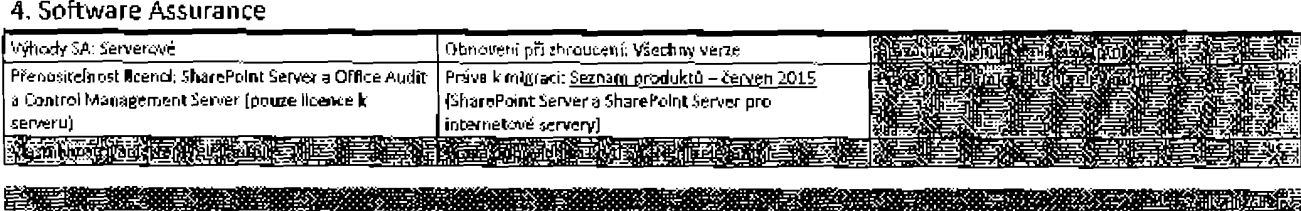

# Skype for Business Server

#### 1. Dostupnost programu

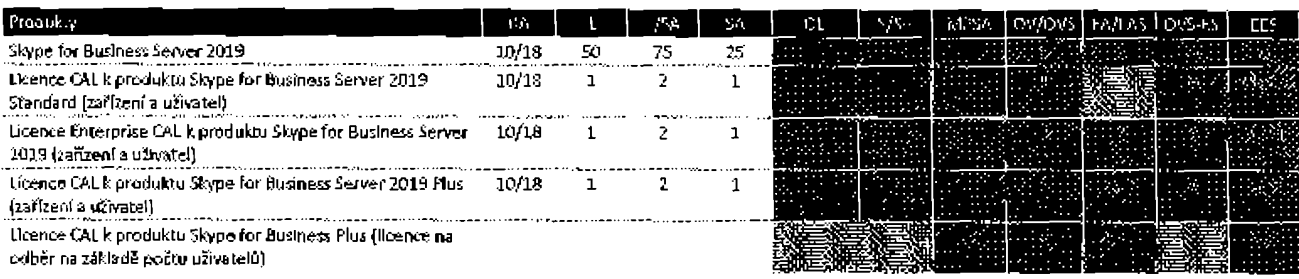

#### 2. Podmínky produktu

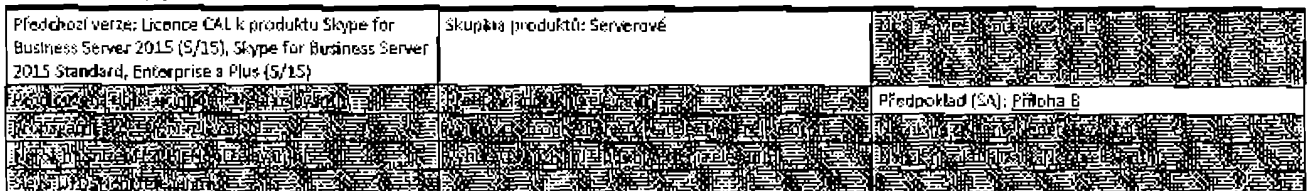

# 3. Užívací práva

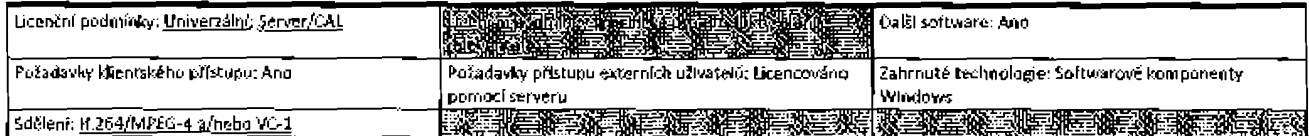

#### 3.1 Přístup k sarverovému softwaru

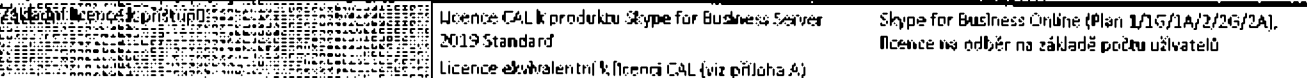

#### 3.1.1 Rozšiřující funkce spojené s licenci CAL k produktu Skype for Business Server Enterprise أتنفش

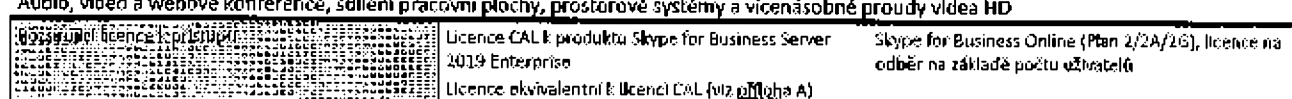

# 3.1.2 Rozšířující funkce spojeně s licencí CAL k produktu Skype for Business Server Plus

Hlasové telefonické služby a správa volání

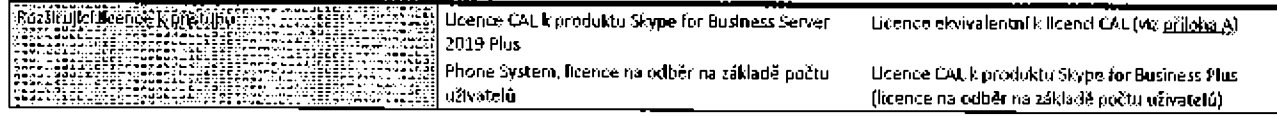

# 3.2 Další software

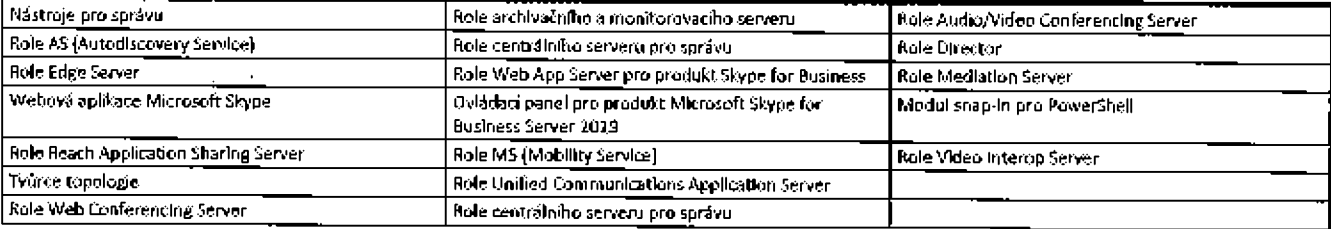

#### 4. Software Assurance

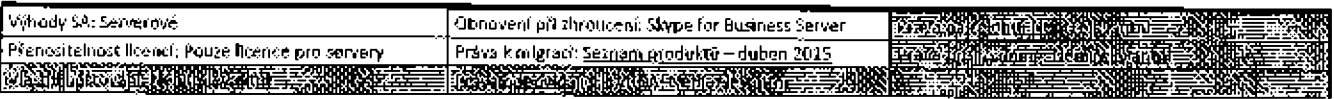

#### <u> Maria Alemania (m. 1988)</u> <u> Alexandro de Alexandro de Alexandro de Alexandro de Alexandro de Alexandro de Alexandro de Alexandro de Alex</u>

# **SQL Server**

#### 1. Dostupnost programu

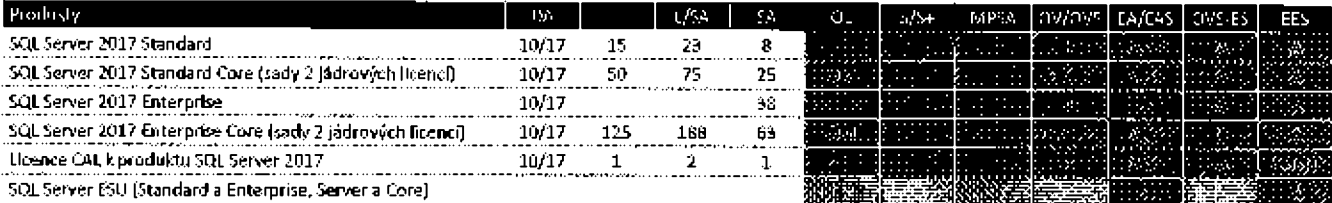

Poznámka: No licence k serveru 5QL Server zakoupené prostřednictvím CSP se vztohují jiné podmínky uvedené v části <u>Serverové odběry pro služby</u> Azure v těchto Podmínkách pro produkty.

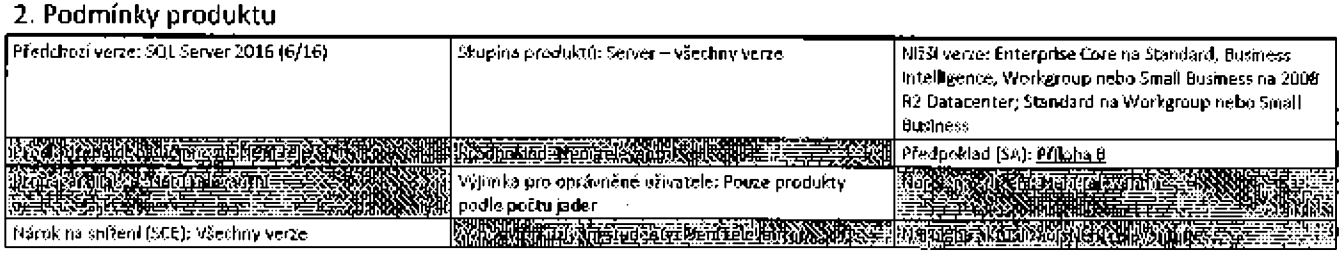

#### **《中国》中国大陆有限的管理文件文化管理文件管理文件管理学家管理学院管理学会管理学会管理学家管理学院管理学院管理学院学会**

#### 2.1 SOL Server 2017 Enternrise

Nové serverové ficence pro SQL Server 2017 Enterprise (Server/CAL) ne)sou k dispozici. Stávající zákazníci krytí SA, kteří upgradují na verzi 2017. naleznou licenční podmínky v podmínkách produktu z října 2017.

#### 2.2 SQL Server Parallel Data Warehouse

SQL Server Parallel Data Warehouse je volba nasazení pro zákazníky produktu SQL Server Enterprise Core. Zákazníci jsou oprávnění užívat pouze sestavení softwaru zpřístupněná během doby jejich krytí SA.

#### 2.3 SQL Server Parallel Data Warehouse Optional Build bez Oracle Java

Zákaznici si mohou pořídit sestavení produktu s produktem Oracle Java nebo bez produktu Oracle Java, pokud o to požádají. Další informace naleznete na adrese http://www.microsoft.com/en-us/sgiserver/solutions-technologies/data-warehousing/pdw.aspx.

#### 2.4 Doplněk Premium Assurance k produktu SQL Server

Zákazníci hledající podmínky a ujednání pro doplněk Premium Assurance by si měli přečíst podmínky produktu z ledna 2018 na adrese http://go.microsoft.com/?linkid=9839206.

#### 3. Užívací práva

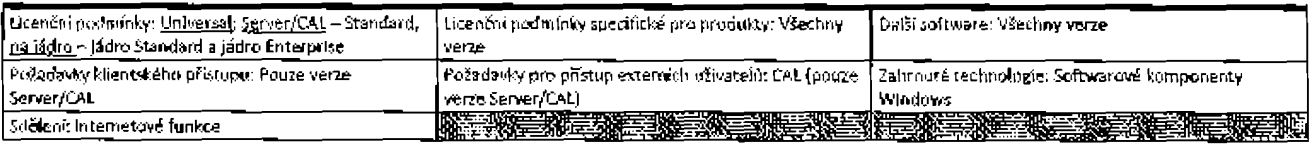

#### 3.1 Přístup k serverovému suftwaru

22 Nagin licence k při Lupu – Le Serve La France CAL k produktu SOL Server 2017

#### 3.2 Automatické aktualizace starších verzí produktu SQL Server

Je-li software nalnstalován na serverech nebo zařízeních, na nichž běží jakékoli podporované verze produktu SOL Server starší než SQL Server 2012 [nebo komponenty kterékoli z těchto verzi), bude tento software provádět automatickou aktualizaci a nahrazování některých souború a funkcí v těchto verzích soubory z tohoto softwaru. Tuto funkci nebe vypnout. Odebrání těchto souborů může vést k chybám v softwaru a původní soubory nemusí být obnovitelné. Instalací tohoto softwaru na server nebo zařízení, na němž jsou ťakové verze provozovány, vyjadřujete svůj souhlas s témito aktualizacemi ve všech takových verzích a koplích produktu SQL Server (včetně jejich komponent), jež na daném serveru nebo zařízení běží.

#### 3.3 Výběr platformy SQL Server

Llcence k produktu SOL Server nerozlišují platformu a umožňují nasazení a používání na platformě Windows I Linux.

#### 3.4 Spouštění instancí pro verzi Standard

Pro každou licenci k serveru je možné software současně spouštět pouze v jednom fyzickém nebo virtuálním prostředí OSE, ale v daném prostředí OSE může zákazník užívat libovolný počet spuštěných instancí serverového softwaru.

#### 3.5 Záložní servery pro Paraliel Data Warehouse (PDW).

Soustava PDW je jedlná jednotka tvořená dvěma nebo více výpočetními uziv (licencovanými servery) řízenými jediným ovládacím vlrtuálním zařízením PDW (virtuální prostředí OSE). Do soustavy je vestavěna technologie umožňující softwaru provést při chybě předání jinému výpočetnímu uzíu soustavy. Na software provozovaný v zálohovaném prostředí OSE realizovaném technologií soustavy PDW nepotřebuje zákazník další licence.

#### 3.6 Další software

#### 3.6.1 DaKf software - vše (kromě verze Paralle! Data Warehouse)

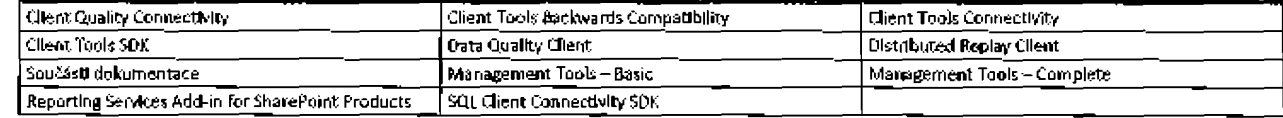

#### 3.6.2 Další software - Parallel Data Warehouse

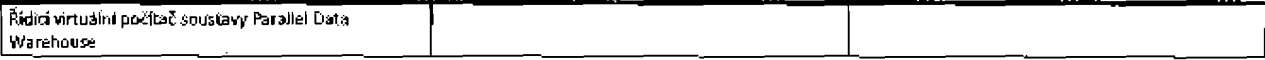

#### 4. Software Assurance

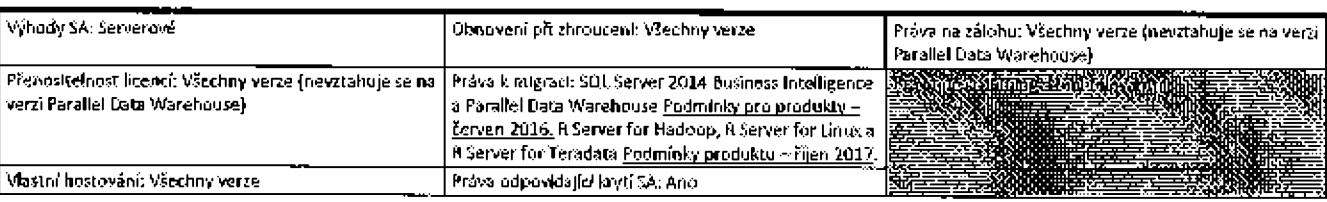

#### 4.1 5QL Server 2017 Enterprise Core - neomezená virtualizace

Zákazník může spouštět (Ibovolný počet Instancí serverového softwaru v libovolném počtu prostředí OSE na Ilbovolném licencovaném serveru, pro který má plné krytí 5A na všech svých jádrových licencích pro server.

#### 4.2 SQL Server 2017 Enterprise Core - Parallel Data Warehouse - aktualizace komponenty

V době mezi hlavními verzemi produktů mají zákazníci s krytím SA nárok na zpřístupnění dílčího vydání jednotlivých komponent produktu Parallel Data Warehouse (např. aktualizace zařízení).

#### 4.3 Možnost odkoupení pro SQL Server na základě prováděcí smlouvy Enrollment for Application Platform EAP

Zákazník má možnost prodloužit krytí SA pro licence SOL Server Enterprise Server/CAL, ale jedinou možností odkoupení na konci doby účinnosti prováděcí smlouvy zákazníka však budou licence na základě počtu jader.

#### 4.4 SQL Server Enterprise Core a SQL Server Enterprise - Machine Learning Server pro Windows a Machine Learning Server pro Linux

Pouze zákazníci se servery licencovanými pro provozování produktu SQL Server Enterprise Core s krytím SA nebo SQL Server Enterprise s krytím SA mohou užívat aktualizace produktu Machine Learning Server pro Windows a Machine Learning Server pro Linux zpřístupněné po říjnu 2017, Zákazníci mohou tyto aktualizace užívat na licencovaných serverech na základě užívacích práv k produktu SQL Server Enterprise Eore nebo SQL Server Enterprise. Zákazníci licencující produkt SQL Server Enterprise na základě licenčního modelu Server/CAL musí mít na svých odpovídařících licencích CAL také krytí SA, aby mohli tuto výhodu získat. Platnosť práva zákazniku užívat tyto aktualizace vyprší s vypršením platnosti jejich krytí SA

#### 4.5 SQL Enterprise Core-Spuster produktu Machine Learning Server for Hadoop

Na každou licenci k produktu SQL Server Enterprise Core, kterou zákaznik vlastní s aktivním krytím SA, může také spouštět produkt Machine Learning Server for Hadoop, a to až na pěti serverech a výhradně ve spojení s licencovaným užíváním produktu SQL Server Enterprise Core.

#### 4.6 Užívání produktu Power BI Report Server - SQL Server, verze Enterprise

Zákazníci mohou spouštět software Power BI Report Server na Reencovaném serveru. Zákazník smí software spustit na maximálním počtu jader, který se rovná počtu licencí podle počtu Jader k produktu SQL Server, verze Enterprise s aktivním krytím SA, které Jsou přiřazeny danému serveru, s podmínkou minimálně čtyř jader na prostředí OSE. Na užívání se dále vztahují příslušná ujednání multilicenční smlouvy zákazníka. K publikování sdílených sestav Power BI za použití produktu Power BI Report Server je vyžadována licence na bázi předplatného podle počtu uživatelů k produktu Power BI Pro. Toto právo zanikne po ukončení krytí SA zákazníka.

#### 4.7 Aktualizace rozšířeného zabezpečení

Informace o pořízení a používání aktualizací rozšířeného zabezpečení naleznete v části Aktualizace rozšířeného zabezpečení v příloze 8.

<u> 1988 - Andrea Santa Andrea Andrea Andrea Andrea Andrea Andrea Andrea Andrea Andrea Andrea Andrea Andrea Andr</u>

# **System Center**

# **System Center Server**

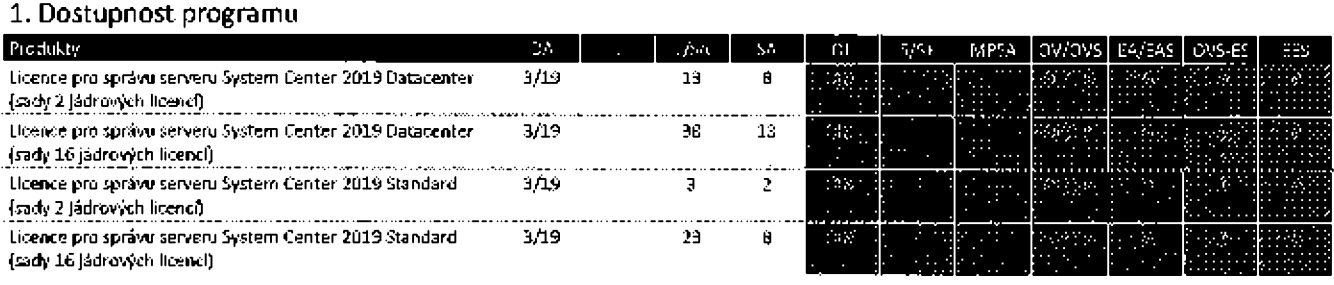

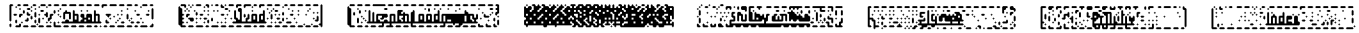

#### 2. Podmínky produktu

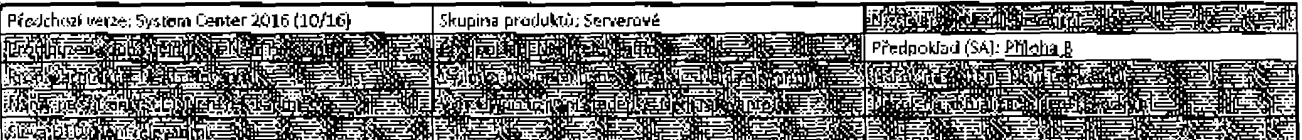

#### 3. Užívací práva

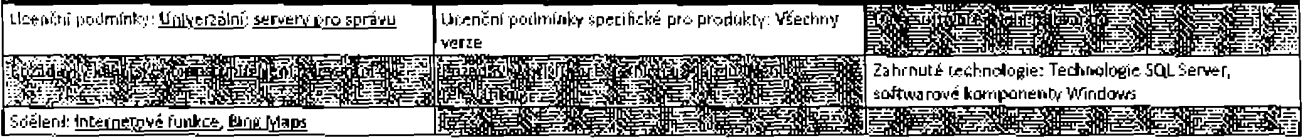

#### 3.1 Licence pro správu - System Center 2019 Standard

Lucium o prospektualista e la constitución de la constitución de la constitución de la constitución de la constitución de la constitución de la constitución de la constitución de la constitución de la constitución de la co

#### 3.2 Licence pro správu - System Center 2019 Datacenter

Been Brossbaw serven between the content of System Conten 2019 Datacenter - licence pro spraw

#### 3.3 Užívání softwaru System Center Endpoint Protection s centrem Azure Security Center

Zákazník smí užívat software System Center Endpoint Protection pro správu virtuálních prostředí OSE, která chrání pomocí standardní vrstvy centra Azure Security Center. Toto užívání upravují licenční podmínky k produktu System Center ve zde uvedeném znění. Spravovaná virtuální prostředí OSE mohou být provozována na sdílených nebo vyhrazených serverech. Zákazník pro toto omezené užívání nemusí získat a přidělovat licence k produktu System Center.

#### 3.4 Technologie SQL Server

Zákazník může spustit libovolný počet instancí libovolného databázového softwaru SQL Server zahrnutého do produktu v jednom prostředí OSE pro omezené účely podpory tohoto produktu a libovolného dalšího produktu, který zahrnuje databázový software SQL Server.

#### 3.5 Kontejnery softwaru Windows Server

Zákazník může spravovat libovolný počet prostředí OSE, jejichž Instance byly vytvořeny jako kontejneny softwaru Windows Server na licencovaném serveru.

#### 4. Software Assurance

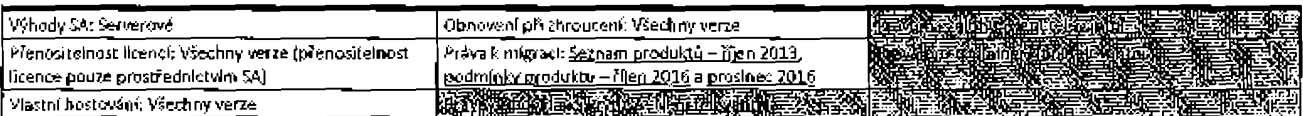

in the company of the company of the company of the company of the company of the company of the company of th

# System Center Configuration Manager

#### 1. Dostupnost programu

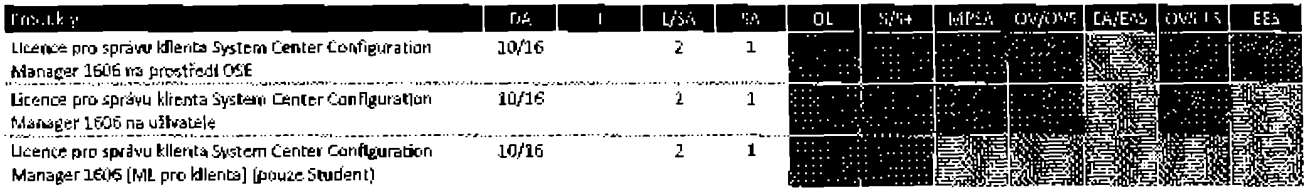

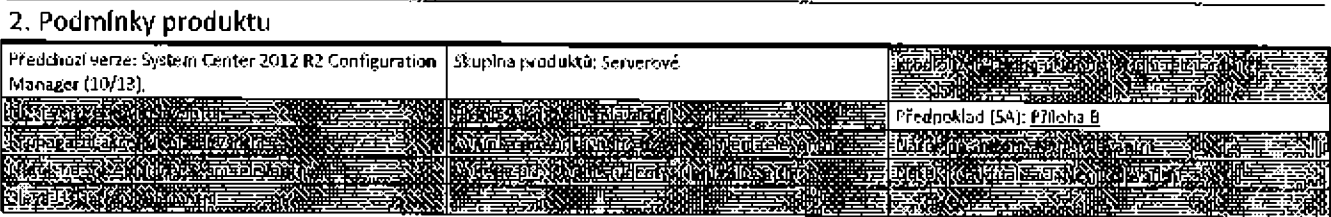

#### 2.1 Akademičtí zákazníci

Zákazníci se smlouvou Enrollment for Education Solutions a School Subscription Enrollment mohou zakoupit licenci pro správu kilenta System Center Configuration Manager 1606 na prostředí OSE a nasadit ji podle počtu uživatelů nebo prostředí OSE, jak je uvedeno v licenčním modelu Servery are sprayu.

## 3. Užívací práva

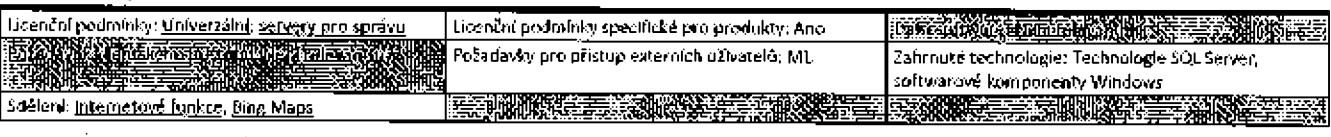

#### 3.1 Licence pro správu

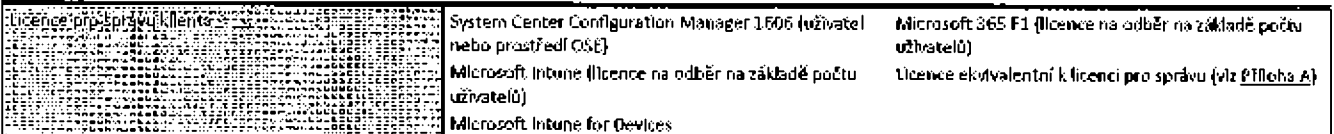

#### 3.2 Technologie SQL Server

Zákazník může spustit Jibovolný počet instancí libovolného databázového softwaru SQL Server zahrnutého do produktu v jednom prostředí DSE pouze pro účely podpory tohoto produktu a libovolného dalšího produktu, který zahrnuje databázový software SQL Server.

#### 4. Software Assurance

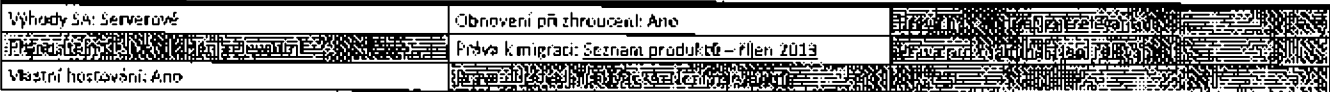

#### 4.1 System Center Configuration Manager - práva VDI

Zákazníci s aktivním krytím SA pro licence CML, Core CAL nebo Enterprise CAL k produktu System Center Configuration Manager (každá z nich "kvallfikující licence VDI") může software kdykoli užívat ke správě až čtyř vlrtuálních prostředí OSE, ve kterých běží software užívaný vzdáleně ze zařízení nebo užívatelem, kterým byla kvalifikující kcence VDI přidělena. Každé virtuální prostředí OSE může běžet nejvýše ve čtyřech různých hostitelských infrastrukturách virtuální plochy.

# 4.2 Práva k aktuální větví produktu System Center Configuration Manager

Zákazníci s aktivním krytím SA pro licence k produktu System Center Configuration Manager nebo s ekvivalentními licencemi pro ML mohou Instalovat a užívat volkelnou aktuální větev produktu System Center Configuration Manager.

e compositor de la compositor de la composició de la composició de la composició de la composició de la compos

# System Center Data Protection Manager

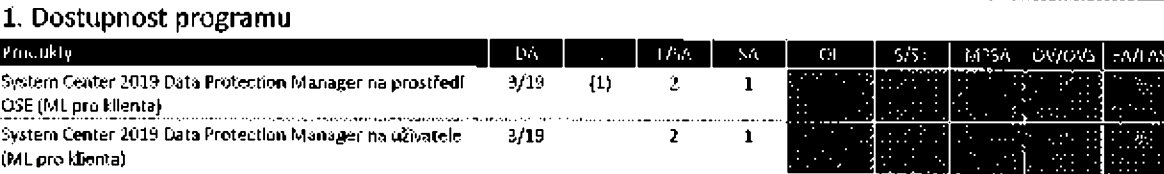

<u> 1990a 1999 (Alikan 1999 (Koningory) **waxaan iyo (1990a 199** (1990a 1991 (1990a 1991 (1990a 1991)</u>

**START WARD TOOL** 

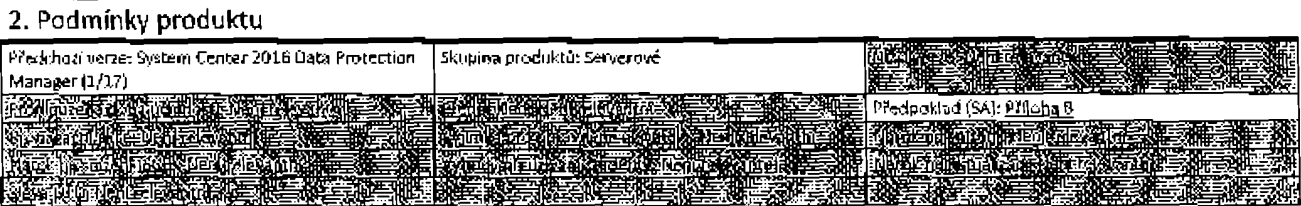

#### 2.1 Akademlčtí zákazníci

24kazníci se smlouvou Enrollment for Education Solutions a School Subscription Enrollment mohou zakoupit licenci pro správu klienta System Center 2019 Data Protection Manager na prostředí OSE a nasadit je podle počtu uživatelů nebo prostředí OSE, jak je uvedeno v licenčním modeluServery pro správy.

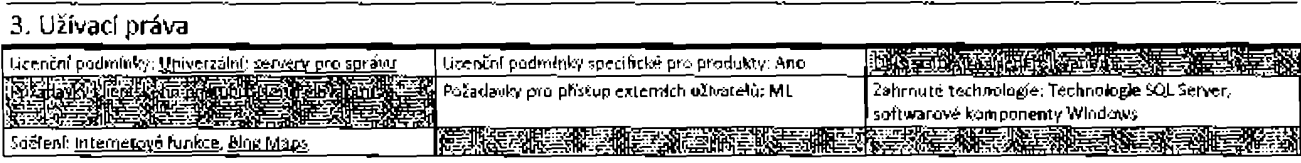

#### 3.1 Licence pro správu

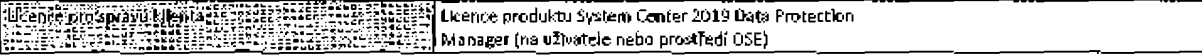

#### 3.2 Technologie SQL Server

Zákazník může spustit libovolný počet instancí libovolného databázového softwaru SQL Server zahrnutého do produktu v jednom prostředí OSE pro omezené účely podpory tohoto produktu a libovolného dalšího produktu, který zahrnuje databázový software SQL Server.

# 4. Software Assurance

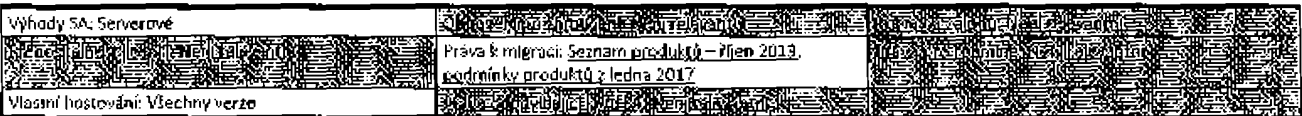

#### 4.1 Práva k aktuální větví produktu System Center Data Protection Manager

Zákazníci s aktívním krytím SA pro licence k produktu System Center Data Protection Manager nebo s ekvivalentní licencí ML mohou instalovat a užívat volltelnou aktuální větev produktu System Center Data Protection Manager.

E MESTER DE SON MESTER DE L'ARCHITECT DE L'ARCHITECT DE L'ARCHITECT DE L'ARCHITECT DE L'ARCHITECT DE L'ARCHITECT

**System Center Endpoint Protection** 

#### 1. Dostupnost programu

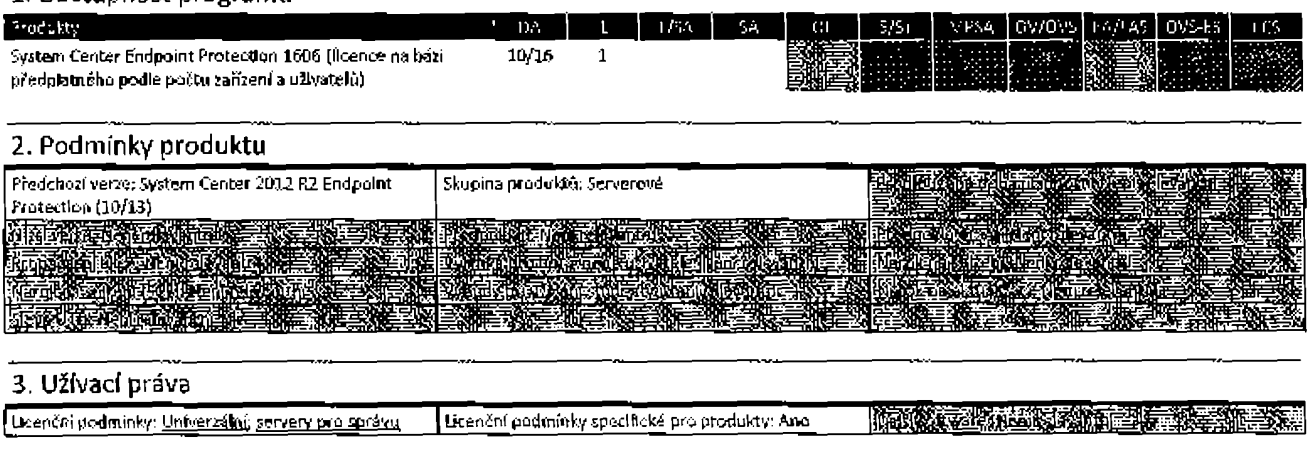

#### Podmínky multificenčního programu společnosti Microsoft (čeština, září 2019).

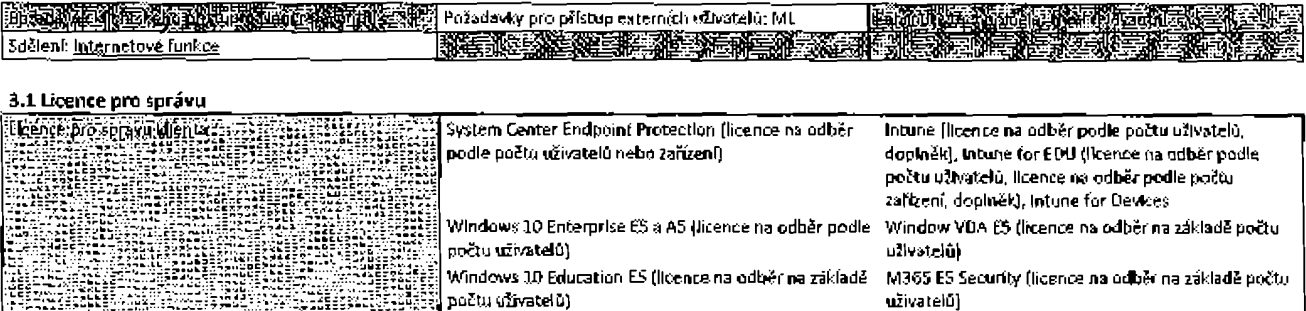

#### 3.2 Licence na odběr produktu Server Management

Kromě požadavků na licence na odběr na základě počtu užívatelů jsou pro každý server v počtu uvedeném v licenčních podmínkách pro software System Center 2016 Datacenter a Standard vyžadovány licence pro správu serveru. Pro účely tohoto prohlášení jsou prostředí OSE, v nichž pracují serverové operační systémy přistupující k softwaru System Center Endpoint Protection nebo souvisejícímu softwaru, nazývána "spravovaná prostředí OSE". Pro účely tohoto odstavce "servery" znamenají zařízení, na kterých zákazník provozuje software operačního systému.

#### 3.3 Náhrada vyhledávacích modulů

V rámci služby online může společnost Microsoft nahradit srovnatelný software a soubory pro:

- antivirový software a software ochrany proti nevyžádané poště
- soubory podpisů a datové soubory pro filtrování obsahu.

#### 4. Software Assurance

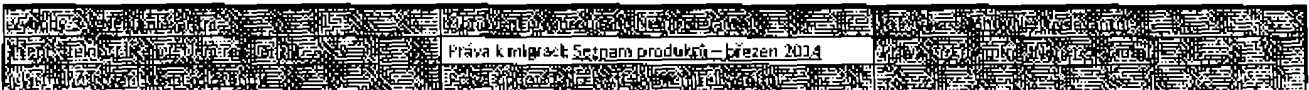

#### 4.1 Práva k aktuální větvi produktu System Center Endpoint Protection

Zákazníci s aktivním krytím SA pro licence k produktu System Center Endpoint Protection nebo s ekvivalentní licencí ML mohou instalovat a užívat volitelnou aktuální větev produktu System Center Endpolnt Protection.

a da segunakan dan bagi dan bagi dalam kalendar dan bagi dan bagi dan bagi dan bagi dan bagi dan bagi dan bagi<br>Bagi dan bagi dan bagi dan bagi dan bagi dan bagi dan bagi dan bagi dan bagi dan bagi dan bagi dan bagi dalam <u> 1999 - Jan Alexandro Alexandro III (m. 1989)</u> and the company of the company

# **System Center Operations Manager**

# 1. Dostupnost programu

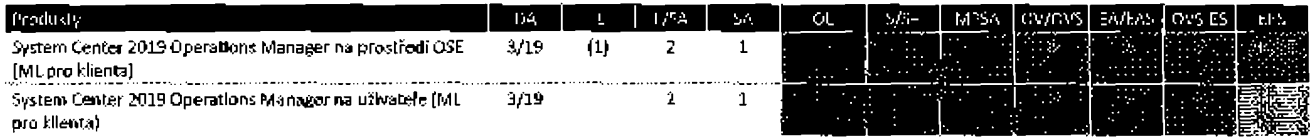

#### 2. Podmínky produktu

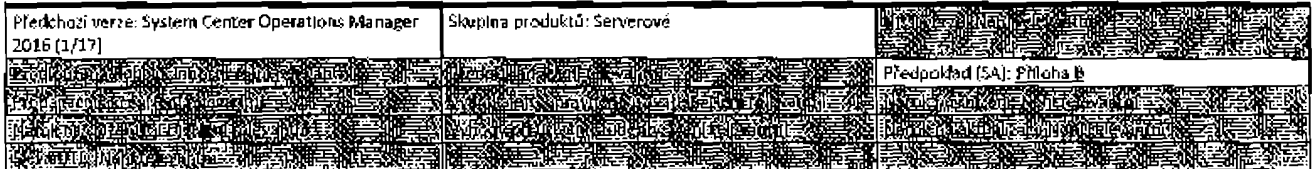

#### 2.1 Akademičtí zákazníci

Zákazníci s prováděcí smlouvou Enroliment for Education Solutions a School Subscription Enrollment mohou zakoupit licenci pro správu klienta System Center 2019 Operations Manager na prostředí OSE a nasadit je podle počtu uživatelů nebo prostředí OSE, jak je uvedeno v licenčním modelu <u>Servery pro správu</u>.

# 3. Užívací práva

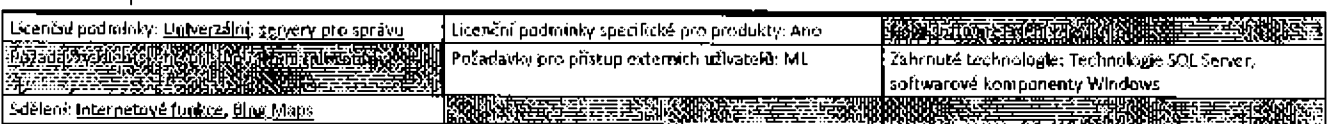

#### 3.1 Licence pro správu

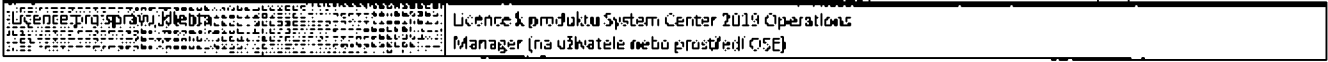

#### 3.2 Technologie SQL Server

Zákazník může spustit libovolný počet instancí libovolného databázového softwaru SQL Server zahrnutého do produktu v jednom prostředí OSE pro omezené účely podpory tohoto produktu a libovolného dalšího produktu, který zahrnuje databázový software SQL Server.

# 4. Software Assurance

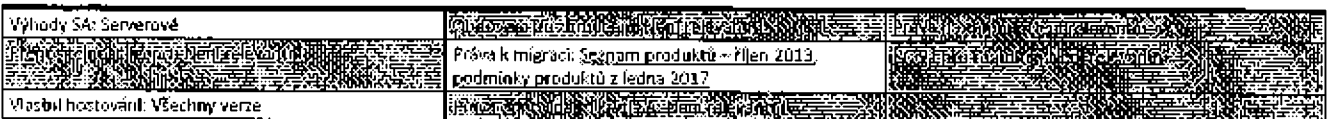

#### 4.1 Práva k aktuální větvi produktu System Center Operations Manager

Zákazníci s aktivním krytím SA pro licence k produktu System Center Operations Manager nebo s ekvivalentní licencí ML mohou instalovat a užívat volltelnou aktuální větev produktu System Center Operations Manager.

# **System Center Orchestrator**

#### 1. Dostupnost programu

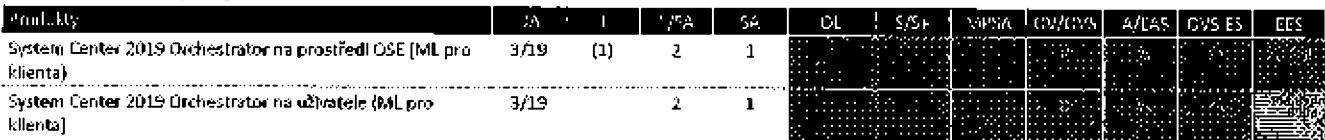

# 2. Podmínky produktu

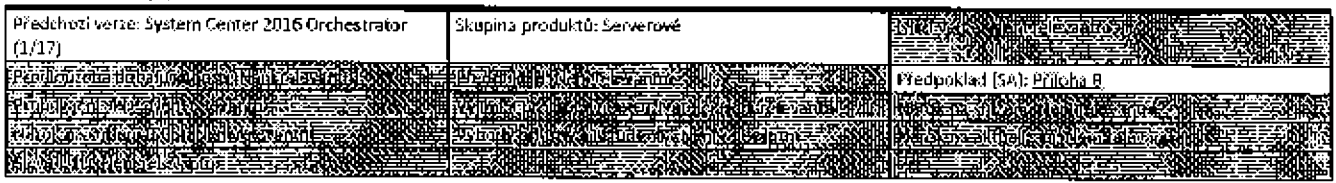

#### 2.1 Akademíčtí zákazníci

Zákazníci s prováděcí smlouvou Enrollment for Education Solutions a School Subscription Enrollment mohou zakoupit licenci pro správu klienta System Center 2019 Orchestrator na prostředí OSE a nasadit je podle počtu uživatelů nebo prostředí OSE, Jak je uvedeno v licenčním modelu Servery pro správu.

#### 3. Užívací práva

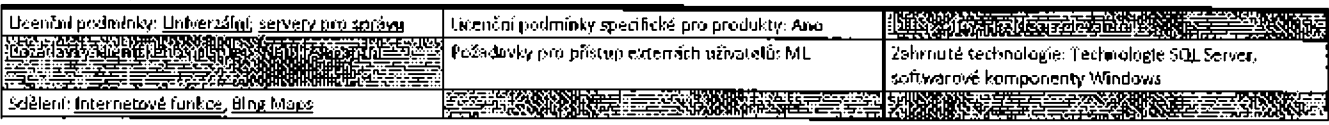

#### 3.1 Licence pro správu

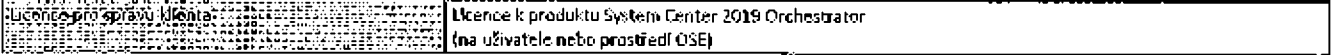

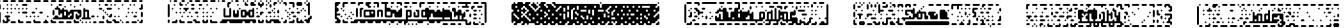
# 3.2 Technologie SQL Server

Zákazník může spustit libovolný počet instancí libovolného databázového softwaru SQL Server zahrnutého do produktu v jednom prostředí OSE pro omezené účely podpory tohoto produktu a libovolného dalšího produktu, který zahrnuje databázový software SQL Server.

# 4. Software Assurance

1002249000000

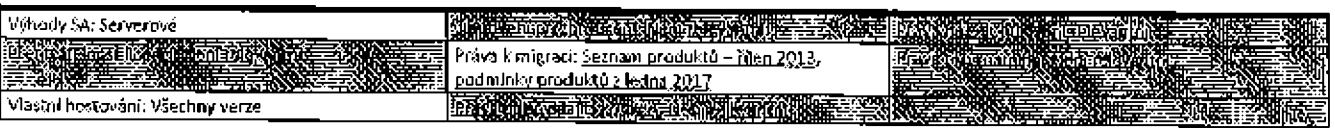

# **System Center Service Manager**

# 1. Dostupnost programu

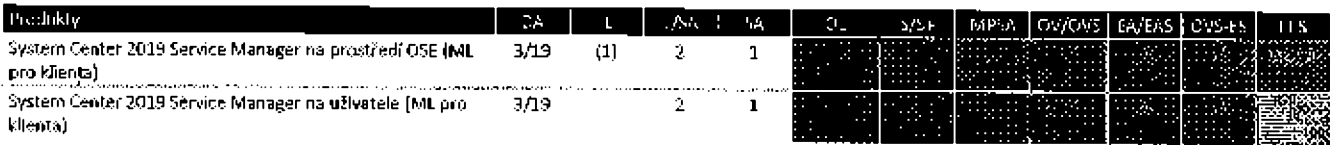

# 2. Podmínky produktu

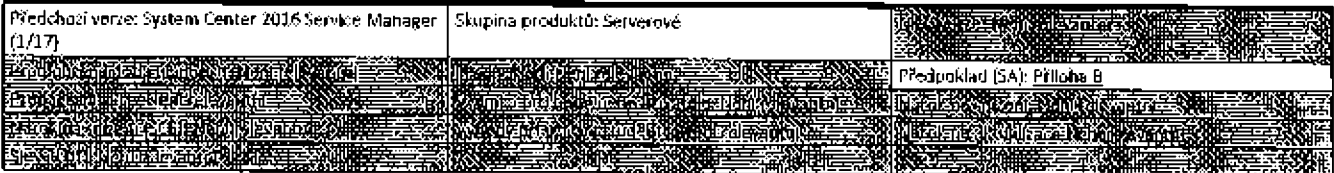

# 2.1 Akademléti zákazníci

Zákazníci s prováděcí smlouvou Enrollment for Education Solutions a School Subscription Enrollment mohou zakoupit licenci pro správu klienta System Center 2019 Service Manager na prostředí OSE a nasadít ji podle počtu uživatelů nebo prostředí OSE, jak je uvedeno v licenčním modelu SSINGLY DLO SDISATI.

# 3. Užívací práva

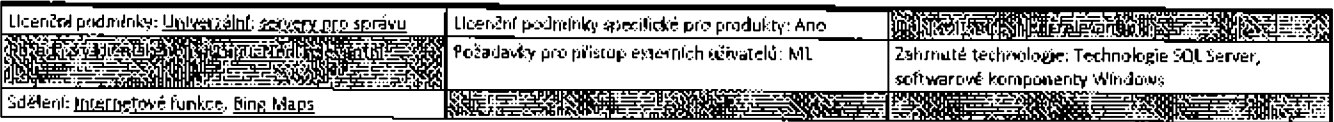

# 3.1 Licence pro správu

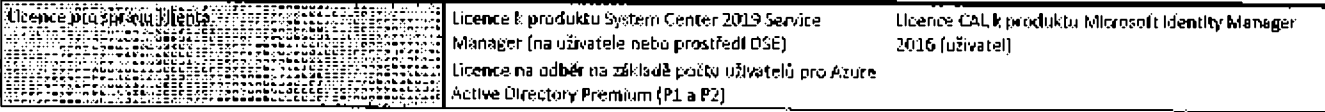

## 3.2 Technologie SQL Server

Zákazník může spustit libovolný počet instancí libovolného databázového softwaru SQL Server zahmutého do produktu v jednom prostředí OSE pro omezené účely podpory tohoto produktu a libovolného dalšího produktu, který zahmuje databázový software SQL Server.

## 4. Software Assurance

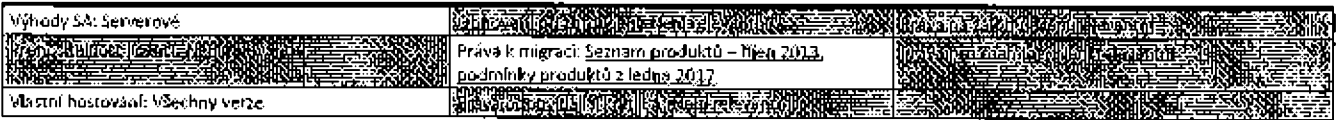

a a chann an chann an chann an chann an chann an chann an chann an chann an chann an chann an chann an chann a<br>Tha an chann an chann an chann an chann an chann an chann an chann an chann an chann an chann an chann an chan

4.1 Práva k aktuální větvi produktu System Center Service Manager

Zákazníci s aktivním krytím SA pro licence k produktu System Center Service Manager nebo s ekvivalentní licencí ML mohou instalovat a užívat volitelnou aktuální větev produktu System Center Service Manager.

ENTERNA BRITISK KOMPONERT SKILLER FOR DE SKILLER FOR DE FORMALE FOR DE FOR DE FOR DE FORMALE FOR DE FORMALE

# Sada Virtual Desktop Infrastructure (VDI)

Zákazníci hledající informace o licencování a užívání sady VDI by měli nahlédnout do užívacích práv k produktu z dubna 2015 http://go.mlcrosoft.com/?linkid=9839206 a seznamu produktů z června 2015 http://go.mlcrosoft.com/?linkid=9839207.

Maria Maria Maria Maria Maria Maria Maria Maria Maria Maria Maria Maria Maria Maria Maria Maria Maria Maria Ma we know the company of the company of the company of the company of the company of the company of the company of the company of the company of the company of the company of the company of the company of the company of the

# **Visual Studio**

# Visual Studio

# 1. Dostupnost programu

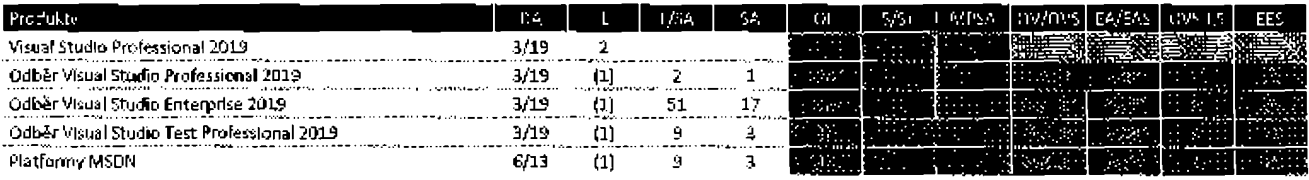

# 2. Podmínky produktu

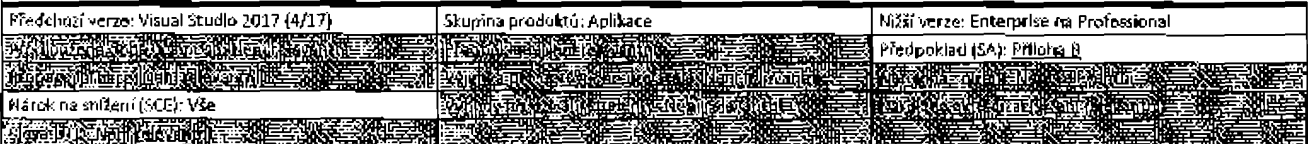

### 2.1 Poskytnutfilcence pro SQL Server Parallel Date Warehouse Developer

Každý licencovaný uživatel odběru Visual Studio Professional, odběru Visual Studio Enterprise a odběru Visual Studio Test Professional má jednu licenci pro SQL Server 2016 Parallel Data Warehouse Developer.

## 2.2 Poskytnutí licence pro Azure DevOps Server 2019

Každý licencovaný uživatel odběru Visual Studio Professional, odběru Visual Studio Enterprise, odběru Visual Studio Test Professional a MSDN Platforms má jednu serverovou licenci pro produkt Azure DevOps Server a jednu užlvatelskou licenci CAL pro produkt Azure DevOps Server. Licence CAL je určena pro výhradní použití licencovaným uživatelem.

### 2.3 Služby Microsoft Azure

Výhody Microsoft Azure nelze kombinovat z více odběrů Visual Studio nebo platforem MSDN do jednoho účtu Microsoft Azure.

# 3. Uživací práva

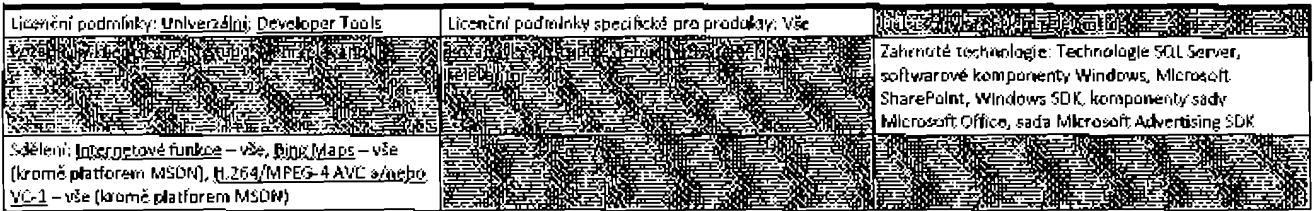

## 3.1 Zařízení pro sestavení a nástroje pro sestavení Visual Studio

Zákazník smí Instalovat kopie souborů z produktu Visual Studio Professional, Visual Studio Enterprise nebo Visual Studio Bulld Tools na svá zařízení pro sestavení, včetně fyzických zařízení a virtuálních počítačů nebo kontejnerů na těchto zařízeních, ať již se jedná o zařízení u uživatele nebo

1. 1940. 1953. (III) (Andre Marie 19 19) (1953) 1954. (III) 1965. 1975. 1986. 1989. 1989. 1989. 1989. 1989. 19

## Podmínky multilicenčního programu společnosti Microsoft (čeština, září 2019)

vzdálená zařízení, která jsou vyhrazena výhradně k používání zákazníkem nebo hostována Microsoft Azure for Customer, (souhrnné označení "zařízení pro sestavení"). Zákazník a další osoby v jeho organizaci mohou používat tyto soubory na svých zařízeních pro sestavení výhradně ke kompilování, sestavování a ověřování programů vyvíjených pomocí produktů Visual Studio Professional nebo Visual Studio Enterprise nebo ke spouštění testů kvality a výkonu těchto programů v rámci procesu sestavování.

## 3.2 Nástrole

Zákazník smí kopírovat a instalovat nástroje uvedené v seznamu na adresa https://aka.ms/vs/16/utilities na svá zařízení pouze pro účely ladění a nasazení svých programů a databází, které zákazník vyvíjí pomocí produktů Vlsual Studio Professional a Visual Studio Enterprise. Nástroje jsou navrženy k dočasnému použití. Společnost Microsoft nemusí být schopna opravit nebo aktualizovat nástroje oddělené od softwaru Visual Studio a některé nástroje vzhledem ke své povaze mohou umožňovat jiným osobám přístup k zařízením, na kterých jsou nástroje používány. Po dokončení ladění nebo nasazení svých programů a databází musí zákazník všechny nástroje instalované do zařízení odstranit. Společnost Microsoft neodpovídá za užívání nebo přístup třetích stran k zařízením, programům nebo databázím na zařízeních, na kterých byly nástroje nalnstalovány.

## 3.3 Vývoj rozšíření

# 3.3.1 Omezení rozšíření

Zákazník nesmí vyvíjet ani umožňovat nikomu jinému vývoj rozšíření pro produkt Visual Studio Professional nebo Visual Studio Enterprise (nebo jakékoli jlné komponenty z produktové řady Visual Studio), která obcházejí technická omezení implementovaná do softwaru. Pokud společnost Microsoft technickými prostředky omezí nebo znemožní vytváření rozšíření softwaru, zákazník nesmí vytvářet rozšíření softwaru mírno jiné načítáním ani vkládáním jakýchkoli doplňků, maker nebo balíčků nepocházejících od společnosti Microsoft do softwaru; úpravy nastavení registrů softwaru; nebo doplňování vlastností nebo funkcí ekvivalentních těm, které se nacházejí v produktové řadě Visual Studio.

## 3.3.2 Zákaz snižování kvality softwaru

Pokud zákazník vyvíjí rozšíření produktu Visual Studio Professional nebo Visual Studio Enterprise (nebo jakékoli další komponenty z produktové řady Visual Studio), musí testovat instalaci, odinstalování a fungování svého rozšíření, tak aby zaručil, že tyto procesy nevyřadí žádné funkce ani negatívně neovlivní funkci produktu Visual Studio Professional nebo Visual Studio Enterprise (nebo takové součásti) ani žádnou předchozí verzi nebo vydání tohoto produktu.

### 3.4 Opětovně šiřitelný kód

Produkt Visual Studio Professional a Visual Studio Enterprise obsahuje kód a testové soubory, které smí zákazník šířit v programech, které při používání tohoto softwaru vyvíjí.

# 3.4.1 Právo k užívání a šíření

Kód a textové soubory uvedené níže představují "opětovně šiřitelný kód".

- Seznam opětovně šiřitelného kódu Zákazník může kopírovat a šířit formu objektového kódu uvedeného na seznamu opětovně šiřitelného kódu umístěném na adrese https://aka.ms/vs/16/redistribution.
- Ukázkový kód, šabiony a styly Zákazník může kopírovat, upravovat a šířit kód označený jako "ukázkový kód", "šabiona", "jednoduché styty" a "návrhové styly" ve formě zdrojového nebo strojového kódu.
- Distribuce prostředníctvím třetích stran Zákazník může dovolit distributorům svých programů kopírovat a distribuovat kód určený k distribuci jako součást předmětných programů.

# 3.5 Office Professional Plus 2016 - odběr Visual Studio Enterprise

Každý licencovaný uživatel odběru Visual Studio Enterprise si může rovněž nainstalovat a používat jednu kopii produktu Office Professional Plus 2016 na jedno zařízení pro produkční účely. Kromě toho, jak je zde uvedeno, se licen<u>ční model počítačových aplikací</u> v oddílu Licenční podmínky platí pro užívání tohoto softwaru licencovaným uživatelem.

# 3.6 Ucenční podmínky třetí strany pro komponenty typu open source

Ucencovaný uživatel nesmí provádět zpětnou analýzu, dekompilaci ani rozklad softwaru nebo se jinak pokoušet odvozovat zdrojový kád pro software, s výjimkou rozsahu vyžadovaného licenčními podmínkami třetí strany, kterými se řídí užívání určitých komponent typu open source, které mohou být v softwaru zahrnuty.

# 4. Software Assurance

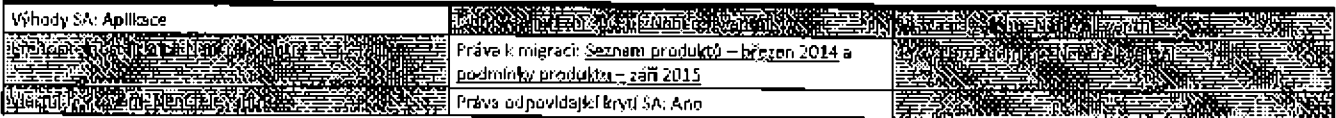

# 4.1 Nárok na krytí Software Assurance

Zákazníci s končícím krytím SA pro jakýkoli odběr Visual Studio či aktivním maloobchodním odběrem odpovídajícím nabídkám Visual Studio v Podmínkách produktu mohou prodloužit krytí v rámci jakéhokoli odběru Vlsual Studio. Při prodlužování na jinou úroveň odběru nahrazují nové podmínky užívání předchozí podmínky užívání a jakýkoli software, který není zahmut v novém odběru, již nelze používat. Prodloužení na krytí, které odpovídá vyšší verzi edice Visual Studio, se provádí prostředníctvím licencí pro přestup na vyšší edici (viz Příloha B - Software Assurance).

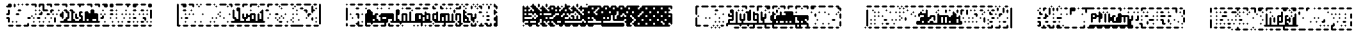

### 4.2 Odběr Visval Studio – časově neomezená práva

Práva zákazníka na užívání jakéhokoli softwaru licencovaného prostřednictvím odběru Visual Studio se stanou trvalýmí v případě, že se trvalým stane právo zákazníka na používání produktu Visual Studio.

a la constituito de la constitución de la constitución de la constitución de la constitución de la constitució

# **Azure DevOps Server**

# 1. Dostupnost programu

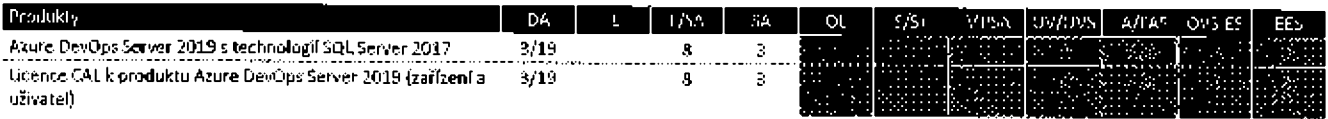

# 2. Podmínky produktu

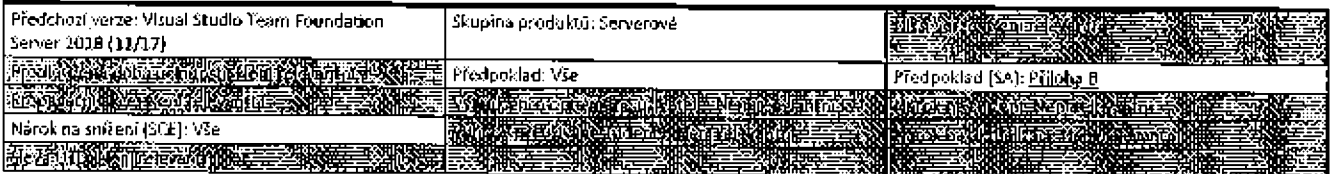

# 3. Užívací práva

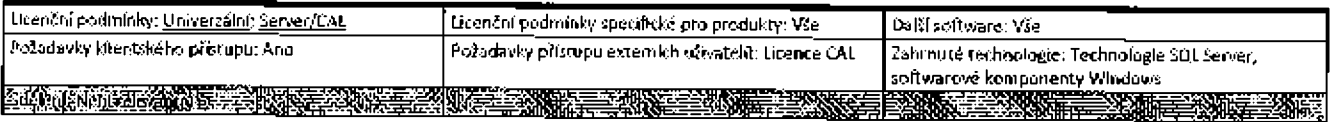

# 3.1 Přístup k serverovému softwaru

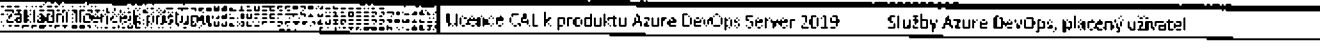

# 3.1.1 Další funkčnost

Testovací plán

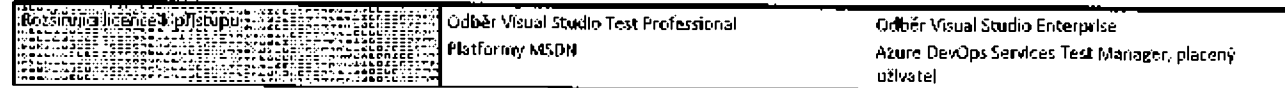

## 3.2 Užívání nevyžadující licence CAL

Následující případy užívání nevyžadují licence CAL; zobrazení, úpravy nebo zadávání pracovních položek; přístup k funkci Azure DevOps Server Reporting; přístup ke službám Azure DevOps prostřednictvím serveru proxy Azure DevOps; poskytování schválení fází jako součást kanálu správy verzí a přístup k serveru Azure DevOps prostřednictvím sdruženého připojení z jiné integrované aplikace nebo služby.

## 3.3 Technologie SQL Server

Zákazník může spustit libovolný počet instancí libovolného databázového softwaru SQL Server zahrnutého do produktu v jednom prostředí OSE pro omezené účely podpory tohoto produktu a libovolného dalšího produktu, který zahrnuje databázový software SQL Server.

# 3.4 Licenční podmínky třetí strany pro komponenty typu open source

Licencovaný užívatel nesmí provádět zpětnou analýzu, dekompliad ani rozklad softwaru nebo se jinak pokoušet odvozovat zdrojový kód pro software, s výjimkou rozsahu vyžadovaného licenčními podmínkami třetí strany, kterými se řídi užívání určitých komponent typu open source, které mohou byt v softwaru zahrnuty.

## 3.5 Služby Azure DevOps Server Build

Má-li zákazník jednoho nebo více licencovaných uživatelý odběru Visual Studio Enterprise, odběru Visual Studio Professional, produktu Visual Studio Enterprise s měsíčním odběrem nebo Vlsual Studio Professional s měsíčním odběrem, může instalovat také software Vlsual Studio a umožnit přístup a jeho užívání jako součástí služeb Azure GevOps Server Bulld svými licencovanými užívateli a licencovanými zařízeními systému Azure DevOps Server.

# 3.6 Další software

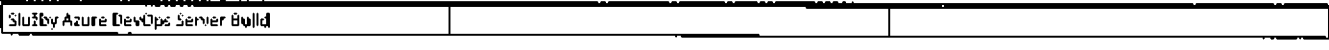

# 4. Software Assurance

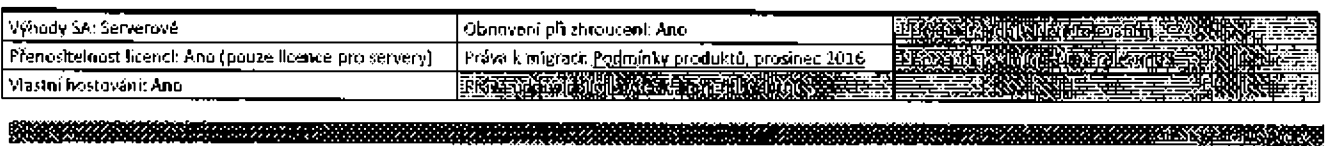

# Windows

# Počítačový operační systém Windows

# 1. Dostupnost programu

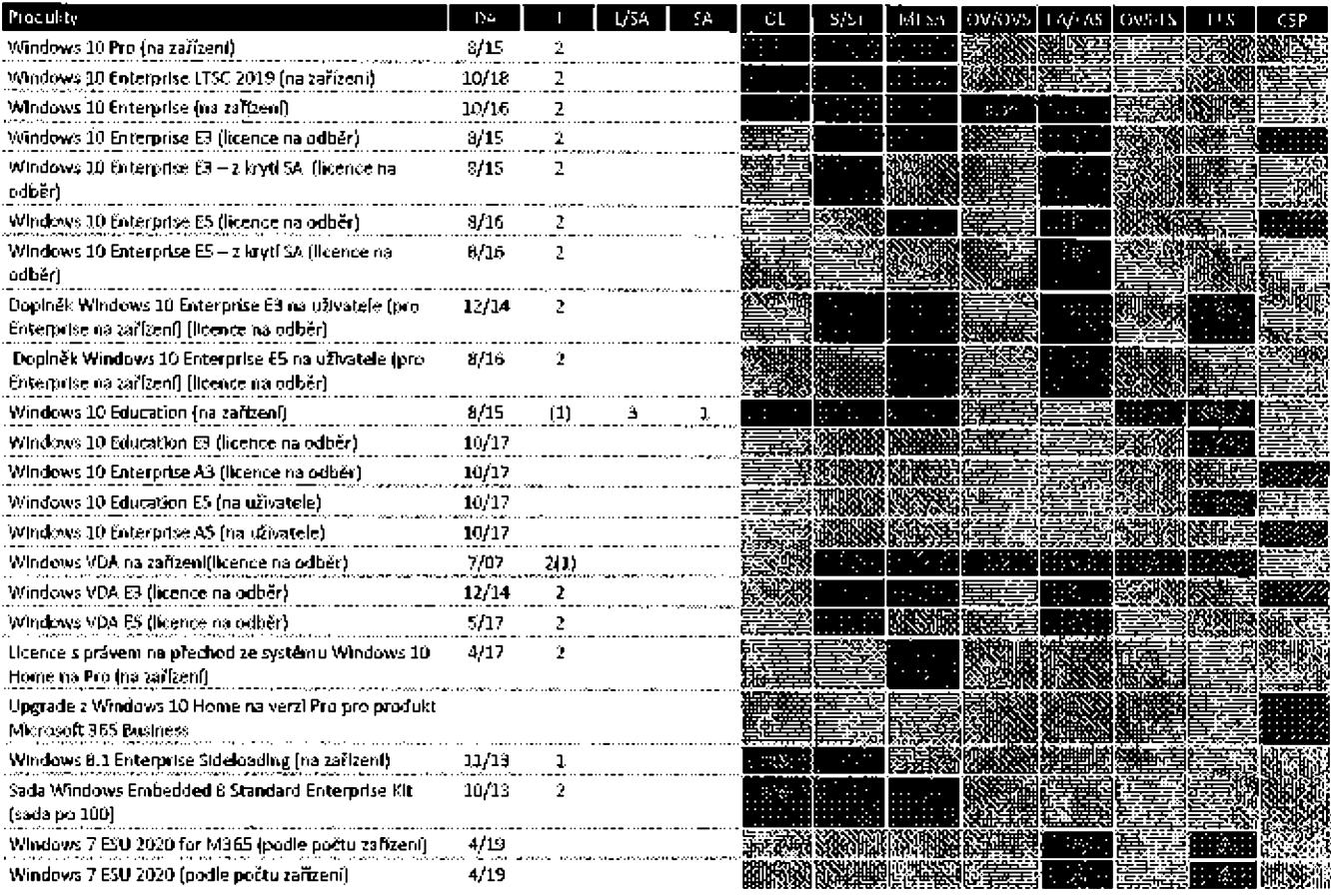

# 2. Podmínky produktu

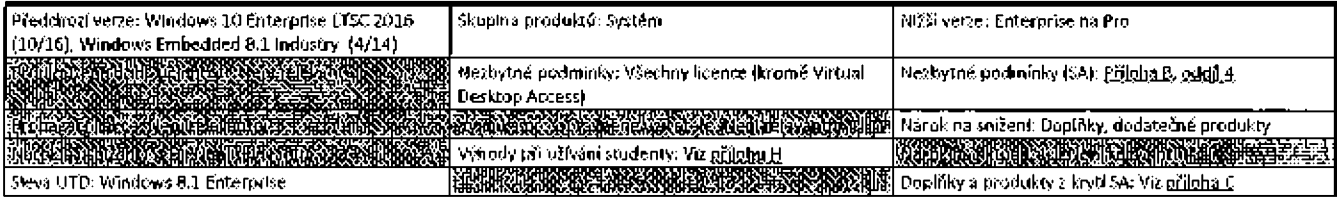

<u> 1970-1980 - 1980 - 1980 - 1980 - 1980 - 1980 - 1980 - 1980 - 1980 - 1980 - 1980 - 1980 - 1980 - 1980 - 1980 - 1980 - 1980 - 1980 - 1980 - 1980 - 1980 - 1980 - 1980 - 1980 - 1980 - 1980 - 1980 - 1980 - 1980 - 1980 - 1980 </u>

 $\boldsymbol{10}$ 

Podmínky multilicenčního programu společnosti Microsoft (čeština, září 2019)

## 2.1 Přířazení licence

2.1.1 Oprávnění k přířazení na ficenci uživatelo (s výjimkou Virtual Desktop Access) Licencovaný uživatel musí být primárnim uživatelem minimálně jednoho zařízení licencovaného s kvalifikujícím operačním systémem. Toto Jedno zařízení musí být také primárním pracovním zařízením primárního uživatele.

## 2.1.2 Oprávnění k přířazení na licenci na zařízení (s výjímkou Virtual Desktop Access)

Licencované zařízení musí být licencováno s kvalifikujícím operačním systémem a kvalifikující operační systém musí být nalnstalován na licencovaném zařízení. Přiřazení licence na zařízení je trvalé, pokud zákazník nemá pro toto zařízení krytí Software Assurance.

## 2.1.3 Oprávnění k přiřazení licence Virtual Desktop Actess (VDA)

Licence VDA na začízení a na uživatele mohou být přířazeny libovolnému uživateli nebo zařízení.

### 2.2 Kvalifiku]ící operační systémy

Software Windows pořízený prostřednictvím multlicenční smlouvy smí být Instalován nebo aktivován pouze na zařízeních licencovaných pro provazování jednoho z kvalifikujících operačních systémů (OS) uvedených níže.

## 2.2.1 Kvalifikující operační systém – ficence na uživatele a licence Virtual Desktop Access na zařízeni/uživatele

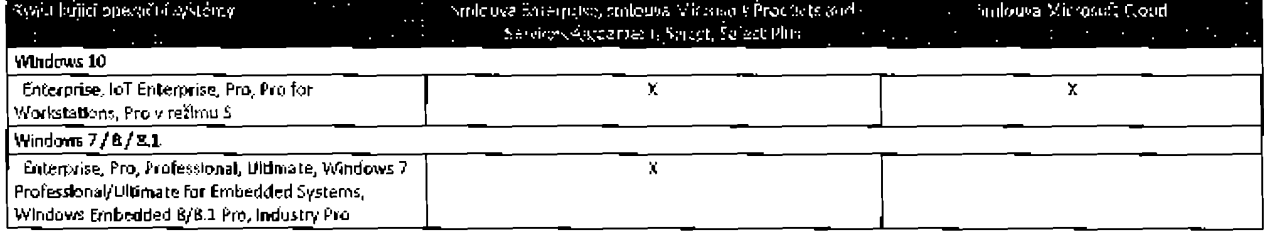

# 2.2.2 Kvalifikující operační systém – licence na zařízení (s výjimkou licencí Virtual Desktop Access)

Nemá-li zákazník krytí Software Assurance pro zařízení, musí před instalací softwaru Windows pořízeného prostřednictvím multilicenční smlouvy na licencovaném zařízení odebrat ze zařízení kvalifikující operační systém.

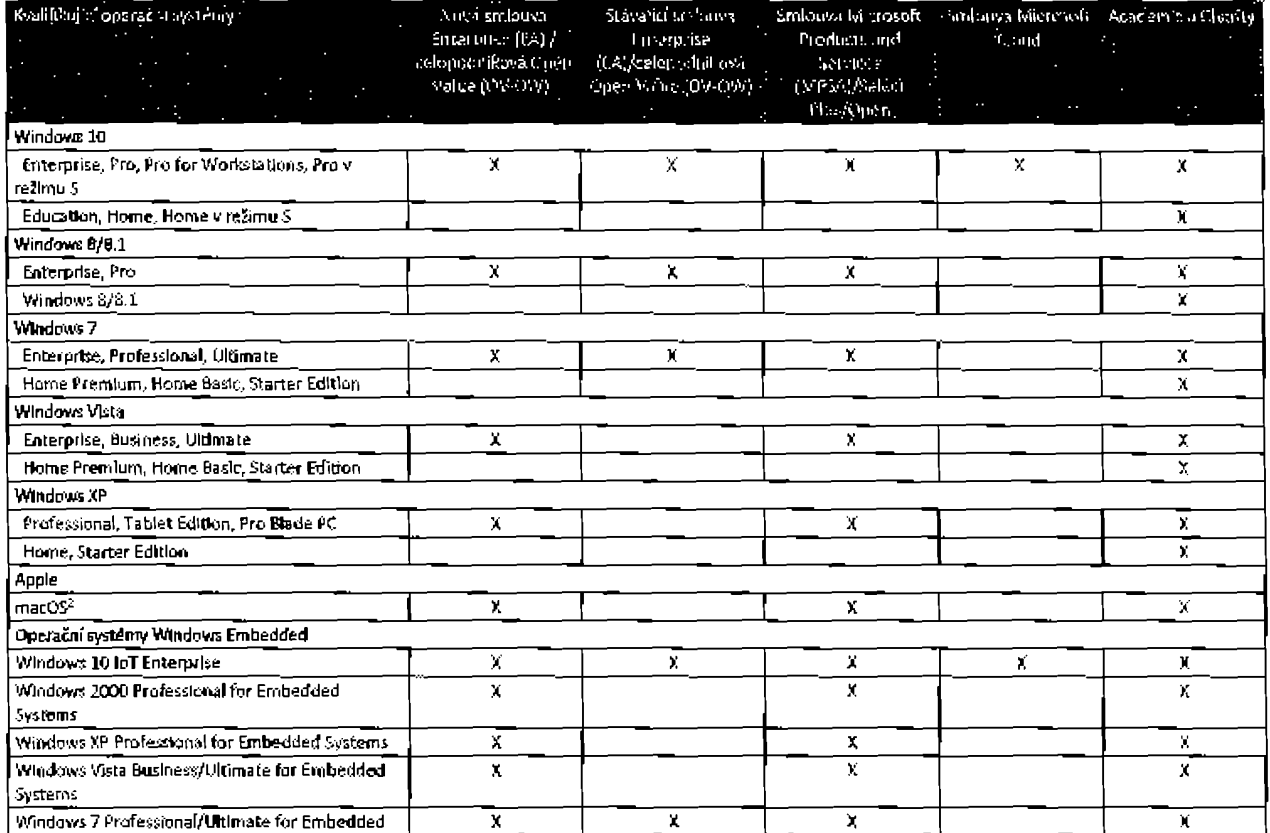

IT PERINT GALLARIA HIRRIGANAN KARA KARA TILAH DAN SERIKAN DI SERIKATAN KELIHAN KELIHAN KELIHAN

#### Podmínky multilicenčního programu společnosti Microsoft (čeština, září 2019)

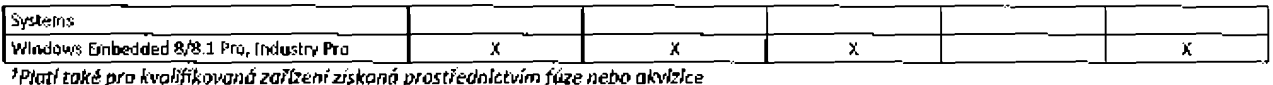

<sup>2</sup>Před prvním prodejem zařízení musí být oprávněným výrobcem předinstalován systém macOS.

## 2.2.3 Kvalifikující operační systém s omezeným použitím – licence na zařízení

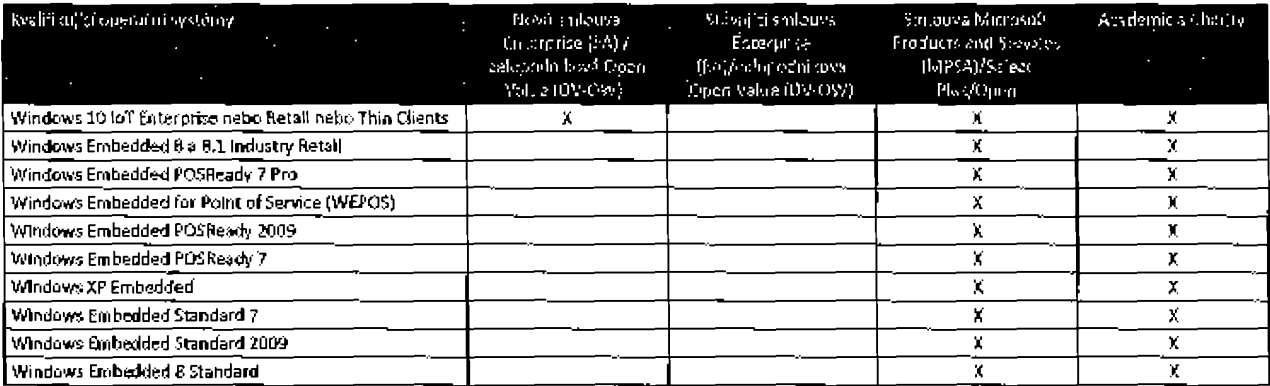

<sup>z</sup>Platí také pro kvalifikovaná zařízení získaná prostřednictvím fůze nebo akvizice

## 2.2.3.1 Kvallflkující operační systémy s omezeným použitím

Právo k užívání softwaru Windows pořízeného prostřednictvím multilicenční smlouvy na zařízení licencovaném s kvalifikujícím operačním systémem s omezeným použitím je omezeno na konkrétní užívání, ke kterému bylo zařízení navrženo. Zařízení, na kterém je provozován pořízený software Windows, nesmí být užíváno jako víceúčelový počítač ani jako komerčně využitelná náhrada takového systému. Pořízený software Windows nalnstalovaný na zařízeních licencovaných s verzí Point of Sale (POS) systému Windows Embedded musí být primárně používán k provozování aplikace POS.

## 2.2.3.2 Omezení nákupu krytí Software Assurance pro kvalifikující operační systémy s omezeným použitím

Krytí Software Assurance nemusí být pořízeno pro zařízení licencovaná s kvalifikujícími operačními systémy s omezeným použitím. Toto omezení neplatí pro zařízení licencovaná se systémem Windows 10 loT for Retail or Thin Clients.

## 2.3 Kombinování licencí na uživatele a na zařízení v prováděcích smlouvách Enterprise

Zákazníci mohou kombinovat licence Windows na zařízení a na uživatele v prováděcích smlouvách Enterprise, pokud 1) jsou všichni uživatelé nellcencovaných kyalifikovaných zařízení litencováni s Windows na uživatele a 2) všechna kvalifikovaná zařízení používaná nellcencovanými uživateli jsou licencována s Windows na zařízení.

## 2.4 Upgrady systému Windows Pro/Enterprise bez rozlíšení verze pro Čínskou lidovou republiku

Lloence pro systém Windows Enterprise a Windows Professional bez rozlišení verze jsou k dispozici pouze v Čínské lidové republice v rámci programů Select Plus, Select a Open License (dva body). Licence jsou závislé na edici, takže zákazník musí používat verzi edice pořízeného softwaru. Pro licence bez rozlišení verzí pro Windows Enterprise a Windows Professional platí kvalifikující operační systémy pro edice Windows 10 Enterprise nebo Pro.

### 2.5 Přeinstalace třetímí stranami

Aby třetí strana mohla přehstalovat zařízení zákazníka, musí zákazník třetí straně poskytnout písemnou dokumentaci dokládající, že zákazník viastní požadované licence k Instalaci.

# 2.6 Možnosti regionální dodávky

#### 2.6.1 Verze Windows KN

Zákazníci nacházelící se v Koreji s aktivní multilicenční smlouvou nebo prováděcí smlouvou jsou oprávnění získat médla pro verze Windows KN k nasazení a použití v Koreji. Jiné použití není povoleno.

### 2.6.2 Verze Windows N ineobsahují aplikaci Windows Media Player)

Zákazníci nacházející se v zemích Evropské unie (EU) nebo zemích Evropského sdružení volného obchodu (ESVO) s aktivní multilicenční smlouvou nebo prováděcí smlouvou jsou oprávnění získat médla pro verze Microsoft Windows N k vývoji a používání v zemích Evropské unie (EU) nebo Evropského sdružení volného obchodu (ESVO). (Pro účely Open License je "aktivní smlouva" smlouva spojená s aktivním autorizačním číslem Open License.)

# 2.7 Windows Embedded 8 Standard Enterprise Kit

Na používání softwarových funkcí zpřístupněných sadou Windows Embedded 8 Standard Enterprise Kit se vztahují licenční podmínky pro základní software Windows Embedded 8 Standard. Právo na užívání softwarových ťunkcí vyprší s vypršením práva na užívání základního softwaru. Licence sady Windows Embedded 8 Standard Enterprise Kit musí být trvale přiřázena k jednomu zářízení a nesmí být přenesena na jiné.

# 2.8 Nárok na nákup upgrade z Windows 10 Home na verzí Pro pro produkt Microsoft 365 Business

Zákazníci z Austrálie, Kanady, Islandu, Japonska, Nového Zélandu, Norska, Švýcarska, USA nebo libovolné země Evropské unie mohou licencovat uperade z Windows 10 Home ha verzi Pro pro produkt Microsoft 365 Business v Ilbovolném množství až do počtu svých odběrů produktu Microsoft 365 Business. Bez ohledu na ustánovení oddílu 2,2 Kvalífikující operáční systémy si může zákazník instalovat upgrade z Windows 10 Home na verzi Pro pro software Microsoft 36S Business na zařízeních s Ilcenci k systému Windows Home verze 7 neba novější.

# 2.9 Nárok na nákup licencí s právem na přechod ze systému Windows 10 Home na Pro pro E3/E5

2.9.1 Nezbytné podmínky

Bez ohledu na oddíl 2.2 Kvalifikující operační systémy mají zákazníci v Austrálii, na Islandu, v Japonsku, Kanadě, na Novém Zélandu, v Norsku, Švýcarsku, USA nebo jiné zemi Evropské unie nárok na ticence s právem na přechod ze systému Windows 10 Home na Pro pro zařízení llcencovaná se systémem Windows Home verze 7 nebo novější, pokud od 1. března 2017 měll nepřetržitě některou z následujících licenci:

- · WindciWS <sup>10</sup> Euterpr1se na aktNnlm krytľm SA
- Llcence na odběr produktu Windows 10 Enterprise E3/E5

## 2.9.2 Požadavky na nákup

Lícence s právem na přechod ze systému Windows 10 Home na Pro Jsou k dispozici pouze Jako Jednorázový nákup a všechny Jednotky je nutně zakoupít v rámci jediné objednávky. Zákazníci si musí zakouplt licend pro každé zařízení, které je licencováno se systémem Windows 10 Home a splňuje aléspcň následujkl kritáfa:

- Je licencováno se systémem Windows 10 Enterprise na zařízení nebo
- Je na něm nainstalován systém Fro nebo Enterprise a je používán licencovaným užívatelem produktu Windows 10 Enterprise E3/E5

### 2.9.3 Omegen Hoence

Tato licence nezahrnuje práva na instalaci nebo spuštění instance jakékoll předchozí verze systému Windows 10 Pro. Práva na změnu přiřazení licence se vztahují pouze na náhradní zařízení s kvalifikujícím operačním systémem Pro nebo Enterprise.

## 2.10 Automatické aktualizace.

Zákazník opravňuje společnost Microsoft k automatickému stáhování a instalad aktualizací na zaňizeních se systémem Windows 10, pokud nebyfa nakonfigurována tak, aby bránila automatickým aktualízacím pomocí podporovaných metod. Všechny aktualizace jsou licencovány za stejných podmínek jako produkt, na který se vztahují.

# 2.11 Windows 7 ESU (aktuallaace rozšířeného zabezpečení)

Zákazník může získat licence k produktu Windows 7 ESU pro Jednotlivá zařízení. Zařízení, na kterých je provozováno lokální prostředí OSE, na něž se vztahuje ESU, nebo přistupující k virtuálním prostředím OSE, na která se vztahuje ESU, musí mít licenci k Windows 7 ESU pro příslušný rok. Zařízení nepotřebují licenci k ESU, aby mohta přistupovat k prostředím Windows 7 OSE, na něž se vztahuje ESU běžící ve službě Windows Virtual Desktop v rámci služby Azure. Licence k produktu Windows 7 ESU 2020/2021/2022 for M365 mohou být přiděleny pouze zařízením s aktivním krytím Software Assurance nebo používaným výhradně užívateli s Ilcencemi na odběr produktu Windows Enterprise nebo M365. Ucence k produktu Windows 7 ESU 2020/2021/2022 mohou být pňděleny Ilbovofnému zařízení. Licence k produktu Windows 7 ESU 2021 & 2022 a Windows 7 ESU 2021 & 2022 for M365 mohou být pňděleny pouze zařízením, která mají také licence k ESU pro předchozí rok(y).

# 2.12 Programy Academic a Charity

## 2.12.1 Přiřazení Ikence

2.1Z.1.1 přiřázm( hence na uZlvatde

Lícencovaný uživatel musí být primárním uživatelem alespoň Jednoho zařízení licencovaného pro kvalifikující operační systém uvedený v oddilu 2.2.2 Licence na zařízení.

# 2.12.1.2 Přiřazení (lcence na zařízení

Ucencované zařízení musí být Ilcencováno s kvalifikujícím operačním systémem uvedeným v oddílu 2.2.2 Ocence na zařízení a kvatifikující operační systém musí být naInstalován na Ilcencovaném zářízení. Přířázení llcence na zařízení je trvalé, pokud zákazník nemá pro toto zařízení krytí Software Assurance.

# 2.12.2 Práva k verzi Windows v aliademickém programu

Licence k verzi Windows Education zahrnují práva k instalaci nebo aktivaci verze Windows Enterprise namísto verze Windows Education.

## 2.12.3 Použítí v laboratoři nebo knihovně

Instituce se systémem Windows Education E3/E5 nebu Windows 10 Education (na zářízeným přiřázeným celému pedagogickému sboru a všem zaměstnancům, oprávněným uživatelům vzdělávání nebo znalostním pracovníkům může instalovat systém Windows 10 Education, Windows 10 Enterpríse nebo Windows 10 Pro Academic na libovolném pracovišti s otevřeným přístupem nebo knihovně v rámci organizace instituce.

Používání softwaru se Jinak řídí licenčními podmínkaml pro Windows 10 Education. Toto ustanovení se nevztahuje na licence na odběr podle počtu uživatelů získané na základě smlouvy Microsoft Cloud.

#### 2.12.4 Sdílená zařízení

Instituce se systémem WIndows Education E3/E5 přiřázeným všem znalostním pracovníkům nebo kvalifikovaným užlvatelům vzdělávání mají licenci k provozování systému Windows 10 Educatlon, Windows 10 Enterprise nebo Windows 10 Pro Academic na Ilbovolném sdíleném zařízení s kvalifikujícím operačním systémem v rámci organizace instituce. Pro účely tohoto pododdílu se sdíleným zařízením míní zařízení, které není používáno jednou osobou déle než 50 % doby v průběhu jednoho pracovního dne a není přiřazeno žádnému primámímu uživateli jako hlavní pracovní zařízeni. Používání systému Wlndows na sdílených zařízeních se nepovažuje za používání produktu vzdělávací platformy na základě prováděcí smlouvy Enrollment for Education Solutions. Používání softwaru se Jinak řídí licenčními podmínkami pro Windows 10 Education.

# 2.12.5 Omezení pro operační systém verze Starter pro akademické programy

Licence zakoupené v rámci akademických nebo vzdělávadch programů a používající systém Windows XP Starter Edition, Windows Vista Starter Edition nebo Windows 7 Starter Edition jako kvalifikující systém nelze převádět mimo zeml, ve které byly zakoupeny.

#### 2.12.6 Výhody plynoucí z dokončení studia

Instituce s aktivní prováděcí smlouvou Enrofiment for Education Solutions smějí v kterémkoli okamžlku doby účinnosti prováděcí smlouvy převést licendstudenta k systému Windows Education na tohoto stůdenta, jakmile se stane absolventém, pokud student nalnstaluje nébo aktivuje systém WIndows Education na zařízení vlastněném studentem v době, kdy je registrován v instituci. Instituce musí každému takovérnu absolventovi poskytnout licenční smlouvu ve tvaru poskytovaném společností Mícrosoft. Přijme-li absolvent podmínky této licenční smlouvy, získá tento absolvent časově neomezené právo na ľokální provozování systému Windows Education na stejném zařízení. Toto oprávnění nelze přév&t na Žádné jiné zařkenľ.

# 3. UžÍvacl práva

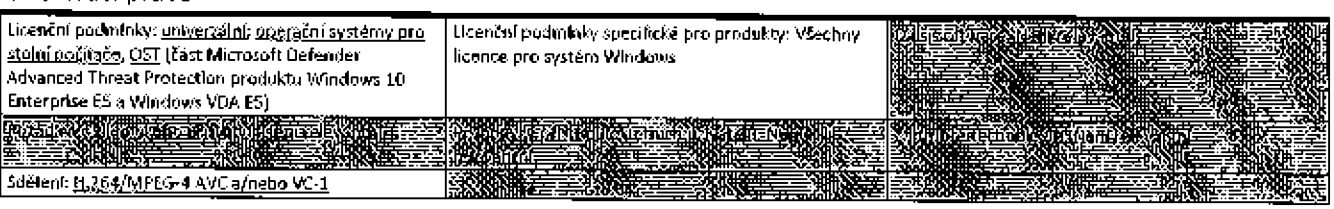

# 3.1 Lokální použítí suftwaru Windows

Zákazník může provozovat software Windows zakoupený prostřednictvím multilicenční smlouvy Jako jedno fyzické prostředí OSE lokálně na Ilcencovaných zařízeních. Toto oprávnění k lokálnímu použití se vztahuje na licence VDA na zařízení, pouze pokud je licencované zařízení také licencováno s kvalifikujícím operačním systémem. Ucencovaní užívatelé mohou provozovat software Windows zakoupený prostřednictvím multilicenční smlouvy jako jedno fyzické prostředi OSE lokálně na zařízeních licencovaných s kvalifikujícím operačním systémem,

## 3.2 Aktivace Windows 10 založená na Azure AD

Licencovaní uživatelé využívající aktivaci založenou na Azure AD si mohou aktivovat software ve fyzickém prostředí OSE souběžně až na pěti zařízeních spuštěných buď ve verzi Windows 10 Pro Anniversary Update, nebo Windows 10 Enterprise Creator's Update a novější.

# 3.3 Microsoft Defender Advanced Threat Protection

Oprávnění licencovaní užtvatelé mohou používať produkt Microsoft Oefender Advanced Threat Protection souběžně až na pěti zařízeních.

#### 3.4 Windows Apps

Pokud nejsou zákazníkovi zobrazeny nebo v nastavení aplikace prezentovány jlné podmínky, zákazník souhlasí s tím, že služby, ke kterým má přístup z aplikace systému Windows, podléhají Smlouvě o poskytování služby společnosti Microsoft dostupné na adrese http://go.microsoft.com/fwlink/?linkid=246338 nebo u aplikaci systému Windows, které přístupují ke službám Xbox, pak podmínkám užívání Xbox.com na adrese http://xbox.com/jegal/jivetou.

#### 3.5 Windows 10 Mobile Enterprise

Zákazníci se smlouvou Enterprise Agreement, smlouvou Mlcrosoft Products and Services nebo smlouvou Select Plus Agreement smí po dobu platnosti své smlouvy instalovat a užívat systém Windows 10 Mobile Enterprise.

### 3.6 Užívací práva vyplývající z aktivace v souladu se smlouvou Mlcrosoft Cloud

Pro zákazníky s licencí na základě smlouvy Microsoft Cloud,

Bez ohledu na ustanovení uvedená v oddůech 3.2 a 3.7 si může každý užlvatel aktivovat maximálně pět souběžných instancí softwaru v rámci fyzických a virtuálních prostředí operačního systému.

## Pudminky multilicančního programu společnosti Microsoft (češtína, září 2019).

- Bez újmy univerzálních licenžních podmínek nebo multilicenční smlouvy nezahrnují licence na upgrade práva na spouštění nebo instalaci předchozí verze, verze v Jiném Jazyce, verze pro Jiné platformy nebo nižší edlce systému Windows, včetně Windows 10 Enterprise LTSC. Oddíl 4 (krytí Software Assurance) níže se neuplatňuje.
- 3.7 Výhoda uperadu na systém Windows 10

Másledující licence na odběr podle počtu užívatelů zahrnují výhodu uperadu na systém Windows 10 (pouze uperade verze, edice zůstává stejná) pro zařízení licencovaná se systémem Windows 7, 8, 8, 1;

Windows 10 Enterprise/Education (vše)  $\mathbf{r}$ 

Microsoft 365 (vše)  $\mathbf{r}$ 

## 3.8 Hostování systému Windows 10 pro více kllentů

Zákazníci s licencí na odběr na základě počtu užlvatelů pro Windows 10 Enterprise (kromě pouze lokální), Windows 10 Education nebo VDA využívající aktivaci založenou na Azure AD mohou nainstalovat aktualizaci produktu Windows 10 Creators nebo novější verzi software na virtuálním počítači provozovaném v systému Microsoft Azure nebo na sdíleném serveru s kvalifikovaným partnerem pro hostování více kilentů uvedeným na adrese www.microsoft.com/Qualified, Multitenant Hoster Program. Each Licencovaný užlvatel má přístup maximálně ke čtyřem Instancím softwaru. Zákazníci užívalící služby Azure pro státní správu smějí užívat aktivaci pomocí klíčů KMS namísto aktivace služeb Azure prostřednictvím služby Active Directory. Pří konfiguraci bitových kopiřsystému Microsoft Azure musejí zákaznící uvěst své užívání hostování pro více klientů systému Windows 10 a dodržet další požadavky na konfiguraci softwaru dostupné na adrese https://docs.microsoft.com/en-us/windows/deployment/vdasubscription-activation. Požadavky na nasazení s využitím partnera (sou k dispozici na adrese

www.microsoft.com/Qualified Multitenant Hoster Program Tento oddli se nevatahuje na studenty, kterým je přístup k softwaru poskytnut prostředníctvím výhod při užívání studenty.

#### 3.9 Windows Virtual Desktop pro Windows

Via oddíl týkající se služby Windows Virtual Desktop v produktové položce služeb Microsoft Azure, ve kterém jsou uvedena práva k přístupu k virtuálním počítačům se systémem Windows 7 a Windows 10 ve službě Windows Virtual Desktop.

## 4. Software Assurance

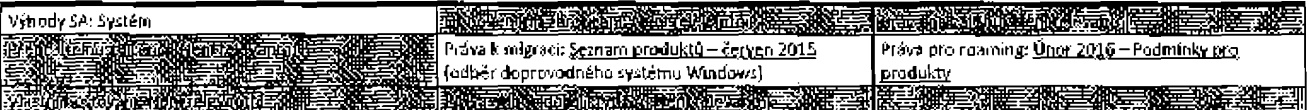

## 4.1 Dodatečná práva k užívání krytí Software Assurence

Oddíl 4 (Software Assurance) se vztahuje na následující licence.

- Windows 10 Enterprise E3/E5
- Windows 10 Enterprise na zařízení
- Windows 10 Education E3/E5
- Windows VDA E3/E5
- Windows VDA na zařízení

Toto ustanovení se nevztahuje na licence na odběr na základě počtu užívatelů získané na základě smlouvy Microsoft Cloud nebo prostřednictvím výhod při užívání studenty.

# 4.2 Virtualizace softwaru Windows

# 4.2.1 Lokální vírtualizace

Zákazník může provozovat software Windows zakoupený prostředníctvím multilicenční smlouvy až ve čtyřech virtuálních prostředích OSE. lokálně na licencovaných zařízeních. Toto oprávnění k lokálnímu použití se vztahuje na licence VDA na zařízení, pouze pokud je licencované zařízení také licencováno s kvalifikujícím operačním systémem. Licencovaní uživatelé mohou provozovat software Windows zakoupený prostřednictvím multilicenční smlouvy až ve čtyřech vírtuálních prostředích OSE lokálně na zařízeních licencovaných s kvalifikujícím operačním systémem. Jsou-II použíta všechna povolená virtuální prostředí OSE, zákazník může použít fyzické prostředí OSE pouze k hostování a správě virtuálních prostředí OSE.

### 4.1.2 Vzdálená virtualizace

Libovolné licencované zařízení nebo libovolné zařízení používané licencovaným uživatelem může vzdáleně přistupovat až ke čtyřem vlrtuálním prostředím OSE nebo Jednomu fyzickému prostředí OSE softwaru Windows zakoupeného prostřednictvím multilicenční smlouvy na (a) zařízeních vyhrazených pro použití zákazníkem.

#### 4.3 Výhody pro displeje do úhlopříčky 10,1"

Zákazník s licencí podle počtu uživatelů smí instalovat software Windows zakoupený prostřednictvím multilicenční smlouvy na všech zařízeních s ticencí pro software Windows s Integrovanými displeji o úhlopříčce do 10,1".

## 4A FunkeWlndow to Go

Zákazník může vytvořit a uložit instanci softwaru WIndows zakoupeného prostřednictvím multilicenční smlouvy až na dvou USB discích pomocí funkce Windows to Go a spustit instanci/instance na lícencovaném zařízeni(s) nebo na libovolném zařízení v případě licencování podle počtu užWatelů.

# 4.4.1 Mažhast Windows to Go Student

Akademické instituce, které si zvolí možnost Sťudent, mají nárok na maximálně Jednu instanci Wfndows to Go na licencované zařízení studenta, pokud je student registrován v této institucí.

### 4.5 WIndům Pru SA

Zákazníci, kteří si dříve zakoupili krytí SA pro systém Windows Pro, je mohou na zahmutých zařízeních prodloužit bez nutnostl nákupu licence na upyade pro systém WIndows Enterprise.

# 4.6 Sada Microsoft Desktop Optimization Pack (MDDP)

Zákazník může instalovat a užívat funkci správy v softwaru y MDOP na jlných svých zařízeních vyhrazených k jejich užívání pro správu softwaru na licencovaném zařizení nebo zařízeních licencovaného uživatele. Zákazník může také užívat AGPM, DaRT a UE-V ke správě softwaru na serverech v rámci své domény po celou dobu platnosti licence pro užívání MDOP na počítačích v rámci této domény,

## 4.&1 Oprávněnf k MDOF'

Zákazníci s následu](dml položkami mají oprávnění používat MDOP a nemusejí produkt MDOP kupovat samostatně.

- Windows 10 Enterprise E3/E5
- · Windows 10 Education E3/E5<br>· Windows VDA E3/E5
- Windows VDA E3/E5
- Smlouva s dnem účinnosti 1. srpna 2015 nebo později a VDA na zařízení nebo Windows 10 Enterprise na zařízení,

# 4.7 Oprávnění k provozování klastrovaných aplikací HPC

Ucencované zařízení nebo zařízení používané Ikencovaným uživatelem může být používáno jako uzeľ pro Cycle Harvesting pro spouštění klastrovaných aplikací HPC, pokud zařízení není používané jako yíceúčelový server, databázový server, webový server, e-mailový server, tlskový server nebo souborový server pro jíné účely přístupu více uživatelů nebo k libovolnému účelu podobného sdílení prostředků.

### 4.8 Počítačový operační systém Windows - Windows Thin PC

Zákazník může užívat software Windows Thin PC namísto softwaru počítačového operačního systému Windows, ale pouze ke spouštění níže uvedených typů aplikací.

- · zabezpečení,
- správa,
- em ulace terminálu,
- vzdálená plocha a podobné technologie,
- webový prohlížeč,
- . přehrávač médií
- . klkrit rychlého zasůánf zpráv,
- prohlížeče dokumentů,
- . rozhmd.NEř Framěwork <sup>a</sup> madul Java Virtual Machine.

Software musí zákazník používat v jiném zaHzení, než v zařízení, v němž bylo prvně instalováno, pokud přesune odpovídající krytí Software Assurance na toto další zařízení.

## 4.9 Uplynutí krytí Saftware Assurance u časově neomezených licencí

Pololetní kanál systému Windows Enterprise musí být odlnstalován na každém Ncencovaném zařízení, pokud uplyne platnost krytí Software Assurance. Pokud byla licencovanému zařízení přiřazena časově neomezená licence pro produkt Windows Enterprise, smí zákazník na licencované zařízení Instalovat verzi kanálu produktu Windows Enterprise Long Term Servidng, která je aktuální v době uplynutí.

# a political de la construcción de la construcción de la construcción de la construcción de la construcción de

# Windows Server

# Windows MultiPoint Server

# 1. Dostupnost programu

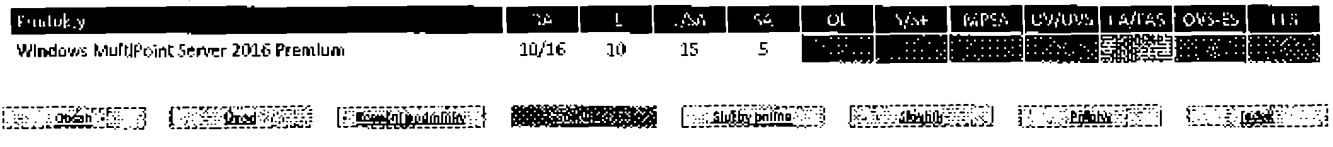

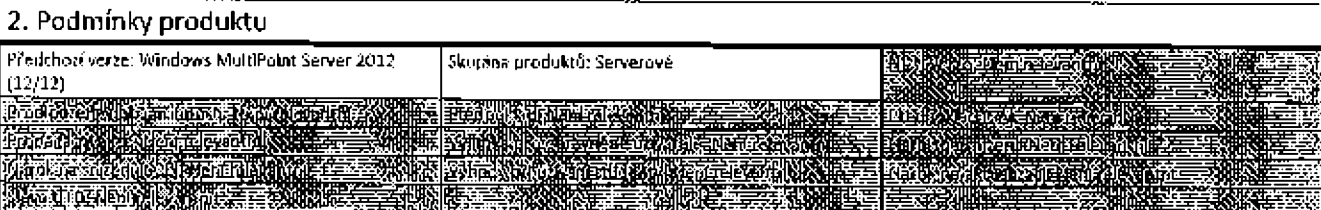

# 3. Uživací práva

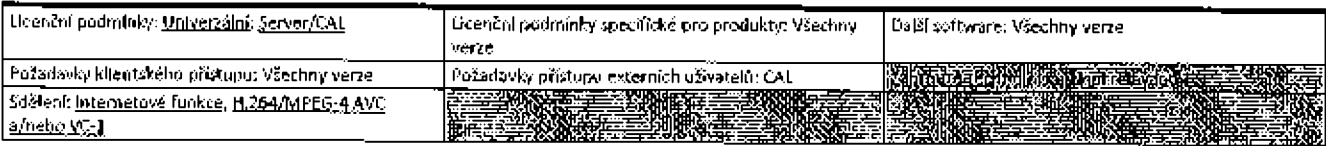

## 3.1 Přístup k serverovému softwaru

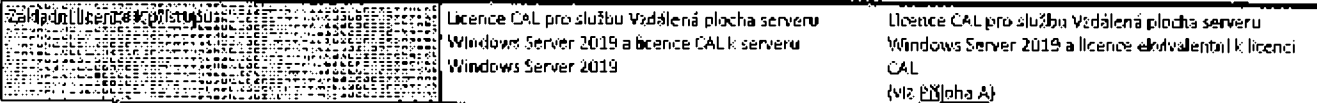

# 3.1.1 Doplňující funkce spojené s licenci CAL pro Windows Server 2019, služba AD RMS (Active Directory Rights Management Services) Windows Server 2019, Služba správy přístupových práv

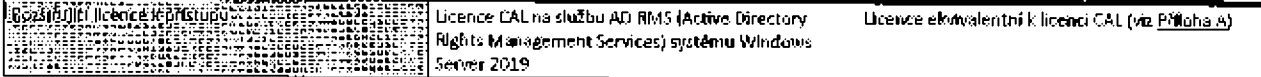

## 3.2 Spouštění Instancí softwaru

Zákazník může na licencovaném serveru současně spustit jednu instanci serverového softwaru v každém fyzickém prostředí OSE a v jednom virtuálním prostředí OSE. Pokud zákazník užívá serverový software ve vírtuálním prostředí OSE, serverový software užívaný ve fyzickém prostředí OSE je možné použít pouze k hostování a správě virtuálního prostředí OSE.

#### 3.3 Licence k přístupu

Licence CAL nelsou vyžadovány pro přístup k fyzickému prostředí OSE, které se používá výhradně k hostování a správě virtuálních prostředí OSE.

## 3.4 Přípojovací modul Windows MultiPoint Server 2016 Connector

Zákazník smí Instalovat a používat software Windows Server 2016 MultiPoint Connector na libovolném zařízení, které je licencováno pro přístup k produktu Windows Server 2016 (nebo novějšímu). Tento software smí užívat pouze pro přístup k softwaru MultiPolnt Server. Pokud zákazník přistupuje k serverovému softwaru z tohoto zařízení výhradně za účelem užívání řídicího panelu MultiPoint, nepotřebuje licenci CAL pro služby Vzdálená plocha.

# 3.5 Typ instalace

Zákazník může instalovat pouze služby Vzdálená plocha a nasadit a užívat roll v rámci služeb MultiPoint.

# 3.6 Další software

Seznam dalšího softwaru naleznete na adrese http://go.microsoft.com/fwlink/?Linkkl=245856.

# 4. Software Assurance

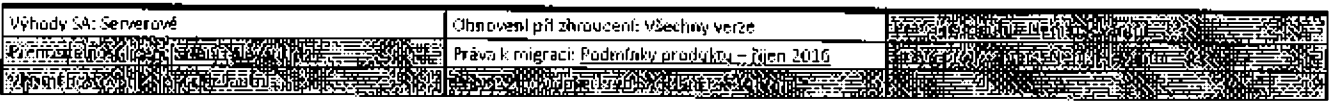

a sa kacamatan ing kabupatèn Kabupatèn Sulawesi Kabupatèn Kabupatèn Kabupatèn Kabupatèn Kabupatèn Kabupatèn Ka

# **Windows Server**

# 1. Dostupnost programu

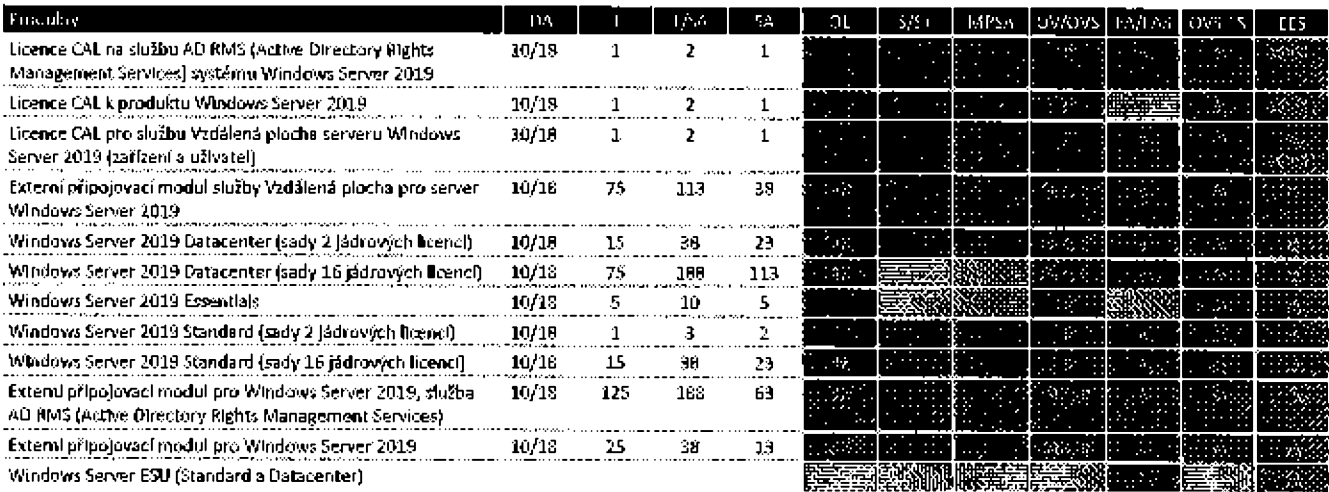

Poznámka: Na licence k serveru Windows Server (jódrové a zókladní a doplňkové licence CAL a SL) zakoupené prostřednictvím CSP se vztahují jiné podmínky uvedené v části <u>Serverové odběry pro službu Azure</u> v těchto Podmínkách pro produkty.

# 2. Podmínky produktu

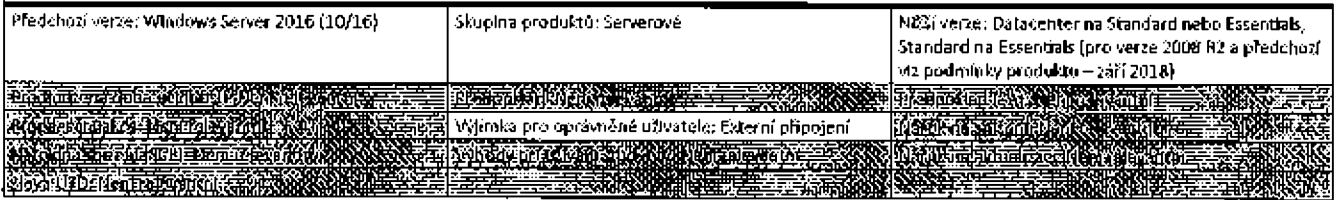

## 2.1 Doplněk Premium Assurance k produktu Windows Server

Zákazníci hledající podmínky a ujednání pro doplněk Premium Assurance by si měli přečíst podmínky produktu z ledna 2018 na adrese http://go.microsoft.com/?linkid=9839206.

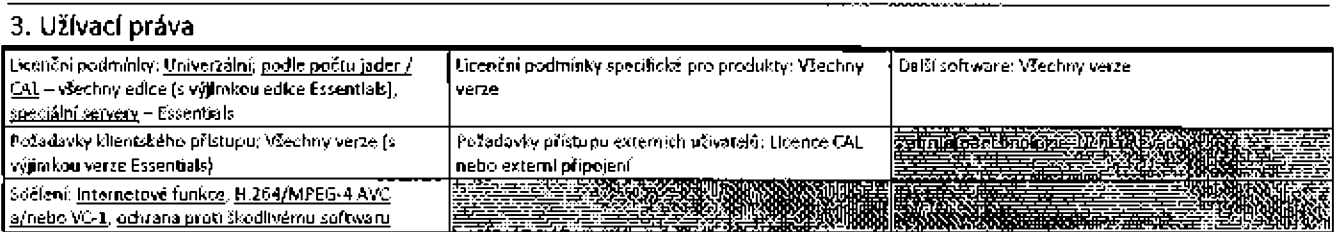

## 3.1 Přístup k serverovému softwaru

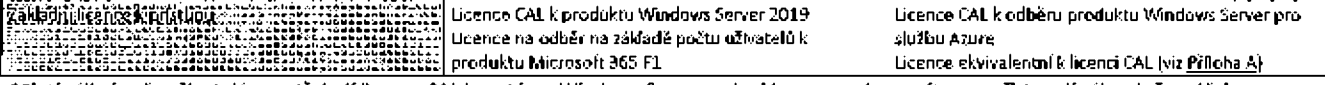

\*Ploti výjimka, že užívatelé nepotřebují licence CAL k systému Windows Server, pokud k serverovému softwaru přistupují výhradně za účelem synchronizace infrastruktury služby Active Directory spuštěné v licencovaných serverech zákazníka se službou Azure Active Directory.

# 3.1.1 Doplňující funkce spojené s licenci CAL pro Windows Server 2019, služby vzdálené plochy

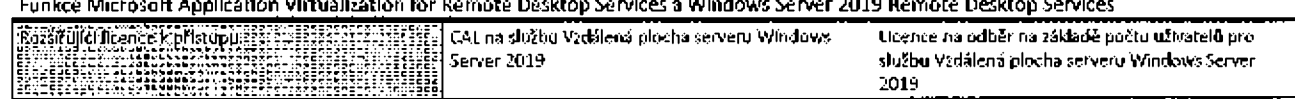

### Podminky multilicentalino programu spoletnosti Microsoft (čeština, zdří 2019)

\*Také vyžadováno pro užívání produktu Windows Server jako hostitele grafického uživotelského rozhraní (použití funkce Windows Server 2019 Remote Desktop Services nebo Jiné technologie).

### 3.1.2 Dopthulfel funkce spojené a licenci CAL pro Windows Server 2019, služba RMS (Rights Management Services) Windows Server 2019, Služba správy přístupových práv.

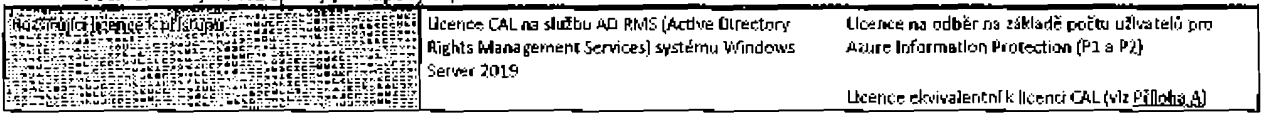

## 3.1.3 Rozšířující funkce spojené s licencí User CAL k produktu Microsoft Identity Manager

Funkce Microsoft Identity Manager 2016

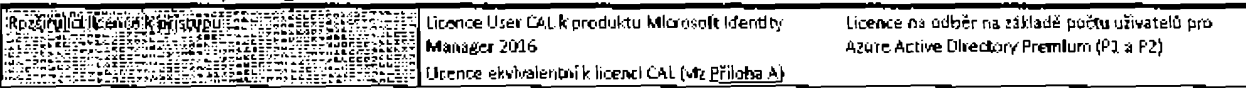

\*Také vyžadováno pro koždého užívatele, pro kterého saftware vyvolá nebo spravuje informace o identitě.

## 3.1.4 Synchronizační služba

Licence CAL k produktu Microsoft identity Manager 2016 nejsou vyžadovány pro uživatele, kteří užívají pouze synchronizační službu Microsoft Identity Manager.

## 3.2 Přístup externích uživatelů serveru

-24Maphilicsoft Right Links 22 12 - 2019 | Euterní připojovací modul pro Windows Server 2019

### 3.2.1 Doplňující funkce spojené s produktem Windows Server 2019, služby vzdálené plochy

Funkce Microsoft Application Virtualization for Remote Desktop Services a Windows Server 2019 Remote Desktop Services

Thossitujus uranžė išpriaudijos sukaras sais salaikas iš Texterni pripojovad modul služby Vzdálená plocha pro<br>11. stratectus salaikas salaikas iš teksto salaikas salaikas salaiku valdovos Sarver 2019

\*Také vyžadováno pro užívání produktu Windows Server jako hostitele grafického užívateľského rozhraní (použití funkce Windows Server 2019 Remote Desktop Services nebo jiné technologie).

#### 3.2.2 Doplňující funkce spojené s produktem Windows Server 2019, služby HMS (Rights Management Services)

Windows Server 2019, Služba správy přístupových práv

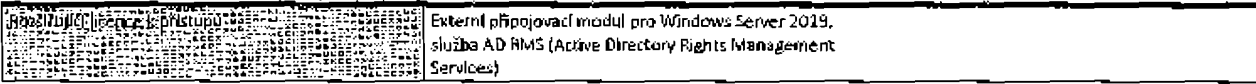

## 3.2.3 Rozšířující funkce spojené s licencí pro externí připajení (External Connector License) k produktu Microsoft Identity Manager Funkce Microsoft Identity Manager 2016

inggardilat (tentas) optistings saats sentes of the saats of Externí pripojovací modul pro Microsoft Identity<br>Saats (varsited externí professor in the same of the same of the same of 2016

\*Vyžadováno také pro libovalného externího uživatele, pro kterého software vyvolú nebo spravuje informoce o identitě (při obsenci licenci CAL k produktu Microsoft Identity Manager 2016).

#### 3.3 Daßf podminky pro produkt Windows Server 2019 Essentials

3.3.1 Omezení užívání

- 1. Zákazník může kdykoli použít spuštěnou instanci serverového softwaru v každém fyzickém prostředí OSE a v Jednom virtuálním prostředí OSE.
- 2. Zákazník musí spustit serverový software v doméně, ve které je nakonfigurována služba Active Directory serveru, jako (i) řadič domény (jeden server obsahující všechny role FSMO (flexible single master operations)), (ii) kořenový server doménového lesa, (III) bez přiřazení podřízené domény a (Iv) bez vztahu důvěryhodnosti s jinými doménami. Jestliže je serverový software používán ve virtuálním prostředí OSE, instance ve fyzickém prostředí OSE smí být použita pouze ke spouštění softwaru pro virtualizaci hardwaru, k poskytování služeb vlrtualizace hardwaru nebo ke spouštění softwaru pro účely správy a údržby prostředí operačního systému na licencovaném servenu. Tato instance nemusí splňovat požadavky uvedené v bodě (I) až (iv) výše.

### 3.3.2 Uživání serverového spítwaru

Uživatelský účet představuje jedinečné uživatelské jméno s přidruženým heslem vytvořeným v konzole Windows Server 2019 Essentials. Zákazník smí používat až 25 uživatelských účrů. Každý uživatel povoluje pojmenovanému uživateli přistupovat a užívat serverový software na daném serveru. Uživatelský účeť smí přeřadit z jednoho uživatele na jiného za podmínky, že ke změně přiřazení dojde až po 90 dnech od posledního přířazení.

## 3.3.3 Windows Server 2019 Essentials Connector

Software přípojovacího modulu Windows Server 2019 Essentials Connector smí zákazník instalovat a současně užívat nejvýše na 50 zařízeních. Tento software múže užívat pouze se serverovým softwarem.

# 3.3.4 Přístup ke službám Active Directory Rights Management softwaru Windows Server 2019

Zákaznik musí získat licenci CAL pro službu ADRMS (Active Directory Rights Management Services) systému Windows Server 2019 pro všechny účty uživatele, pomocí kterých užívatel přímo nebo nepřímo přistupuje k funkci služby ADRMS systému Windows Server 2019 R2.

# 3.4 Nontejnery Windows Server bez izolace Hyper-V s produkty Windows Server 2019 Standard a Datacenter

Zákazník může užívat (lbovolný počet prostředí OSE, jejichž instance byly vytvořeny jako kontejnery softwaru Windows Server bez izolace Hyper-V na licencovaném serveru.

## 3.5 Další software pro produkt Windows Server 2019

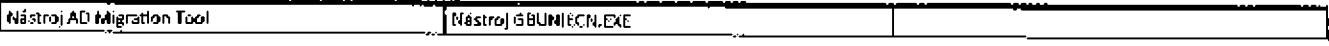

# 4. Software Assurance

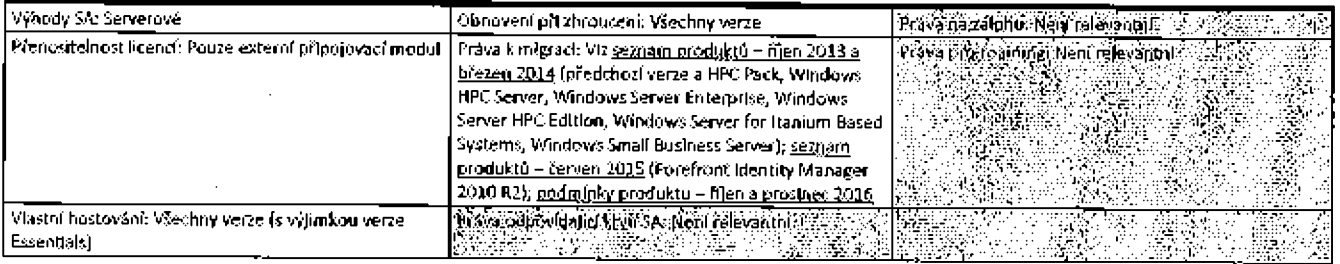

# 4.1 Výhody Microsoft Azure Hybrid for Windows Server

Viz oddíl 8. Výhody Microsoft Azure Hybrid záznamu produktu pro systém Microsoft Azure, kde jsou uvedeny informace o zavádění obrazů softwaru Windows Server v systému Microsoft Azure.

## 4.2 Pololetní vydání v rámcí kanálu

Zákazníci s aktivním krytím SA pro license Windows Server Standard, Datacenter a pro license Windows Server Base Access a license Windows Server Additive Access (podle toho, co je relevantní) mohou instalovat a používat pololetní vydání v rámci kanálu (včetně verzí Pilot a Broad) na llcencovaných serverech.

# 4.3 Licence User CAL a licence na odběr na základě počtu uživatelů ke službě vzdélené plochγ ("RDS") – rozšířená práva

Zákazník může používat své licence User CAL a licence na odběr na základě počtu uživatelů pro RDS se softwarem Windows Server spouštěným v prostředích OSE vyhrazených ke svému internímu užití na službách Microsoft Azure Services nebo na sdílených serverech partnerů s právy LM (License Mobility) poskytovanými programem Software Assurance, pro které vyplnil a odeslal ověřovací formulář pro práva LM (License Mobility). Kromě přístupu za účelem správy určeným partnerem zákazníka s právy LM (Lícense Mobility) poskytovanými programem Software Assurance nemá žádná jiná strana jiný přístup k prostředí OSE. U každé licence CAL nebo licence na odběr na základě počtu uživatelů, kterou zákazník použil tímto způsobem, může později přejít na služby Microsoft Azure Services nebo nového partnera s právy LM (License Mobility) poskytovanými programem Software Assurance, avšak ne dříve než 90 dnů po zahájení užívání v prostředí, které opouští.

## 4.4 Aktualizace rozšířeného zabezpečení

Informace o pořízení a používání aktualizací rozšířeného zabezpečení naleznete v části Aktualizace rozšířeného zabezpečení v příloze B.

## 4.5 Windows Virtual Desktop pro Windows Server

Viz oddíl týkající se služby Windows Virtual Desktop v produktové položce služeb Microsoft Azurg, ve kterém jsou uvedena práva k přístupu k virtuálním počítačům se systémem Windows Server ve službě Windows Virtual Desktop

<u> 1988 - Samuel Gallery, amerikan sebagai banyak di sebagai banyak di sebagai banyak di sebagai banyak di sebagai</u>

# Služby online

Nákup a užívání služeb online společnosti Microsoft zákazníkem se řídí licenčníml podmínkami k produktu a licenčními podmínkami služeb online (OST) společnosti Microsoft, které Jsou uvedeny na adrese http://go.microsoft.com/?linkid=9840733 a vloženy zde ve formě odkazu.

# Regionální dostupnost služeb online

Seznam zemí a regionů, ve kterých jsou služby online k dispozid, naleznete na adrese http://www.microsoft.com/online/faq.aspx#jnternational.

# Pravidla pro nákup služeb online

Na nákup služeb online se vztahují následující právidla:

- Období odběru se liší padře programu nákupu. V rámci programu smlauvy Enterprise musí být období odběru pro jiné služby online než Microsoft Azure souběžná a musí končit k datu skončení prováděcí smlouvy zákazníka.
- v Fokud si zákazník zakoupí dodatečné služby online, musí konec období odběru dodatečného nákupu odpovídat stávajícímu období odběru zákazníka pro stejnou službu online. Toto ustanovení se nevztahuje na rezervace služby Azure.
- Zákazník nemůže omezit počet uživatelů nebo zařízení zahmutých do jeho odběru služeb online během svého období odběru služeb<br>onlíne, s výjimkou případů, které povoluje multilicenční smlouva zákazníka.
- Podmínky pro systém Microsoft Azure jsou uvedeny v položce produktu systému Microsoft Azure.
- Licence pro odběrdoplňku a přestupu na vyšší edici na základě počtu užlvatelů musí být zakoupeny podle stejné multilicenční smlouvy a prováděcí smlouvy (pokud existuje) jako jejich kvalifikující licence nebo základní licence na odběr na základě počtu uživatelů. Doplňky vyprší při dřívějším vypršení krytí SA pro kvalifikující licenci nebo licenci na odběrdoplňku na základě počtu uživatelů. Přestupy na vyšší edlol vyprší při dřívělším vypršení licence na odběrpřestupu na vyšší edlci na základě počtu užlvateľu nebo základní licence na odbér na 2ák|adě paäu uživatelů.
- Ceny za licence na odběr na základě počtu uživatelů jsou stanovovány po měsících.

# Prodbužení služeb online

Služby online s automatickým prodloužením budou automaticky prodlouženy v den po uplynutí doby účinnosti období odběru, pokud se zákazník nerazhodne prodkužení odmítnout mlnlmálně 30 dní před uplynutím doby účinnosti odběru, a to provedením objednávky u prodejce nebo prostřednictvím formuláře na adrese http://microsoft.com/licensing/contracts. Odběry služeb online pro zákazníky státní správy a akademické zákazníky se automaticky neprodlouží, pokud si zákazník tuto možnost nezvolí.

E TANK SAN DI MARKA KAN SAN TANA YANG KALENDAR DAN KANYAN DI SAN DI SAN DI SAN DI SAN DI SAN DI SAN DI SAN DI

# Služby Microsoft Azure

## 1, Définiw

Pojem,,přidělený roční závazek" označuje, že zákazník zvolí roční fakturaci, část finančního závazku každoročně přidělovanou během doby údrmoSti prwádéďsmbuvy.

Rezervace služby Azura znamenají pokročliý nákup oprávněných služeb Microsoft Azure pro určenou dobu a region (např. vyhrazené instance virtuálních počítačů, vyhrazené instance softwaru atd.).

Pojem Spotřební sazby označuje ceny za služby Microsoft Azure nebo, pro určité plány služeb Microsoft Azure, jakékoli používání nad rámec určeného množství. Spotřební sazby bývají také v jiných dokumentech společnosti Microsoft nebo Microsoft Azure označovány Jako "poplatky za UžÍvár1r.

Pojem plán služeb Microsoft Azure označuje odběr jedné z individuálních služeb Microsoft Azure uvedených níže v rámci plánu služeb Microsoft Azure. Služby mimo Azure Stack zakoupené jako plán služeb Microsoft Azure nemají nárok na výjimku z hostování v podmínkách služeb online. Pojem"finanční závazek" označuje celkovou finanční částku, kterou se zákazník zaváže hradit během období předplatného za používání kvalifikovaných služeb Mlcrosoft Azure.

#### 2. Období adběru

Kromě případů popsaných níže pro rezervace služeb Azure si zákazník může služby Microsoft Azure (včetně plánů služeb Microsoft Azure) předplatít pouze pro období odběru, které končí k datu skončení prováděcí smlouvy zákazníka ("současné ukončení"). Pokud si zákazník chce předplatlt služby Mkrosoft Azure, musí mu z doby účinnosti prováděcí smlouvy zbývat mřnímálně dva měsíce,

## 3. Nákup sluŽeb

Služby Microsoft Azure lze zakoupit jedním z následujících způsobů nebo jejich kombinací:

A. Fínanční závazek: Zákazník bude mít přístup k celému svému finančnímu závazku po celou dobu účinnosti své prováděcí smlouvy, pokud souhlasí s fakturováním celé částky předem (volba úplné úhrady předem). Pokud si zákazník zvolí roční fakturování svého finančního závazku, bude mít každý rok platnosti prováděd smlouvy přístup k přidělenému ročnímu závazku ("volba předplacení na rok"). V případě volby úplné úhrady předem celý nevyužitý finanční záväzek propadne na kond účinnosti prováděcí smlouvy a v případě volby předplacení

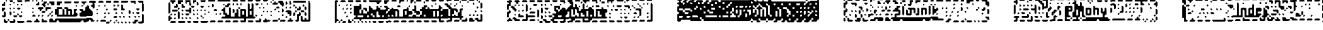

na rok celý nevyužitý přidělený roční závazek propadne k následujícímu výročí účinnosti prováděcí smlouvy. Zákazník se může obrátit na společnost Microsoft nebo svého prodejce a požádat o navýšení svého finančního závazku nebo snížení svého přiděleného ročního závazku pro libovolné budoucí výročí prováděcí smlouvy. Prodejce zákazníka (pokud existuje) musí provést snížení ve spolupráci se společností Microsoft před dalším výročím.

- B. Odběr: Zákazník platí částku založenou na objemu služeb Microsoft Azure využívaných během fakturačního období. Určité funkce služeb Microsoft Azure může být možné zakoupit pouze na základě odběru.
- Plán služeh Microsoft Azure: Zákazník si může služby Microsoft Azure předplatit v rámci plánu služeh Microsoft Azure.
- D. Automatické zajištění: V rámci prováděcí smlouvy Server and Cloud mohou zákazníci, kteří si neobjednali služby Microsoft Azure v rámci své prováděcí smlouvy, od společnosti obdržet aktivační e-mail, který je vyzve k zajištění služeb Microsoft Azure v rámci jejich prováděcí smlouvy bez finančního závazku.
- E. Rezervace služby Azure: Rezervace služby Azure jsou kupovány pro určenou dobu až tří let buďto s jednou platbou předem, nebo s paušálními měsíčními platbami (jsou-li nabízeny). Platnost rezervací služby Azure vyprší na konci určené doby platnosti. Platby za nevyužité rezervace služby Azure (uhrazené nebo naplánované) nebudou zákazníkovi vráceny. Bez ohledu na podmínky uvedené v multilicenční smlouvě zákazníka se na rezervace služby Azure nevztahují pevně stanovené ceny. Ceny za rezervace služby Azure budou založeny na dostupných cenách platných v době nákupu.

## 4. Cany

Společnost Microsoft může zákazníkovi (nebo jeho prodejci) nabízet nižší ceny za jednotlivé služby Microsoft Azure během doby účinnosti prováděcí smlouvy zákazníka, a to trvale nebo dočasně (v rámci propagační akce).

# 5. Platba a poplatky

- A. Použití finančního závazku: Každý měsíc společnost Mitrosoft od finančního závazku zákazníka (případně přiděleného ročního závazku) odečte finanční hodnotu použití kvaliňkovaných služeb Microsoft Azure zákazníkem. Po vyčerpání zůstatku finančního závazku zákazníka (případně přiděleného ročního závazku) bude jakékoli další užívání fakturováno ve výši spotřebních sazeb (jak je popsáno níže).
- B. Fakturování finančního závazku: Pokud si zákazník zvolí možnost úplné úhrady předem, finanční závazek bude fakturován okamžitě. Pokud si zákazníci zvolí možnost předplacení na rok, bude první přidělený roční závazek fakturován ihned a budoucí přidělené roční závazky budou fakturovány k výročnímu datu nabyti účinnosti prováděcí smlouvy.
- C. Fakturování překročení finančního závazku: Představuje-li používání produktů zákazníkem vyšší částku než jeho finanční závazek na základě volby úplné úhrady předem nebo jeho přiděleného ročního závazku v rámci volby předplacení na rok, toto překročení bude fakturováno spotřební sazbou zákazníkovi (nebo jeho prodejci) na konci každého měsíce účinnosti prováděcí smlouvy.
- D. Fakturace spotřeby: Pokud zákazník získá služby Microsoft Azure bez finančního závazku, bude mu (nebo jeho prodejci) společnost Microsoft fakturovat měsíčně ve výší spotřebních sazeb. Veškeré užívání služeb Microsoft Azure po uplynutí doby účinnosti nebo vypovězení odběru zákazníka bude fakturováno zákaznikovi (nebo jeho prodejcí) podle aktuálních spotřebních sazeb, a to měsíčně.
- Fakturace plánu služeb Azurec Nákup plánu služeb Microsoft Azure bude zákazníkovi (nebo jeho prodejci) fakturován v souladu s podmínkami multilicenční smlouvy zákazníka, kterou se obecně řídí platební podmínky objednávání služeb online. Finanční závazky nemohou být aplikovány na nákup plánu Microsoft Azure; pokud však plán služeb Microsoft Azure zahrnuje nákup úvodního množství služby ("úvodní množství"), užívání zákazníkem, které překročí úvodní množství, bude fakturováno ve výši spotřebních sazeb a finanční závazek zákazníka může být na takové užívání aplikován.
- Rezervace služby Azure: Nákup rezervací služby Azure bude automaticky odečten z jakéhokoli dostupného finančního závazku. Jestilže zákazník využil celý svůj finanční závazek nebo pokud cena rezervací služby Azure překračuje dostupný zůstatek finančního závazku v době nákupu, nadbytečná část bude fakturována podle podmínek uvedených v této části "Platba a poplatky". Rezervace služby Azure, které zákazník zakoupí prostředníctvím stránek Azure.com, budou účtovány na Jeho evidovanou kreditní kartu a celá částka bude hrazena předem nebo bude účtovaná platba zahrnuta do Jeho následující faktury. Rezervované Instance služby Azure pro virtuální počítač nebo služby Azure SQL Database zahrnují pouze výpočty (základní cena) a nezahrnují cenu spítwaru (např. Windows Server nebo SQL Server), uložení nebo zálohy. Naproti tomu rezervované instance Azure pro software nezahrnují náklady na výpočetní výkon

## 6. Možnosti rezervací služby Azure

Následující možnosti se vztahují na rezervace služby Azure zakoupené zákazníkem.

- A. Výměna: je volba, která umožňuje zákazníkovi uplatnit finanční hodnotu zbývající doby platnosti rezervace služby Azure při nákupu jedné nebo více nových rezervací služby Azure stejné nebo vyšší peněžní hodnoty pro stejnou službu.
- Stomo: je volba, která umožňuje zákazníkovi přijmout poměrnou část uhrazené částky na základě zbývající doby platnosti rezervace **B.** služby Azure po odečtení poplatku za předčasné ukončení (aktuálně 12 procent) a podle limitu pro zrušení stanoveného společností Microsoft (aktuálně 50 000 USD za rok).
- C. Postoupení: umožňuje zákazníkovi uplatnit rezervaci služby Azure na jeden (plánovaný) odběr prováděcích smluv / účtu (sdílený).

## 7. Programy Open License, Open Value a Open Value Subscription

7.1 Definice

Pojem spotřební sazby označuje pro účely smluv Open License, Open Value a Open Value Subscription ceny za všechny služby Microsoft Azure.

Pojem portál označuje online portál, prostřednictvím kterého zákazník spravuje svůj odběr.

Pojem odběr označuje odběr s hodnotou určenou v době objednávky, kterou lze vyměnit za množství služeb Microsoft Azure.

#### 7.8 Období adběřu

Období odběru začíná v okamžiku využití klíče Product Key a nikoli v okamžiku objednávky. Po využití kódu Product Key společnost Microsoft nepřijme žádosti o wácení předložené partnery společnosti Microsoft. Odběry jsou platné po dobu 12 měsíců, nebo do využití hodnoty, podle toho, co nastane dříve. Odběry netre kombinovat. Zákazník může mít více aktivních odběrů. Kdykoli lze zakoupit nové odběry.

### 8. Výhody Microsoft Azure Hybríd

# 8.1 Výhody Microsoft Azura Hybrid for Windows Server

Na základě výhod Microsoft Azure Hybrid for Windows Server může zákazník užívat vlrtuální počítače systému Windows Server ve službě Microsoft Azure a platit pouze náklady na výpočet ("základní instance"). Zákazník musí při vytváření nebo konfigurování virtuálního počítače v systému Azure uvěst, že používá software Windows Server v rámci výhod Azure Hybrid pro Windows Server. Na užívání systému Windows Server v rámci těchto výhod se vztahují <u>podmínky služeb online</u>. Zákazník nemůže současně přiřazovat licence produktu Windows Server k výhodě Azure Hybrid Benefit a udělovat stejné licencelicehcovaným serverům, s výjimkou jednorázových udělení na dobu maximálně 180 dnů, tak aby zákazník mohl migrovat tyto pracovní zátěže do systému Azure. Při dokončení migrace do služby Azure nebo 180 dnů po zahájení migrace (podle toho, co nastane dříve) budou licence považovány za "přlřazené k Azure". Zákazník může licence později přiřadlt zpět ke svým licencovaným serverům, pokud lícence zůstanou přiřazeny ke službě Azure mihimálně po dobu 90 dnů.

5 výjimkou případů uvedených níže, týkajících se ilcencí k produktu Windows Server Oatacenter přidělených dedlkovánému hostiteli Azure, kašdá licence k softwaru Windows Server podle počtu procesorů s krytím SA a každá sada 16 licencí k softwaru Windows Server podle počtu Jader s krytím SA opravňuje zákazníka k užívání softwaru Windows Server ve službě Microsoft Azure až na 16 vkrtuálních jádrech přidělených napříč dvěma nebo méně základním] Instancemi služby Azure. Každá dodatečná sada 8 licencí podle počtu jader s krytím SA opravňuje k užívání až na B virtuálních jádrech v jedné základní instanci. Zákazník může užívat software Standard nebo Datacenter.

#### 8.1.1 Zvláštní užívací práva pro licence k produktu Windows Server Oatacenter

Jako výjimky z obecných podmínek upravujících přidělování licencí a užívání produktu Windows Server na základě výhod Azure Hybrld Benefit for Windows Server:

- Neomezená práva na virtualizaci v dedikovaném hostitelí Azure. Zákaznik může používat produkt Windows Server v ľibavolném počtu základních Instancí na dedlkovaném hostitelském serveru Azure, pokud zákaznik přidělí Ikence k produktu Windows Server Datacenter s krytím SA pro všechna fyzická jádra, která Isou zákazníkovi zpřístupněna na tomto dedikovaném hostitelském serveru Azure. Souběžné používání na vyhrazeném hostiteli Azure a Ilcencovaných serverech zákazníka je omezeno na stejné 180denní období migrace.
- Zdvojené užívací práva ke sdíleným serverům Azure. Při uplatňování ve spojení s licencerní k produktu Datacenter s krytím SA poskytují výhody Azure Hybrid Benefit for Windows Server práva k souběžnému nasazení a používání softwaru na sdílených serverech Azure a na licencovaných serverech v datových centrech zákazníka.

### 8.2 Výhody Microsoft Azure Hybrid Benefit pro SQL Server

V rámci výhod Microsoft Azure Hybrid Benefit pro SQL Server pro každou licenci k produktu SQL Server krytou SA ("kvalifikovaná licence") může zdkazník používat datové služby Microsoft Azure označené v tabulce níže v označených poměrech. Pokud si zákazník přele použít výhody Azure Hybrid Benefit pro SQL Server k používání dvou nebo více datových služeb Mlcrosoft Azure, musí být pro každou službu pihdělena jedna nebo více licencí.

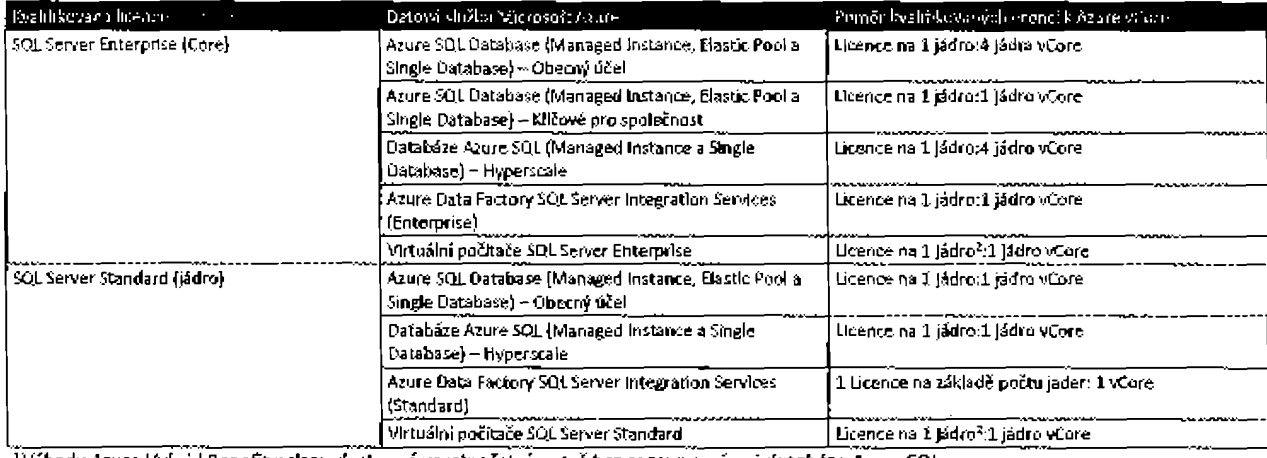

Hybrid Benefit nelsou dostupné ve výpočetní vrstvě bez serveru v rámci databáze Azure SQL.

 $^{2}$ Pod podmínkou minimálně čtyř jádrových licenci na virtuální počítač.

V případě výhod Azure Hybrid Benefit pro SQL Server zákazníkům nebude účtováno používání datové služby Mlcrosoft Azure, avšak stále musí hradít nákhdy na výpočet (tj. základní cenu), ukládání a záľohování, stejně Jako l/O spojeným s jejich používáním služeb (podle konkrétní situace). Zákazníci musí při konfiguraci pracovních zátěží ve službách Azure uvést, že používají produkt Azure SQL Database (Managed

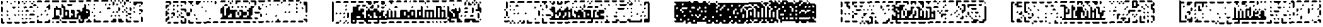

#### Podmínky multilicenčního programu společností Mikrosoft (češtína, září 2029)

Instance, Elastic Pool a Single Database), Azure Data Factory SQL Server Integration Services nebo virtuální počítače SQL Server v rámci výhod Azure Hybrid Benefit pro SQL Server. Zákazníci mohou doplňovat pracovní zátěže provozované v rámci výhod Azure Hybrid Benefit pro SQL Server s pině měřenými službami Azure.

Zákazník nemůže současně přiřazovat licencí k výhodám Azure Hybrid Benefit pro SQL Server a udělovat stejnou licenci (a) sdíleným serverům v rámci mobility licencí prostřednictvím krytí Software Assurance nebo (b) licencovanému serveru, s výjimkou jednorázových udělení na dobu maximálně 180 dnů, tak aby zákazník mohl migrovat tyto pracovní zátěže do systému Azure.

Při dokončení migrace do služby Azure nebo 160 dnů po zahájení migrace (podle toho, co nastane dříve) budou lícence považovány za "přířazené k Azure". Zákazník může lícence později přiřadit zpět ke svým licencovaným serverům nebo sdíleným serverům v rámci přenositelnostl kcencí prostřednictvím krytí Software Assurance, pokud licence zůstanou přířazeny ke službě Azure minimálně po dobu 90 dnů.

## 8.2.1 Fráva na zálohu pro produkt SQL Server

Při udělování licencí k produktu SQL Server pro použití s virtuálními počítači SQL Server v rámci výhod Azure Hybrid Benefit pro SQL Server může zákazník také spouštět pasivní instance záloh produktu ve službě Mlcrosoft Azure v očekávání události zálohy. Počet licencí, které by Jhak byly požadovány pro spuštění pasivních záložních instancí, nesmí překročit počet licencí požadovaných pro spuštění odpovídajícího virtuálního počítače SQL Server v rámcí výhod Azure Hybrid Benefit.

8.2.2 Neomezená práva na vírtualizaci v dedlkovaném hostiteli Azure pro produkt SQL Server Enterprise Core Jako výjimku z obecných podmínek, kterými se řídí přidělování ficencí a používání produktu SQL Server v rámci výhod Azure Hybrid Benefit for SQL Server, műže zákaznik používat produkt SQL Server na Ilbovolném počtu virtuálních počítačů na dedikovaném hostitelském servery Azure, pokud zákazník přidělí licence na základě počtu jader k produktu SQL Server Enterprise s krytím SA pro všechna fyzická jádra, která jsou zákazníkovi zpřístupněna na tomto dedikovaném hostitelském serveru Azure. Souběžné používání na vyhrazeném hostiteli Azure a licencovaných serverech zákazníka je omezeno na stejné 180denní období migrace.

# 9. Windows Virtual Desktop

9.1 Windows Virtual Desktop pro Windows 7 a Windows 10

Užívatelé s licencí k produktu Microsoft 365 E3/E5/F1/Business/A3/A5 nebo výhodami při užívání studenty, Windows 10 Enterprise E3/E5, Windows 10 Education A3/A5 nebo Windows VDA E3/E5 mají přístup k virtuálním počítačům se systémem Windows 7 a Windows 10 ve službě Windows Virtual Desktop (WVD). Virtuální počítače ve službě WVD se nezapočítávají do limitu počtu aktivovaných zařízení uživatelů.

## 9.2 Windows Virtual Desktop pro Windows Server

Uživatelé s licencemi CAL na uživatele pro službu vzdálené plochy (RDS) s krytím SA nebo licencemi k odběru služby vzdálené plochy na základě počtu uživatelů, nebo využívající zařízení s licencemi pro službu vzdálené plochy na základě počtu zařízení s krytím SA mají přístup k virtuálním počítačům se systémem Windows Server ve službě Windows Virtual Desktop (WVD).

# Služby Microsoft Azure

## 1. Dostupnost programu

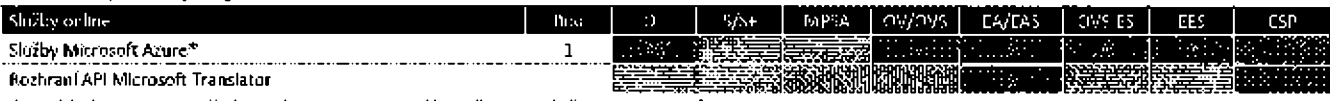

\*Také k dispozici prostřednictvím smlouvy se zákazníkem společnosti Microsoft

## 2. Podmínky produktu

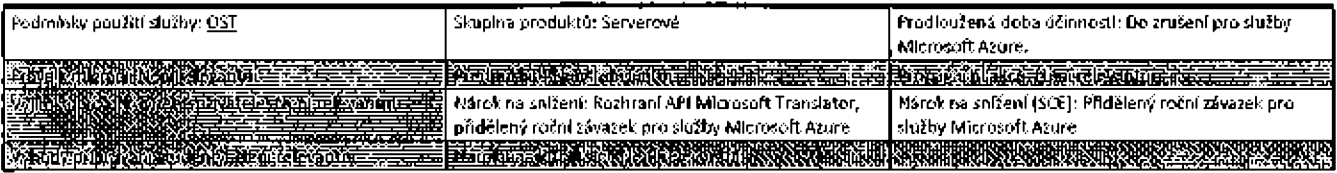

#### 2.1 Plány služeb Microsoft Azure

Pokud si je zákazník předplatí jako plán služeb Microsoft Azure, mohou mít jednotlivé služby Microsoft Azure různou dostupnost v rámci programu nebo se na ně mohou vztahovat odlišné podmínky. Další podrobnosti naleznete v položkách specifických pro plán služeb Microsoft Azure níže.

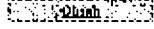

<u> 1999 - 1999 - 1999 - 1999 - 1999 - 1999 - 1999 - 1999 - 1999 - 1999 - 1999 - 1999 - 1999 - 1999 - 1999 - 199</u>

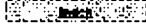

# Microsoft Azure Infrastructure Plans

# 1. Dostupnost programu

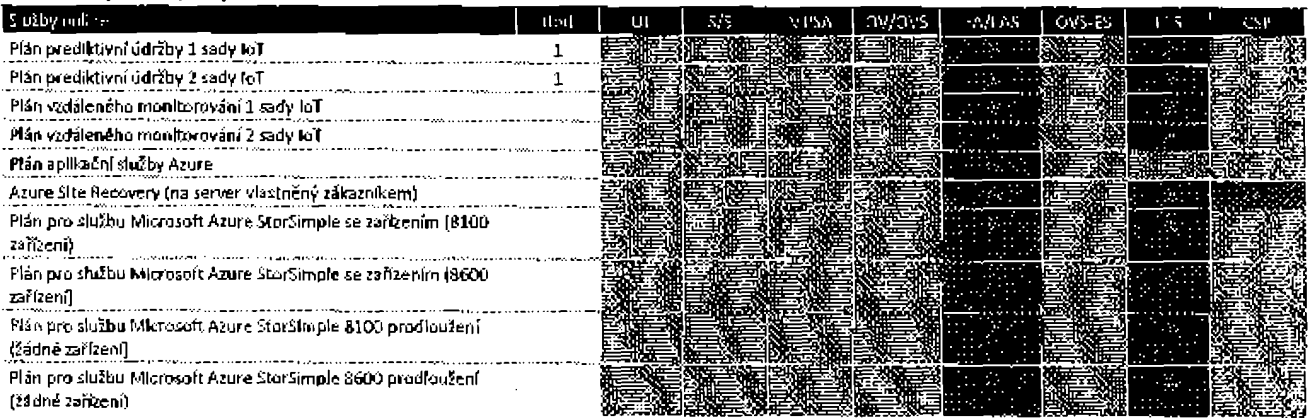

<u> 1988 - 1988 - 1988 - 1988 - 1988 - 1988 - 1988 - 1988 - 1988 - 1988 - 1988 - 1988 - 1988 - 1988 - 1988 - 198</u>

# 2. Podmínky produktu

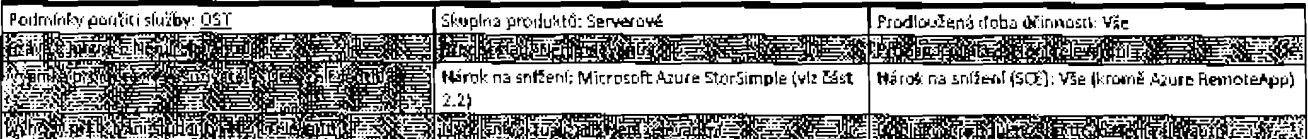

# 2.1 Plán pro službu Microsoft Azure Stack

Zákazník může službu Microsoft Azure Stack využívat na licencovaném serveru, pokud získá počet licencí na odběr, který se rovná počtu fyzických Jader na daném serveru.

### 2.2 Nabídky plánu pro službu Microsoft Azure StorSimple

Pro každý zakoupený plán služby StorSimple se zařízením zákazník obdrží zařízení diskového pole. Geografická dostupnost a podmínky a ujednání, kterými se řídí používání diskových polí, včetně záruk, zasílání a manipulace, povinnosti, jsou stanoveny v <u>příloze G – Podrnínky pro disková pole</u>. Každý plán ke službě StorSimple zakoupený zákazníkem bude přidružen k jednomu diskovému poli; jakákoli dodatečná disková pole používaná zákazníkem budou fakturována ve výši spotřebních sazeb. Plány Microsoft Azure StorSimple 8100 a 8600 lze snížit k následujícímu výročí po 12 měsících nepřetržitého užívání.

V TELEVISIONI PARALLELLA LA PROVINCIA DEL CONTRADO DE LA PROVINCIA DE LA PROVINCIA DEL PROVINCIA DEL PROVINCIA

# Microsoft Azure Support Plans

# 1. Dostupnost programu

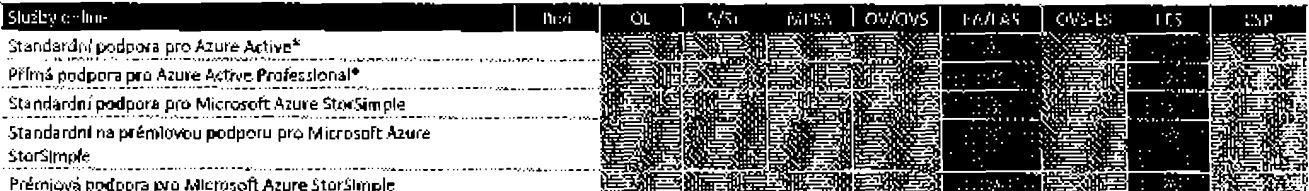

\*Také k dispozici prostřednictvím smlouvy se zákazníkem společnosti Microsoft a s nárokem na slevu v případě pořízení na základě této smlouvy.

# 2. Podmínky produktu

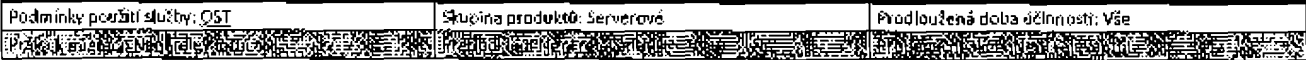

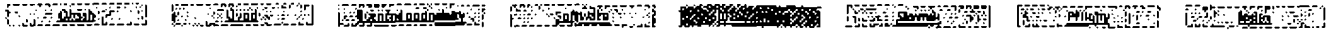

### Podmínky multilicenčního programu společnosti Microsoft (čeština, září 2019)

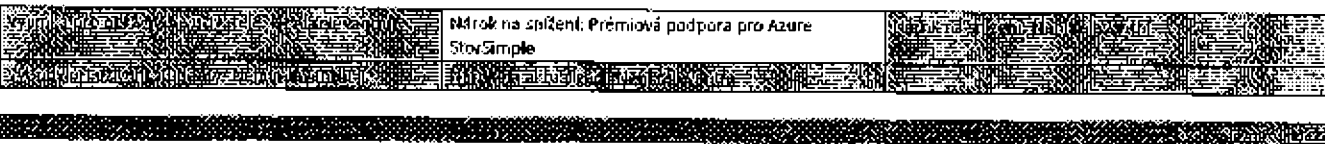

# Microsoft Azure User Plans

# 1. Dostupnost programu

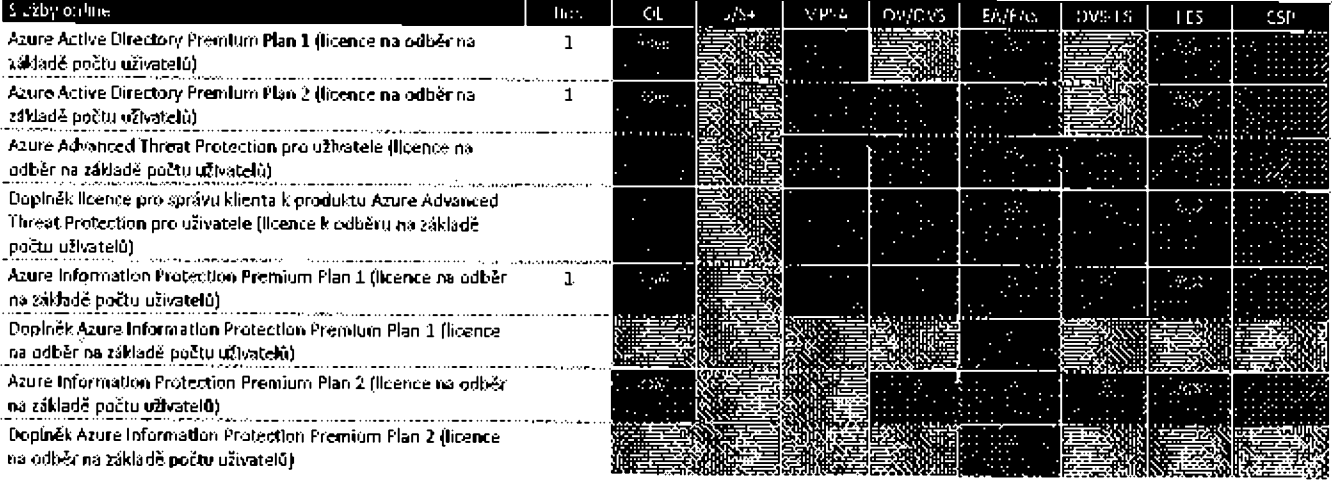

# 2. Podmínky produktu

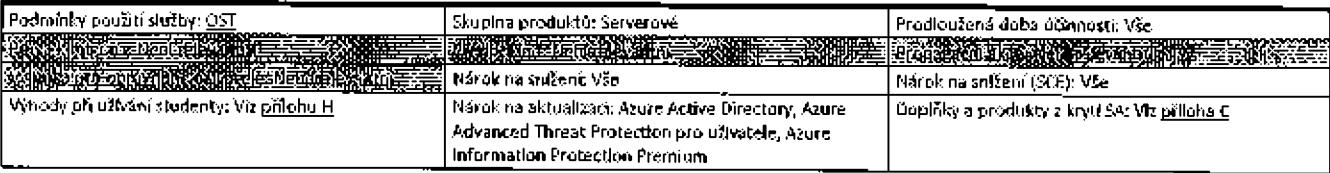

# 2.1 Rozšířená užívací práva pro zákazníky používající Azure Advanced Threat Protection pro uživatele (AATP)

a di bandari da bandari da bandari da bandari da bandari da bandari da bandari da bandari da bandari da bandar

Zákazník smí také Instalovat a používat produkt Advanced Threat Analytics lokálně ke správě klientských prostředí OSE (nebo serverových prostředí OSE používaných jako klientská prostředí OSE), která jsou používána výhradně uživateli, kterým jsou uděleny licence. Toto právo zanikne po vypršení platnosti odběru zákazníka.

# Microsoft 365

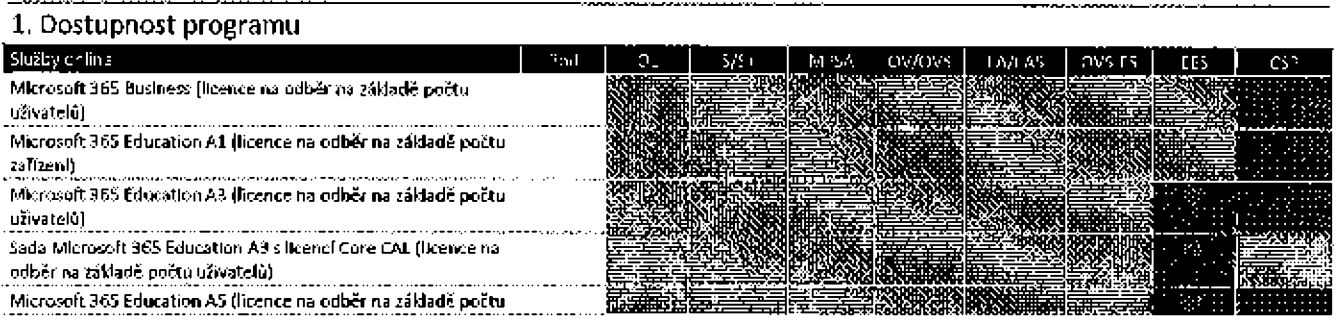

56

<u> 1988 - Jan Andre</u>

**The South Company** 

化脱硫反应剂

 $\overline{\phantom{a}}$ 

#### Podwinky multificent nine programu společnosti Mikrosoft (čeština, září 2019)

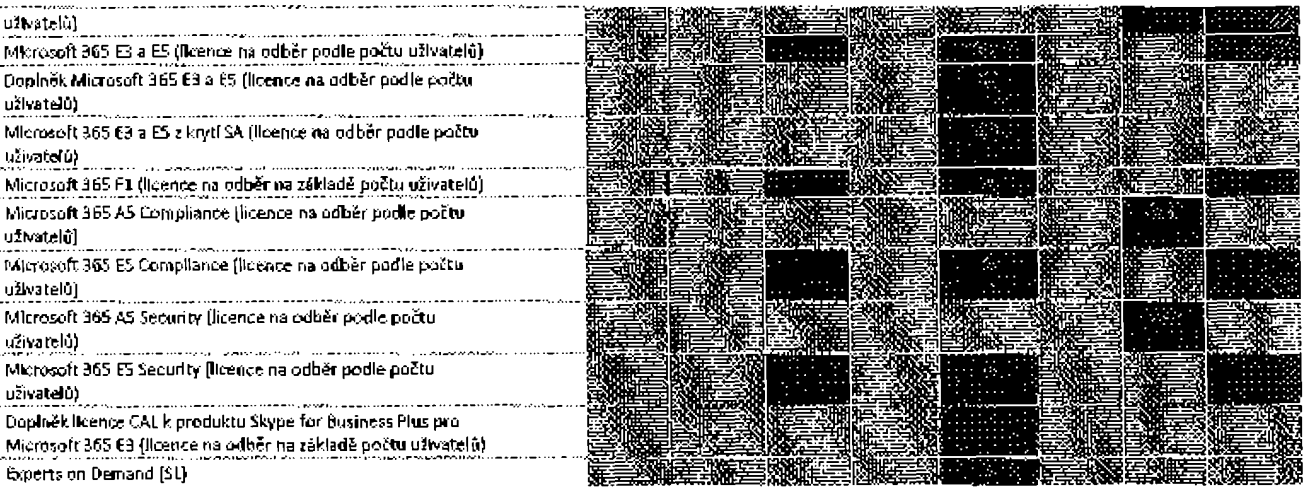

57

# 2. Podmínky produktu

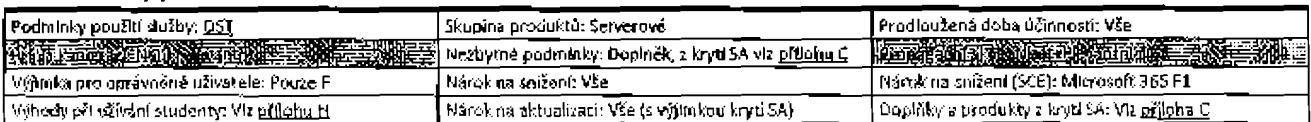

#### 2.1 Platné licenční podmínky

Produkt Microsoft 365 se řídí licenčními podmínkami pro jednotlívé produkty a služby zahrnující Microsoft 365, upravené licenčními podmínkami uvedenými v této produktové položce Microsoft 365.

2.1.1 Součásti produktu Microsoft 365

- V případě produktu Microsoft 365 £3/E5 součásti zahrnují Office 365 £3/E5, Enterprise Mobility + Security E3/E5 a Windows 10 Enterprise E3/E5 na užívatele.
- V případě produktu Microsoft 365 A3/A5 součásti zahrnují Office 365 A3/A5, Enterprise Mobility + Security E3/E5, Windows 10 Education E3/E5 na uživatele, Windows 10 Education A3/A5 na uživatele a Minecraft: Education Edition.
- V případě produktu Microsoft 365 F1 součásti zahmují Office for the web, Enterprise Mobility + Security E3 a Windows 10 Enterprise E3.

## 2.1.2 Přířazení licence a užívací práva k systému Windows

Ližívací práva pro součást systému Windows z licencí k produktu Microsoft 365 jsou upravena následujícím způsobem:

- Licencovaní uživatelé nemusí být primární uživatelé žádného zařízení.
- Mimo používání služby Windows Virtual Desktop (viz oddíl týkající se služby Windows Virtual Desktop v produktové položce služeb Microsoft Azure) se práva na přístup a užívání vzdálených vlrtualizovaných instancí systému Windows vztahují pouze na licentované uživatele, kteří jsou prímárními uživateli zařízení s licencí ke kvalifikujícímu operačnímu systému.

# 2.1.3 Microsoft 365 F1 - užívací práva k produktu Windows 10

Užívací práva pro součást systému Windows z Ilcencí k produktu Microsoft 365 F1 jsou dále upravena následujícím způsobem:

- Komponenta systému Windows produktu Microsoft 365 F1 funguje jako služba online a nenavazuje na žádnou předchozí verzi počítačového operačního systému Windows.
- Práva k užívání předchozích verzí, jiných jazykových verzí, jiných verzí platforem nebo nižších edic systému Windows, včetně systému  $\blacksquare$ Windows 10 Enterprise LTSC neplati.
- Mimo používání služby Windows Virtual Desktop (viz oddíl týkající se služby Windows Virtual Desktop v produktové položce služeb Migrosoft Azure) se práva k přístupu a užívání virtualizovaných Instancí systému Windows neuplatňují.
	- Práva k instalaci a užívání MDOP neplatí.

Zákazník musí použít aktivaci na základě služby Azure Active Directory. Zákazníci užívající komunitní cloudovou službu státní správy USA smějí užívat aktivaci pomocí klíčů KMS namísto aktivace služeb Azure prostřednictvím služby Active Directory.

# 2.2 Práva na rozšířené užívání pro produkt Microsoft 365 E3/E5

2.2.1 Servery Office

Každý Ilcencovaný uživatel, který má udělenu licenci na odběr na základě počtu uživatelů k produktu Microsoft 365 E3/E5, smí:

Instalovat libovolný počet koplí následujícího serverového softwaru na libovolném serveru vyhrazeném k použití zákazníkem: Exchange Server, SharePoint Server a Skype for Business Server; a

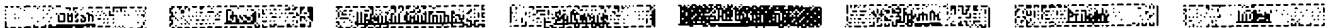

#### Podmínky multilkení nibo programu společnosti telerosoft (čoština, záň 2019)

- přístup k serverovému softwaru uvedenému výše je umožněn výhradně uživatelům, kterým byla udělena licence na odběr na základě počtu uživatelů k produktu Microsoft 365 E3/E5, nebo externím uživatelům.
- Toto ustanovení se nevztahuje na licence na odběr podle počtu uživatelů získané na základě smlouvy Microsoft Cloud.

## 2.2.2 Office Professional Plus

2.2.2.1 Licence na odběr na základě počtu uživatelů k produktu Microsoft 365 z krytí SA:

Pro každého licencovaného uživatele, kterému zákazník udělí licenci na odběr na základě počtu uživatelů k produktu Microsoft 365 z krytí SA, může zákazník instalovat:

- jednu lokální kopil softwaru Office Professional Plus pro výhradní užití licencovaným uživatelem po dobu odběru a
- jednu lokální kopil softwaru Office Professional Plus pro nové licence na odběr na základě počtu uživatelů přidané do stejné multilicenční smlouvy pro výhradní užití licencovaným uživatelem po dobu odběru. Počet nových licencí na odběr na základě počtu uživatelů, kterým byla udělena tato práva uživatelů, nesmí překročit počet licencí na odběr na základě počtu uživatelů z krytí SA původně krytých touto smlouvou.
- 2.2.2.2 Licence na odběr na základě počtu uživatelů k produktu Microsoft 365 získané v MPSA
- Pro kaźdého licencovaného użivatele se zařízením, na které se vztahuje krytí Software Assurance pro Office Professional Plus, kterému zákazník udělí licenci na odběr na základě počtu užívatelů k produktu Microsoft 365, může zákazník instalovat jednu lokální kopil produktu Office Professional Plus pro výhradní užití licencovaným uživatelem po dobu odběru.
- 

## 2.3 Užívací práva k produktu Microsoft 365 Business

Zákazník nesmí poskytovat více než 300 licencí na odběr na základě počtu užívatelů Užívací práva pro součást systému Windows z Microsoft 365 Business jsou upravena následujícím způsobem:

- Windows Business funguje jako služba online a není nástupcem žádné předchozí verze počítačového operačního systému Windows.
- Práva k užívání předchozích verzí, jiných jazykových verzí, jiných verzí platforem nebo nižších edlosystému Windows, včetně systému
- Windows 10 Enterprise LTSC neplatf.
- Práva k přístupu a užívání virtualizovaných instancí systému Windows neplatí.

# 2.4 Experts on Demand

Zákazníci služby Microsoft Threat Experts mají nárok na zakoupení předplatného Experts on Demand. Zákazníkovi budou každý první den v měsíci přiděleny 2 kredity, které mohou být použity k zadávání dotazů; nevyužité kredity vyprší 90 dní ode dne přiřazení nebo na konci období předplatného, podle toho, co z nich je kratší.

## 2.5 Akademické programy

Následující údaje platí pro zákazníky v multilicenčních programech pro akademickou sféru:

## 2.5.1 Microsoft 365 A1 (licence na odběr na základě počtu zařízení).

2.5.1.1 Doba účinnosti

Doba účinnosti odběru produktu Microsoft 365 A1 (licence na odběr na základě počtu zařízení) je šest let od data objednávky. Pokud licence platí i po uplynutí doby účinnosti multilicenční smlouvy zákazníka, na základě které byla licence k produktu M365 A1 (licence na odběr podle počtu zařízení) zakoupena, zůstávají podmínky této smlouvy v platnosti, a to v rozsahu, který je nutný pro trvání licence k produktu M365 A1 (licence na odběr podle počtu zařízení).

## 2.5.1.2 Zrušení a změna přířazení

Přířazení produktu M365 A1 (licence na odběr na základě počtu zařízení) nelze zrušit a lze je změnit pouze na nové zařízení stejného modelu (nebo ekvivalentní náhradu poskytnutou výrobcem) po trvalém selhání hardwaru zařízení, ke kterému byla licence na odběr produktu M365 A1 na základě počtu zařízení původně přiřazena.

## 2.5.1.3 Verze systému Window 10

Produkt Microsoft 365 Education A1 zahrnuje upgrade na systém Windows 10 Pro Education pro zařízení licencovaná se systémy Windows 7 Professional, Windows 8/8.1 Pro a Windows 10 Pro.

## 2.5.2 Microsoft 365 A3/A5 (lícence na odběr na základě počtu užívatelů)

## 2.5.2.1 Servery Office

Zákazníci s licencí pro celý pedagogický sbor a zaměstnance, kvalifikované uživatele vzdělávání nebo znalostní pracovníky pro službu Microsoft 365 A3/A5 (licence na odběr na základě počtu uživatelů) na základě prováděcí smlouvy Enrollment for Education Solutions (libovolné verze) mohou:

- Instalovat libovolný počet kopií následujícího serverového softwaru na libovolném serveru vyhrazeném k použití zákazníkem: Exchange Server, SharePoint Server a Skype for Business Server; a
- přístup k serverovému softwaru uvedenému výše je umožněn výhradně uživatelům, kterým byla udělena licence na odběr na základě počtu uživatelů k produktu Microsoft 365 A3/A5, nebo externím uživatelům.

 $\epsilon$ 

Toto ustanovení se nevztahuje na licence na odběr na základě počtu uživatelů získané na základě smlouvy Microsoft Cloud nebo prostřednictvím výbody použití studenty.

2.5.2.2 Microsoft 365 A3 s licenci Core CAL

Microsoft 365 A3 silicenci Core CAL je k dispozici pouze jako náhrada za Education Desktop silicencí Core CAL.

# en a como como por seu como a como por seu como por seu como por seu como por seu como por seu como por seu c

~~~~~~~~~~~~~~~~

# **Enterprise Mobility + Security**

# 1. Dostupnost programu

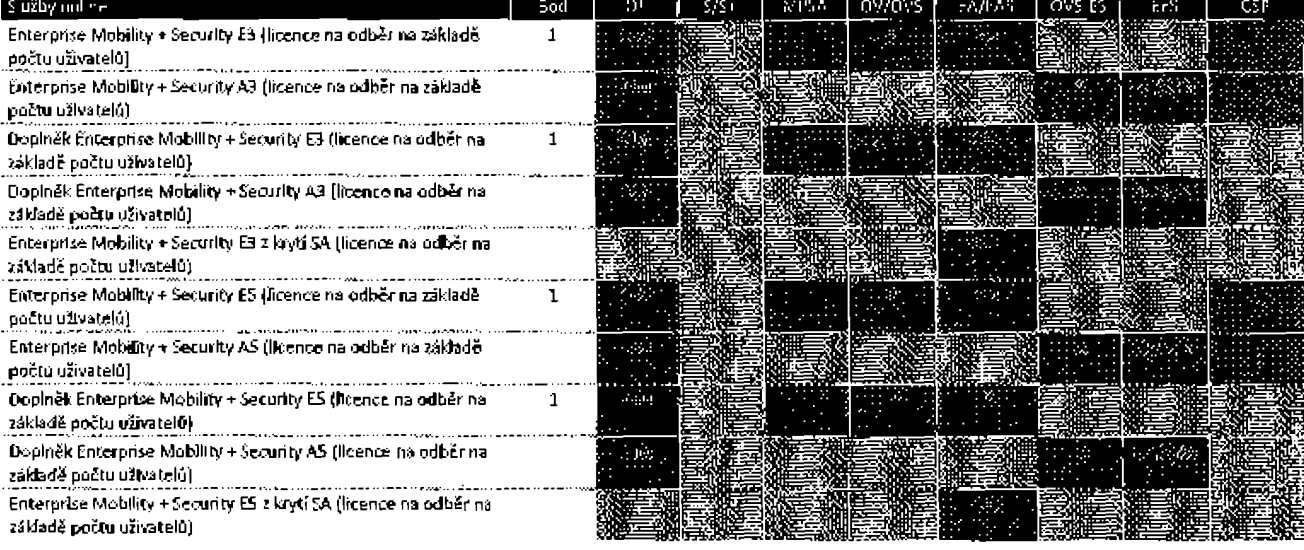

# 2. Podmínky produktu

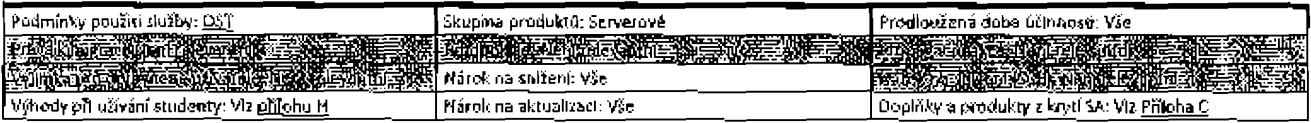

# Serverové odběry pro službu Azure

# 1. Dostupnost programu

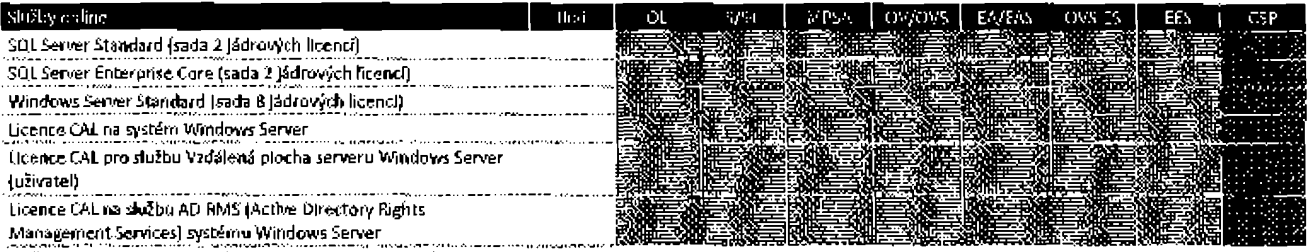

Výše uvedené licence budou dodatečně dostupné prostřednictvím smlouvy se zákazníkem společnosti Microsoft.

# 2. Podmínky produktu

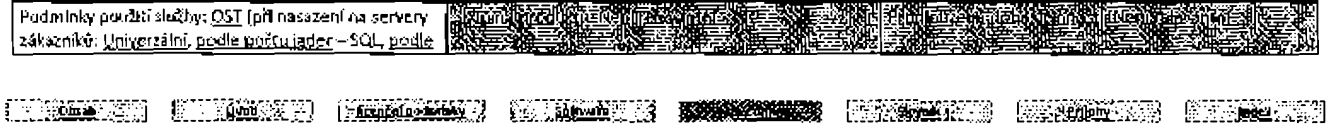

#### Podmínky muldlicenčního programu spoležnosti Microsoft (čeština, září 2019)

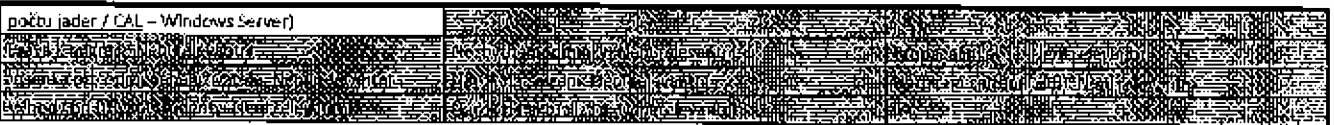

### 2.1 Práva k upgradu verze

Zákazníci se serverovými odběry pro službu Azure mohou užívat nové verze vydané v průběhu období předplatného v souladu s užívacími právy, která ]sou platná v okamžiku vydání těchto verzí. A podobně, odběry na základě licence CAL a licence pro externí přípojení (External Connector License) pro službu Azure umožňují přístup k novým verzím odpovídajícího softwaru vydaným během doby odběru.

## 2.2 Molnosti nasazení pro Windows Server

# 2.2.1 Užívání softwaru ve službě Microsoft Azure

Pokud zákazník užívá virtuální počítače Windows Server ve službě Microsoft Azure, nebude mu účtováno užívání produktu Windows Server, ale musí i nadále hradit náklady na výpočetní výkon ("základní instance"). Zákazník musí při vytváření nebo konfigurování virtuálního počítače v systému Azure uvést, že používá software Windows Server v rámci výhod Azure Hybrid pro Windows Server. Na užívání systému Windows Server ve službě Azure se vztahují <u>podmínky služeb online</u>. Každá sada 16 jádrových licencí opravňuje zákazníka k užívání softwaru Windows Server ve službě Microsoft Azure až na 16 vlrtuálních jádrech přidělených napříč dvěma nebo méně základními Instancemi služby Azure, Každá dodatečná sada 8 jádrových licencí opravňuje k užívání až na 8 dalších virtuálních jádrech na jedné základní instanci. Během platnosti tohoto odběru může zákazník také užívat odběry na základě licence CAL pro službu Vzdálená plocha pro Azure se systémem Windows Server ve službě Azure k povolení přístupu k funkci služby Vzdálená plocha nebo grafickému uživatelskému rozhraní hostovanému v systému Windows Server s použitím funkce služby Vzdálená plocha nebo jiné technologie.

## 2.2.2 Užívání seftwaru na zákaznických serverech

lako další možnost může zákazník užívat systém Windows Server na licencovaných serverech zákazníka. S výlimkou případů uvedených v oddílu "Přesunutí úlah serveru do služby Azure", nesmí být licence souběžně přiděleny službě Azure. Licence k odběru produktu Windows Server Standard a licence CAL na odběr a licence pro externí připojení poskytují stejná práva jako další multilicence podle počtu jader k produktu Windows Server Standard, licence CAL a licence pro externí připojení, na základě stejných podmínek a ujednání uvedených v části "Užívací práva" v záznamu produktu Windows Server nejnovější verze podmínek produktu. Po dobu platnosti odběru Jsou zákazníkovl dodatečně udělena práva rovnocenná s právy poskytovanými zákazníkům s krytím SA v rámci vlastního hostování, obnovení při zhroucení a pololetních vydání v rámci kanálu (podle dostupnosti). Používání softwaru se řídí stejnými podmínkami a ujednáními.

#### 2.2.3 Přesunutí úloh servení da služby Azure

Zákazník nemůže současně udělovat licence na odběr službě Azure a licencovaným serverům zákazníka, s výjimkou jednorázových udělení na dobu maximálně 180 dnů, tak aby zákazník mohl migrovat tyto pracovní zátěže z licencovaných serverú do služby Azure. Při dokončení migrace do služby Azure nebo 180 dnů po zahájení migrace (podle toho, co nastane dříve) budou ficence považovány za "přičazené k Azure". Zákazník může licence později přiřadit zpět ke svým licencovaným serverům, pokud licence zůstanou přiřazeny ke službě Azure minimálně po dobu 90 dnů.

# 2.3 Možnosti nasazení pro SQL Server

# 2.3.1 Užívání softwaru ve službě Microsoft Azure

Zákazník může využívat datové služby služby Microsoft Azure označené v tabulce níže v označených poměrech. Pokud si zákazník přeje užít licence k odběru pro službu Azure k používání dvou nebo více datových služeb služby Microsoft Azure, musí být pro každou službu přidělena samostatná sada licencí.

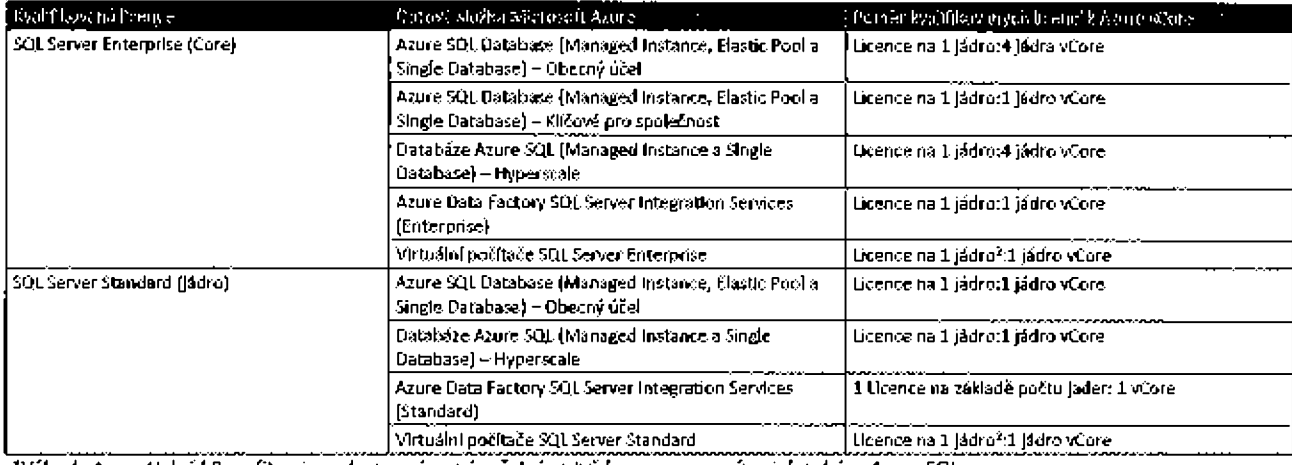

<sup>z</sup>Výhody Azure Hybrid Benefit nejsou dostupné ve výpočetní vrstvě bez serveru v rámci dotobáze Azure SQL.

<sup>2</sup>Pod podmínkou minimálně čtyř jádrových licencí na virtuální pačítač.

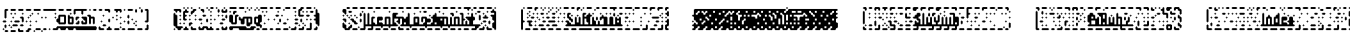

# Padmínky multilicenčního programu společností Microsoft (čeština, září 2019)

Zákazníkovi nebude účtováno používání datové služby Microsoft Azure, avšak stále musí hradit náklady na výpočet (tj. základní cenu), ukládání a zálohování, stejně jako I/O spojeným s jeho užíváním služeb (podle konkrétní situace). Zákazník musí při konfiguraci pracovních zátěží ve službách Azure uvést, že používá produkt Azure SQL Database (Managed Instance, Elastic Pool a Single Database), Azure Data Factory SQL Server Integration Services nebo virtuální počítače SQL Server v rámci výhod Azure Hybrid Benefit pro SQL Server. Zákazníci mohou doplňovat tyto pracovní zátěže provozované s plně měřenými službami Azure.

## 2.3.2 Práva na záložiu pro produkt SOL Server

Při udělování licencí k odběru produktu SQL Server k použití s virtuálními počítači SQL Server ve službě Azure může zákazník také spouštět pasivní instance záloh ve službě Microsoft Azure v očekávání události zálohy. Počet licencí, které by jinak byly požadovány pro spuštění pasivních záložních Instancí, nesmí překročit počet licencí požadovaných pro spuštění primárního virtuálního počítače SQL Server.

# 2.3.3 Užívání softwaru na zákaznických serverech

Jako další možnost může zákazník užívat systém SQL Server na licencovaných serverech zákazníka. V tomto případě licence k odběru podle počtu jader k produktu SQL Server Standard a SQL Server Enterprise poskytují stejná práva jako další multilicence podle počtu jader k produktu SOL Server Standard a SQL Server Enterprise, na základě stejných podmínek a ujednání uvedených v části "Užívací práva" v záznamu produktu SQL Server nejnovější verze podmínek produktu. Po dobu platnosti odběru jsou zákazníkovi dodatečně udělena práva rovnocenná s právy poskytovanými zákazníkům s krytím SA v rámci vlastního hostování, obnovení při zhroucení, přenositelnosti licencí v rámci serverových farem, práva na zálohu a neomezenou virtualizaci\*a také práva na užívání produktu Machine Leaming Server for Windows\*, Machine Learning Server for Linux\*, Machine Leaming for Hadoop\* a Power BI Report Server\*. Používání softwaru se řídí stejnými podmínkami a ujednáními. \*Podle dostupnosti. Práva, která se vztahují pouze na zákazniky s verzí SQL Server Enterprise Core.

# 2.3.4 Přesunutí úloh serveru do služby Azure

Zákazník nemůže současně přířazovat licence k užívání ve službě Azure a udělit stejnou licenci jednomu z licencovaných serverů zákazníka, s výjimkou jednorázových udělení na dobu maximálně 180 dnů, tak aby zákazník mohl migrovat tyto pracovní zátěže do systému Azure. Při dokončení migrace do služby Azure nebo 180 dnú po zahájení migrace (podle toho, co nastane dříve) budou licence považovány za "přiřazené k Azure". Zákazník může licence později přiřadit zpět ke svým licencovaným serverům, pokud licence zůstanou přiřazeny ke službě Azure minimálně po dobu 90 dnů.

# 2.3.5 Neomezená práva na virtualizaci v dedikovaném hostítelí Azure pro produkt SQL Server Enterprise Core

Jako výjimku z obecných podmínek, kterými se řídí přidělování lícencí a používání produktu SQL Server v rámci výhod Azure Hybrid Benefit for SQL Server, může zákazník používat produkt SQL Server na libovolném počtu virtuálních počítačů na dedikovaném hostitelském serveru Azure, pokud zákazník přidělí licence na odběr na základě počtu jader k produktu SQL Server Enterprise pro všechna fyzická jádra, která jsou zákazníkovi zpřístupněna na tomto dedlkovaném hostitelském serveru Azure. Souběžné používání na vyhrazeném hostiteli Azure a Ilcencovaných serverech zákazníka je omezeno na stejné 180denní období migrace.

e general de la component de la component de la component de la component de la component de la component de l

# Služby Microsoft Dynamics 365

# 1. Dostupnost programu

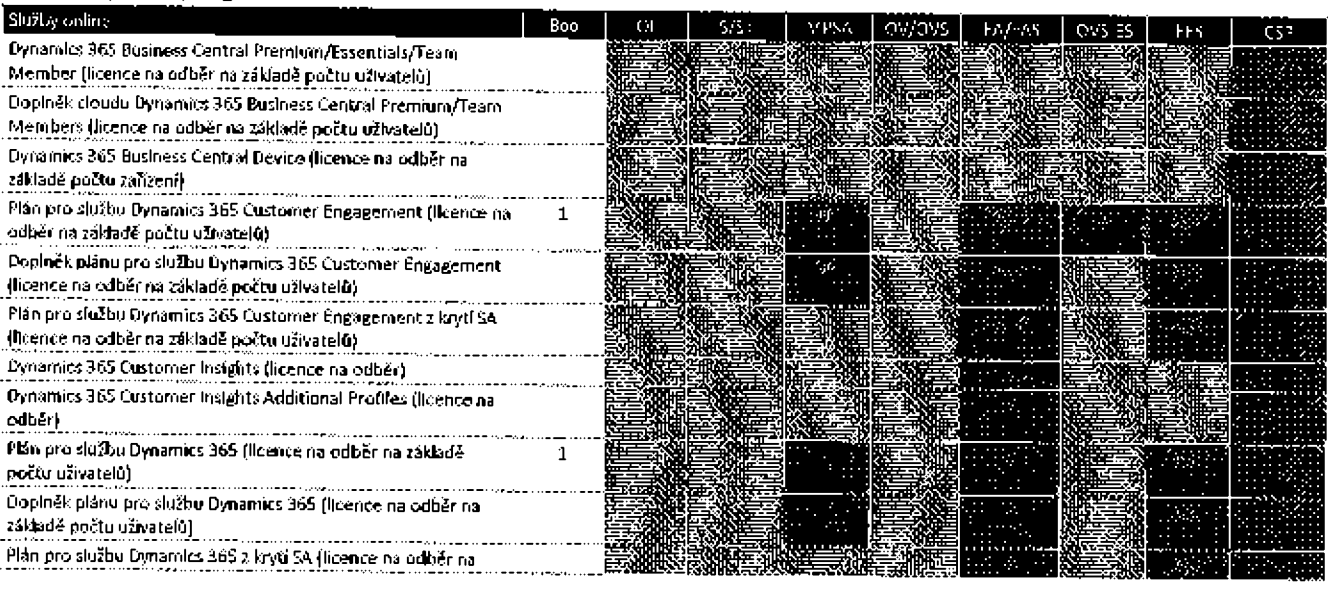

IVIDENTI KATEETAT KARALUMIT KIREETA **SATEETA KUULUU** TITEMIKSTI KATEETA KIREET

Podmínky multilicenčního programu společnosti Mikrosoft (češtína, září 2019)

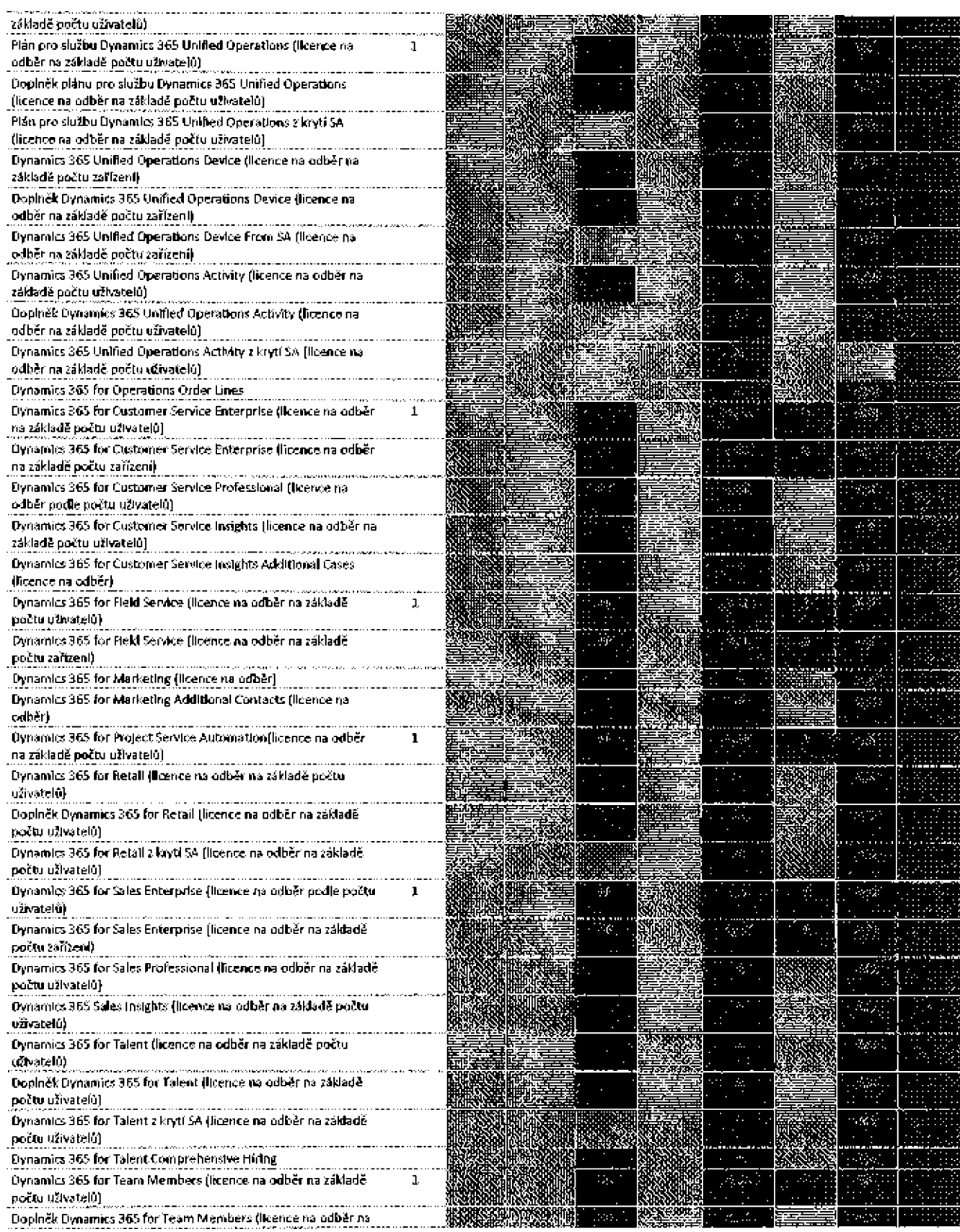

# Podmárky multificentního programu apolečnosti Mikrosoft (češtíne, září 2019)

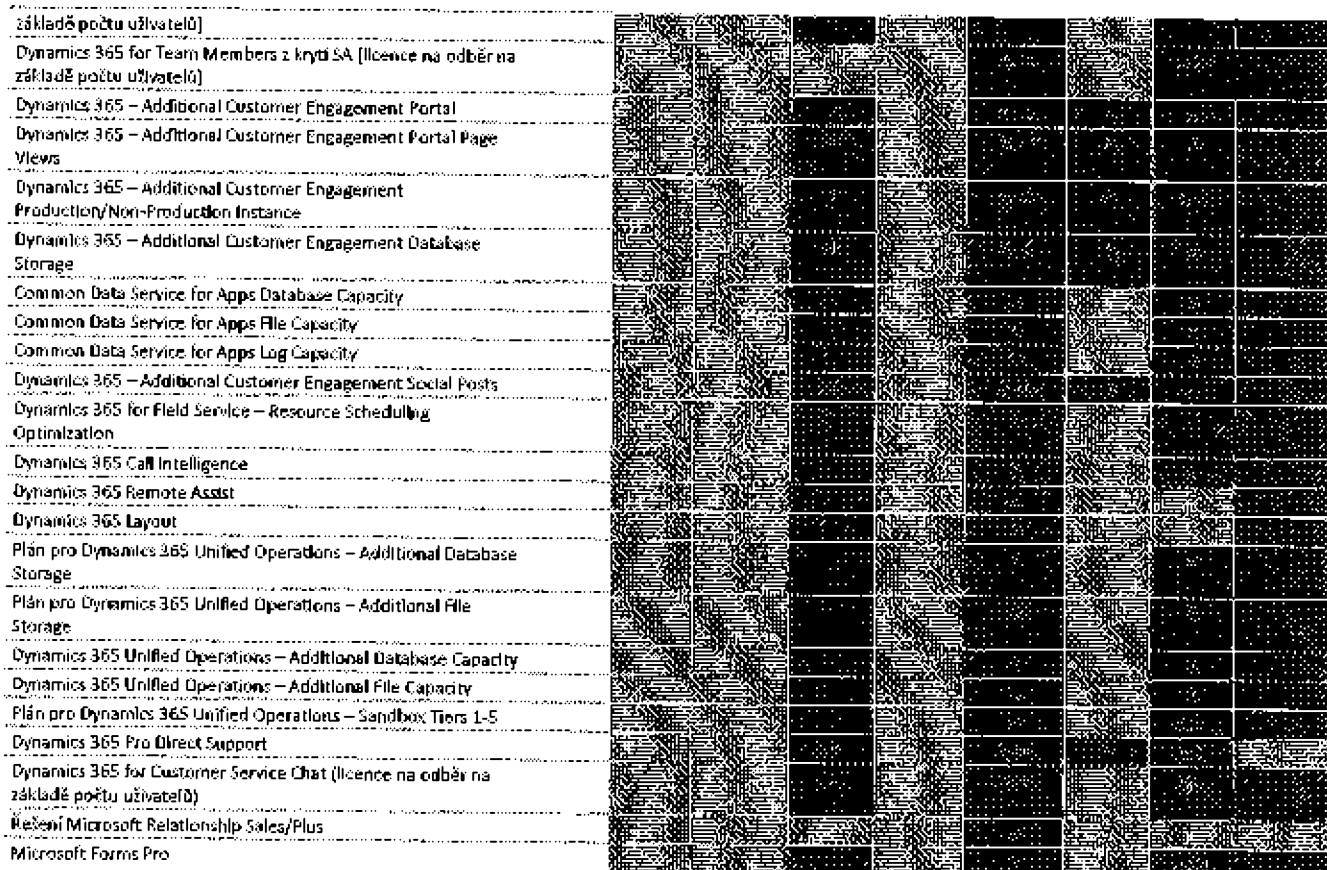

# 2. Podmínky produktu

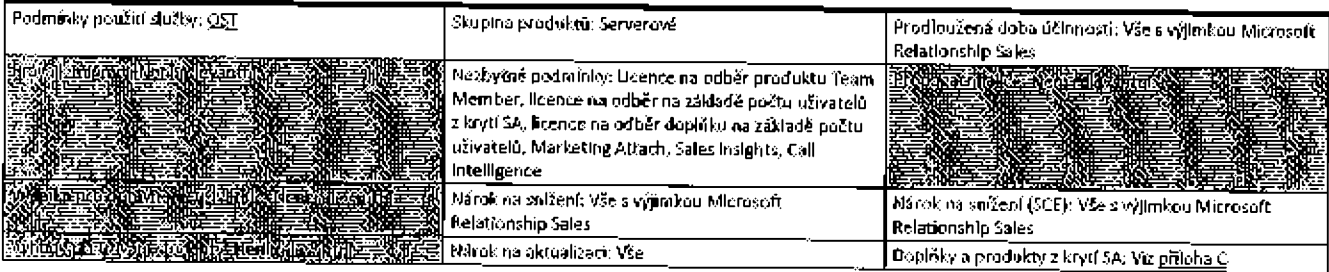

# 2.1 Unified Service Desk (USD)

Zákaznící s aktivními odběry plánů pro služby Dynamics 365 Customer Engagement, Dynamics 365 Unified Operations nebo Dynamics 365 mohou na každého uživatele nalnstalovat a používat software USD.

# 2.2 Dynamics CustomerSource

Zákazníci s aktivními odběry Dynamics 365 mají přístup a smějí užívat službu CustomerSource.

# 2.3 Oprávnění pro kvalifikované nabídky

Zákazníci s aktivní smlouvou, kteří získali před 1. listopadem 2016 odběr služby online, krytí Software Assurance nebo plán Dynamics Enhancement Plan pro kvalifikující produkty uvedené v tabulce níže, smějí získat odpovídající kvalifikovanou nabídku služeb online Dynamics 365 do 1. října 2019. Zákazníci multilicenčního programu a zákazníci DPL (ceník pro produkt Dynamics) budou mít na tuto nabídku nárok, pokud si licencovali službu odběru v rámci jiného licenčního programu, než ve kterém byl licencován kvalifikující produkt.

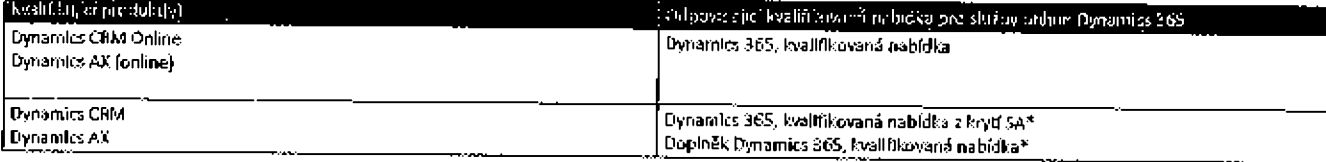

<u> (Alexandro University) (Alexandro (Alexandro)</u> (Expedient RUSSING WEIGHT REELECT

#### Pudminky multibicenčního programu společnosti Mikrosoft (čaština, září 2019)

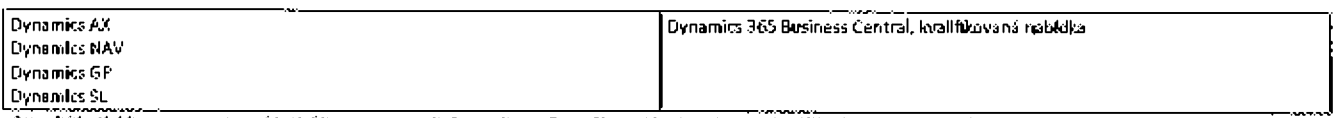

\*Kvalifikující licence a odpovídající licence na odběr podle počtu užívatelů z krytí SA a doplňky licence na odběr podle počtu uživatelů (sou medeny v příloze C ~ Doblňky a další licence k přechodu.

# 2.4 Dynamics 365 Plan for Government

Dynamics 365 Unified Operations Plan, Dynamics 365 for Retall a Dynamics 365 neisou k dispozici y plánu pro službu Microsoft 365 for Government.

# 2.5 Dynamics 365 Customer Engagement Plan a Customer Engagement Apps for Government and Academic

Plán pro službu Dynamics 365 Customer Engagement a Jeho Jednotlivé služby definované v příloze 2 - Sady Ilcencí na odběr dokumentu Podmínky pro služby online Jsou k dispozici pro volby Government a Academic v programech Open License, Open Value a Open Value Subscription.

## 2.6 Verze Embedded služeh Dynamics 365

Prostřednictvím smlouvy Microsoft Cloud Jsou poskytovány Embedded verze některých služeb Dynamics 365. Pokud zákazníci získají a užívají verze Embedded Jako součást řešení Embedded Unified, nesmí oddělit produkt Embedded s Ilcencí na odběr od řešení Embedded Unified ani jej užívat s jinými aplikacemi.

## 2.7 Nezbytné podmínky pro Ilcence na odběr produktu Dynamics 365 Team Member

Licence na odběr produktu Dynamics 365 Team Member si mohou zakoupit pouze zákazníci s licencemi k plánům pro služby Dynamics 365, Dynamics 365 Customer Engagement, Dynamics 365 nebo Dynamics 365 Unified Operations nebo aplikace součástí plánů.

# 2.8 Nezbytné podmínky pro produkt Dynamks 365 for Marketing Attach, další kontakty a dodatečné licence produktu Marketing

Licenci ke službě Dynamics 365 for Marketing Attach mohou získat pouze zákazníci s licencemi ke službě Microsoft Relationship Sales, plánu pro službu Dynamics 365, plánu pro službu Dynamics 365 Customer Engagement nebo aplikacím součástí plánů pro službu Dynamics 365 Customer Engagement. Zákazníci s aplikací Dynamics 365 for Marketing, která je zahrnuta s 10 nebo více licencemi na odběr plánů Dynamics 365 Engagement nebo plánů Dynamics 365, musí zakoupit licenci na odběr dodatečných kontaktních balíčků pro 8 000 kontaktů ve službě Dynamics 365 for Marketing.

## 2.9 Nezbytné podmínky pro produkt Dynamics 365 Sales Inslahts

Pouze uživatelům s licencí k produktu Dynamics 365 for Sales Enterprise, Microsoft Relationship Sales, Dynamics 365 Customer Engagement Plan nebo Dynamics 365 Plan mohou být přiřazeny licence na odběr produktu Dynamics 365 Sales Insights.

# 2.10 Nezbytné podmínky pro produkt Dynamics 365 Call Inteiligence

Zákazníkovi musí být udělena jedna nebo více licencí na odběr k produktu Dynamics 365 Sales Insights, aby si mohl pořídit licence na odběr k produktu Dynamics 365 Call Intelligence.

## 2.11 Funkce licence Team Members pro stávající zákazníky

Stávající zákazníci s licencemi Team Member získanými před 1. říjnem 2018 mohou užívat stávající a nově získané licence Team Member v souladu s popisem služby uvedeným v dokumentu http://download.mlcrosoft.com/download/0/8/3/08378SD3-7796-4536-ACSD-8EFDB9SCD52F/Team-Members-Grandfathering.pdf po celou dobu trvání jejich stávajícího odběru a libovolné následující doby odběru započaté před 1. červencem 2020 nebo do 30. června 2023, podle toho, který z těchto termínů nastane dříve.

## 2.12 Dynamics 365 for Talent Comprehensive Hiring

Minimální počet pořízených licencí k produktu Dynamics 365 for Talent Comprehensive Hiring musí zahrnovat dostatečná oprávnění zaměstnanců, tak aby splňovala nebo překračovala počet pracovníků na výplatních listinách zákazník a libovolné z jeho zúčastněných afilací.

## 2.13 Customer Engagement & Unified Operations Additional Storage/Capacity

2.13.1 Customer Engagement

Do 31. prosince 2019 může zákazník získat dodatečný úložný prostor / kapacitu na základě jednoho ze dvou modelů. Zákazník může budto ziskat licence Additional Customer Engagement Database Storage a Additional Customer Engagement Production/Non-Production Instance, nebo může získat licence Common Data Service for Apps Database Capacity, Common Data Service for Apps File Capacity a Common Data Service for Apps Log Capacity. Zákazník nemůže kombinovat licence mezi těmito dvěma alternativními licenčními modely.

## 2.13.2 Unified Operations

Do 31. proslnce 2019 může zákazník získat dodatečný úložný prostor / kapacitu na základě jednoho ze dvou modelů. Zákazník může budto ziskat licence Unified Operations Additional Database Storage a Unified Operations Additional File Storage, nebo múže získat licence Unified Operations Additional Database Capacity a Unified Operations Additional File Capacity. Zákazník nemůže kombinovat licence mezi těmito dvěma alternativními licenčními modely.

### 2.14 Nezbytné podmínky pro produkt Dynamics 365 Customer Insights Attach

Pouze zákazníci s licencí k produktu Dynamics 365 for Marketing, 20 nebo více licencemi na odběr k produktu Dynamics 365 for Sales Enterprise nebo 20 nebo více licencemi na odběr k produktu Dynamics 365 for Customer Service Enterprise si mohou pořídit licenci k produktu Dynamics 365 **Customer Insights Attach.** 

### 2.15 Dynamics 365 Pro Direct Support

Zákazník musí získat dostatečné licence ke službě Dynamics 365 Pro Direct Support, aby byly pokryty všechny licence na základě počtu uživatelu ke službě Dynamics 365 v jeho smlouvě, až do maximálního počtu 250 licencí.

<u>Stranger van die Stranger van die Grootspraak van die Stranger van die Stranger van die Stranger van die Stranger va</u>

# Služby Office 365

# Aplikace služeb Office 365

## 1. Dostupnost programu

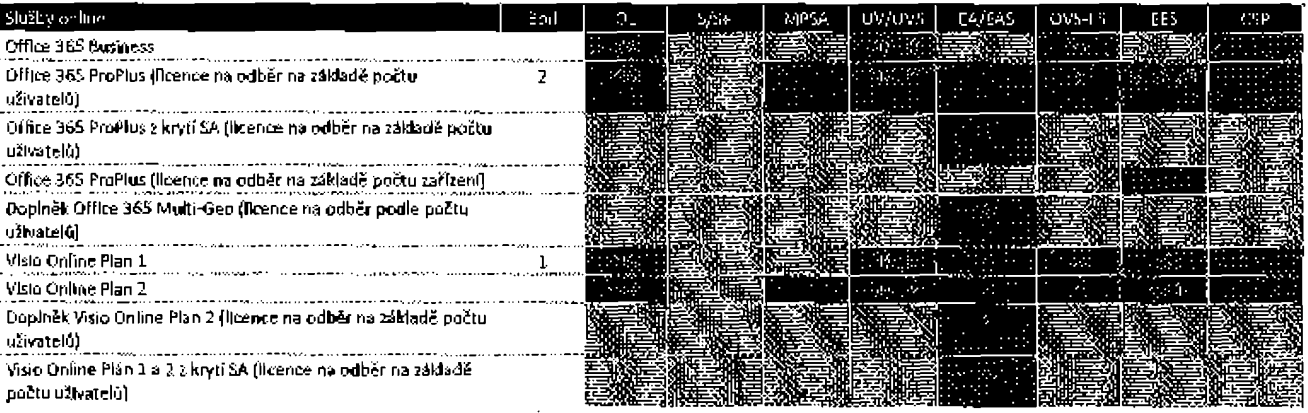

# 2. Podmínky produktu

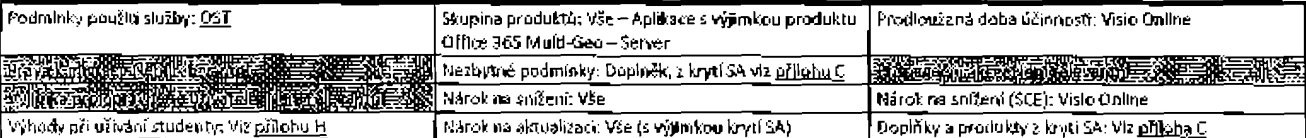

## 2.1 Nárok na média pro Office 365 Pro Plus s právy k funkcí Windows To Go

Pokud uživatel, kterému zákazník přiřadil licenci k Office 365 ProPlus, používá software v rámci práv k funkci Windows to Go, náhradou za instalací kopie softwaru poskytnuté s Office 365 ProPlus na jednom z pětí povolených zařízení v souladu s podmínkami služby pro Office 365 ProPlus, může daný uživatel 1) nainstalovat jednu kopil softwaru Office Professional Plus 2013 na disk USB použitý pro práva k funkci Windows to Go a 2) používat software Office Professional Plus 2013 na tomto disku USB na jakemkoli zařízení. Po ukončení odběru Office 365 ProPlus musí zákazník software Office Professional Plus 2013 z daného disku USB odinstalovat.

### 2.2 Období migrace pro Open Value Subscription

Pro každou jednotku produktu licencí na odběr podle počtu uživatelů k produktu Office 365 ProPlus, E3/E5 nebo A3/A5, kterou zákazník aktivuje při vypršení nebo před vypršením své smlouvy Open Value Subscription ("datum vypršení platnosti") smí zákazník nadále užívat kopil produktu Office Standard nebo Professional Plus licencovanou na základě smlouvy Open Value Subscription. Platnost tohoto práva vyprší 180 dní po datu uplynutí doby účinnosti. Používání služby Office Standard nebo Office Professional Plus během tohoto období podléhá užívacím právům platným k datu uplynutí doby účinnosti.

### 2.3 Implementační práva pro produkt Visio

Uživatelé produktu Visio Online Plan 2 smějí instalovat a používat jednu koplí softwaru Visio Standard 2016, Visio Professional 2016 nebo předchozí verzi softwaru Víslo, jak je uvedeno níže:

- a. vlastní-il uživatel licenci pro produkt Office Standard nebo Office Professional Plus<sup>1</sup>; a
- b. pouze na zařízení, na kterém je produkt Office nalnstalován.

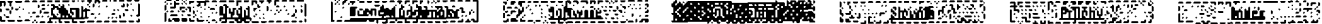

#### Pudminky multilicentrilho programu společností Mikrosoft (čaština, září 2019)

<sup>2</sup>Na toto právo mají nárok užívatelé s licencí k produktu Office Professional Plus v rámci licence na odběr na základě počtu uživatelů k produktu Microsoft 365 z krytí 5A.

# 2.4 Multi-Geo Capabilities in Office 365

Na odběry produktu Multi-Geo Capabilities in Office 365 se vztahují následující podmínky:

- Minimální počet 500 odběrů služeb Office 365 na zákazníka;  $\mathbf{a}$ .
- Minímálně 5 % odběrů služeb Office 365 v rámci klienta má odpovídající funkce Multi-Geo v odběru produktu Office 365; a b.
- $\mathbf{C}$ S výjimkou počátečního poskytování odběru produktu Multi-Geo Capabilities in Office 365, jsou přesuny Geo za měsíc omezeny na méně než (I) 4000 nebo (II) 5 % odběrů produktu Multi-Geo Capabilities in Office 365 zákazníka.

V případě tohoto ustanovení název "služby Office 365" označuje služby online, které zahrnují jednu z následujících položek; verze F1, E1, E3 a E5 produktu Office 365 nabo Microsoft 365 nebo plány 1 nebo 2 produktu Exchange Online, DneDrive for Business nebo SharePoint Online.

# 2.5 Akademické programy

Následující údaje platí pro zákazníky v multilicenčních programech pro akademickou sféru:

# 2.5.1 Office 365 ProPlus (licence na odběr na základě počtu zařízení) v EES

Instituce s licencemi na odběr na základě počtu užívatelů k produktu Office 365 ProPlus přídělenými celému pedagogickému sboru a všem zaměstnanoum, oprávnění užlvatelé v oboru vzdělávání nebo znalostní pracovníci v EES jsou oprávnění pořídit si licence na odběr na základě počtu zařízení k produktu Office 365 ProPlus pro stejný počet licencí na odběr na základě počtu uživatelů k produktu Office 365 ProPlus udělených Institucí a mohou je instalovat na libovolném zařízení v rámci organizace instituce, včetně mimo jiné všech volně přístupných laboratomích nebo knihovních zařízení.

## 2.5.2 Použítí v laboratoři nebo knihovně v OVS-ES

Instituce s licencemi na odběr na základě počtu užívatelů pro Office 365 ProPlus, které jsou přířazeny všem pedagogům a zaměstnancům, oprávnění uživatelé v oboru vzdělávání nebo znalostní pracovníci v OVS-ES mohou software Office Professional Plus nainstalovat v rámci laboratoře nebo knihovny s otevřeným přístupem v rámci organizace instituce. Používání softwaru se jinak řídí licenčními podmínkami pro Office Professional Plus.

#### a consideration in the contract of the construction of the construction of the construction of the construction oopportunity of the second community of the second state of the second state of the second state of the second state of the second state of the second state of the second state of the second state of the second state of th

# Sady Office 365

# 1. Dostupnost programu

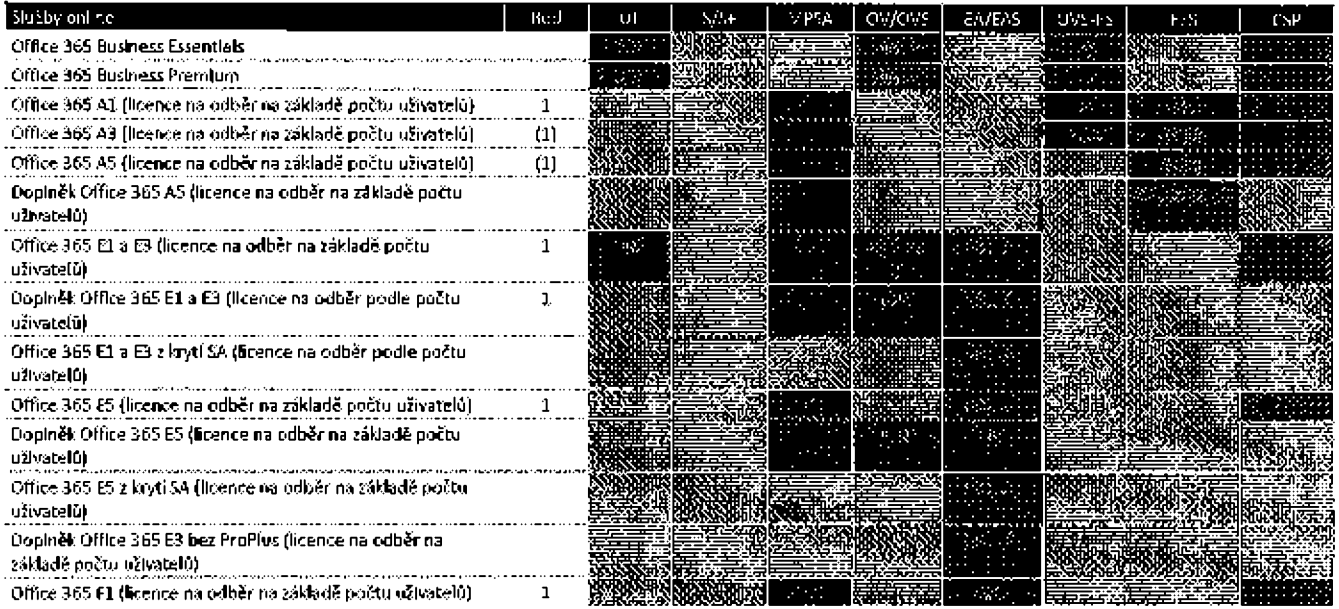

## 2. Podmínky produktu Podralnky použití služby: OST Skupina produktů: Všechny aplikace a servery (pouze-Prodloužená doba účinnosti: E1/E3/E5, A3/A5, F1 server E1 a F1), MPSA - pouze všechny aplikace RAANSEELANDI EELAHEELEN HULEELEEN ENSEERIN EESEEN EELEEN (KAARSATA) HUREELANDI HARA (KAARSAT

#### Podmínky multificenčního programu spořečnosti Milorezoft (češtína, září 2019)

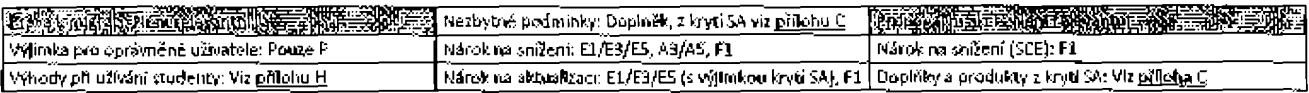

## 2.1 Akademické programy

Následující údaje platí pro zákazníky v multilicenčních programech pro akademickou sféru.

# 2.1.1 Práva na rozšířené užívání pro produkt Office Professional Plus

Každý licencovaný užívatel přiřazený k produktu Office 365 A3/A5 (licence na odběr na základě počtu užívatelů) může instalovat jednu lokální kopii produktu Office Professional Plus pro výhradní užití licencovaným uživatelem po dobu odběru. Toto ustanovení se nevztahuje na licence na odběr na základě počtu uživatelů získané na základě smlouvy Microsoft Cloud nebo prostřednictvím výhody použití studenty.

## 2.1.2 Práva na rozšířené užívání pro produkt Ořfice 365 ProPlus

Instituce s krytím Office Professional Plus Software Assurance přiřazeným všem pedagogům a pracovníkům mají nárok na získání licencí k Office 365 ProPlus pro všechny pedagogy a pracovníky v rámci organizace instituce, a to bez dalších nákladů. Ucence získané zdarma v rámci této nabídky se nezapočítávají do splnění požadavků instituce na minimální objednávku.

## 2.1.3 Použití v laboratoří nebo knihovně

Instituce s licencemi na odběr na základě počtu uživatelů pro Office 365 A3/A5, které jsou přířazeny všem pedagogům a zaměstnancům. kvalífikovaným uživatelům vzdělávání nebo znalostním pracovníkům, mohou software Office Professional Plus nainstalovat v rámci laboratoře nebo knihovny s otevřeným přístupem v rámci organizace instituce. Používání softwaru se jinak řídí licenčními podmínkami pro Office Professional Plus. Toto ustanovení se nevztahuje na licence na odběr podle počtu uživatelů získané na základě smlouvy Microsoft Cloud.

## a sentence de la construcción de la construcción de la construcción de la construcción de la construcción de

# Microsoft Stream

# 1. Dostupnost programu

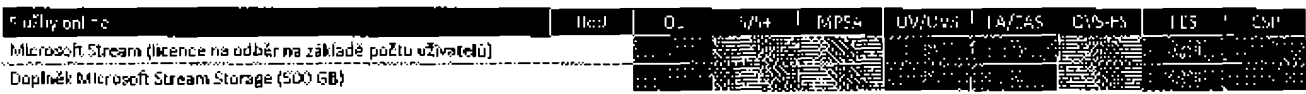

# 2. Podmínky produktu

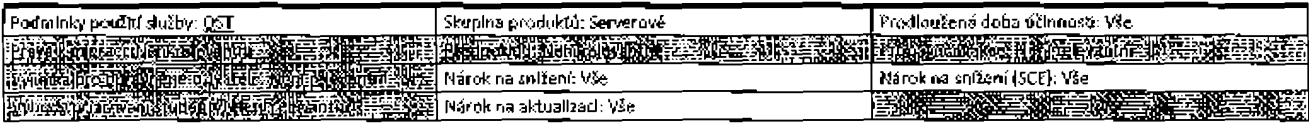

MARKET SAME SOM STANDARDE SOM ANDET SOM ANDET SOM ANDET SOM ANDET SOM ANDET SOM ANDET SOM ANDET SOM ANDET SOM

# Microsoft MyAnalytics

## 1. Dostupnost programu

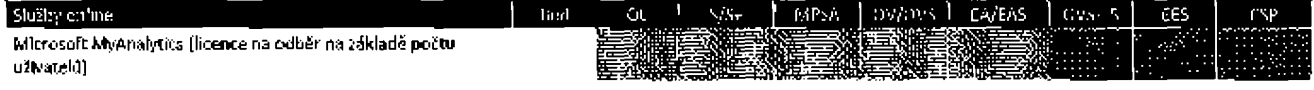

# 2. Podmínky produktu

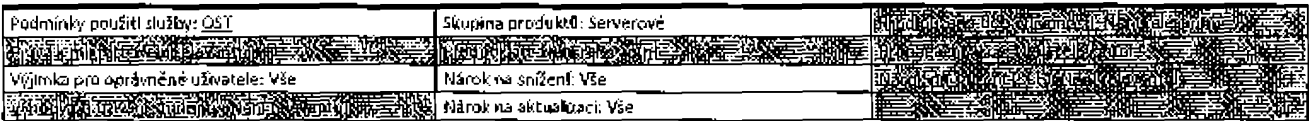

TETEMBERGEN (FRANDELFRAM TREMENDEREN MARKENDEREN) SYMMENTER FRAMEN MARKET KANADER FRAMENDER

# Office 365 Advanced Compliance

# 1. Dostupnost programu

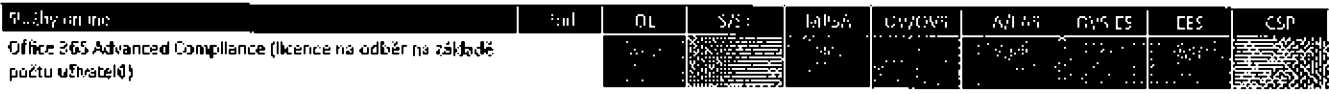

# 2. Podmínky produktu

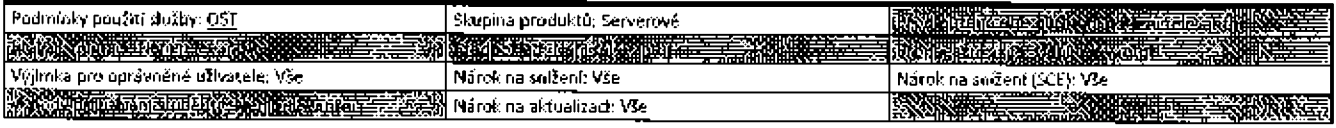

a se concerta de como establecidade por um as establecer a como establecer a como establecer a como establecer<br>Nacional de como establecer a como establecer a como establecer a como establecer a como establecer a como est

# **Exchange Online**

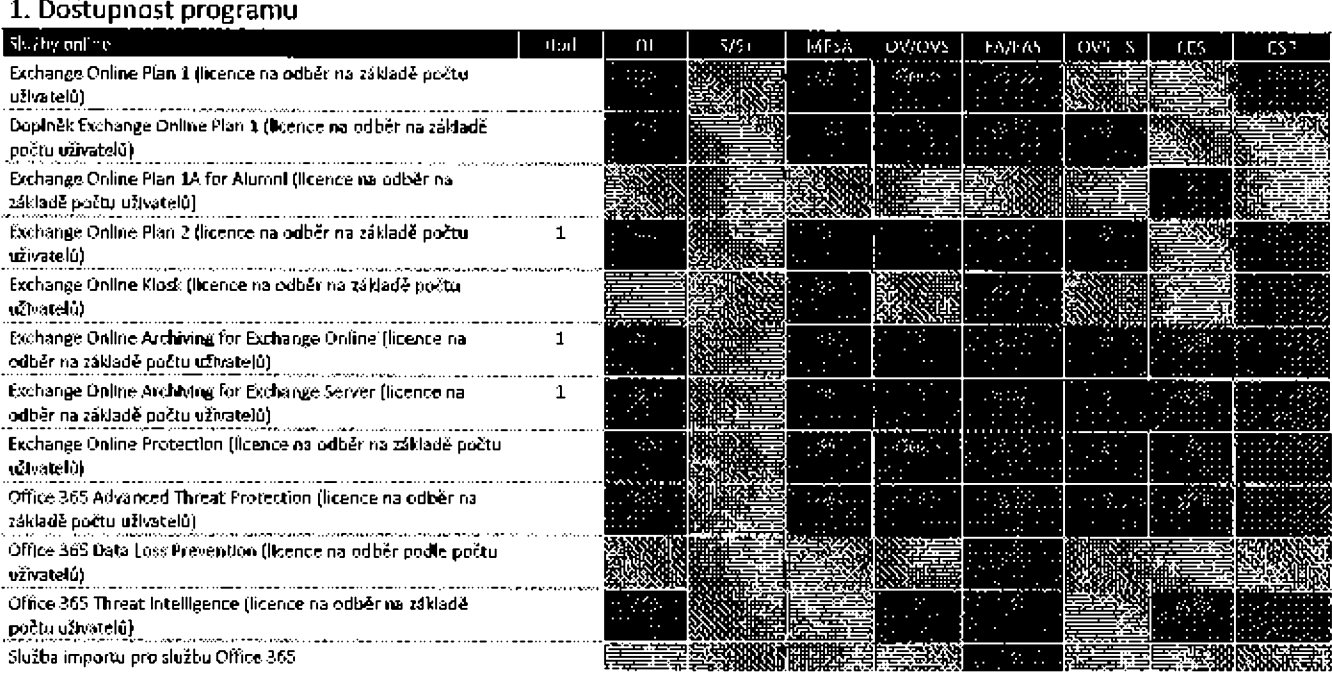

# 2. Podmínky produktu

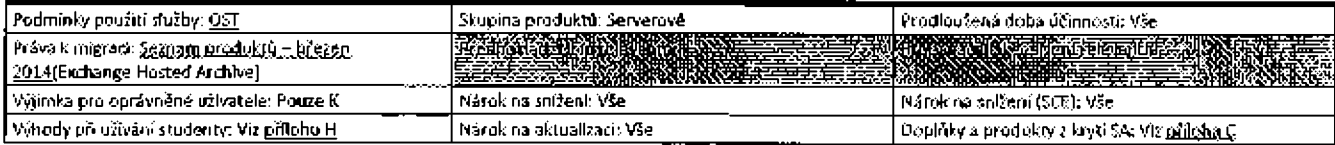

**RACK AND AN ANTI-RESIDENT AND RESIDENCE AND RELEASED FOR A STATE OF A STATE OF A STATE OF A STATE OF A STATE O** 

# OneDrive pro firmy

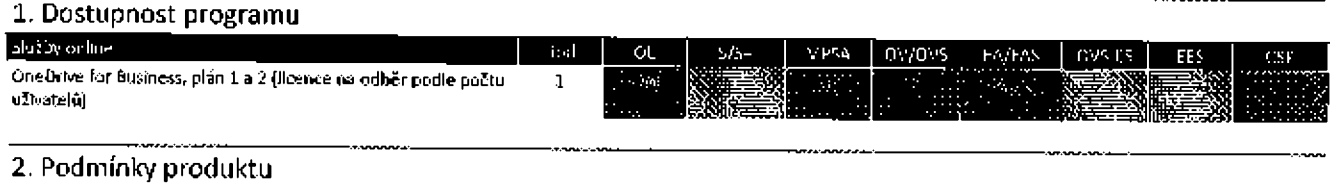

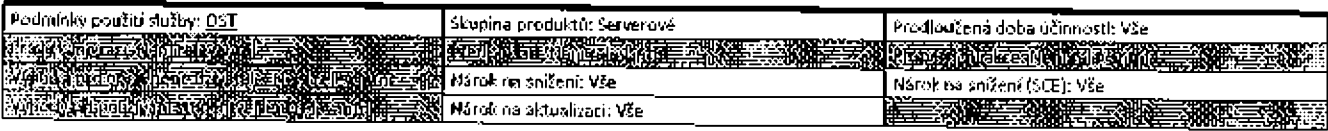

<u> The State of Ann and Ann and Ann ann an American ann an American ann an American ann an American ann an Ameri</u>

# **Project Online**

# 1. Dostupnost programu

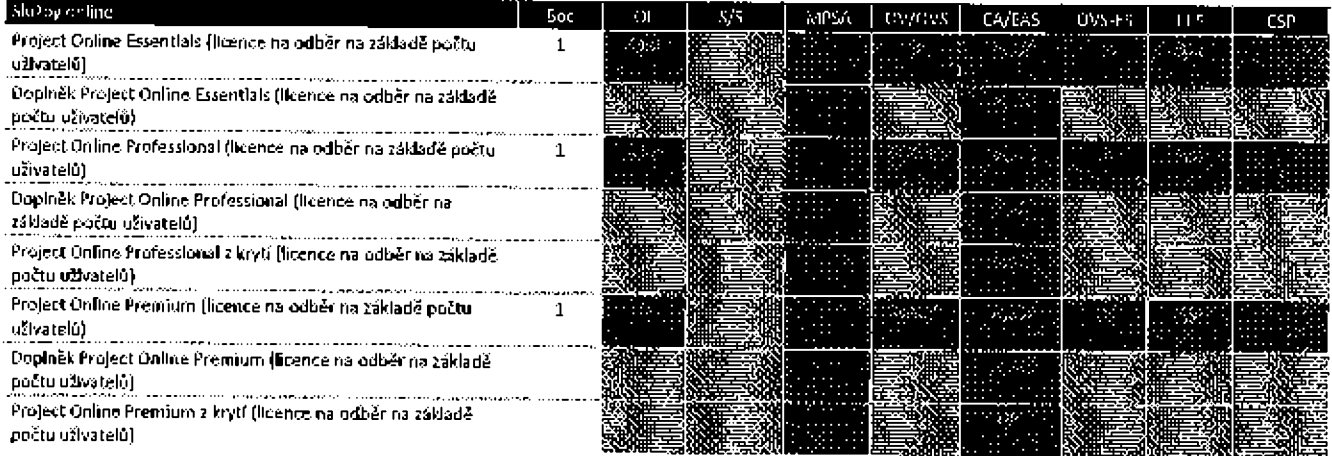

# 2. Podmínky produktu

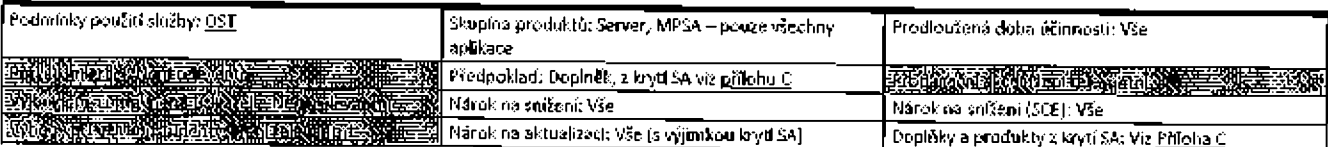

# 2.1 Implementační práva pro produkt Project

Užívatelé produktu Project Online Professional nebo Project Online Premium smějí instalovat a užívat Jednu kopii softwaru Project Standard 2016, Project Professional 2016 nebo předchozí verze softwaru Project, Jak je uvedeno níže:

- a. III vlastní-li uživatel licenci pro produkt Office Standard nebo Office Professional Plus<sup>3</sup>; a b. III pouze na zařízení, na kterém je produkt Office nainstalován.
- 

-Wa toto právo mají nárok užívatelé s licencí k produktu Office Professional Plus v rámci licence na odběr na základě počtu užívatelů k produktu Microsoft 365 z krytí SA.

a sa mga akang ang pag-ang pag-ang pag-ang pag-ang pag-ang pag-ang pag-ang pag-ang pag-ang pag-ang pag-ang pag

**DESCRIPTION OF PROPERTY** 

# **SharePoint Online**

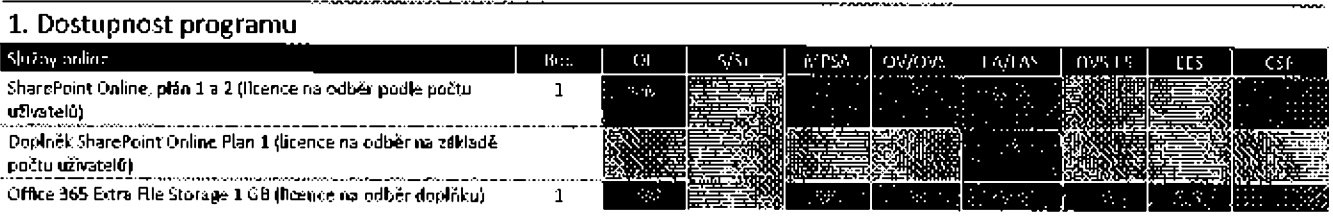

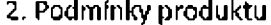

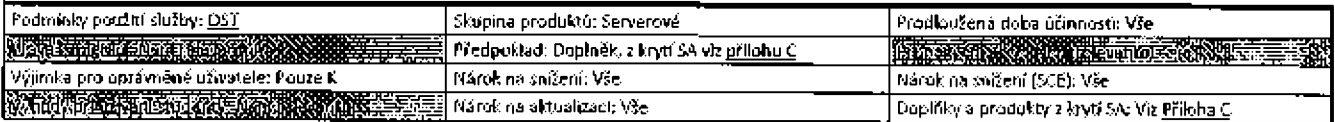

<u>a sa sa</u>

<u> Azərbaycan </u>

# Audio služby

# 1. Dostupnost programu

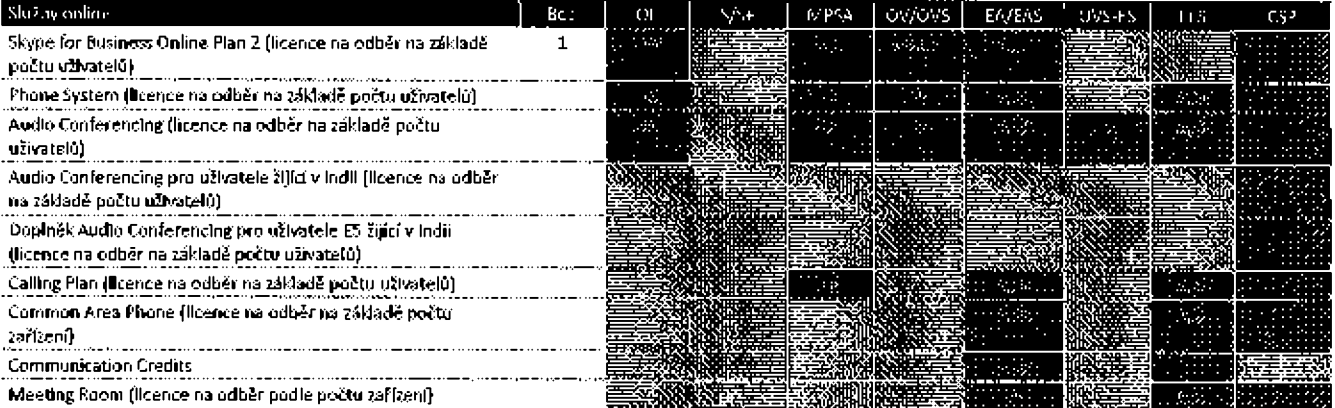

# 2. Podmínky produktu

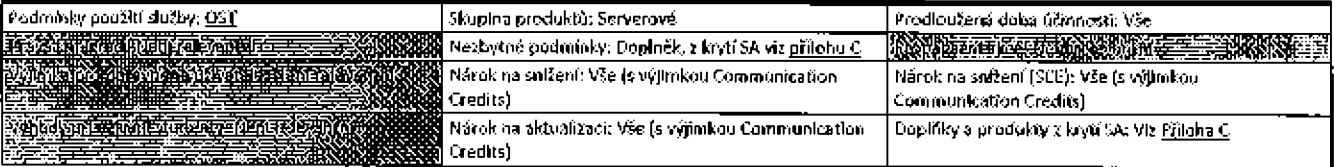

## 2.1 Skype Mac

Skype for Business Online, plán 2 vyžaduje samostatné zakoupení a instalaci produktu Skype for Business 2019 pro přístup ke kompletní sadě funkcí produktu Skype for Business Online, plán 2.

# 2.2 Communication Credits

Služba Communication Credits vyžaduje počáteční platbu prostřednictvím portálu pro správu produktu Office 365. Společnost Microsoft bude zákazníkovi nebo jeho prodejci okamžitě fakturovat každou transakci a v případě aktivace automatického doplňování také při každém dosažení minímálního zůstatku. Všechny tyto fondy nevyužité během 12 měsíců od data transakce propadnou.

Poplatky za užívání budou založeny na publikovaných sazbách společností Microsoft při užití těchto služeb. Služby Communication Credits jsou vyjmuty z pevného stanovení cen bez ohledu na jakékoli odkazy na pevné stanovení cen uvedené v platné multilicenční smlouvě.

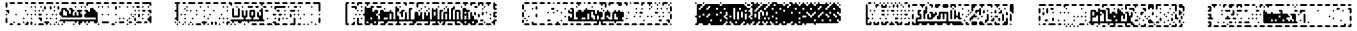

<u> Andrewski</u>

## 2.3 Audio Conferencing pro uživatele žljící v Indii

Počínaje 1. srpnem 2019 je od uživatelu žijících v Indické republice používajících produkt Audio Conferencing vyžadována registrace odběru produktu Audio Conferencing pro uživatele žijící v Indil.

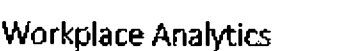

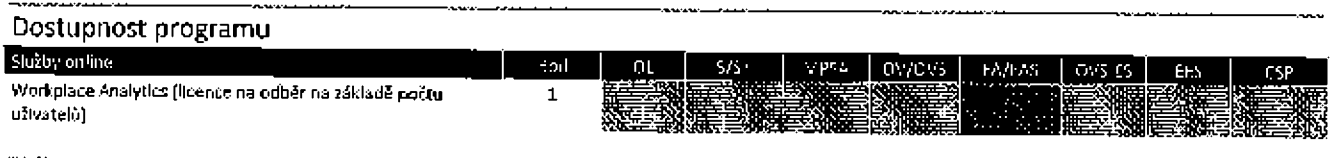

E MINE TANK MANAGEMENT KAN PERDANG PADA KE PERDANG KAN PERDANG KAN PERDANG KAN PERDANG PARA KAN PERDANG PADA P

# Podmínky produktu

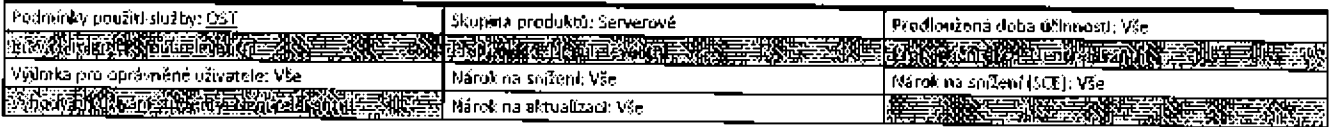

a se provincia de la construcción de la construcción de la construcción de la construcción de la construcción

# Ostatní služby online

# **Bing Maps**

# 1. Dostupnost programu

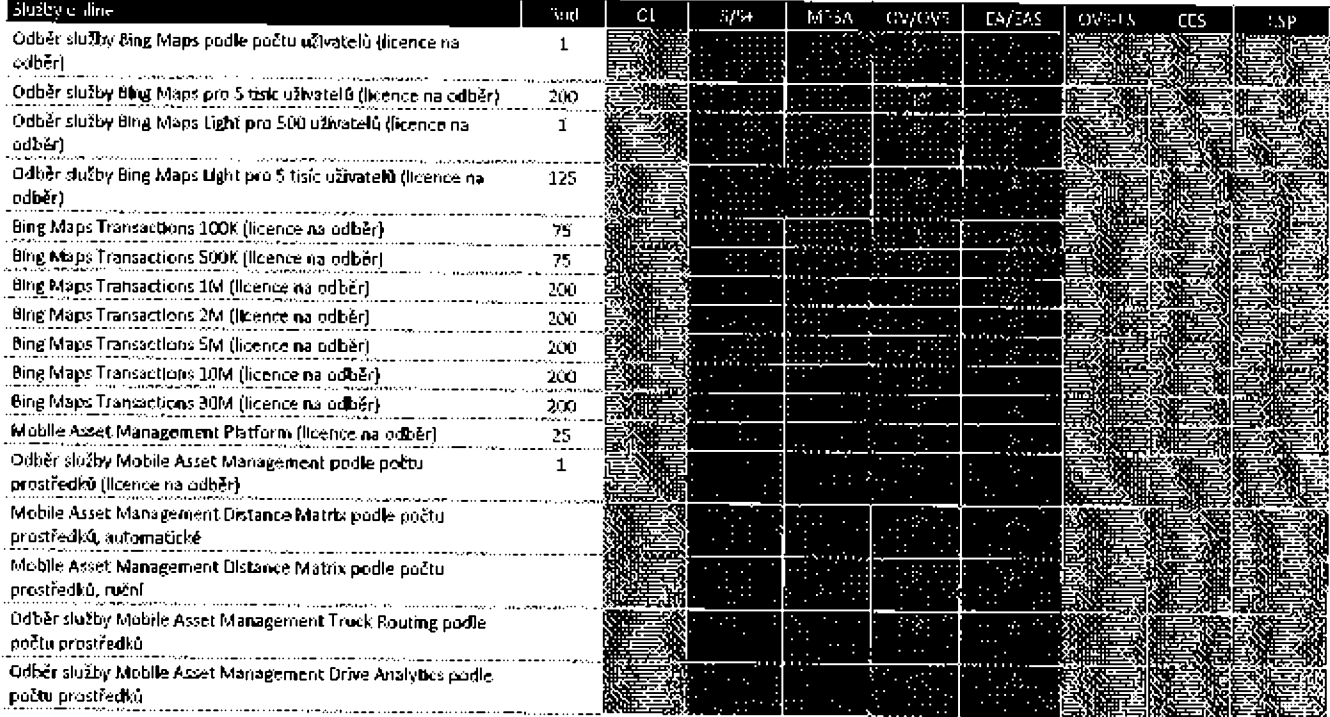
# 2. PodmÍnky produktu

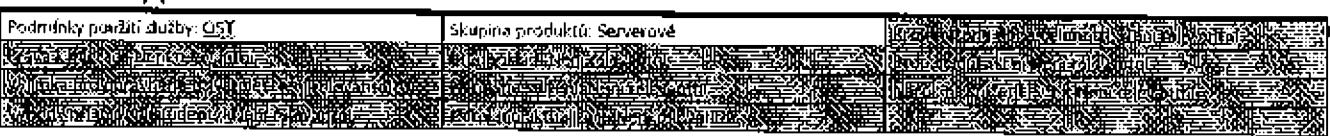

#### 2.1 Účtovateľné transakce

Každá Licence na odběr pro doplněk k Bing Maps Public Website Usage a Bing Maps Internal Webslte Usage opravňuje zákazníka k počtu účtovatelných transakcí, který je určen v názvu produktu. K datu uplynutí doby účlnnosti prováděcí smlouvy nebo odběru všechny zakoupené, ale nevyužité účtovatelné transakce zaniknou.

Pokud zákazník překročí svůj celkový počet zakoupených účtovatelných transakcí, musí si do 30 dní od přijetí oznámení od společností Microsoft zakouplt další nabídky Ilcencí na odběr doplňku Bing Maps Public Website Usage nebo Bing Maps mtemal Website Usage k pokrytí překročených účtovatelných transakcí a odhadovaného počtu budoucích účtovatelných transákcí po zbylou část doby účinnosti prováděcí smlouvy, nebo společnost Microsoft smí ukončit přístup zákazníka ke službě Mapy Bing.

## 2.2 Potadavky na odběr služby Mobile Asset Management podle počtu prostředků

Následující nabídky vyžadují licenci k měsíčnímu odběru produktu Mobile Asset Management podle počtu prostředků:

- · Distance Matrix podle počtu prostředků, automatické<br>· Distance Matrix podle počtu prostředků, zuční
- · Dlstance Makŕx podle počtu prosďedků, ruČní
- · Trutk RWting podle počtu prosďedků
- · .. Drive Arla|Vtics pvdle počtu prústkdků

# a se de la componentación de la componentación de la componentación de la componentación de la componentación

# Microsoft Power Platform

# 1. Dostupnost programu

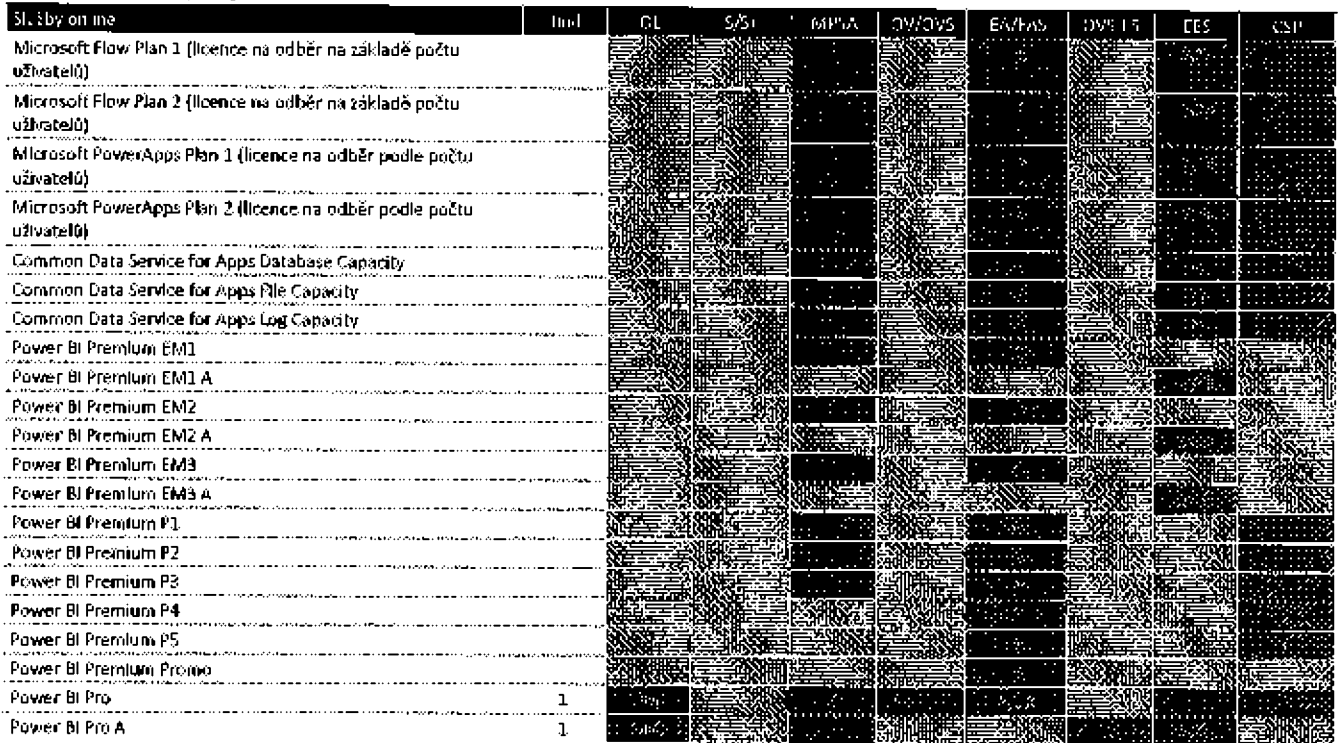

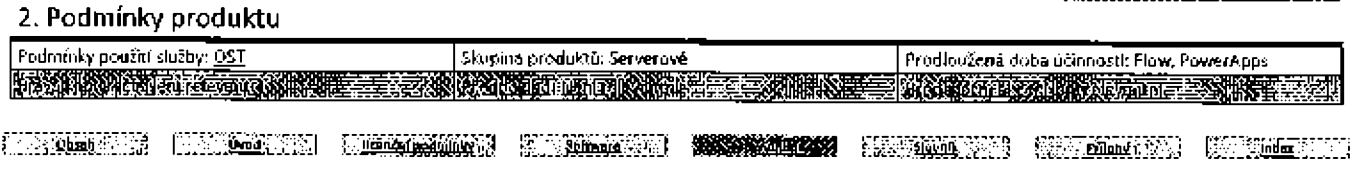

Podmínky multikrenčního programu společnosti Microsoft (čeština, září 2019)

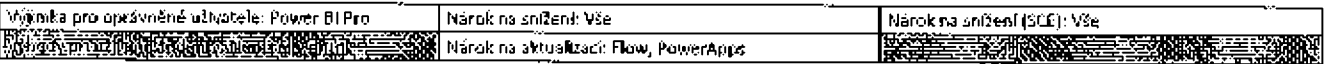

#### 2.1 Power BI Report Server - spustene Instance

V případě každé licence k odběru produktu Microsoft Power BI Premium P smí zákazník provozovat libovolný počet instancí softwaru Power BI Report Server ve fyzickém prostředí OSE nebo vírtuálním prostředí OSE na serveru vyhrazeném pro užlvatele zákazníka nebo virtuálním prostředí OSE na sdílených serverech pouze ve službách Microsoft Azure. Zákazník smí provozovat software Power BI Report Server ve fyzickém nebol vistuálním prostředi OSE až do počtu jader zahrnutých v rámci plánu softwaru Power Bi Premium P. Pokud je Ilbovolné virtuální jádro v jakémkoli okamžku namapováno na více než jedno hardwarové vlákno, potřebuje zákazník dodatečnou licenci na odběr pro každé další hardwarové vlákno namapované na dané virtuální jádro.

#### 2.2 Power BI Report Server - sdílení obsahu

K publikování sdílených sestav Power BI za použití produktu Power BI Report Server je vyžadována licence na bázi předplatného podle počtu uživatelů k produktu Power BI Pro.

#### 2.3 Technologie SQL Server

Zákazník smí spustit libovolný počet instancí libovolného databázového softwaru SQL Server (SQL Server Standard) zahrnutého do produktu Power BI Report Server v jednom prostředí OSE pro omezené účely podpory tohoto produktu a libovolného dalšího produktu, který zahrnuje databázový software SQL Server.

# 

# GitHub Enterprise

# 1. Dostupnost programu

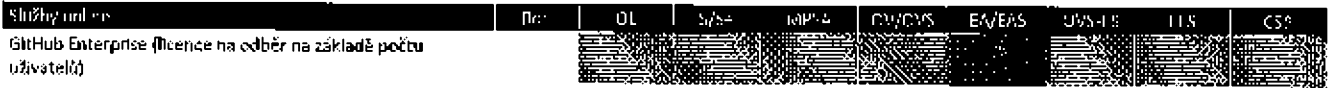

# 2. Podmínky produktu

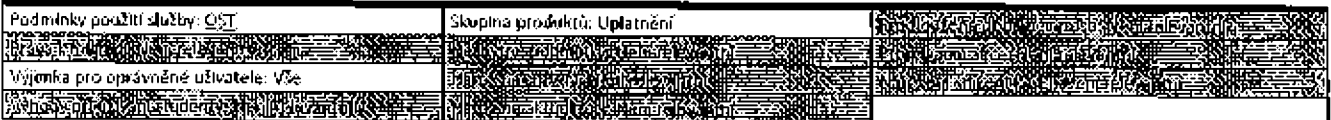

#### 2.1 GitHub Enterorise

Licencovaní uživatelé zákazníka mohou přistupovat ke službě online GitHub Enterprise Cloud (dříve nazývané Business Cloud) a lokální verzi softwaru GitHub Enterprise Server (dříve nazývané GitHub Enterprise nebo GHE) a používat je tak, jak jsou zahrnuty v produktu GitHub Enterprise.

#### 2.2 Školení a testování

Bez ohledu na jakékoli ustanovení opačného významu v multilicenční smlouvě zákazníka vyžaduje přístup k softwaru GitHub Enterprise nebo službě ordine pro účely školení a testování uživatelské licence na odběr.

# and the control of the control of the company of the control of the control of the control of the control of t<br>The control of the control of the control of the control of the control of the control of the control of the c

# Microsoft Kaizala Pro

#### 1. Dostupnost programu

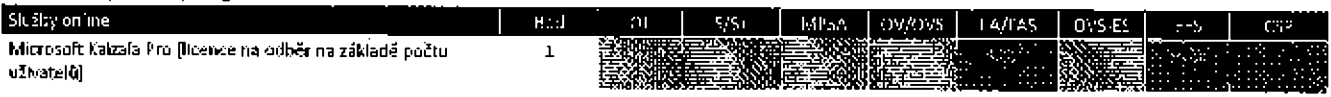

### 2. Podmínky produktu

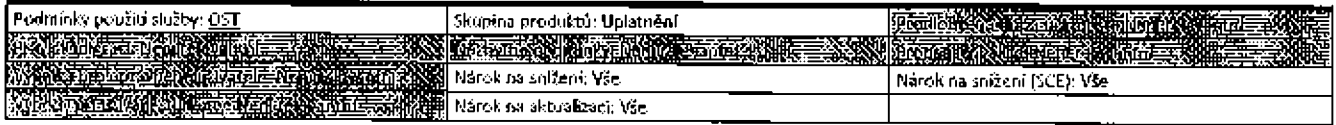

RATIONAL KIRUMITAT H<del>andique</del>s Alt<del>entiques **Nationale**s</del> (Retaining) (Retained Altentification)

## an and the company of the company of the company of the company of the company of the company of the company of

# Microsoft Cloud App Security

# 1. Dostupnost programu

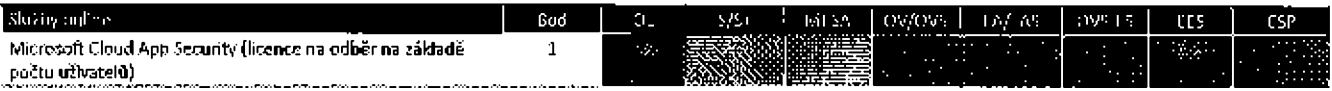

# 2. Podmínky produktu

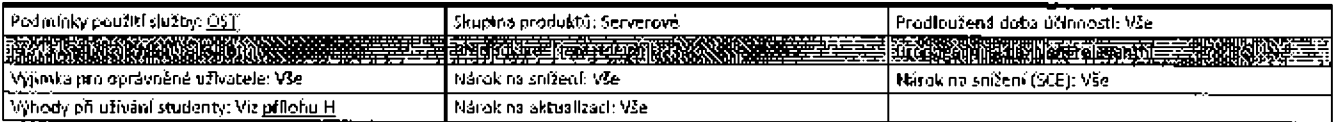

# 

# Microsoft Graph data connect for ISVs

# 1. Dostupnost programu

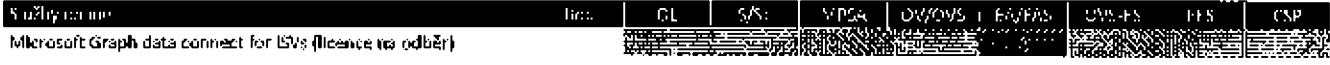

# 2. Podmínky produktu

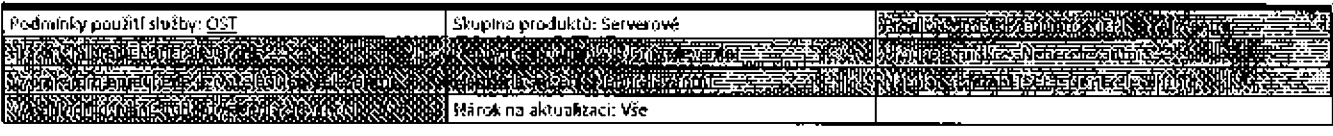

a statistica de la production de la constitución de la constitución de la constitución de la constitución de l

# Microsoft Intune

## 1. Dostupnost programu

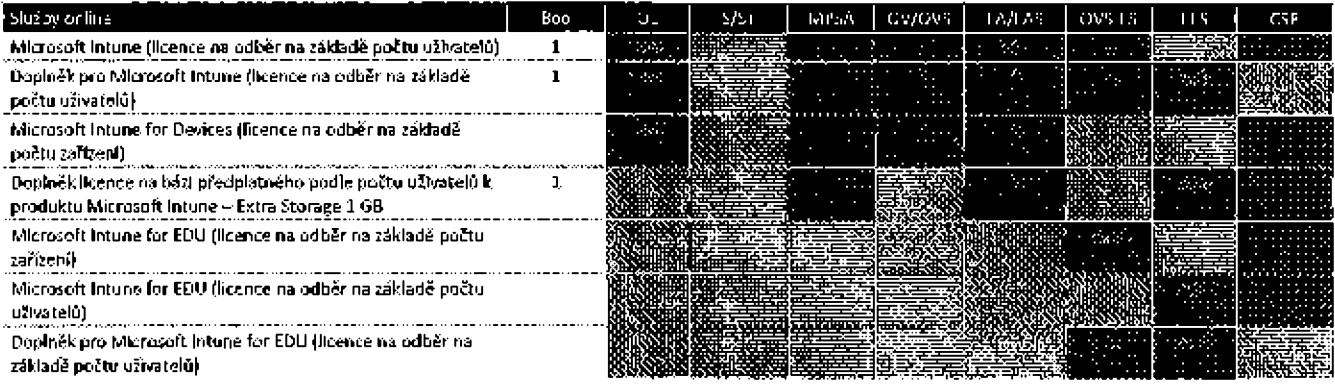

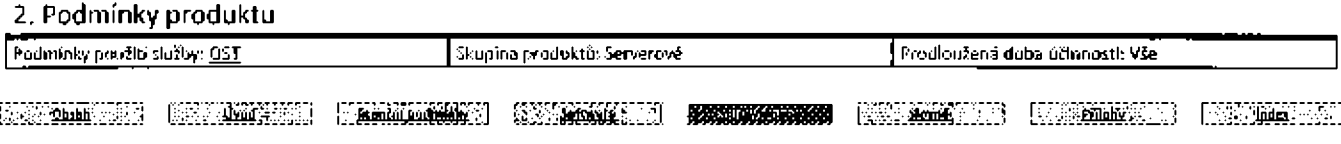

#### Podmínky multificenčního programu spořečnosti Microsoft (češtína, září 2019).

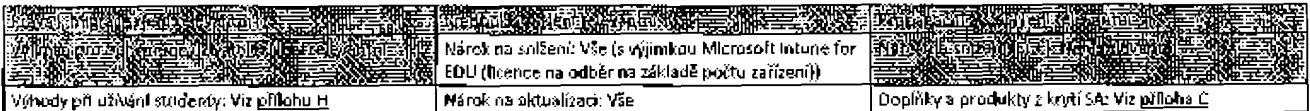

#### 2.1 Microsoft Intune for EDU (licence na odběr na základě počtu zařízení)

#### 2.1.1 Doba účlanosti

Doba účinnosti odběru Microsoft intune for EDU (licence na odběr na základě počtu zařízení) ("licence na bázi předplatného podle počtu zařízení pro službu Intune") je šest let od data objednávky. Pokud Ilcence na odběr produktu Intune podle počtu zařízení platí i po uplynutí doby účinnosti multilicenční smlouvy zákazníka, na základě které byla tato licence zakoupena, zůstávají podmínky této smlouvy v platnosti, a to v rozsahu, který je nutný pro trvání licence na odběr produktu intune.

#### 2.1.2 Zrušení a změna přířazení

Přiřazení Microsoft Intune for EDU (licence na odběr na základě počtu zařízení) nelze zrušlt a lze je změnit pouze na nové zařízení stejného. modelu (nebo ekvivalentní náhradu poskytnutou výrobcem) po trvalém selhání hardwaru zařízení, ke kterému byla licence na odběr na základě počtu zařízení Intune původně přiřazena.

#### 2.2 Microsoft Intune (licence na odběr na základě počtu zařízení)

Microsoft Intune for Devices je nová služba Intune. Produkt Microsoft Intune (licence na odběr na základě počtu zařízení) jako alternativa k licencím na odběr na základě počtu uživatelů již není dostupný. Zákazníci se stávajícími licencemi k produktu Microsoft Intune (licence na odběr na základě počtu zařízení) mohou tyto produkty dále užívat na základě užívacích práv uvedených v podmínkách služby online z října 2018. Službu je možné užívat na základě licence k produktu Microsoft Intune (licence na odběr na základě počtu zařízení) získané prostřednictvím práv na aktualizaci na základě těchto stejných užívacích práv.

# Microsoft Learning

a a bhainn an chuid an chuid an chuid an chuid an chuid an chuid an chuid an chuid an chuid an chuid an chuid

#### 1. Dostupnost programu

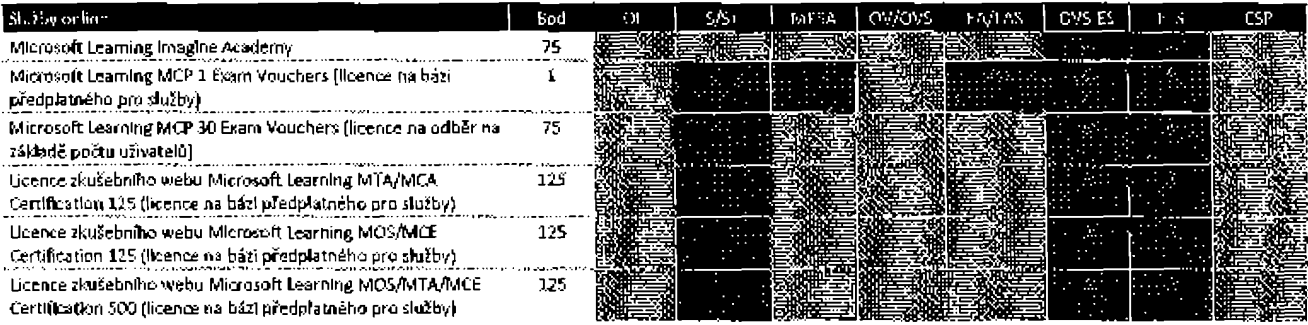

#### 2. Podmínky produktu

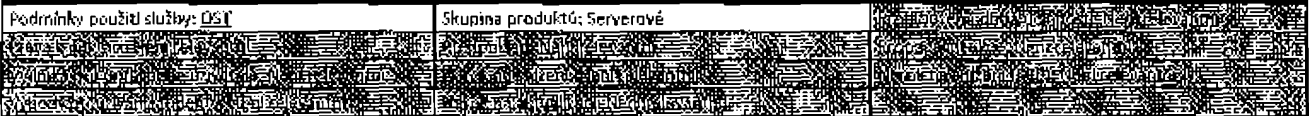

#### 2.1 Poukázky

Poukázky jsou poskytovány po zakoupení a jejich platnost vyprší 12 měsíců od data zakoupení.

#### 2.2 Ucence zkušebního webu pro certifikad Microsoft Office Specialist (MOS), Microsoft Technology Associate (MTA) nebo Microsoft Certification Educator (MCE)

Zákazník musí být testovacím střediskem s autorizací Certiport / Pearson VUE oprávněným poskytovat zkoušky MOS nebo MTA na licenčním webu. Serverová licence vyprší po uplynutí 12 měsíců od data nákupu. Jakékoli nedodané zkoušky na konci období propadnou. Zákazníci z akademických Institucí smí dodávat zkoušky k serverovým licencím pouze členúm svých fakult a registrovaným studentúm.

<u> Kabupatèn Sumawi Kabupatèn Sumawi Kabupatèn </u>

#### e ku wa mshindi wa 1979.

<u> 1999 - 1999 - 1999 - 1999 - 1999 - 1999 - 1999 - 1999 - 1999 - 1999 - 1999 - 1999 - 1999 - 1999 - 1999 - 199</u> **RATHLESS**  $\mathbb{E}[\mathbb{E}[\mathbb{E}[\mathbf{e}(\mathbf{e}(\mathbf{x})))]$ <u>in yang k</u>

# Minecraft: Education Edition

 $D_n$ 

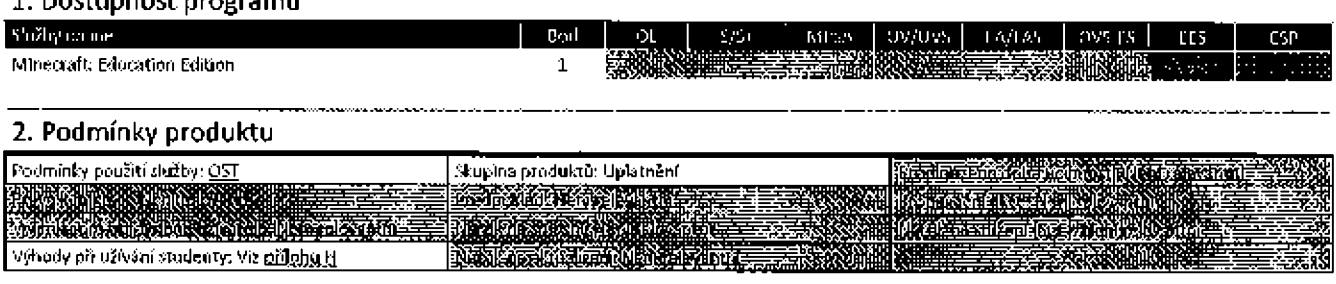

**SHAZI ANG KATIBANG ANG KATIBANG ANG KATIBANG ANG KATIBA** 

# Visual Studio s produktem GitHub Enterprise

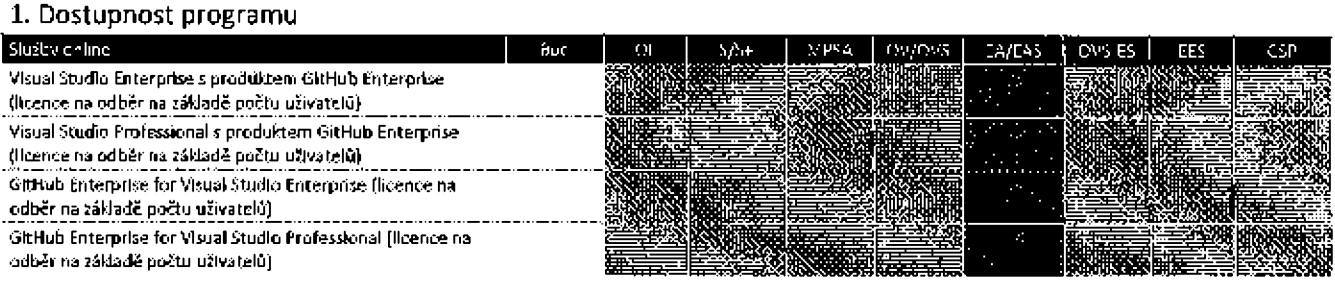

# 2. Podmínky produktu

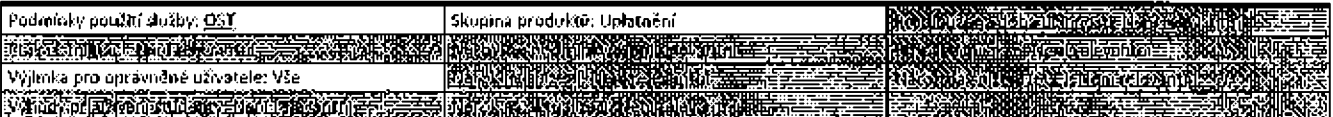

#### 2.1 GitHub Enterprise

Licencovaný užívatel smí přistupovat ke službě online GitHub Enterprise Cloud a lokálnímu softwaru GitHub Enterprise Server vloženému do služby GitHub Enterprise a používat je, jak je uvedeno v Podmínkách pro služby online.

#### 2.2 Školení a testování produktu GitHub Enterpríse

Bez ohledu na Jakékoli ustanovení opačného významu v multilicenční smlouvě zákazníka vyžaduje přístup k softwaru GitHub Enterprise nebo službě online pro účely školení a testování uživatelské licence na odběr.

#### 2.3 Licenční podmínky pro produkt Visual Studio

Licencovaný uživatel smí užívat produkt Visual Studio Enterprise nebo Visual Studio Professional, jak je uvedeno v záznamu produktu Vlsual Studio, v souladu se stejnými podmínkami a ujednáními.

#### 2.4 Licence k produktu GitHub Enterprise for Viscal Studio

Zákazník může zakoupit licence k produktu GitHub Enterprise for Visual Studio pro kterékoli ze svých licencovaných uživatelů produktů Visual Studio Enterprise nebo Professional s aktivními odběry produktu Visual Studio.

#### 2.5 Licence k přestupu na vyšší edici

Zákazník je oprávněn zakoupit produkt Visual Studio Enterprise s licencemi k přestupu na vyšší edici produktu GitHub Enterprise, jak je uvedeno v Příloze B – Krytí Software Assurance, "Dostupnost licence pro přestup na vyšší edici" pro kteréhokoli ze svých licencovaných uživatelů produktu Visual Studio Professional s produktem GitHub Enterprise.

1990 BM 2002 100 100 100 100 100 100 100 100

# Slovník

# Atributy

Atributy Isou označené v tabulkách v lednotlívých záznamech produktů a označují práva nebo podmínky platné pro produkty.

Další software: Software označený v užívacích právech pro serverové produkty, který smí zákazník používat na kterémkoll zařízení ve spojení s využíváním serverového softwaru.

Doplňky a produkty z krytí SA: Uvádí, že je produkt k dispozici jako doplněk a/nebo jako produkt z krytí SA. Podrobnosti jsou uvedeny v <u>přijoze C –</u> Doplňky služeb online a jiné licence k přechodu.

Požedavek klientského přístupu: Cznačuje, 2da serverový produkt vyžaduje od užIvatelů nebo zařízení k přístupu licence CAL.

Obnovení při zhroucení: Práva dostupná zákazníkům SA k použití softwaru pro účely podmíněného obnovení při zhroucení; podrobnosti viz část Servery - Práva pbnovení při zhroucení v příloze B - Software Assurance.

NIZŠÍ verze: Povolené nižší verze odpovídající určeným vyšším verzím. Zákazník může použít povolenou nlžší verzi namísto licencované verze vyšší úrovně, jak je povoleno v univerzálních licenčních podmínkách.

Prodloužená doba účínnosti: Služby online, které Jsou účinné po delší dobu, jak je popsáno v Hcenční smlouvě Enterprise a Enterprise Subscription. Požadavek přístupu externích užlvatelů: Označuje specifické licenční požadavky nebo volby pro přístup externích užlvatelů.

Práva na zálohu: Výhoda SA, která umožňuje zákazníkovi spouštět pasivní Instance záloh produktu ve spojení se softwarem běžídm na lkencováném serveru v očekávání události zálohy. Paslvní instance záloh mohou být spouštěny v samostatném prostředí OSE na licencovaném serveru nebo na jiném serveru vyhrazeném pro použití zákazníkem. Práva k záloze se uplatňují, pouze pokud počet licencí, které by jinak byly požadovány pro spuštění pasivních záložních instancí, nepřekročí počet licencí požadovaných pro spuštění odpovídajících instancí produkčního serveru. Täto výhoda krytí SA vyžaduje krytí SA pro licenční server a licenci k přístupu, pokud existuje.

Zahrnuté technologie: Označuje jiné komponenty společnostl Mlcrosoft zahrnuté y produktu; podrobnosti viz oddlí Zahrnuté technologie v dôkuméntu Univerzální licenční podmínky.

Přenosítelnost licencí: Práva dostupná zákazníkům SA budťo pro změnu přidělení licencí mimo standardní časové rozvrhy, nebo pro použití produktů na víceklientských serverech mlmo jejich datová centra; podrobnosti viz oddíl Přenositelnost Ilcencí v příloze B - Software Assurance. Licenční podmínky: Podmínky a ujednání, kterými se řídí nasazení a použltí produktu.

Práva k migraci: Zákazník může být schopen provést upgrade z předchozích verzí softwaru nebo jiných produktů na základě zvláštních podmínek publikovaných v záznamu produktu nebo seznamu produktů. Zákazník může mít také nestandardní práva k downgradování pro použkí předchozích verzí stejného nebo jiných produktů namísto licencované verze.

Předpaklad: Qznačuje, že je pro zakoupení licencí k produktu nutné splnit určité dodatečné podmínky.

Předpoklad (SA): Ôznačuje, že je pro zakoupení krytí SA pro produkt nutné spinít určité dodatečné podmínky.

Předchozí verze: Starší verze produktu a jejich dátum dostupnosti.

Sdělení: Označuje sdělení příslušná k produktu; podrobnosti víz oddíl Sdělení v dokumentu <u>Univerzální licenční podmínky</u>.

Program Online Subscription (OSP): Produkt je k dispozici v programu Online Subscription.

Skuplna produktů: Označuje seskupení produktů, ke kterému produkt náleží, pro účely určení slev při stanovení cen. Existují tři kategorie produktů; aplikace, server a systém.

Licenční podmínky specifické pro produkty: Označuje, že podmínky a ujednání specifické pro produkty, kterými se žídí nasazení a použití produktu, jsou zahrnuty pod tabulkou Užívací práva.

Propagační akce: Uvádí, že časově omezené nabídky se vztahují na produkt popsaný v <u>přiloze F</u>- Propagační akce.

Výjimka pro oprávněné uživatele: Výjimka platná pro uživatele, kteří přistupují k produktům výhradně v rámci jedné 2 těchto licencí. Tito uživatelé se nezapočítávají mezi oprávněné uživatele v rámci multilicenční smlouvy zákazníka, a to bez ohledu na opačná ustanovení v takové smlouvě.

Nárok na snížení: Služba online pro zákazníka, který má prováděcí smlouvu Enterprise, Enterprise Subscription, Microsoft Azure neba Enrollment for Education Solutions, může oznamovat omezení licencí nebo přiděleného ročního závazku.

Nárak na snížení (SCE): Produkty, pro které může zákazník s prováděcí smlouvou Server a Cloud hlásit omezení licencí k odběru nebo budoucího přiděleného ročního závazku po 12 po sobě jdoucích měsících.

Práva pro roamíng: Výhoda SA umožňující primárnímu užlvatelilicencovaného zařízení používat určitá práva k přístupu a používání. Primární uživateľ může použít kvalifikující zařízení třetí strany pro (l) vzdálený přístup a použití povolených Instancí nebo kopií softwaru běžícího na serverech vyhrazených k použití zákazníkem, {ii) lokální použití povolené instance nebo kopie ve virtuálním prostředí OSE nebo (IV) lokální přístup k povolené Instanci nebo kopii softwaru na USB disku prostředníctvím funkce Windows to Go, avšak vždy pouze pro účely související s prací, když tvätel není v prostorách zákazníka. Žádný jiný uživatel nesmí používat software současně v rámci stejné Roence. Bez ohledu na jakákoli ustanovení opačného významu, která mohou být uvedena v multilicenční smlouvě zákazníka, nepatří ke kvalifikovaným počítačům a zařízením žádné kvalifikující zařízení třetí strany, ze kterého uživatelé zákazníka přistupují k softwaru a Jakýrnkoli (jiným) produktům Enterprise za účelem jejich použití pouze na základě práv k roamingu.

Práva odpovídající krytí SA: Licence na odběr softwaru získané na základě prováděcí smlouvy Server and Cloud nebo smlouvy Microsoft Products and Services poskytují stejná práva a výhody krytí SA během doby odběru jako licence s krytím SA.

Vlastní hostování: Výhoda SA, která umožňuje použití produktů pro účely podmíněného hostování; podrobnosti viz oddíl Sérvery - Aplikace s vlastním hostováním v příloze B – Software Assurance,

Skupina výhod SA: Označuje kategoril produktu pro účely určení výhod SA Široce uplatňovaných pro tuto skupinu produktů, jak je uvedeno na seznamu v příloze B - Software Assurance.

Výhody při užívání studenty: Volba pro Instituce, které si licencují kvalifikující produkt pro počet v rámci celé organizace, k licencování produktu k použití studenty v poměru 1:15 nebo 1:40 studenti: kvalifikovaný uživatel vzdělávání nebo znalostní pracovník (nebo člen pedagogického sboru/zaměstnanec) bez dalších nákladů. Kvalifikující produkty a produkty, které mají nárok na výhodu pro použití studenty, a příslušné poměry ]sou uvedeny v příloze H -- Výhody použití studenty a akademícké programy. Takovéto studentské licence nelze započítat do požadovaných počtů míntmální objednávky. Používání studenty podléhá licenčním podmínkám pro produkty licencované v rámci výhody použití studenty. Právo na užívání produktů v rámci výhody při užívání studenty vyprší, není-li student již spojen s institucí.

Sada: Produkt, který zahmuje komponenty, jež jsou také licencovány samostatně. Sada je Ilcencována v rámci jedné ficence, která je přířazena Jednomu užlvatell nebo zařízení a umožňuje používání všech komponent sady na Jednom zařízení nebo jediným uživatelem, kterému je přiřazena. Komponenty sady nelze oddělit a používat na oddělených zaň zeních nebo oddělenými uživateli.

Nárok na aktualizací: Licence k odběru služeb online, které může zákazník se smlouvou Enterprise nebo Enterprise Subscription objednat prostřednictvím procesu aktualizace nebo výroční objednávky namísto měsíční objednávky.

Sleva UTD: Sleva Up-to-Date je sleva dostupná pro zákazníky programu Open Value Subscription, kteří si objednávají Ilcence pro produkty během prvního roku smlouvy, pokud mají licenci pro odpovída]ící kvalifiku]ící produkt.

## 

# Hodnoty buněk

Hodnoty buněk se používají v tabulce dostupnosti programu v každém záznamu produktu k označení způsobu, jakým je produkt nabízen v jednotlivých programech. Smlouvy o multilicenčním programu definují tyto typy nabídek.

A = Dodatečný produkt: Produkt Je nabízen jako dodatečný produkt.

AO = Dodatečný produkt v rámci celé organizace: Produkt je nabízen jako dodatečný produkt a je nutné jej objednat v rámci celé organizace. AF = Dodatečný produkt, pedagoglcký sbor a zaměstnancí: Tento produkt je nabízen Jako dodatečný produkt pro program School a musí být licencován na úrovni organizace a zahrnovat celý pedagogický sbor a zaměstnance.

AP = Dodatečný produkt v EES 2017: Tento produkt je nabízen jako dodatečný produkt pro prováděcí smlouvu Enrollment for Education Solutions (5 datem públikování od října 2017 včetně).

as = Dodate@ý produkt prů průgrarn Schcid: prodúkk je riabtum lab čbdateäiý produkt púuze pro program School.

E = Produkt Enterprise: Produkt je nabízen jako produkt Enterprise, ale níkollv Jako produkt pro stolní počítače.

ED = Education Desktop: Produkt je nábízen jako vzdělávací produkt počítačové platformy se sadou Enterprise CAL nebo Core CAL na základě prováděcí smlouvy Enrollment for Education Solutions (s datem publikování před 27. říjnem 2017) a smlouvy Open Value Subscription – řešení ve vzdělávání a musl být licencován v rámci celé organizace a zahrnovat všechny pedagogy a zarněstnance.

EO = Služby online Enterprise: Služba online je nabízena jako služba online Enterprise nebo platformová služba onlíne a splňuje požadavky produktu Enterprise, EO pro sady Core CAL a Enterprise CAL vyžaduje příslušný produkt CAL Suite Bridge.

EP = produkt vzdělávací platformy: Produkt je nabízen jako produkt počítačové platformy na základě smlouvy Enrollment (or Education Solutions (s datem publikování v říjnu 2017 nebo později) a musí býtlicencován v rámcí celé organizace a zahmovat všechny kvalátkované uživatele vzdělávání nebo znalostní pracovníky nebo celý počet studentů.

OM = minímální množství programu Open: Každá licence se pro účely minimální úvodní objednávky v programech Open License a Open Value pnčítá výhradně jako pět licend.

OW = Celopodniková možnost: K dispozicí pouze v rámci celopodnikové možnosti.

P = Necelopodníková možnost v programu Open Value: Produkt je nabízen na necelopodníkové bázi v programu Open Value,

S = Nabídka student pouze pro program School: Produkt je nabízen v rámci nabídky Student pouze v programu School a musí být objednán pro celý počet studentů.

SD = Produkt počítačové platformy School: Produkt Je nabízen jako produkt počítačové platformy pro program School buď se sadou Enterprise CAL, nebo Core CAL v rámci programu School. AD se počítá Jako tři jednotky.

ST a Nábídka Student: Produkt je nabízen v rámci nabídky Student, musí být objednán pro celý počet studentů.

SP = Produkt Server and Tools: Produkt je nabízen jako produkt Server and Tools v rámci prováděcí smlouvy Server and Cloud.

UC = Komunitní cloudová služba státní správy USA: Služba online je nabízena jako služba Government Community Cloud (pouze v USA). Informace o dostupnosti UC pro sady služeb online naleznete v tabulce dostupnosti programů pro každou ze součástí sady.

# Záhlavl sloupců

Záhlaví sloupců se zobrazují v tabulce dostupnosti produktů pro každý záznam produktu a uspořádávají informace o dostupnosti programu podle programu, typu nabídky, bodů a dat dostupnosti.

CSP= Smlouva Microsoft Cloud: Smlouva Microsoft Cloud se používá v programu Cloud Solution Provider.

DA = Datum dostupnosti: Datum, ke kterému je produkt poprvé k díspozici, ve formátu měsíc/rok. V případě softwaru se jedná o dřívější z dat, ke kterému spoležnost Microsoft zpřístupní licence k objednání nebo stažení z centra VLSC (Volume Licensing Services Center).

EA/EAS = Smlouva Enterprise a Enterprise Subscription: Zahrnuje prováděcí smlouvy Enterprise a Enterprise Subscription, včetně prováděcí smlouvy Server Cloud.

EES = Enrollment for Education Solutions: Zahrnuje prováděcí smlouvy Enrollment for Education Solutions a School Enrollment v rámci smlouvy Campus a School (CASA).

t = ticence: Bodová hodnota určená pro uvedenou licenci k softwaru. Je-li bodová hodnota v závorce, jde o hodnotu pro CASA.

L/SA = Licence a krytí Software Assurance: Bodová hodnota určená, když je k zakoupení současně nabízena licence a krytí Software Assurance. **MPSA = Microsoft Products and Services Agreement.** 

OL = Open License: Open License zahmuje programy Open License, Open License for Academic, Open License for Government a Open License for Charity, Isou-II k dispozici.

OV/OVS=Open Value a Open Value Subscription: Zahrnuje programy Open Value, Open Value Subscription, Open Value for Government a Open Value Subscription for Government.

OVS-ES = Smlouva Open Value Subscription - řešení ve vzdělávání.

Bod = Hodnota přiřazená produktu používaná k výpočtu cenového stupně v rámcí multilicenčního programu, která se vztahuje na multilicenční smlouvu zákazníka.

SA = Software Assurance: Bodová hodnota určená, když je pro uvedený software nabízeno krytí Software Assurance.

S/S+ = Select a Select Plus: Zahrnuje také smlouvy Select for Academic, Select Plus for Academic, Select for Government a Select Plus for Government.

# Definice

Akademický program znamená nákupní účet v programu Academic v rámcí MPSA, licenčního programu Academic Select, Select Plus for Academic, smlouvy Campus and School nebo smlouvy Open Value Subscription – řešení ve vzdělávání.

Doplněk znamená licenci, která je zakoupena (nebo přidružena) navíc k předtím pořízené kvalifikující licenci (nebo sadě kvalifikujících licenci). Ucence k doplňku je přidělena jednomu oprávněnému uživateli (jak je definováno v prováděci smlouvě zákazníka) nebo stejnému serveru či zařízení jako kvalifikující licence. Pro Jakoukoli licenci na odběr doplňku na základě počtu užlvatelů, která není uvedena samostatně v podmínkách služeb online, platí licenční podmínky platné pro plnou licenci na odběr na základě počtu užlvatelů pro stejnou službu.

Další licence CAL představují licence CAL, které musí být užívány ve spojení se základní licencí CAL,

<u> 1988 - Maria Andrej, amerikan persoa antzera (h. 1988).</u><br>2000 - Maria Andrej, amerikan mendebat basera (h. 1980).

Další licence pro externí připojení (External Connector License) představují licence pro externí připojení (External Connector License), které musí být použity ve spojení se základní licencí pro externí připojení.

CAL označuje licenci pro klientský přístup, která může být dle potřeby přidělena uživatelem nebo zařízením. Licence CAL uživatele umožňuje přístup k odpovídající verzi serverového softwaru nebo dřívějším verzím serverového softwaru z libovolného zařízení nebo od libovolného uživatele. Licence CAL zařízení umožňuje přístup k odpovídajícím verzím serverového softwaru nebo dřívějším verzím serverového softwaru z jednoho zařízení nebo od libovolného uživatele. Licence CAL umožňují přístup pouze k serverovému softwaru provozovanému na serverech licencovaných zákazníkem.

Licence ekvivalentní licenci CAL označuje licenci na bázi předplatného nebo licenci pro externí připojení (External Connector License) označenou v tabulce přístupu k serverovému softwaru produktu, licenci pro externí připojení (External Connector License) nebo sadu CAL či SL, jak je označeno v tabulce licencí ekvivalentních k licenci CAL, <u>příloha A</u>, jak je uplatněno. Sada CAL je licence ekvivalentní k licenci CAL, pouze pokud si zákazník zakoupil (icenci po datu dostupnosti serverového produktu nebo pokud měl zákazník aktivní krytí Software Assurance od data dostupnosti. Klientské prostředí OSE je prostředí OSE, ve kterém je spuštěn operační systém klienta.

Clusterované aplikace HPC označují aplikace pro řešení náročných počítačových úloh, které řeší složité výpočetní problémy nebo paratelně ronožinu úzce souvisejících výpočetních problémů. Clusterované aplikace HPC rozdělují výpočetně náročný problém na množinu úloh a úkolů, které jsou koordinovány plánovačem úloh poskytovaným například produktem Microsoft HPC Pack nebo podobným typem middleware HPC, který tyto úlohy dístribuuje paralelně mezi jeden nebo více počítačů pracujících v clusteru HPC.

Ozel clusteru je zařízení určené k provozování clusterovaných aplikací HPC nebo poskytuje služby plánování úloh pro clusterované aplikace HPC. Jádrový koeficient je číselná hodnota přidružená k určitému fyzickému procesoru za účelem určení počtu licencí potřebných k licencování všech fyzíckých jader na serveru.

Uzel pro Cycle Harvesting označuje zařízení, které není určeno k provozování dusterovaných aplikací HPC (Viz oddíl Clusterované aplikace HPC) ani služeb plánování úloh pro dusterované aplikace HPC.

III.DEELII MINTERATUU (TEAMORINUU (TIERKOITE) (YENGANETT) **EXXEMBERS** YENDERIIJ) (TIKLEETIK)

Pedminky multificant mino programu společnosti Microsoft (češtine, září 2019)

Kvalifikovaný užlvatel vzdělávání znamená Jakéhokoli zaměstnance nebo dodavatele (kromě studentů), kteří mají přístup k platformovému produktu nebo platformový produkt používají ve prospěch instituce.

Řešení Embedded Unified znamená obchodní aplikaci vyvinutou prodejcem zákazníka, ke které prodejce zákazníkovi poskytuje licenci a která rozšiřuje Embedded produkt s licencí na odběr o zásadní a primární funkce.

Licence pro externí připojení (External Connector License) označuje licenci přiřazenou k serveru vyhrazenou k využití zákazníkem, která umožňuje externím uživatelům přístup k odpovídající verzi serverového softwaru nebo předchozím verzím serverového softwaru.

Termín externí uživatelé označuje uživatele, kteří nejsou zaměstnanci, smluvními dodavateli pracujícími u zákazníka ani zástupci pracujícími u zákazníka nebo jeho afilací.

Government Community Cloud (pouze v USA) označuje služby online, které jsou dostupné výhradně pro komunitu. Užívací práva pro cloudové služby komunity státní správy jsou ekvivalentní užívacím právům standardních ekvivalentů pro více klientů, není-li uvedeno jinak. Kvalifikující služby onílne jsou nabízeny jako cloudové služby pro komunitu státní správy a cloudové služby pro komunitu mimo státní správu. Zákazníci mohou být zalištění v rámci jedné, nebo druhé komunity, ale nikoli pro obě možnosti. Služby onilne určené pro cloudovou komunitu pro státní správu nesmějí být nasazeny ve stejné doméně jako konkrétní služby cloudové komunity mimo státní správu.

"Absolvujícím studentem" se rozumí student, který (1) dokončil ve škole či vzdělávací Instituci v rámci organizace stupeň nebo úroveň kvalifikující takového studenta pro zápis na vysokou školu nebo untverzitu, nebo (2) získal diplom vysoké školy či univerzity v rámci organizace.

Hardwarové vlákno znamená buď fyzické jádro, nebo hypervlákno u fyzického procesoru.

Pracovní zatižení HPC (High Performance Computing) označuje zatížení, při kterém je serverový software spuštěn na uzlu clusteru a užívá se ve spojení s jíným softwarem Jen v případě potřeby povolení správy zabezpečení, ukládání, zlepšování výkonu a správy systémů v uzlu clusteru za učelem podpory aplikaci HTC v prostředí dusterů.

instance označuje bitovou kopii softwaru, kterou vytvoříte spuštěním instalačního programu softwaru, provedením instalačního postupu nebo duplikováním existulící instance.

Znalostní pracovníkoznačuje kteréhokoli zaměstnance (včetně studentského zaměstnance), dodavatele nebo dobrovolníka pracujícho v instituci nebo pro instituci, který používá produkt nebo kvalifikované zařízení ve prospěch instituce nebo v rámci vztahu uživatele s institucí. Tato definice nezahrnuje vživatele žádného produktu označeného v podmínkách produktu vyňatého z definice znalostního pracovníka.

Licence znamená právo na stahování, instalaci a užívání produktu a na přístup k němu.

Licencované zařízení označuje jednotlivý fyzický hardwarový systém, kterému je přidělena licence. Pro účely této definice je hardwarový oddíl nebo server blade považován za samostatné zařízení.

Partner s právy License Mobility poskytovanými prostřednictvím Software Assurance označuje subjekt označený na adrese http://www.microsoft.com/licensing/software-assurance/license-mobility.aspx a autorizovaný společností Microsoft k tomu aby hostil software zákazníků na sdílených serverech.

Licencovaný server označuje jednotlivý server vyhrazený k využití zákazníkem, kterému je přidělena licence. Pro účely této definice je hardwarový oddíl nebo server blade považován za samostatný server.

Licencovaný užívatel označuje jednotlivého užívatele, kterému je přidělena licence,

Hcence pro správu (ML) označuje licenci umožňující správu jednoho nebo více prostředí OSE odpovídající verzí serverového softwaru nebo předchozí verzí serverového softwaru. Existují dvě kategorie licenci pro správu: licence pro správu serveru a licence pro správu klienta. Existují tři typy licencí pro správu kllenta: užívatel, OSE a zařízení. Licence pro správu užívatelů umožiťuje správu libovolného prostředí OSE, ke kterému přístupuje jeden uživatel. Licence pro správu OSE zajišťuje správu jednoho prostředí OSE, ke kterému přistupuje libovolný uživatel. Licence pro správu zařízení (Core CAL nebo Enterprise CAL) umožňuje správu libovolného prostředí OSE na jednom zařízení.

Licence ekvivalentní licenci pro správu označuje licenci na bázi předplatného označenou v tabulce "Licence pro správu" produktu nebo sadu CAL či SL, označenou v tabulce licenci ekvivalentních k licenci pro správu, příloha A. Jak je uplatněno. Sada CAL Je licence ekvivalentní k licenci pro správu, pouze pokud zákazník zakoupil licenci po datu dostupnosti serverového produktu nebo pokud měl zákazník k datu dostupnosti aktivní krytí Software Assurance

Správa prostředí OSE označuje vyžádání nebo získání dat, konfiguraci nebo poskytnutí pokynů k hardwaru nebo softwaru, které přímo nebo nepřímo souvisejí s prostředím OSE. Nezahrnuje zjišťování přítomnosti zařízení nebo prostředí OSE.

Prostředí operačního systému (OSE) označuje celou instanci operačního systému nebo jeho část nebo celou instanci virtuálního (či jinak emulovaného) operačního systému, který umožňuje samostatnou identitu počítače (název primárního počítače nebo podobný jedínečný identifikátor) nebo samostatná práva pro správu a Instance aplikací (isou-il k dispozici) konfigurovaných ke spouštění instance operačního systému nebo jeho částí uvedených výše. Fyzický hardwarový systém má jedno fyzické prostředí OSE a jedno nebo několik virtuálních prostředí OSE, Fyzícké jádro je jádro fyzického procesoru.

Fyzické prostředí OSE označuje prostředí OSE, které je konfigurováno pro spuštění přímo v systému fyzického hardwaru. Instance operačního systému použitá ke spouštění softwaru pro virtualizaci hardwaru nebo k poskytování služeb virtualizace hardwaru je považována za součást fyzického prostředí OSE.

Fyzický procesor je procesorem v systému fyzického hardwaru.

Prímární uživateľ označuje uživatele, který licencované zařízení používá více než 50 % času v jakémkoli 90denním období.

Produkční prostředí znamená jakékoli fyzické nebo virtuální prostředí OSE, ve kterém (sou spuštěny produkční funkce nebo které přistupule k produkčním datům, nebo fyzické prostředí OSE, které hostuje jedno nebo více virtuálních prostředí OSE, ve kterých jsou spuštěny produkční funkce nebo která přistupují k produkčním datům.

Kvallfikující zařízení třetí strany je zařízení, které není řízeno, ať už přímo nebo nepřímo, zákazníkem ani jeho afilacemi (např. veřejný klosek třetí strany).

Podminky multilicerániko programu společnosti Microsoft (čektina, září 2019).

Spuštěná Instance znamená instanci softwaru, která je zavedena do paměti a pro kterou byla spuštěna jedna nebo několik instrukcí. (Zákazník provede "spuštění instance" softwaru zavedením instance do paměti a spuštěním jedné nebo několika jejích instrukcí.) Jakmile je instance spuštěna, považuje se za spuštěnou (bez ohledu na to, zda jsou její instrukce dále prováděny) až do okamžiku jejího odstranění z paměti.

SL označuje licenci na bázi předplatného umožňující přístup k softwaru nebo hostované službě po definovanou dobu.

Server je systém fyzického hardwaru, v němž je možné spustit serverový software.

Serverová farme je jednoduché datové centrum nebo dvě datová centra, která Jsou fyzicky umístěná buďto v časových pásmech, mezi kterými je rozdíl maximálně čtyří hodiny, anebo v rámci EU nebo EFTA. Datové středisko je možné přesunout z jedné serverové farmy na jinou, ne však krátkodobě. (EU je Ewropská unie a EFTA je Evropské sdružení volného obchodu).

Přestup na vyšší edici znamená licenci zakoupenou jako doplněk (a přířazenou) k předtím pořízené základní licenci. Pro jakoukoli licenci pro přestup na vyšší edici na základě počtu uživatelů, která není uvedena samostatně v podmínkách služeb online, platí licenční podmínky platné pro ekvivalentní plnou licenci na odběr na základě počtu uživatelů.

Student označuje jakoukoli osobu zaregistrovanou v akademické instituci, která je členem organizace instituce a studuje denní nebo kombinovaný ргорага.

Kvalifikované zařízení studenta označuje kvalifikované zařízení, které je ve vlastnictví, v pronájmu nebo pod správou studenta, případně které je ve vlastnictví, v pronájmu nebo pod vlastnictvím organizace a je přiřazeno pro individuální, výhradní užívání studentem.

Virtuální jádro je jednotka výpočetního výkonu ve virtuálním hardwarovém systému. Virtuální jádro je vírtuální reprezentace jednoho nebo více hardwarowich vláken.

Virtuální prostředí OSE označuje prostředí OSE, které je konfigurováno pro spuštění přímo v systému virtuálního hardwaru.

Webová úloha (označovaná také pojmem "Internetová webová řešení") jsou veřejně přístupné webové stránky, webové servery, webové aplikace, webové služby anebo poštovní služby využívající protokol PDP3. Pro objasnění: přístup k obsahu, informacím a aplikacím, jež poskytuje software v rámci Internetového webového řešení, není omezen na zaměstnance zákazníka ani na zaměstnance jeho afilací.

Software Internetových webových řešení se používá ke spouštění:

- software webového serveru (například MHS Microsoft Internet Information Services) a agenty správy či zabezpečení (například agent SCOM - System Center Operations Manager);
- software databázového stroje (například Microsoft SOL Server) výlučně pro podporu Internetových webových řešení; nebo
- službu DNS (Domaln Name System) pro poskytování překladu Internetových názvů na adresy IP, pokud nejde o jedinou funkci této Instance softwaru.

Kantejner Windows Server s izolací Hyper-V(dříve známé jako Kontejner Hyper-V) je kontejnerová technologie v produktu Windows Server, která využívá prostředí virtuálního operačního systému k hostování jednoho nebo více kontejnerů produktu Windows Server. Každá instance Hyper-V Isolation používaná k hostování jednoho nebo více kontejnerů produktu Windows Server je považována za jedno virtuální prostředí OSE. Kontejner Windows Server bez Izolace Hyper-V (dříve Kontejner Windows Server) je funkce softwaru Windows Server.

Softwarové komponenty Windows označují komponenty softwaru Windows zahrnuté do produktu. Jedná se o platformu Microsoft .NET Framework, software Microsoft Data Access Components, PowerShell a určité knihovny "díls související s technologií Microsoft Build, Windows Identity Foundation, Windows Library for JAVAScript, Debghelp.dll a Web Deploy.

1990 (The Company of the Company of the Company of the Company of the Company of the Company of the Company of<br>The Company of the Company of the Company of the Company of the Company of the Company of the Company of the C

INSPERSIONS (INTELLIGENTS) (TEMPERENTUR (SAN PRODUCT)) (TEMPLOMIC)) **SANATIONS (**TEMPLOMIC) **Committee** Washington